# acer

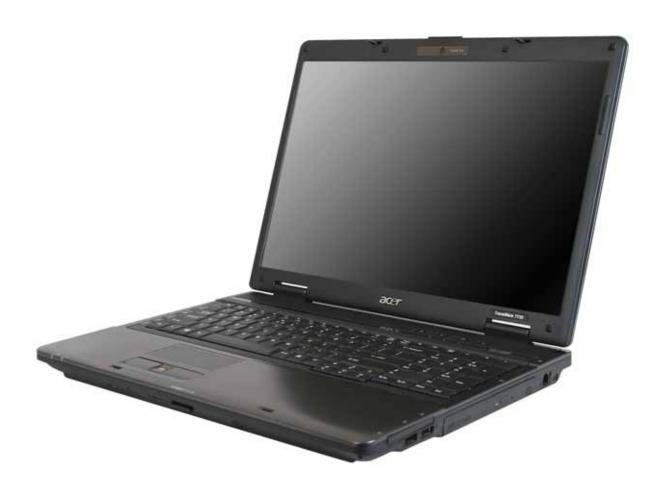

TravelMate 7730/7730A

Service Guide

#### **Revision History**

Please refer to the table below for the updates made on Travelmate 7730/7730G Series service guide.

| Date | Chapter | Updates |
|------|---------|---------|
|      |         |         |
|      |         |         |
|      |         |         |

Service guide files and updates are available on the ACER/CSD web. For more information, refer to <a href="http://csd.acer.com.tw">http://csd.acer.com.tw</a>

#### Copyright

Copyright © 2008 by Acer Incorporated. All rights reserved. No part of this publication may be reproduced, transmitted, transcribed, stored in a retrieval system, or translated into any language or computer language, in any form or by any means, electronic, mechanical, magnetic, optical, chemical, manual or otherwise, without the prior written permission of Acer Incorporated.

#### Disclaimer

The information in this guide is subject to change without notice.

Acer Incorporated makes no representations or warranties, either expressed or implied, with respect to the contents hereof and specifically disclaims any warranties of merchantability or fitness for any particular purpose. Any Acer Incorporated software described in this manual is sold or licensed "as is". Should the programs prove defective following their purchase, the buyer (and not Acer Incorporated, its distributor, or its dealer) assumes the entire cost of all necessary servicing, repair, and any incidental or consequential damages resulting from any defect in the software.

Acer is a registered trademark of Acer Corporation.

Intel is a registered trademark of Intel Corporation.

Pentium and Pentium II/III are trademarks of Intel Corporation.

Other brand and product names are trademarks and/or registered trademarks of their respective holders.

PRINTED IN TAIWAN

#### Conventions

The following conventions are used in this manual:

| SCREEN MESSAGES | Denotes actual messages that appear on screen.                                       |
|-----------------|--------------------------------------------------------------------------------------|
| NOTE            | Gives bits and pieces of additional information related to the current topic.        |
| WARNING         | Alerts you to any damage that might result from doing or not doing specific actions. |
| CAUTION         | Gives precautionary measures to avoid possible hardware or software problems.        |
| IMPORTANT       | Reminds you to do specific actions relevant to the accomplishment of procedures.     |

#### **Preface**

Before using this information and the product it supports, please read the following general information.

- This Service Guide provides you with all technical information relating to the BASIC CONFIGURATION decided for Acer's "global" product offering. To better fit local market requirements and enhance product competitiveness, your regional office MAY have decided to extend the functionality of a machine (such as add-on cards, modems, or extra memory capabilities). These LOCALIZED FEATURES are NOT covered in this generic service guide. In such cases, contact your regional offices or the responsible personnel/channel to provide you with further technical details.
- Please note WHEN ORDERING FRU PARTS, that you should check the most up-to-date information available on your regional web or channel. If, for whatever reason, a part number change is made, it will not be noted in the printed Service Guide. For ACER-AUTHORIZED SERVICE PROVIDERS, your Acer office may have a DIFFERENT part number code to those given in the FRU list of this printed Service Guide. You MUST use the list provided by your regional Acer office to order FRU parts for repair and service of customer machines.

IV

# Contents

| Chapter   | 1: System specifications                    | 1   |
|-----------|---------------------------------------------|-----|
|           | Features                                    | 2   |
|           | System block diagram                        |     |
|           | The Acer notebook tour                      |     |
|           | LCD panel                                   |     |
|           | Palm rest                                   |     |
|           | Front                                       |     |
|           | Left                                        |     |
|           | Right                                       |     |
|           | Rear                                        |     |
|           | Bottom view                                 |     |
|           | Indicators                                  |     |
|           | Easy-launch buttons                         |     |
|           | Touchpad basics                             |     |
|           | Using the keyboard                          |     |
|           | Hardware specifications and configurations. |     |
|           | CPU                                         |     |
|           |                                             |     |
|           | Controllers                                 |     |
|           | BIOS                                        |     |
|           | Memory                                      |     |
|           | Hard Disk Drive                             |     |
|           | DVD-CDRW drive                              |     |
|           | DVD burner                                  |     |
|           | Blu-ray drive                               |     |
|           | LCD                                         |     |
|           | Inverter                                    |     |
|           | Video subsystem                             |     |
|           | Keyboard                                    |     |
|           | Pointing device                             |     |
|           | Memory card reader                          | .29 |
|           | PCMCIA                                      | .29 |
|           | ExpressCard (NewCard)                       | .29 |
|           | Audio                                       | .30 |
|           | Wired LAN                                   | .30 |
|           | Bluetooth                                   | .30 |
|           | Wireless LAN                                | .31 |
|           | Modem                                       | .31 |
|           | USB                                         | .31 |
|           | Buttons/Indicators/Ports                    |     |
|           | Fingerprint reader                          |     |
|           | Camera                                      |     |
|           | Fan                                         |     |
|           | Battery                                     |     |
|           | Power supply                                |     |
|           | Power savings                               |     |
|           | Tower savings                               |     |
| Chapter 2 | 2: System utilities                         | 35  |
| =         | RIOS Satura Htility                         | 26  |
|           | BIOS Setup Utility                          |     |
|           | Navigating the BIOS Setup Utility           |     |
|           | BIOS Setup Utility screens                  |     |
|           | Information screen                          |     |
|           | Main screen                                 |     |
|           | Advanced screen                             | .40 |

Contents

|         | Security screen                                          |     |
|---------|----------------------------------------------------------|-----|
|         | Boot                                                     |     |
|         | Exit                                                     |     |
|         | BIOS Flash utility                                       |     |
|         | Removing a password lock                                 |     |
|         | Removing a HDD password lock                             |     |
|         | Removing a Supervisor password lock                      | 48  |
| Chapter | 3: Replacing notebook components                         | 51  |
|         | Preventing static electricity discharge                  |     |
|         | Tape                                                     |     |
|         | Preparing your work space                                |     |
|         | Tools required                                           |     |
|         | Preparing the notebook                                   |     |
|         | Remove a PC Card                                         |     |
|         | Removing an ExpressCard                                  |     |
|         | Removing a memory card                                   |     |
|         | Removing the battery                                     |     |
|         |                                                          |     |
|         | Replacing the graphics card                              |     |
|         | Replacing the IEEE 802.11 wireless card                  |     |
|         | Replacing the CMOS battery                               |     |
|         | Replacing the secondary hard drive                       |     |
|         | Replacing the optical drive                              |     |
|         | Replacing the keyboard cover                             |     |
|         | Replacing the keyboard                                   |     |
|         | Replacing the power button board                         |     |
|         | Replacing the LCD assembly                               |     |
|         | Replacing the inverter                                   |     |
|         | Replacing the LCD panel                                  |     |
|         | Replacing the LCD panel hinges                           | 92  |
|         | Replacing the web cam                                    | 94  |
|         | Replacing the palm rest                                  | 96  |
|         | Replacing the microphone and speakers                    |     |
|         | Replacing the touchpad button board/fingerprint assembly |     |
|         | Replacing the button board                               |     |
|         | Replacing the ExpressCard (NewCard) assembly             |     |
|         | Replacing the Bluetooth card                             |     |
|         | Replacing the modem                                      |     |
|         | Replacing the system board                               |     |
|         | Replacing the cooling assembly                           |     |
|         | Replacing the processor                                  | 129 |
| Chapter | 4: Troubleshooting                                       | 135 |
|         | Diagnosing problems                                      | 136 |
|         | System test procedures                                   |     |
|         | Testing the external diskette drive                      |     |
|         | Testing the external CD-ROM drive                        |     |
|         | Testing the keyboard or auxiliary input device           |     |
|         | Testing the memory                                       |     |
|         | Testing the power system                                 |     |
|         | Testing the touchpad                                     | 139 |
|         | Power-On Self-Test (POST) error message                  | 140 |

**VI** Contents

# Contents

|         | Index of error messages                                                      |      |
|---------|------------------------------------------------------------------------------|------|
|         | Error codes                                                                  |      |
|         | Error messages                                                               |      |
|         | Phoenix BIOS beep codes                                                      |      |
|         | Symptom-to-FRU error messages                                                |      |
|         | LCD                                                                          |      |
|         | Indicator                                                                    |      |
|         | Power                                                                        |      |
|         | ExpressCard (NewCard)                                                        |      |
|         | Memory                                                                       |      |
|         | Sound                                                                        |      |
|         | Power management                                                             |      |
|         | Devices                                                                      |      |
|         | Keyboard and touchpad                                                        |      |
|         | Modem                                                                        |      |
|         | Intermittent problems                                                        |      |
|         | Undetermined problems                                                        |      |
| Chanter | 5: Jumper and connector locations                                            | 155  |
| Chapter | ·                                                                            |      |
|         | System board top connectors                                                  |      |
|         | System board bottom connectors                                               |      |
|         | Clearing password check and BIOS recovery                                    |      |
|         | Clearing the password check                                                  |      |
|         | BIOS Recovery by Crisis Diskette                                             | .159 |
| Chapter | 6: FRU (Field-Replaceable Unit) list                                         | 161  |
|         | Introduction                                                                 | .162 |
|         | Travelmate 7730/7730G exploded diagram                                       |      |
|         | Notebook chassis                                                             |      |
|         | Notebook LCD panel                                                           | .164 |
|         | Travelmate 7730/7730G FRU list                                               |      |
| Appendi | ix A: Model definition and configuration                                     | 173  |
|         |                                                                              |      |
| Appendi | ix B: Test compatible components  Microsoft® Windows® Vista Environment Test | 235  |
|         | INICIOSOTTE VALIDOMSE VISTA ETIVITOTITIENT TEST                              | .230 |
| Appendi | ix C: Online support information                                             | 239  |
| Index   |                                                                              | 241  |

Contents

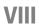

# **Chapter 1**

# **System specifications**

- Features
- System block diagram
- The Acer notebook tour
- Using the keyboard
- Hardware specifications and configurations

#### **Features**

#### **Platform**

#### For TravelMate 7730

- Intel<sup>®</sup> Centrino<sup>®</sup> 2 processor technology, featuring:
  - □ Intel® Core™2 Duo processor T9400/P9500 (6 MB L2 cache, 2.53 GHz, 1066 MHz FSB, 35 W/25 W), T9600 (6 MB L2 cache, 2.80 GHz, 1066 MHz FSB, 35 W) or higher, or P8400/P8600 (3 MB L2 cache, 2.26/2.40 GHz, 1066 MHz FSB, 25 W), supporting Intel® 64 architecture
  - □ Mobile Intel<sup>®</sup> GM45 Express Chipset
  - Intel<sup>®</sup> Wireless WiFi Link 5100/5300 (dual-band quad-mode 802.11a/b/g/Draft-N) Wi-Fi CERTIFIED<sup>®</sup> network connection, featuring 1x2 or 3x3 MIMO technology, supporting Acer SignalUp™ with Nplify™2, 3 wireless technology

#### For TravelMate 7730G

- □ Intel<sup>®</sup> Centrino<sup>®</sup> 2 processor technology, featuring:
  - □ Intel® Core™2 Duo processor T9400/P9500 (6 MB L2 cache, 2.53 GHz, 1066 MHz FSB, 35 W/25 W), T9600 (6 MB L2 cache, 2.80 GHz, 1066 MHz FSB, 35 W) or higher, or P8400/P8600 (3 MB L2 cache, 2.26/2.40 GHz, 1066 MHz FSB, 25 W), supporting Intel® 64 architecture
  - □ Mobile Intel<sup>®</sup> PM45 Express Chipset
  - Intel® Wireless WiFi Link 5100/5300 (dual-band quad-mode 802.11a/b/g/Draft-N) Wi-Fi CERTIFIED<sup>®</sup> network connection, featuring MIMO technology, supporting Acer SignalUp™ with Nplify™2, 3 wireless technology

#### System Memory

- Dual-Channel DDR2 SDRAM support
- Up to 2 GB of DDR2 667 MHz memory, upgradeable to 4 GB using two SO-DIMM modules

#### Display and graphics

- □ 17" WXGA+ high-brightness (220 nit), 1440 × 900 pixel resolution, supporting simultaneous multi-window viewing via Acer GridVista™
- □ 17" WXGA+ high-brightness (220 nit) Acer CrystalBrite<sup>TM</sup> TFT LCD, 1440 × 900 pixel resolution, supporting simultaneous multi-window viewing via Acer GridVista<sup>TM</sup> (for selected models)
- Mobile Intel® GM45 Express Chipset with integrated 3D graphics, featuring Intel® Graphics Media Accelerator X4500 (Intel® GMA X4500) with up to 3587 MB of Intel® Dynamic Video Memory Technology 4.0 (8 MB of dedicated system memory, up to 350 MB of shared system memory), supporting Microsoft® DirectX® 10
- NVIDIA® GeForce® 9600M GT with up to 23037 MB of TurboCache™ (512 MB of dedicated GDDR3 VRAM, up to 1791 MB of shared system memory), supporting NVIDIA® PureVideo™ HD technology, OpenEXR High Dynamic-Range (HDR) technology, Shader Model 4.0, Microsoft® DirectX® 10 (for selected models)

- □ NVIDIA®GeForce® 9300M GS with up to 20477 MB of TurboCache™ (256 MB of dedicated DDR2 VRAM, up to 1791 MB of shared system memory), supporting NVIDIA® PureVideo™ HD technology, OpenEXR High Dynamic-Range (HDR) technology, Shader Model 4.0, Microsoft® DirectX® 10 (for selected models)
- Dual independent display support
- □ 16.7 million colors
- MPEG-2/DVD hardware-assisted capability (acceleration)
- □ MPEG-2/DVD decoding (for selected models)
- □ WMV9 (VC-1) support (acceleration)
- □ WMV9 (VC-1) and H.264 (AVC) decoding (for selected models)
- □ HDMI<sup>TM</sup> (High-Definition Multimedia Interface) with HDCP (High-bandwidth Digital Content Protection) support

#### Storage subsystem

- □ One or two 120/160/250/320 GB or larger hard disk drives
- Intel<sup>®</sup> Turbo Memory 2 GB supported
- Optical drive options:
  - □ Blu-ray Disc™/DVD-Super Multi double-layer drive
  - DVD-Super Multi double-layer drive
  - DVD/CD-RW combo drive
- 5-in-1 card reader, supporting Secure Digital<sup>™</sup> (SD), MultiMediaCard (MMC), Memory Stick<sup>®</sup> (MS), Memory Stick PRO<sup>™</sup> (MS PRO), xD-Picture Card<sup>™</sup> (xD)

#### Input devices

- 105-/106-key keyboard with inverted "T" cursor layout, 2.5 mm (minimum) key travel
- Touchpad pointing device
- 12 function keys, four cursor keys, two Windows® keys, hotkey controls, standard numeric keypad, international language support, independent US dollar and Euro symbol keys
- Media keys (printed on keyboard): play/pause, stop, previous, next
- Empowering Key
- Easy-launch buttons: WLAN, Internet, Bluetooth, email, programmable
- Productivity keys: Lock, Presentation, Sync

#### **Audio**

- Two built-in Acer 3DSonic stereo speakers
- High-definition audio support
- MS-Sound compatible
- Built-in microphone

#### Communication

- Acer Video Conference, featuring:
  - □ Integrated Acer Crystal Eye webcam, supporting enhanced Acer PrimaLite™ technology
  - Optional Acer Xpress VoIP phone
- WLAN: Intel<sup>®</sup> Wireless WiFi Link 5100/5300 (dual-band quad-mode 802.11a/b/g/Draft-N) Wi-Fi CERTIFIED<sup>®</sup> network connection, featuring MIMO technology, supporting Acer SignalUp™ with Nplify™2 wireless technology
- □ WPAN: Bluetooth® 2.0+EDR (Enhanced Data Rate)
- LAN: Gigabit Ethernet supporting ASF (Alert Standard Format) 2.0, Wake-on-LAN ready
- □ Modem: 56K ITU V.92 with PTT approval10, Wake-on-Ring ready

#### I/O Ports

- □ 68-pin Acer EasyPort IV connector
- □ ExpressCard<sup>™</sup>/54 slot
- □ PC Card slot (Type II)
- Acer Bio-Protection fingerprint reader1
- □ 5-in-1 card reader (SD™, MMC, MS, MS PRO, xD)
- □ Four USB 2.0 ports
- □ HDMI<sup>™</sup> port with HDCP support
- External display (VGA) port
- □ Headphone/speaker/line-out jack
- Microphone in jack
- □ Line in jack
- □ Ethernet (RJ-45) port
- □ Modem (RJ-11) port
- DC in jack for AC adapter

#### **Environment**

- □ Temperature:
  - □ Operating: 41 °F to 95 °F (5 °C to 35 °C)
  - □ Non-operating: -4 °F to -149 °F (20 °C to 65 °C)
- Humidity (non-condensing):
  - □ Operating: 20% to 80%
  - □ Non-operating: 20% to 80%

# System block diagram

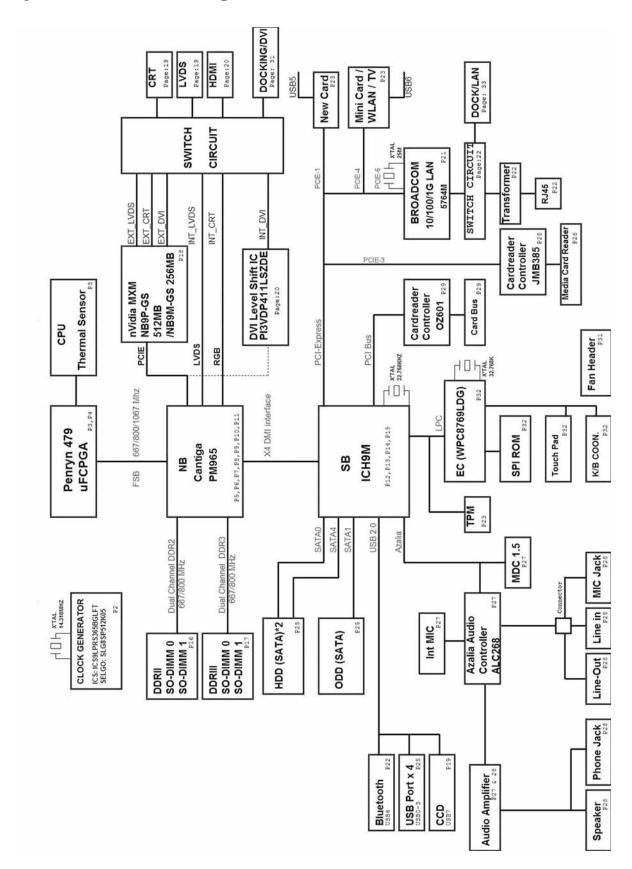

# The Acer notebook tour

# LCD panel

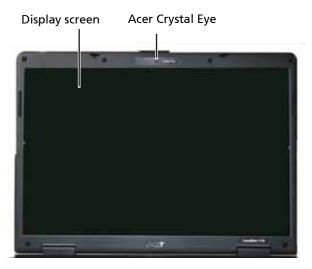

| Item             | Description                                                            |
|------------------|------------------------------------------------------------------------|
| Display screen   | Also called Liquid-Crystal Display (LCD), displays video output.       |
| Acer Crystal Eye | Web camera for video communication. (Available on select models only.) |

### Palm rest

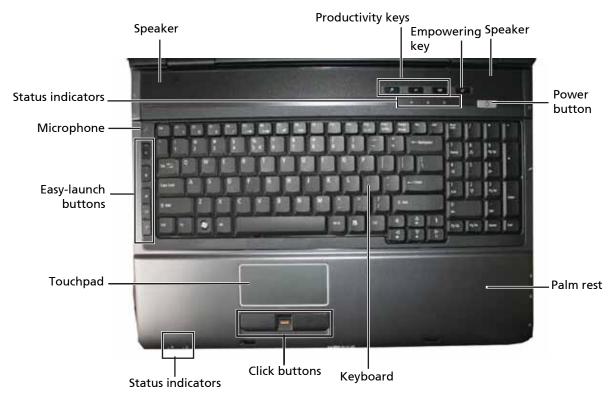

| ltem                                    | Description                                                                                                    |  |  |  |
|-----------------------------------------|----------------------------------------------------------------------------------------------------|--|--|--|
| Speakers                                | Left and right speakers deliver stereo audio output.                                                                                                    |  |  |  |
| Status indicators                       | Light-Emitting Diodes (LEDs) that light up to show the status of the notebook's functions and components. Refer to the <i>Generic User Guide</i> for more details.                                                                    |  |  |  |
| Microphone                              | Internal microphone for sound recording. (Available on select models only.)                                                                                                    |  |  |  |
| Easy-launch<br>buttons                  | Buttons for launching frequently used programs. Refer to the <i>Generic User Guide</i> for more details.                                                                                                    |  |  |  |
| Touchpad                                | Touch-sensitive pointing device which functions like a computer mouse.                                                                                                    |  |  |  |
| Status indicators                       | Light-Emitting Diodes (LEDs) that light up to show the status of the notebook's functions and components.                                                                                                    |  |  |  |
| Click buttons (left, center, and right) | The left and right buttons function like the left and right mouse buttons.  Note: The center button serves as Acer BioProtect fingerprint reader supporting Acer FingerNav 4-way control function. (Available on select models only.) |  |  |  |
| Keyboard                                | For entering data into your notebook.                                                                                                    |  |  |  |
| Palm rest                               | Comfortable support area for your hands when you use the notebook.                                                                                                    |  |  |  |
| Power button                            | Turns the notebook on and off.                                                                                                    |  |  |  |
| Empowering key                          | Launch Acer Empowering Technology.                                                                                                    |  |  |  |
| Productivity keys                       | Three productivity keys give users one-touch access to protection and manageability features for a more secure, smarter, and easier way to work. Refer to the <i>Generic User Guide</i> for more details.                             |  |  |  |

### **Front**

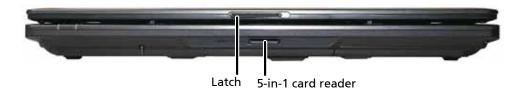

| Item               | lcon                                                     | Description                                                                                                    |
|--------------------|----------------------------------------------------------|----------------------------------------------------------------------------------------------------|
| Latch              |                                                          | Locks and releases the lid.                                                                                                    |
| 5-in-1 card reader | \$ \$ \$ \$ \$ \$ \$ \$ \$ \$ \$ \$ \$ \$ \$ \$ \$ \$ \$ | Accepts Secure Digital (SD), MultiMediaCard (MMC), Memory Stick (MS), Memory Stick Pro (MS PRO), and xD-Picture Card.  Note: Push to remove or install a card. Only one card can operate at any given time. |

# Left

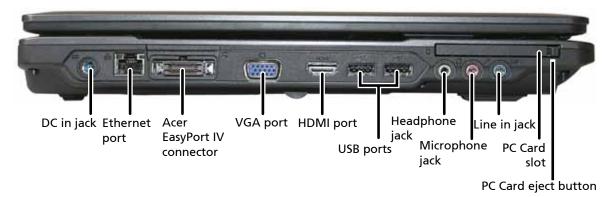

| Item                              | Icon            | Description                                                                                      |
|-----------------------------------|-----------------|--------------------------------------------------------------------------------------------------|
| DC in jack                        |                 | Connects to an AC adapter.                                                                       |
| Ethernet (RJ-45) port             | 용               | Connects to an Ethernet 10/100/1000-based network.                                               |
| Acer EasyPort IV connector        | 0               | Connects to an Acer EasyPort IV. (Available on select models only.)                              |
| External display (VGA) port       |                 | Connects to a display device (such as an external monitor or LCD projector).                     |
| HDMI port                         | HDMI            | Connects to a high definition digital video device.<br>(Available on select models only.)        |
| Two USB 2.0 ports                 | •~*             | Connects to USB 2.0 devices (such as a USB mouse, keyboard, printer, or camera).                 |
| Headphones/speaker/line-out jack. | 8               | Connects to audio line-out devices (such as speakers or headphones).                             |
| Microphone jack                   | 100             | Connects to an external microphone.                                                              |
| Line in jack                      | ( <del>+)</del> | Connects to an audio line in device (such as an audio CD player, stereo walkman, or mp3 player). |
| PC Card slot                      | Ш               | Accepts one Type II PC Card.                                                                     |
| PC Card slot eject button         |                 | Ejects the PC Card from the slot.                                                                |

# Right

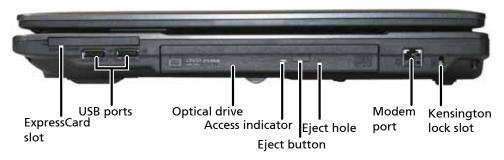

| Item                          | lcon             | Description                                                                                                    |
|-------------------------------|------------------|----------------------------------------------------------------------------------------------------|
| Type 54 ExpressCard slot      | ExpressCard / 54 | Accepts one Type 54 ExpressCard module.  Note: Push to remove or install the card.                                                                                                    |
| USB 2.0 ports                 | •~*              | Connects to USB 2.0 devices (such as a USB mouse, keyboard, printer, or camera).                                                                                                    |
| Optical drive                 |                  | Internal optical drive. Accepts CDs, DVDs, or Blu-ray discs. (Blu-ray available on select models only.)                                                                                |
| Optical disc access indicator |                  | Lights up when the optical drive is active.                                                                                                    |
| Optical drive eject button    |                  | Ejects the optical disc from the drive.                                                                                                    |
| Emergency eject hole          |                  | Ejects the optical drive tray when the notebook is turned off.  Note: Insert a paper clip to the emergency eject hole to eject the optical drive tray when the notebook is turned off. |
| Modem (RJ-11) port            |                  | Connects to a telephone line.                                                                                                    |
| Kensington lock slot          | R                | Connects to a Kensington-compatible computer security lock.                                                                                                    |

### Rear

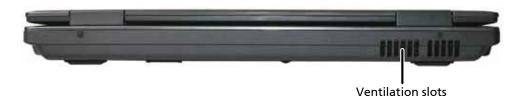

| Item              | Description                                                                                                    |
|-------------------|----------------------------------------------------------------------------------------------------|
| Ventilation slots | Helps cool internal components.  Warning: Do not work with the notebook resting on your lap. If the air vents are blocked, the notebook may become hot enough to harm your skin.  Caution: Do not block or insert objects into these slots. If these slots are blocked, your notebook may overheat resulting in unexpected shutdown or permanent damage to the notebook.  Caution: Provide adequate space around your notebook so air vents are not obstructed. Do not use the notebook on a bed, sofa, rug, or other similar surface. |

# **Bottom view**

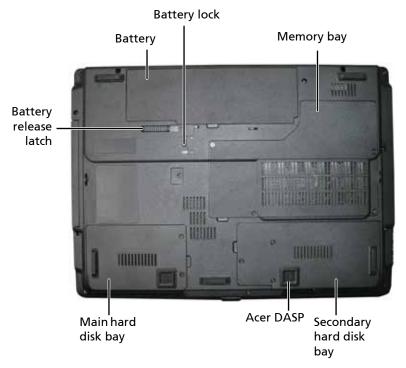

| Item                                   | lcon | Description                                                                                  |
|----------------------------------------|------|----------------------------------------------------------------------------------------------|
| Battery bay                            | ∄    | Houses the notebook's battery pack.                                                          |
| Battery release latch                  |      | Releases the battery to remove the battery pack.                                             |
| Hard disk bay-Main                     |      | Houses the notebook's hard disk (secured with screws)                                        |
| Acer DASP (Disk Anti-Shock Protection) |      | Protects the hard disk drive from shocks and bumps.<br>(Available on select models only.)    |
| Hard disk bay-Secondary                |      | Houses the notebook's hard disk (secured with screws).<br>(Available on select models only.) |
| Memory bay                             |      | Houses the notebook's main memory.                                                           |
| Battery lock                           |      | Locks the battery in position.                                                               |

### **Indicators**

The notebook has several easy-to-read status indicators:

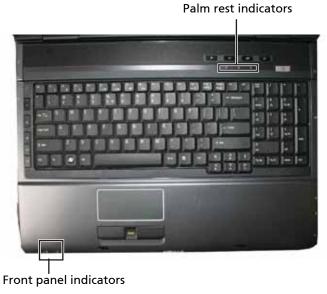

The front panel indicators are visible even when the notebook cover is closed.

| Icon     | Function                 | Description                                                                                                    |
|----------|--------------------------|----------------------------------------------------------------------------------------------------|
| <b>;</b> | Power                    | Indicates the notebook's power status.                                                                                           |
| Ē        | Battery                  | Indicates the notebook's battery status.  • Amber—battery is charging.  • Green—battery is charged and AC adapter is plugged in. |
| <b>*</b> | Hard Disk Drive<br>(HDD) | Indicates when the hard disk drive is active.                                                                                    |
| 1        | Num Lock                 | Lights up when Num Lock is activated.                                                                                            |
| A        | Caps Lock                | Lights up when Caps Lock is activated.                                                                                           |

### **Easy-launch buttons**

Located beside the keyboard are application buttons. These buttons are called easy-launch buttons. They are: WLAN, Internet, email, Bluetooth, Arcade and Acer Empowering Technology.

The mail and Web browser buttons are pre-set to email and Internet programs, but can be reset by the user. To set the Web browser, mail, and programmable buttons, run the Acer Launch Manager.

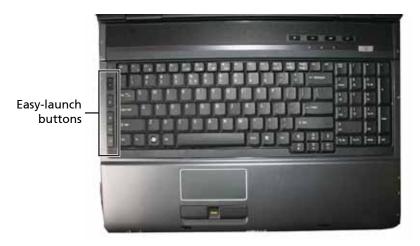

| lcon      | Function                                    | Description                                                                                 |
|-----------|---------------------------------------------|---------------------------------------------------------------------------------------------|
| e         | Empowering Technology                       | Launches Acer Empowering Technology. (This button is user-programmable.)                    |
| Å         | Acer Arcade                                 | Launches the Acer Arcade utility.                                                           |
| C         | Wireless communication button/<br>indicator | Enables/disables the wireless function. Indicates the status of wireless LAN communication. |
| 2         | Web browser                                 | Launches the Internet browser. (This button is user-programmable.)                          |
| $\bowtie$ | Mail                                        | Launches the Email application. (This button is user-programmable.)                         |
| *         | Bluetooth communication button/indicator    | Enables/disables the Bluetooth function. Indicates the status of Bluetooth communication.   |

### **Touchpad basics**

The following teaches you how to use the touchpad:

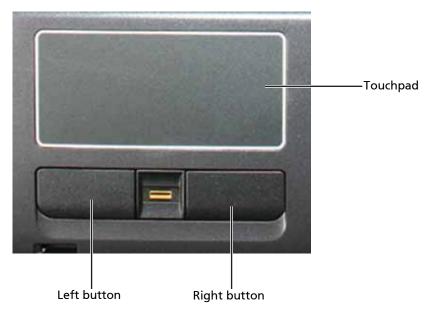

- Move your finger across the touchpad to move the cursor.
- Press the left and right buttons located beneath the touchpad to perform selection and execution functions. These two buttons are similar to the left and right buttons on a mouse. Tapping on the touchpad is the same as clicking the left button.

| Function            | Left Button                                                         | Right Button | Main touchpad                                                                                                    |
|---------------------|---------------------------------------------------------------------|--------------|----------------------------------------------------------------------------------------------------|
| Execute             | Quickly click twice.                                                |              | Tap twice (at the same speed as double-clicking a mouse button).                                                                         |
| Select              | Click once.                                                         |              | Tap once.                                                                                                    |
| Drag                | Click and hold, then use finger on the touchpad to drag the cursor. |              | Tap twice (at the same speed as double-clicking a mouse button); rest your finger on the touchpad on the second tap and drag the cursor. |
| Access context menu |                                                                     | Click once.  |                                                                                                    |

Note: When using the touchpad, keep it—and your fingers—dry and clean. The touchpad is sensitive to finger movement. The lighter the touch, the better the response. Tapping too hard does not increase the touchpad's responsiveness.

### Using the keyboard

The keyboard has full-sized keys and an embedded numeric keypad, separate cursor, lock, Windows, function and special keys.

### Lock keys

The keyboard has three lock keys which you can toggle on and off.

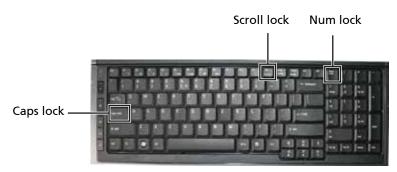

| Lock key                                   | Description                                                                                                    |  |
|--------------------------------------------|----------------------------------------------------------------------------------------------------|--|
| Caps Lock                                  | When Caps Lock is on, all alphabetic characters typed are in uppercase.                                                                                                    |  |
| Scroll Lock <b><fn> + <f12></f12></fn></b> | When Scroll Lock is on, the screen moves one line up or down when you press the up or down arrow keys respectively. Scroll Lock does not work with some applications.                                                 |  |
| Num Lock                                   | When Num Lock is on, the numeric keypad is in numeric mode. The keys function as a calculator (complete with the arithmetic operators +, -, *, and /). Use this mode when you need to do a lot of numeric data entry. |  |

#### Windows keys

The keyboard has two keys that perform Windows-specific functions.

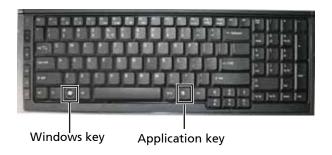

| Key             | Description                                                                                                    |
|-----------------|----------------------------------------------------------------------------------------------------|
| Windows key     | Pressed alone, this key has the same effect as clicking on the Windows Start button. It launches the Start menu. It can also be used with other keys to provide a variety of functions: |
|                 | < <b>®</b> >: Open or close the Start menu                                                                                                    |
|                 | < <b>®&gt; + <d>:</d></b> Display the desktop                                                                                                    |
|                 | < <b>®</b> > + <b><e></e></b> : Open Windows Explore                                                                                                    |
|                 | < <b>(♣)&gt; + <f></f></b> : Search for a file or folder                                                                                                    |
|                 | < <b>☞&gt; + <g></g></b> : Cycle through Sidebar gadgets                                                                                                    |
|                 | <>> + <l>: Lock your notebook (if you are connected to a network domain), or switch users (if you're not connected to a network domain)</l>                                             |
|                 | < <b>(₽)&gt; + <m>:</m></b> Minimizes all windows                                                                                                    |
|                 | < <b>(♣)&gt; + <r>:</r></b> Open the <i>Run</i> dialog box                                                                                                    |
|                 | < <b>₽&gt; + <t></t></b> : Cycle through programs on the taskbar                                                                                                    |
|                 | < <b>₽&gt; + <u></u></b> : Open Ease of Access Center                                                                                                    |
|                 | < <b>&gt;&gt; + <x></x></b> : Open Windows Mobility Center                                                                                                    |
|                 | < > + <b><break></break></b> : Display the <i>System Properties</i> dialog box                                                                                                    |
|                 | < <b>(♣)&gt; + <shift+m></shift+m></b> : Restore minimized windows to the desktop                                                                                                    |
|                 | < <b>₹</b> > + <b><tab></tab></b> : Cycle through programs on the taskbar by using Windows Flip 3-D                                                                                     |
|                 | <>> + <spacebar>: Bring all gadgets to the front and select Windows Sidebar</spacebar>                                                                                                  |
|                 | <b><ctrl></ctrl></b> + <b>&lt;₹</b> > + <b><f></f></b> : Search for computers (if you are on a network)                                                                                 |
|                 | <ctrl> + &lt;(♣)&gt; + <tab>: Use the arrow keys to cycle through programs on the taskbar by using Windows Flip 3-D</tab></ctrl>                                                        |
|                 | <b>Note:</b> Depending on your edition of Windows Vista, some shortcuts may not function as described.                                                                                  |
| Application key | on This key has the same effect as clicking the right mouse button. It opens the application's context menu.                                                                            |

#### Hotkeys

The notebook employs hotkeys or key combinations to access most of the notebook's controls like screen brightness, volume output, and the BIOS Setup Utility.

To activate hotkeys, press and hold the <**Fn>** key before pressing the other key in the hotkey combination.

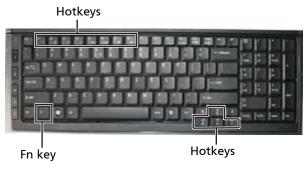

| Hotkey                | lcon           | Function                     | Description                                                                                   |
|-----------------------|----------------|------------------------------|-----------------------------------------------------------------------------------------------|
| <fn> + <f1></f1></fn> | ?              | Hotkey help                  | Displays help on hotkeys.                                                                     |
| <fn> + <f2></f2></fn> | <b>©</b>       | Acer eSettings<br>Management | Launches Acer eSettings Management in Acer Empowering Technology.                             |
| <fn> + <f3></f3></fn> | <b>♦</b>       | Acer ePower<br>Management    | Launches Acer ePower Management in Acer Empowering Technology.                                |
| <fn> + <f4></f4></fn> | Z <sup>z</sup> | Sleep                        | Puts the notebook in Sleep mode.                                                              |
| <fn> + <f5></f5></fn> |                | Display toggle               | Switches display output between the display screen, external monitor (if connected) and both. |
| <fn> + <f6></f6></fn> | *              | Screen blank                 | Turns the display screen backlight off to save power. Press any key to return.                |
| <fn> + <f7></f7></fn> |                | Touchpad toggle              | Turns the internal touchpad on and off.                                                       |
| <fn> + <f8></f8></fn> | <b>₫/●</b> »   | Speaker toggle               | Turns the speakers on and off.                                                                |
| <fn> + &lt;▷&gt;</fn> | Ö              | Brightness up                | Increases the screen brightness.                                                              |
| <fn> + &lt;⊲&gt;</fn> | <b></b>        | Brightness down              | Decreases the screen brightness.                                                              |
| <fn> + &lt;△&gt;</fn> |                | Volume up                    | Increases the volume.                                                                         |
| <fn> + &lt;∇&gt;</fn> |                | Volume down                  | Decreases the volume.                                                                         |

# Hardware specifications and configurations

### **CPU**

| Item             | Specification                                                                                                    |  |
|------------------|----------------------------------------------------------------------------------------------------|--|
| CPU type         | Intel <sup>®</sup> Core <sup>™</sup> 2 Duo processor supporting Intel <sup>®</sup> 64 architecture:  • T9400/P9500 (6 MB L2 cache, 2.53 GHz, 1066 MHz FSB, 35 W/25 W)  • T9600 (6 MB L2 cache, 2.80 GHz, 1066 MHz FSB, 35 W) or higher  • P8400/P8600 (3 MB L2 cache, 2.26/2.40 GHz, 1066 MHz FSB, 25 W) |  |
| Core logic       | Intel Crestline PM965 + ICH9M chipset                                                                                                    |  |
| CPU package      | Intel 479 pin Micro-FCPGA                                                                                                    |  |
| CPU core voltage | 1.05V                                                                                                    |  |

### **Controllers**

| ltem                 | Controller                                              |
|----------------------|---------------------------------------------------------|
| Core logic           | Intel Crestline PM965 + ICH9M chipset                   |
| VGA                  | <ul><li>Nvidia NB9M-GS</li><li>Nvidia NB9P-GS</li></ul> |
| LAN                  | Broadcom 5764M                                          |
| USB 2.0              | Intel ICH9M                                             |
| Super I/O controller | N/A                                                     |
| MODEM                | LSI                                                     |
| Bluetooth            | Foxconn TT60H928.11                                     |
| Wireless 802.11 b+g  | Intel                                                   |
| PCMCIA               | O2 Mirco OZ601                                          |
| 5 in 1 Card Reader   | JMicron JMB385                                          |
| Audio Codec          | Realtek 268 Azadia codec and Amplifier GMT G1412+G1411  |

### **BIOS**

| Item          | Specification                                                    |  |
|---------------|------------------------------------------------------------------|--|
| BIOS vendor   | Phoenix                                                          |  |
| BIOS Version  | 1.XX (MP version) < Athena: what is the final shipping version?> |  |
| BIOS ROM type | Serial Flash Memory                                              |  |
| BIOS ROM size | 2 MB                                                             |  |
| BIOS package  | 8 pin SOIC                                                       |  |

| Item                  | Specification                                                  |
|-----------------------|----------------------------------------------------------------|
| Supported protocols   | • ACPI 1.0b/2.0/3.0 compliance                                 |
|                       | PCI 2.2 or later     System (UDD Resourced Security Control)   |
|                       | System/HDD Password Security Control     INT 13H Extensions    |
|                       | III Extensions                                                 |
|                       | PnP BIOS 1.0a                                                  |
|                       | SMBIOS 2.4 or later                                            |
|                       | BIOS Boot Specification                                        |
|                       | • Simple Boot Flag 1.0                                         |
|                       | Boot Block                                                     |
|                       | PCI Bus Power Management Interface Specification               |
|                       | USB Specification 1.1/2.0                                      |
|                       | USB/1394 CD-ROM Boot Up support                                |
|                       | PC Card Standard 1995 (PCMCIA 3.0 Compliant Device)            |
|                       | Support HD audio                                               |
|                       | • WfM 2.0, PXE 2.1                                             |
|                       | Preboot Execution Environment (PXE) 2.1                        |
|                       | Boot Integrity Service Application Program Interface (BIS) 1.0 |
|                       | • PC2002/2005 compliant                                        |
|                       | Intel Enhanced Speedstep Technology                            |
|                       | • ASF 2.0                                                      |
|                       | AHCI support                                                   |
| BIOS password control | Manually set Supervisor and User passwords.                    |

# Memory

| Item                            | Specification                                                                                             |
|---------------------------------|----------------------------------------------------------------------------------------------------|
| Memory controller               | Built-in                                                                                                  |
| Memory size                     | 0 MB (no on-board memory)                                                                                 |
| SO-DIMM socket number           | 2 sockets                                                                                                 |
| Supports memory size per socket | <ul><li>1024 MB for 32 bit OS</li><li>2048 MB for 65 bit OS</li></ul>                                     |
| Supports maximum memory size    | <ul><li>2G for 32 bit OS (with two 1GB SO-DIMM)</li><li>4G for 64 bit OS (with two 2GB SO-DIMM)</li></ul> |
| Supports SO-DIMM type           | DDR 2 Synchronous DRAM     DDR 3 Synchronous DRAM                                                         |
| Supports SO-DIMM Speed          | <ul><li>667 MHz DDR 2</li><li>1066 MHz DDR3</li></ul>                                                     |
| Supports SO-DIMM voltage        | <ul><li>1.8 V for DDR 2</li><li>1.5 V for DDR 3</li></ul>                                                 |
| Supports SO-DIMM package        | <ul><li>200-pin SO-DIMM for DDR 2</li><li>204-pin SO-DIMM for DDR 3</li></ul>                             |
| Memory module combinations      | You can install memory modules in any combinations as long as they match the above specifications.        |

| Slot 1 | Slot 2 | Total Memory |
|--------|--------|--------------|
| 0MB    | 256MB  | 256MB        |
| OMB    | 512MB  | 512MB        |
| OMB    | 1024MB | 1024MB       |
| OMB    | 2048MB | 2048MB       |
| 256MB  | 256MB  | 512MB        |
| 256MB  | 512MB  | 768MB        |
| 256MB  | 1024MB | 1280MB       |
| 256MB  | 2048MB | 2304MB       |
| 512MB  | 256MB  | 768MB        |
| 512MB  | 512MB  | 1024MB       |
| 512MB  | 1024MB | 1536MB       |
| 512MB  | 2048MB | 2560MB       |
| 1024MB | ОМВ    | 1024MB       |
| 1024MB | 256MB  | 1280MB       |
| 1024MB | 512MB  | 1536MB       |
| 1024MB | 1024MB | 2048MB       |
| 1024MB | 2048MB | 3072MB       |
| 2048MB | ОМВ    | 2048MB       |
| 2048MB | 256MB  | 2304MB       |
| 2048MB | 512MB  | 2560MB       |
| 2048MB | 1024MB | 3072MB       |
| 2048MB | 2048MB | 4096MB       |

Note: Above table lists some system memory configurations. You may combine SO-DIMMs with various capacities to form other combinations. On above table, the configuration of slot 1 and slot 2 can be reversed.

#### **Hard Disk Drive**

| Item                                   | Specification          |                        |                        |                        |
|----------------------------------------|------------------------|------------------------|------------------------|------------------------|
| Vendor & Model Name                    | Seagate<br>ST9250827AS | Seagate<br>ST9200827AS | Seagate<br>ST9160827AS | Seagate<br>ST9120817AS |
| Capacity                               | 250 GB                 | 200 GB                 | 160 GB                 | 120 GB                 |
| Bytes per sector                       | 512                    | 512                    | 512                    | 512                    |
| Data heads                             | 4                      | 4                      | 3                      | 2                      |
|                                        | Drive Format           |                        |                        |                        |
| Disks                                  | 2                      | 2                      | 2                      | 1                      |
| Spindle speed                          | 5400 RPM               | 5400 RPM               | 5400 RPM               | 5400 RPM               |
|                                        | Perfor                 | mance Specification    | s                      |                        |
| Buffer size                            | 8 MB                   | 8 MB                   | 8 MB                   | 8 MB                   |
| Interface                              | SATA                   | SATA                   | SATA                   | SATA                   |
| Max. media transfer rate (disk-buffer) | 778 Mbits/sec          | 778 Mbits/sec          | 778 Mbits/sec          | 778 Mbits/sec          |

| ltem                                |                                     | Specification                       |                                     |                                     |
|-------------------------------------|-------------------------------------|-------------------------------------|-------------------------------------|-------------------------------------|
| Data transfer rate<br>(host~buffer) | 300 Mbit/sec<br>Ultra DMA<br>mode 6 | 300 Mbit/sec<br>Ultra DMA<br>mode 6 | 300 Mbit/sec<br>Ultra DMA<br>mode 6 | 300 Mbit/sec<br>Ultra DMA<br>mode 6 |
| DC Power Requirements               |                                     |                                     |                                     |                                     |
| Input Voltage                       | 5 V                                 | 5 V                                 | 5 V                                 | 5 V                                 |

| Item                                   | Specification                       |                                     |                                     |                                     |
|----------------------------------------|-------------------------------------|-------------------------------------|-------------------------------------|-------------------------------------|
| Vendor & Model Name                    | Toshiba<br>MK2546GSX                | Toshiba<br>MK1646GSX                | Toshiba<br>MK1246GSX                | Toshiba<br>MK8046GSX                |
| Capacity                               | 250 GB                              | 160 GB                              | 120 GB                              | 80 GB                               |
| Bytes per sector                       | 512                                 | 512                                 | 512                                 | 512                                 |
| Data heads                             | 4                                   | 3                                   | 2                                   | 2                                   |
|                                        | •                                   | Drive Format                        | •                                   |                                     |
| Disks                                  | 2                                   | 2                                   | 1                                   | 1                                   |
| Spindle speed                          | 5400 RPM                            | 5400 RPM                            | 5400 RPM                            | 5400 RPM                            |
|                                        | Perfor                              | mance Specification                 | S                                   |                                     |
| Buffer size                            | 8 MB                                | 8 MB                                | 8 MB                                | 8 MB                                |
| Interface                              | SATA                                | SATA                                | SATA                                | SATA                                |
| Max. media transfer rate (disk-buffer) | 730 Mbits/sec                       | 730 Mbits/sec                       | 730 Mbits/sec                       | 730 Mbits/sec                       |
| Data transfer rate<br>(host~buffer)    | 300 Mbit/sec<br>Ultra DMA<br>mode 6 | 300 Mbit/sec<br>Ultra DMA<br>mode 6 | 300 Mbit/sec<br>Ultra DMA<br>mode 6 | 300 Mbit/sec<br>Ultra DMA<br>mode 6 |
|                                        | DC Power Requirements               |                                     |                                     |                                     |
| Input Voltage                          | 5 V                                 | 5 V                                 | 5 V                                 | 5 V                                 |

| Item                                   | Specification                  |                                  |                                  |
|----------------------------------------|--------------------------------|----------------------------------|----------------------------------|
| Vendor & Model Name                    | Western Digital<br>WD2500BEVT  | Western Digital<br>WD2500BEVS    | Western Digital<br>WD1200BEVS    |
| Capacity                               | 250 GB                         | 250 GB                           | 120 GB                           |
| Bytes per sector                       | 512                            | 512                              | 512                              |
| Data heads                             | 3                              | 4                                | 2                                |
|                                        | Drive                          | Format                           | ·                                |
| Disks                                  | 2                              | 2                                | 1                                |
| Spindle speed                          | 5400 RPM                       | 5400 RPM                         | 5400 RPM                         |
|                                        | Performance                    | e Specifications                 | ·                                |
| Buffer size                            | 8 MB                           | 8 MB                             | 8 MB                             |
| Interface                              | SATA                           | SATA                             | SATA                             |
| Max. media transfer rate (disk-buffer) | 850 Mbits/sec                  | 850 Mbits/sec                    | 850 Mbits/sec                    |
| Data transfer rate<br>(host~buffer)    | 3 Gbit/sec<br>Ultra DMA mode 6 | 1.5 Gbit/sec<br>Ultra DMA mode 6 | 1.5 Gbit/sec<br>Ultra DMA mode 6 |
| DC Power Requirements                  |                                |                                  |                                  |
| Input Voltage                          | 5 V                            | 5 V                              | 5 V                              |

### **DVD-CDRW** drive

| Item                         | Specification                                                                                                    |                                                   |  |
|------------------------------|----------------------------------------------------------------------------------------------------|---------------------------------------------------|--|
| Vendor & model name          | Sony CRX890S                                                                                                    |                                                   |  |
| Performance<br>Specification | With CD Disc                                                                                                    | With DVD Disc                                     |  |
| Transfer rate                | XX                                                                                                    | XX                                                |  |
| Buffer Memory                | 2 MB                                                                                                    |                                                   |  |
| Interface                    | SATA                                                                                                    |                                                   |  |
| Applicable disc format       | Applicable CD Formats:                                                                                                    | Applicable DVD formats:                           |  |
|                              | Read:  CD-Audio  CD-DA  CD-Extra/CD-Plus  CD-I  CD-ROM  CD-ROM XA  CD-TEXT  Karaoke CD  Photo CD  Video CD  Write:  CD-R  CD-RW | Read:  DVD±R  DVD±RW  DVD-RAM  DVD-ROM  DVD-Video |  |
| Loading mechanism            | Tray                                                                                                    |                                                   |  |
|                              | Power Requirement                                                                                                    |                                                   |  |
| Input Voltage                | 5 V                                                                                                    |                                                   |  |

| Item                         | Specification                                                                                                    |                                      |  |
|------------------------------|----------------------------------------------------------------------------------------------------|--------------------------------------|--|
| Vendor & model name          | Toshiba TS-L463A                                                                                                    |                                      |  |
| Performance<br>Specification | With CD Disc                                                                                                    | With DVD Disc                        |  |
| Transfer rate                | 3600 KB/s                                                                                                    | 8–10 MB/s                            |  |
| Buffer Memory                | 2 MB                                                                                                    |                                      |  |
| Interface                    | SATA                                                                                                    |                                      |  |
| Applicable disc format       | Applicable CD Formats:                                                                                              | Applicable DVD formats:              |  |
|                              | Read:  CD-Audio  CD-DA  CD-Extra/CD-Plus  CD-I  CD-ROM  CD-ROM XA  CD-TEXT  Photo CD  Video CD  Write:  CD-R  CD-RW | Read: DVD±R DVD+RW DVD-ROM DVD-Video |  |

| Item              | Specification |  |
|-------------------|---------------|--|
| Loading mechanism | Tray          |  |
| Power Requirement |               |  |
| Input Voltage     | 5 V           |  |

### **DVD** burner

| Item                         | Specification                                                                                           |                                                                                                    |  |
|------------------------------|----------------------------------------------------------------------------------------------------|----------------------------------------------------------------------------------------------------|--|
| Vendor & model name          | HLDS GSA-T50N                                                                                           |                                                                                                    |  |
| Performance<br>Specification | With CD Disc                                                                                            | With DVD Disc                                                                                                    |  |
| Transfer rate                | 3600 KB/s                                                                                               | 11 MB/s                                                                                                    |  |
| Buffer Memory                | 2 MB                                                                                                    |                                                                                                    |  |
| Interface                    | SATA                                                                                                    |                                                                                                    |  |
| Applicable disc format       | Applicable CD Formats:                                                                                  | Applicable DVD formats:                                                                                                    |  |
|                              | Read: CD-Audio CD-DA CD-Extra/CD-Plus CD-I CD-ROM CD-ROM XA CD-TEXT Photo CD Video CD Write: CD-R CD-RW | Read: DVD±R DVD±RW DVD-RAM DVD-ROM DVD-Video  Write: DVD+R DVD+R DVD+R DVD+R DVD-R DVD-R DVD-R DVD-R DVD-R DVD-R DVD-R DVD-R DVD-R DVD-RW DVD-RAM |  |
| Loading mechanism            | Tray                                                                                                    | •                                                                                                    |  |
|                              | Power Requireme                                                                                         | ent                                                                                                    |  |
| Input Voltage                | 5 V                                                                                                    |                                                                                                    |  |

| Item                         | Specification      |               |  |
|------------------------------|--------------------|---------------|--|
| Vendor & model name          | Pioneer DVR-TD08RS |               |  |
| Performance<br>Specification | With CD Disc       | With DVD Disc |  |
| Transfer rate                | 3600 KB/s          | 10 MB/s       |  |
| Buffer Memory                | 2 MB               |               |  |
| Interface                    | SATA               |               |  |

| Item                   | Specification                                                                                                |                                                                                                    |  |
|------------------------|----------------------------------------------------------------------------------------------------|----------------------------------------------------------------------------------------------------|--|
| Applicable disc format | Applicable CD Formats:                                                                                       | Applicable DVD formats:                                                                                                    |  |
|                        | Read:  CD-Audio CD-DA  CD-Extra/CD-Plus  CD-ROM  CD-ROM XA  CD-TEXT  Photo CD  Video CD  Write:  CD-R  CD-RW | Read: DVD±R DVD±RW DVD-RAM DVD-ROM DVD-Video  Write: DVD+R DVD+R DVD+R DVD+R DVD+R DVD-R DVD-R DVD-R DVD-R DVD-R DVD-RW DVD-RW DVD-RW DVD-RAM |  |
| Loading mechanism      | Tray                                                                                                    | '                                                                                                    |  |
|                        | Power Requirement                                                                                            |                                                                                                    |  |
| Input Voltage          | 5 V                                                                                                    |                                                                                                    |  |

| Item                         | Specification                                                                                                |                                                                                                    |  |
|------------------------------|----------------------------------------------------------------------------------------------------|----------------------------------------------------------------------------------------------------|--|
| Vendor & model name          | Toshiba TS-L633A                                                                                             |                                                                                                    |  |
| Performance<br>Specification | With CD Disc                                                                                                 | With DVD Disc                                                                                                    |  |
| Transfer rate                | 3600 KB/s                                                                                                    | 10 MB/s                                                                                                    |  |
| Buffer Memory                | 2 MB                                                                                                    |                                                                                                    |  |
| Interface                    | SATA                                                                                                    |                                                                                                    |  |
| Applicable disc format       | Applicable CD Formats:                                                                                       | Applicable DVD formats:                                                                                                    |  |
|                              | Read:  CD-Audio  CD-DA  CD-Extra/CD-Plus  CD-I  CD-ROM  CD-ROM XA  CD-TEXT  Photo CD  Video CD  Write:  CD-R | Read:  DVD±R  DVD+RW  DVD-RAM  DVD-ROM  DVD-Video   Write:  DVD+R  DVD+R  DVD+R  DVD+RW  DVD-R  DVD-R  DVD-R  DVD-R  DVD-RW  DVD-RAM |  |
| Loading mechanism            | Tray                                                                                                    |                                                                                                    |  |
|                              | Power Requirem                                                                                               | ent                                                                                                    |  |
| Input Voltage                | 5 V                                                                                                    |                                                                                                    |  |

# Blu-ray drive

| Item                         | Specification                                                                              |                                                                                                    |                                                         |
|------------------------------|--------------------------------------------------------------------------------------------|----------------------------------------------------------------------------------------------------|---------------------------------------------------------|
| Vendor & model name          | Sony NEC Optiarc BC-5500S-AR                                                               |                                                                                                    |                                                         |
| Performance<br>Specification | With CD Disc                                                                               | With DVD Disc                                                                                                    | With Blu-ray Disc                                       |
| Transfer rate                | 600–3600 KB/sec                                                                            | 2.2–11 MB/sec                                                                                                    | 9 MB/sec                                                |
| Buffer Memory                | 4.5 MB                                                                                     |                                                                                                    |                                                         |
| Interface                    | SATA                                                                                       |                                                                                                    |                                                         |
| Applicable disc format       | Applicable CD Formats:                                                                     | Applicable DVD formats:                                                                                                    | Applicable BD formats:  • BD-ROM                        |
|                              | Read: CD-Audio CD Extra CD-I (FMV) CD-ROM CD-ROM XAQ CD-TEXT Photo CD Video CD Write: CD-R | Read: DVD±R DVD±RW DVD-ROM DVD-Video Multi-Border Multi-session  Write: DVD+R DVD+R DVD+R DVD+R DVD+RW DVD-R DVD-R DVD-R DVD-R DVD-RW DVD-RW DVD-RW DVD-RAM | BD-ROM-DL BD-R BD-R DL BD-RE BD-RE DD-RE BD-RE BD-RE DL |
| Loading mechanism            | Tray                                                                                       |                                                                                                    |                                                         |
|                              | Power Requirement                                                                          |                                                                                                    |                                                         |
| Input Voltage                | 5 V                                                                                        |                                                                                                    |                                                         |

# LCD

| Item                                             | Specification                                                  |                                                                |
|--------------------------------------------------|----------------------------------------------------------------|----------------------------------------------------------------|
| Vendor & model name                              | AUO B170PW06 V2                                                | AUO B170PW06 V3                                                |
| Screen Diagonal                                  | 17 inches (431.8 mm)                                           | 17 inches (431.8 mm)                                           |
| Active Area (horizontal x vertical)              | 14.45 × 9.03 inches (367.2 × 229.5 mm)                         | 14.45 × 9.03 inches (367.2 × 229.5 mm)                         |
| Display resolution (pixels)                      | 1440 × 900 WXGA+                                               | 1440 × 900 WXGA+                                               |
| Pixel Pitch                                      | 0.01 × 0.01 inches (0.255 × 0.255 mm)                          | 0.01 × 0.01 inches (0.255 × 0.255 mm)                          |
| Pixel Arrangement                                | R.G.B. Vertical Stripe                                         | R.G.B. Vertical Stripe                                         |
| Display Mode                                     | Normally White                                                 | Normally White                                                 |
| Typical White Luminance (also called Brightness) | 220 cd/m <sup>2</sup> typical<br>187 cd/m <sup>2</sup> minimum | 220 cd/m <sup>2</sup> typical<br>187 cd/m <sup>2</sup> minimum |
| Luminance Uniformity                             | 1.2 max                                                        | 1.2 max                                                        |
| Contrast Ratio                                   | 500 typical                                                    | 400 typical                                                    |
| Response Time (Optical<br>Rise Time/Fall Time)   | 8 ms                                                           | 8 ms                                                           |

| Item                         | Specifi                                                            | cation                                                             |
|------------------------------|--------------------------------------------------------------------|--------------------------------------------------------------------|
| Nominal Input Voltage<br>VDD | +3.3 typical                                                       | +3.3 typical                                                       |
| Typical Power<br>Consumption | 8 Watt maximum                                                     | 8 Watt maximum                                                     |
| Weight (without inverter)    | 700 grams maximum                                                  | 700 grams maximum                                                  |
| Physical Size                | 15.0 × 9.6 × 0.25 inches (382.7 × 247.0 × 6.7 mm)                  | 15.0 × 9.6 × 0.25 inches (382.7 × 245.0 × 6.7 mm)                  |
| Electrical Interface         | 2 channel LVDS                                                     | 2 channel LVDS                                                     |
| Surface                      | Glare                                                              | Anti-glare                                                         |
| Support Color                | 262K colors (RGB 6-Bit)                                            | 262K colors (RGB 6-Bit)                                            |
| Viewing Angle                | Horizontal: 45° Right / 45° Left<br>Vertical: 20° Upper/ 30° Lower | Horizontal: 45° Right / 45° Left<br>Vertical: 20° Upper/ 30° Lower |
| Temperature Range            | Operating: 32—122°F (0—50°C)<br>Storage: -4—140°F (-20—60°C)       | Operating: 32—122°F (0—50°C)<br>Storage: -4—140°F (-20—60°C)       |

| Item                                             | Speci                                                          | fication                                                           |
|--------------------------------------------------|----------------------------------------------------------------|--------------------------------------------------------------------|
| Vendor & model name                              | CMO N170C2                                                     | LG LP171WP4                                                        |
| Screen Diagonal                                  | 17 inches (431.8 mm)                                           | 17.1 inches (434 mm)                                               |
| Active Area (horizontal × vertical)              | 14.45 × 9.03 inches (367.2 × 229.5 mm)                         | 14.45 × 9.03 inches (367.2 × 229.5 mm)                             |
| Display resolution (pixels)                      | 1440 × 900 WXGA+                                               | 1440 × 900 WXGA+                                                   |
| Pixel Pitch                                      | 0.01 × 0.01 inches (0.255 × 0.255 mm)                          | 0.01 × 0.01 inches (0.255 × 0.255 mm)                              |
| Pixel Arrangement                                | R.G.B. Vertical Stripe                                         | R.G.B. Vertical Stripe                                             |
| Display Mode                                     | Normally White                                                 | Normally White                                                     |
| Typical White Luminance (also called Brightness) | 200 cd/m <sup>2</sup> typical<br>160 cd/m <sup>2</sup> minimum | 220 cd/m <sup>2</sup> typical                                      |
| Luminance Uniformity                             | 1.4 max                                                        | 1.7 max                                                            |
| Contrast Ratio                                   | 400 typical                                                    | 500 typical                                                        |
| Response Time (Optical<br>Rise Time/Fall Time)   | 10 ms                                                          | 8 ms                                                               |
| Nominal Input Voltage<br>VDD                     | +3.3 typical                                                   | +3.3 typical                                                       |
| Typical Power<br>Consumption                     | XX                                                             | 6.7 Watt maximum                                                   |
| Weight (without inverter)                        | 700 grams maximum                                              | 705 grams maximum                                                  |
| Physical Size                                    | 15.0 × 9.6 × 0.25 inches (382.2 × 244.5 × 6.2 mm)              | 15.0 × 9.6 × 0.25 inches (382.2 × 244.5 × 6.5 mm)                  |
| Electrical Interface                             | 2 channel LVDS                                                 | 2 channel LVDS                                                     |
| Surface                                          | Glare                                                          | Glare                                                              |
| Support Color                                    | 262K colors (RGB 6-Bit)                                        | 262K colors (RGB 6-Bit)                                            |
| Viewing Angle (degree)                           | XX                                                             | Horizontal: 45° Right / 45° Left<br>Vertical: 15° Upper/ 35° Lower |
| Temperature Range                                | Operating: 32—122°F (0—50°C)<br>Storage: -4—140°F (-20—60°C)   | Operating: 32—122°F (0—50°C)<br>Storage: -4—140°F (-20—60°C)       |

| Item                                             | Specifi     | ication          |
|--------------------------------------------------|-------------|------------------|
| Vendor & model name                              | LG 60003089 | SAMSUNG 60002215 |
| Screen Diagonal (mm)                             |             |                  |
| Active Area (horizontal × vertical)              |             |                  |
| Display resolution (pixels)                      |             |                  |
| Pixel Pitch                                      |             |                  |
| Pixel Arrangement                                |             |                  |
| Display Mode                                     |             |                  |
| Typical White Luminance (also called Brightness) |             |                  |
| Luminance Uniformity                             |             |                  |
| Contrast Ratio                                   |             |                  |
| Response Time (Optical<br>Rise Time/Fall Time)   |             |                  |
| Nominal Input Voltage<br>VDD                     |             |                  |
| Typical Power<br>Consumption                     |             |                  |
| Weight (without inverter)                        |             |                  |
| Physical Size                                    |             |                  |
| Electrical Interface                             |             |                  |
| Surface                                          |             |                  |
| Support Color                                    |             |                  |
| Viewing Angle                                    |             |                  |
| Temperature Range                                |             |                  |

| Item                                             | Specification    |
|--------------------------------------------------|------------------|
| Vendor & model name                              | SAMSUNG 60002215 |
| Screen Diagonal                                  |                  |
| Active Area (horizontal × vertical)              |                  |
| Display resolution (pixels)                      |                  |
| Pixel Pitch                                      |                  |
| Pixel Arrangement                                |                  |
| Display Mode                                     |                  |
| Typical White Luminance (also called Brightness) |                  |
| Luminance Uniformity                             |                  |
| Contrast Ratio                                   |                  |
| Response Time (Optical<br>Rise Time/Fall Time)   |                  |
| Nominal Input Voltage<br>VDD                     |                  |
| Typical Power<br>Consumption (watt)              |                  |
| Weight (without inverter)                        |                  |

| Item                 | Specification |
|----------------------|---------------|
| Physical Size        |               |
| Electrical Interface |               |
| Surface              |               |
| Support Color        |               |
| Viewing Angle        |               |
| Temperature Range    |               |

### Inverter

| Item                               | Specification           |
|------------------------------------|-------------------------|
| Vendor & model name                | Sumida TWS-449-308      |
| Brightness conditions              | 3.3V duty 20%—80%       |
| Input voltage (V)                  | 8V—20V                  |
| Input current (mA)                 | 950 mA (max)            |
| Output voltage (V, rms)            | 612V, rms—945V, rms     |
| Output current (mA, rms)           | 6.2 mA, rms—6.8 mA, rms |
| Output voltage frequency<br>(k Hz) | 50—60 kHz               |

# Video subsystem

| Item         | Specification                                                                                                    |
|--------------|----------------------------------------------------------------------------------------------------|
| Chipset      | <ul><li>Nvidia NB9M-GS</li><li>Nvidia NB9P-GS</li></ul>                                                                                                    |
| Memory size  | <ul><li>256 MB VRAM (NB9M-GS)</li><li>512 MB VRAM (NB9P-GS</li></ul>                                                                                                    |
| Features     | <ul> <li>Unified Shader Architecture</li> <li>Support Microsoft® DirectX® 10 Shader Model 4</li> <li>Geometry Instancing 2.0</li> <li>SGI OpenGL® 2.0 Optimizations and support</li> <li>Adaptive PCI Express Interface</li> <li>High efficiency integrated adaptable and programmable Video Processor (VP2)</li> <li>Integrated Bit Stream Processor (BSP)</li> <li>NVIDIA PureVideo/Pure Video HD Technology</li> <li>Industry Video codec standard hardware acceleration</li> <li>Advanced Spatial Temporal De-Interlacing</li> <li>Vibrant Color Temperature Correction</li> <li>LCD Overdrive</li> <li>High-Quality Real-Time Video Recording</li> <li>Best quality 10-bit display pipeline</li> <li>NVIDIA nView Multi Display Technology</li> <li>SmartDimmer Technology</li> <li>Integrated HDMI Support</li> <li>Support for integrated HDCP</li> <li>NVIDIA Digital Vibrance Control Technology</li> <li>Integrate HDTV Encoder</li> <li>Dual 400MHz RAMDACs</li> </ul> |
| Core voltage | • 1.0V                                                                                                    |

## Keyboard

| Item                                                   | Specification                                   |
|--------------------------------------------------------|-------------------------------------------------|
| Keyboard controller                                    | WINBOND WPCE775CA0DG                            |
| Total number of keypads                                | 105-/106-key                                    |
| Windows logo key                                       | Yes                                             |
| Internal & external<br>keyboard work<br>simultaneously | Plug USB keyboard to the USB port directly: Yes |

## **Pointing device**

| Item      | Specification       |
|-----------|---------------------|
| Туре      | Touchpad            |
| Buttons   | Left/Right          |
| Scrolling | 4-way scroll button |

## Memory card reader

| Item            | Specification                                                                                                    |
|-----------------|----------------------------------------------------------------------------------------------------|
| Controller      | JMicron JMB385                                                                                                    |
| Cards supported | Support 5-in-1 Card Reader (MS,MS pro, SD, MMC, xD)                                                                                                    |
| Compliancy      | <ul> <li>SD Memory Card Specification Version 2.0</li> <li>MultiMediaCard Specification Version 4.1</li> <li>Memory Stick Standard Format Specification Version 1.4</li> <li>Memory Stick PRO Format Specification Version 1.00</li> <li>xD Picture Card Specification Version 1.20</li> <li>xD Picture Card Host Guideline Version 1.20</li> </ul> |

## **PCMCIA**

| Item                               | Specification  |
|------------------------------------|----------------|
| PCMCIA controller                  | O2 Mirco OZ601 |
| Supports card type                 | Type-II        |
| Number of slots                    | One type-II    |
| Access location                    | Left panel     |
| Supports ZV (Zoomed<br>Video) port | No ZV support  |
| Supports 32 bit CardBus            | Yes            |

## ExpressCard (NewCard)

| Item               | Specification |
|--------------------|---------------|
| Controller         | Intel ICH 9M  |
| Supports card type | Type 54       |
| Number of slots    | One           |

| Item            | Specification |
|-----------------|---------------|
| Access location | Right panel   |

## Audio

| Item                        | Specification                                                                                                    |
|-----------------------------|----------------------------------------------------------------------------------------------------|
| Audio Controller            | Realtek 268 Azadia codec and Amplifier GMT G1412+G1411                                                                                                    |
| Audio onboard or optional   | Built-in                                                                                                    |
| Mono or Stereo              | Stereo                                                                                                    |
| Resolution                  | <ul> <li>Ten DAC channels support 16/20/24-bit PCM format for 7.1 sound playback, plus 2 channels of independent stereo sound output (multiple streaming) through the front panel output</li> <li>Two stereo ADCs support 16/20/24-bit PCM format, one for stereo microphone, one for legacy mixer recording</li> </ul> |
| Compatibility               | HD Audio                                                                                                    |
| Sampling rate               | <ul> <li>All DACs supports 44.1k/48k/96k/192kHz sample rate</li> <li>All ADCs support 44.1k/48k/96k sample rate</li> </ul>                                                                                                    |
| Internal microphone         | Yes                                                                                                    |
| Internal speaker / Quantity | Yes/2 (2 W speakers)                                                                                                    |
| Features                    | 97dB SNR DACs & 90dB SNR ADCs     Enable VoIP function                                                                                                    |

## Wired LAN

| Item                   | Specification                                                                                                    |
|------------------------|----------------------------------------------------------------------------------------------------|
| LAN Chipset            | Broadcom 5764M                                                                                                    |
| Supports LAN protocol  | 10/100/1000 Mbps                                                                                                    |
| LAN connector type     | RJ45                                                                                                    |
| LAN connector location | Left side                                                                                                    |
| Features               | <ul> <li>Integrated 10/100/1000 BASE-T transceiver</li> <li>PCIe v1.1 compliant</li> <li>Wake on LAN support meeting ACPI requirements</li> <li>Supports Alert Standard Format (ASF) v2.0</li> <li>64 pin-QFN package</li> </ul> |

## Bluetooth

| Item            | Specification                                                                    |
|-----------------|----------------------------------------------------------------------------------|
| Chipset         | Foxconn TT60H928.11                                                              |
| Data throughput | 723 bps (full speed data rate)                                                   |
| Protocol        | Bluetooth 1.1 (Upgradeable to Bluetooth 1.2 when SIG specification is ratified). |
| Interface       | USB 1.1                                                                          |
| Connector type  | USB                                                                              |

## Wireless LAN

| Item            | Specification                                                                                                    |
|-----------------|----------------------------------------------------------------------------------------------------|
| Chipset         | Intel                                                                                                    |
| Data throughput | 11~54 Mbps, up to 270 Mbps for Draft-N                                                                                   |
| Protocol        | <ul> <li>IEEE 802.11a</li> <li>IEEE 802.11b</li> <li>IEEE 802.11g</li> <li>IEEE 802.11 Draft-N</li> <li>WiMax</li> </ul> |
| Interface       | PCI-E (mini card socket for wireless modules)                                                                            |

## Modem

| Item      | Specification                                                                                                    |
|-----------|----------------------------------------------------------------------------------------------------|
| Chipset   | LSI                                                                                                    |
| Protocol  | <ul> <li>ITU-T V.92, V.90 Data Mode with auto-fallback to, V.34, V.32terbo, and V.32bis.</li> <li>V.42 LAPM and MNP 2-4 error correction.</li> <li>V.44, V.42bis, and MNP 5 data compression.</li> <li>Send and receive rates up to 14400bps, support ITU-T V.17, V.29, V.27ter, and V.21 Ch2 fax.</li> <li>TIA/EIA 602 Standard for AT command set, and Fax TIA/EIA 578 Class 1 command set.</li> </ul> |
| Interface | RJ11                                                                                                    |

## **USB**

| Item                         | Specification                                                        |
|------------------------------|----------------------------------------------------------------------|
| Chipset                      | ICH9M                                                                |
| USB Compliancy Level         | 2.0                                                                  |
| OHCI                         | USB 1.1 and USB 2.0 Host controller                                  |
| Number of USB port           | 4                                                                    |
| Location                     | <ul><li>Two on the left side</li><li>Two on the right side</li></ul> |
| Serial port function control | Enable/Disable by BIOS Setup                                         |

## **Buttons/Indicators/Ports**

| Item    | Specification                                                                                                    |  |
|---------|----------------------------------------------------------------------------------------------------|--|
| Buttons | <ul> <li>6 Media buttons</li> <li>Wireless on/off button</li> <li>Bluetooth on/off button</li> <li>Empowering button</li> <li>Power button</li> <li>E-mail button</li> <li>WWW button</li> </ul> |  |

| Item          | Specification                                                                                                    |  |
|---------------|----------------------------------------------------------------------------------------------------|--|
| Indicators    | <ul> <li>2 keyboard indicators (CAPS Lock and NUM Lock)</li> <li>HDD/CD-ROM active LED</li> <li>Power On Status LED</li> <li>Battery with two-color (visible when lid closed)</li> <li>Power on/Suspend (visible when lid closed)</li> <li>Wireless (visible when lid closed)</li> <li>Bluetooth (visible when lid closed)</li> <li>E-mail (embedded in QSB)</li> <li>AC IN</li> <li>WWW</li> <li>6 Media buttons have LEDs</li> </ul> |  |
| Ports & Slots |                                                                                                    |  |

## Fingerprint reader

| Item       | Specification                                                                                                    |  |
|------------|----------------------------------------------------------------------------------------------------|--|
| Interface  | USB 2.0 Full Speed Interface                                                                                        |  |
| Resolution | High-definition 128 × 8 Pixel Array                                                                                 |  |
| Technology | TruePrint® and TrueMatch® Technology. TrueNav® Cursor and Menu Navigation Technology                                |  |
| Power      | Multiple battery-friendly operating modes @ 3.3V<br>Built-in low power Finger Detection w/ remote wakeup capability |  |

## Camera

| Item       | Specification                                            |  |
|------------|----------------------------------------------------------|--|
| Interface  | USB                                                      |  |
| Resolution | 0.3 M pixel <a href="#">Athena: Is this correct?&gt;</a> |  |

## Fan

| CPU Temperature | Fan Speed (rpm) | Acoustic Level (dBA) |
|-----------------|-----------------|----------------------|
| 113°F (45°C)    | 0               | 26.5db               |
| 122°F (50°C)    | 3200±100        | 30.3db               |
| 149°F (65°C)    | 3700±100        | 33db                 |

| <b>CPU Temperature</b> | Fan Speed (rpm) | Acoustic Level (dBA) |
|------------------------|-----------------|----------------------|
| 172°F (78°C)           | 4100±100        | 37db                 |
| 194°F (90°C)           | 4400±100        | 39.5db               |

Throttling 50%: On= 105° C; OFF=95° C

OS shut down at 110° C; H/W shut down at 110°C

## **Battery**

| Item                   | Specification                           |
|------------------------|-----------------------------------------|
| Vendor                 | Panasonic                               |
|                        | Sanyo                                   |
|                        | Simplo                                  |
|                        | Sony                                    |
| Battery Type           | Li-ion                                  |
| Pack capacity          | 4000mAH-4800mAH                         |
| Number of battery cell | 6 or 8                                  |
| Package configuration  | 3 cells in series, 2 series in parallel |
|                        | 4 cells in series, 2 series in parallel |
| Normal voltage         | 10.8V-14.8V                             |
| Charge voltage         | 12.3V–16.8V                             |

## **Power supply**

| Item                     | Specification            |
|--------------------------|--------------------------|
| Input rating             | 100–240V (under 50–60Hz) |
| Maximum input AC current | 1.5mA                    |
| Inrush current           | N/A                      |
| Efficiency               | 85%                      |

## **Power savings**

| ACPI mode           | Power Management                                                                                                    |  |
|---------------------|----------------------------------------------------------------------------------------------------|--|
| Mech. Off (G3)      | All devices in the notebook are turned off completely.                                                                         |  |
| Soft Off (G2/S5)    | OS initiated shutdown. All devices in the notebook are turned off completely.                                                  |  |
| Working (G0/S0)     | Individual devices such as the CPU and hard disc may be power managed in this state.                                           |  |
| Suspend to RAM (S3) | CPU set power down VGA Suspend PCMCIA Suspend Audio Power Down Hard Disk Power Down CD-ROM Power Down Super I/O Low Power mode |  |
| Save to Disk (S4)   | Also called Hibernation Mode. System saves all system states and data onto the disc prior to power off the whole system.       |  |

# **Chapter 2**

# System utilities

- BIOS Setup Utility
- BIOS Flash utility
- Removing a password lock

## **BIOS Setup Utility**

The BIOS Setup Utility is a hardware configuration program built into the notebook's BIOS (Basic Input/Output System). The notebook was shipped already properly configured and optimized. However, if the user encounters configuration problems, you may need to run Setup.

Note: Also see Chapter 4 "Troubleshooting" on page 135 and Chapter 5 "Clearing password check and BIOS recovery" on page 158 when problems arise.

### To run the BIOS Setup Utility:

- 1 Turn on the notebook. You will see Press <F2> to enter Setup at the bottom of the screen.
- 2 Press F2. The BIOS Setup Utility opens.

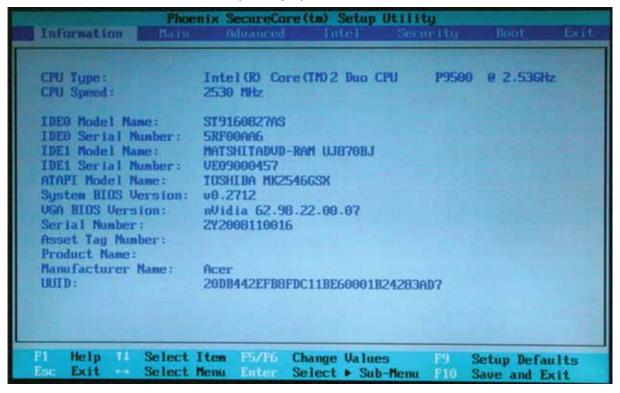

## **Navigating the BIOS Setup Utility**

There are six menu options in the BIOS Setup Utility: Information, Main, Advanced, Intel, Security, Boot, and Exit.

#### To use the BIOS Setup Utility:

- $\Box$  To choose a menu, use the left  $\leftarrow$  and right  $\rightarrow$  arrow keys.
- $\Box$  To choose an item, use the up  $\uparrow$  and down  $\downarrow$  arrow keys.
- □ To change the value of a parameter, press **F5** or **F6**.
- A plus sign (+) indicates the item has sub-items. Press Enter to expand this item.
- Press Esc while you are in any of the menu options to go to the Exit menu.

In any menu, you can load default settings by pressing **F9**. You can also press **F10** to save any changes made and exit the BIOS Setup Utility.

Note: You can change the value of a parameter if it is enclosed in square brackets. Navigation keys for a particular menu are shown on the bottom of the screen. Help for parameters are found in the Item Specific Help part of the screen. Read this information carefully when making changes to parameter values. System information differs by model.

### **BIOS Setup Utility screens**

Note: The screens shown in this section are for informational purposes only. Screen information varies by model, features ordered, and location.

### Information screen

The Information screen displays a summary of your notebook hardware information.

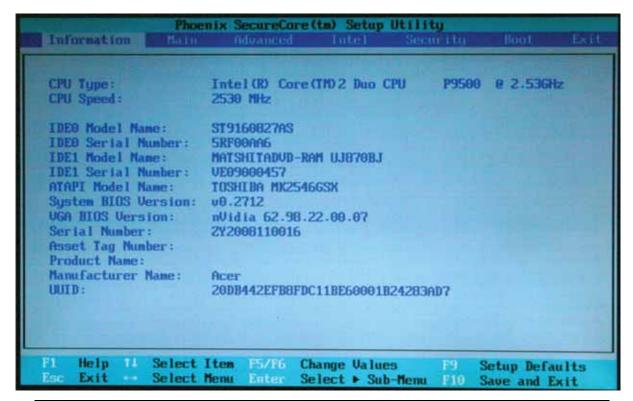

| Parameter           | Description                                                                            |
|---------------------|----------------------------------------------------------------------------------------|
| CPU Type            | Shows the CPU type and speed.                                                          |
| CPU Speed           | Shows the CPU speed.                                                                   |
| IDE0 Model Name     | Shows the model name of the Hard Disk Drive (HDD) installed on the primary IDE master. |
| IDE0 Serial Number  | Shows the serial number of the HDD installed on the primary IDE master.                |
| IDE1 Model Name     | Shows the model name of the HDD installed on the secondary IDE master.                 |
| IDE1 Serial Number  | Shows the serial number of the HDD installed on the secondary IDE master.              |
| ATAPI Model Name    | Shows the model name of the optical device installed in the notebook.                  |
| System BIOS Version | Shows the version of the system BIOS.                                                  |
| VGA BIOS Version    | Shows the VGA firmware version of the system.                                          |

| Parameter         | Description                                                                                                    |  |
|-------------------|----------------------------------------------------------------------------------------------------|--|
| Serial Number     | Shows the notebook's serial number.                                                                                                    |  |
| Asset Tag Number  | Shows the notebook's asset tag number.                                                                                                    |  |
| Product Name      | Shows the notebook's product name.                                                                                                    |  |
| Manufacturer Name | Shows the notebook's manufacturer.                                                                                                    |  |
| UUID Number       | Shows the notebook's Universally Unique Identifier number. The UUID is an identifier standard used in software construction. It is standardized by the Open Software Foundation (OSF) as part of the Distributed Computing Environment (DCE). |  |

### Main screen

The Main screen allows the user to set the system time and date as well as enable and disable the boot option and recovery.

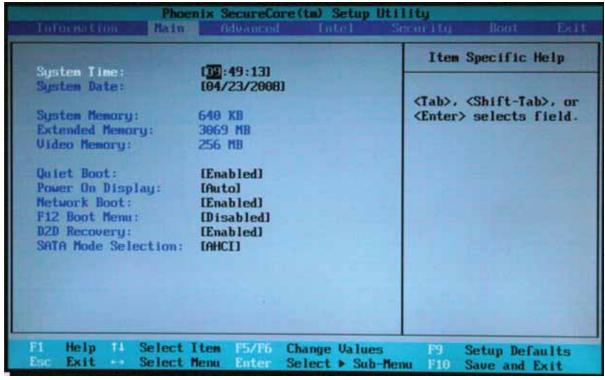

The table below describes the parameters found on this screen. Settings in **boldface** are the default and suggested parameter settings.

| Parameter           | Description                                                                                                    | Format/Option                                           |
|---------------------|----------------------------------------------------------------------------------------------------|---------------------------------------------------------|
| System Time         | Sets the system time. The hours are displayed in a 24-hour format.                                                                                                    | Format: HH:MM:SS<br>(hour:minute:second) System<br>Time |
| System Date         | Sets the system date.                                                                                                    | Format MM/DD/YYYY (month/day/year) System Date          |
| Total Memory Size   | Shows the notebook's memory size.                                                                                                    |                                                         |
| Video Memory        | Shows the VGA memory size. VGA<br>Memory size= 256 or 512 MB                                                                                                    |                                                         |
| Quiet Boot          | Determines if the Acer logo will be displayed or not. Also determines if the Summary Screen is disabled or enabled. Enabled: The Acer logo is displayed and the Summary Screen is not displayed. Disabled: The Acer logo is not displayed, and the Summary Screen is displayed.                                                                                     | Option: <b>Enabled</b> or Disabled                      |
| Power On Display    | XX                                                                                                    |                                                         |
| Network Boot        | Enables or disables the system boot from LAN (remote server).                                                                                                    | Option: <b>Enabled</b> or Disabled                      |
| F12 Boot Menu       | Enables or disables the Boot Menu during POST.  Note: The default parameter is set to Disabled. If you want to change the boot device without entering the BIOS Setup Utility, set the parameter to Enabled. Press <f12> during POST to enter the multi-boot menu. In this menu, the user can change the boot device without entering the BIOS Setup Utility.</f12> | Option: <b>Disabled</b> or Enabled                      |
| D2D Recovery        | Enables or disables the D2D Recovery function. The function allows the user to create a hidden partition on the hard disc drive to store the operating system and other files used to restore the notebook to factory defaults.                                                                                                    | Option: <b>Enabled</b> or Disabled                      |
| SATA Mode Selection | Controls the mode in which the SATA controller operates.                                                                                                    | Option: <b>AHCI Mode</b> or IDE Mode                    |

Note: Sub-items under each device will not be shown if the device control is set to Disabled or Auto. This is because the user is not allowed to control the settings in these cases.

Chapter 2: System utilities 39

### Advanced screen

The Advanced screen allows the user to configure the Alert Standard Format parameters.

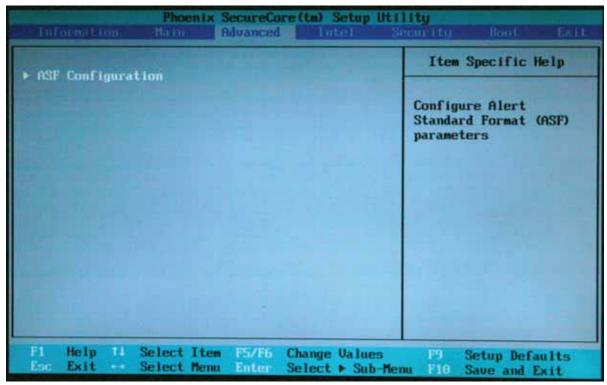

The table below describes the parameters found on the ASF Configuration sub menu screen.

| Parameter                | Description                                                                                                |  |
|--------------------------|----------------------------------------------------------------------------------------------------|--|
| Minimum WatchDog Timeout | It Time for BIOS to stop the WatchDog timer after a reset has occurred                                     |  |
| BIOS Boot Timeout        | Time, in seconds, for BIOS to boot before the system is reset.                                             |  |
| SO Boot Timeout          | Time, in seconds, for OS to boot before the system is reset.                                               |  |
| Power-on wait time       | Maximum time, in seconds, for Alert Sending Device (ASD) to establish connection with its transport media. |  |

## Security screen

The Security screen contains parameters that help safeguard and protect your notebook from unauthorized use.

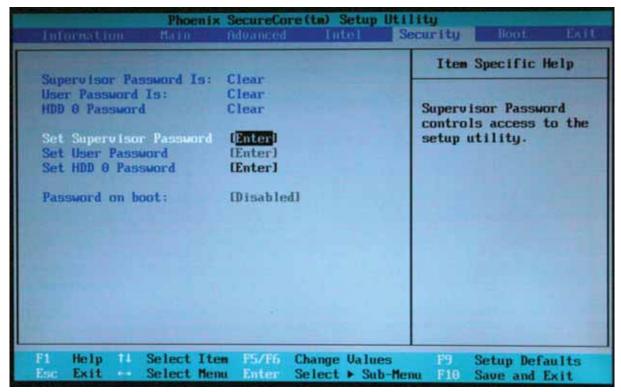

Note: Refer to "Removing a password lock" on page 48 if you need to know how to remove a Hard Drive or BIOS Password.

The table below describes the parameters in this screen. Settings in **boldface** are the default and suggested parameter settings.

| Parameter               | Description                                                                                                    | Option                     |
|-------------------------|----------------------------------------------------------------------------------------------------|----------------------------|
| Supervisor Password Is  | Shows the setting of the Supervisor password                                                                                                    | Clear or Set               |
| User Password Is        | Shows the setting of the User password.                                                                                                    | Clear or Set               |
| HDD Password Is         | Shows the setting of the hard disk password.                                                                                                    | Clear or Set               |
| Set Supervisor Password | Press <b>Enter</b> to set the supervisor password. When set, this password protects the BIOS Setup Utility from unauthorized access. The user cannot enter the Setup Utility without entering this password.                                                                                                    |                            |
| Set User Password       | Press Enter to set the user password. When a user password is set, this password protects the BIOS Setup Utility from unauthorized changes. The user can enter the Setup Utility only and does not have the right to change the value of any parameters.  If Password on Boot is enabled, the user must enter the user password each time the notebook is turned on or wakes from Sleep. |                            |
| Set HDD Password        | Press <b>Enter</b> to set the HDD password.                                                                                                    |                            |
| Password on Boot        | Defines whether a password is required or<br>not while the events defined in this group<br>happened. The sub-options all require the<br>Supervisor password for changes and<br>should be grayed out if the User password<br>was used to enter the Setup Utility.                                                                                                    | <b>Disabled</b> or Enabled |

Caution: When you are prompted to enter a password, you have three tries before the system halts. Don't forget your password. If you forget your password, you may have to return your notebook to your dealer to reset it.

#### Setting a Password

Note: You must set a Supervisor password before you can set a User password.

#### To set the Supervisor password:

Press  $\uparrow$  or  $\downarrow$  to highlight **Set Supervisor Password**, then press ENTER. The *Set Supervisor Password* box opens.

| Set Supervisor Passwo  | rd |
|------------------------|----|
| Enter New Password [   | ]  |
| Confirm New Password [ | ]  |

- 2 Type a password in the **Enter New Password** field. The password length cannot exceed eight alphanumeric characters (A-Z, a-z, 0-9). The password is not case sensitive.
- 3 Retype the password in the Confirm New Password field.

Caution: Be very careful when typing your password because the characters do not appear on the screen.

4 Press Enter. After setting the password, the value of **Supervisor Password** changes to **Set**.

- 5 Optional: you can enable the **Password on Boot** parameter.
- When you are done, press F10 to save your password and exit the BIOS Setup Utility or you can proceed to setting the User password.

### To set the User password:

- 1 Press ↑ or ↓ to highlight **Set User Password**, then press ENTER. The *Set User Password* box opens.
- 2 Type a password in the **Enter New Password** field. The password length cannot exceed eight alphanumeric characters (A-Z, a-z, 0-9). The password is not case sensitive.
- 3 Retype the password in the **Confirm New Password** field.

Caution: Be very careful when typing your password because the characters do not appear on the screen.

- 4 Press Enter. After setting the password, the value of **User Password** changes to **Set**.
- 5 When you are done, press F10 to save your password and exit the BIOS Setup Utility.

#### Removing a Password

#### To remove a password:

Press ↑ or ↓ to highlight **Set Supervisor Password** or **Set User Password**, then press ENTER. The *Set Supervisor Password* or Set User Password box opens.

| Set Supervisor Passv   | word |
|------------------------|------|
| Enter Current Password | [ ]  |
| Enter New Password     | [ ]  |
| Confirm New Password   | [ ]  |

- 2 Type the current password in the **Enter Current Password** field, then press ENTER.
- Press Enter twice without typing anything in the Enter New Password and Confirm New Password fields. After removing the password, the value of Supervisor Password changes to Clear.
- 4 When you are done, press F10 to save your password and exit the BIOS Setup Utility.

#### Changing a Password

#### To change a password:

Press  $\uparrow$  or  $\downarrow$  to highlight **Set Supervisor Password** or **Set User Password**, then press ENTER. The *Set Supervisor Password* or Set User Password box opens.

| Set Supervisor Password  |   |
|--------------------------|---|
| Enter Current Password [ | ] |
| Enter New Password [     | ] |
| Confirm New Password [   | ] |

2 Type the current password in the **Enter Current Password** field, then press ENTER.

Note: If you enter an incorrect current password, the screen displays the following.

Setup Warning
Invalid Password
Re-Enter Password
[Continue]

Press Enter, then re-enter the current password.

- 3 Type a password in the **Enter New Password** field.
- 4 Retype the password in the Confirm New Password field.

Note: If you do not enter the same new password and confirm new password, the screen displays the following.

Setup Warning
Password do not match
Re-Enter Password

Press Enter, then re-enter the new password and confirmation password.

5 Press Enter. The screen displays the following.

Setup Notice
Changes have been saved
[Continue]

- 6 Press Enter.
- 7 When you are done, press F10 to save your password and exit the BIOS Setup Utility.

#### **Boot**

This menu allows the user to decide the order of boot devices to load the operating system. Bootable devices include the onboard hard disk drive and the optical drive. Follow the instructions in Item Specific Help to change to boot order of the notebook devices.

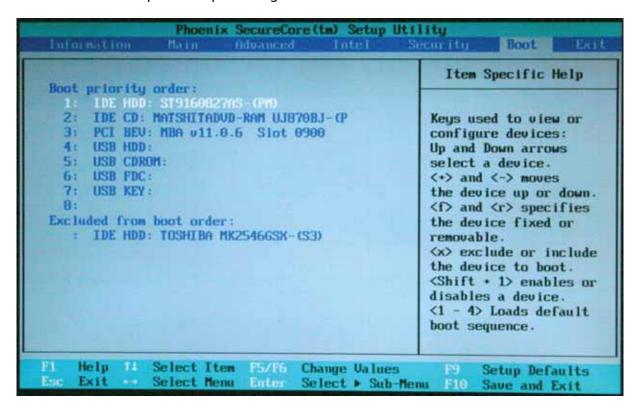

Chapter 2: System utilities 45

### Exit

The Exit screen contains options for leaving the BIOS Setup Utility and starting Windows.

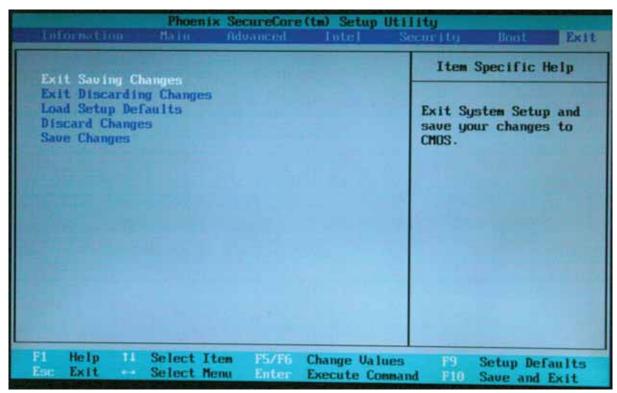

The table below describes the options on this screen.

| Option                  | Description                                                      |
|-------------------------|------------------------------------------------------------------|
| Exit Saving Changes     | Exit the BIOS Setup Utility and save your changes to CMOS.       |
| Exit Discarding Changes | Exit the BIOS Setup Utility without saving your changes to CMOS. |
| Load Setup Default      | Load default values for all SETUP items.                         |
| Discard Changes         | Load previous values from CMOS for all SETUP items.              |
| Save Changes            | Save your changes to CMOS.                                       |

## **BIOS Flash utility**

Use the BIOS flash memory update for the following conditions:

- New versions of system programs (such as HDD\_PW or bios\_pw).
- New BIOS features or options.
- Restore a BIOS when it becomes corrupted.

Use the Phlash utility to update the system BIOS flash ROM.

Note: If you do not have a crisis recovery diskette at hand, then you should create a **Crisis Recovery Diskette** before you use the Phlash utility. For more information about creating a Crisis Recovery Diskette, see "Creating a Crisis Diskette" on page 159

Note: Do not install memory-related drivers (XMS, EMS, DPMI) when using

Caution: Use the AC adapter power supply when you run the Phlash utility. If the battery pack does not contain enough power to finish flashing the BIOS, the notebook may not boot because the BIOS was not completely loaded.

#### To use Phlash:

- Create a bootable diskette.
- 2 Copy the flash utilities to the bootable diskette.
- 3 Boot the notebook from the bootable diskette. The pflash utility runs automatically.

## Removing a password lock

This section provides you with instructions to remove a hard drive or Supervisor password lock.

Note: For more information about removing a password lock, see "Clearing password check and BIOS recovery" on page 158.

## Removing a HDD password lock

If you type the wrong HDD password three times in a row, the error message Hdd password error code is displayed on the screen and the HDD is locked. If you need to solve a HDD password locked problem, you can run HDD\_PW.EXE.

#### To remove the HDD password:

- On a working Acer notebook, click Start, then Run. The Run dialog box opens.
- 2 Type cmd in the Open field, then click OK.
- 3 Type hdd\_pw 15494 0.
- 4 Select 2 Upper case ASCII Code.

- 5 Choose one of the upper-case strings. In this example you can choose either **0KJFN42** or **UVEIQ96**.
- 6 Reboot the notebook that is locked, then enter either **OKJFN42** or **UVEIQ96** for the HDD user password.

## Removing a Supervisor password lock

If you type the wrong Supervisor password three times in a row, the error message System Disabled appears on the screen and the notebook is locked. If you need to solve a BIOS password locked problem, you can run BIOS\_PW.EXE.

#### To remove the Supervisor password:

- 1 On a working Acer notebook, click **Start**, then **Run**. The *Run* dialog box opens.
- 2 Type cmd in the Open field, then click OK.

3 Type bios\_pw 14452 0.

```
C:\WINDOWS\system32\cmd.exe

Microsoft Vindows XP [Version 5.1.2600]

(C) Copyright 1985-2001 Microsoft Corp.

C:\Documents and Settings\M54>d:

D:\bios_pw 14452 0 1.

unlockb.exe v1.0 1 July 1997

qijg9vy

g?yqnjd
cjl14tm
6mbzjaj

2.

D:\>_
```

- 4 Choose one of the strings. In this example you can choose either qjjg9vy or 07yqmjd.
- 5 Reboot the notebook that is locked, then enter either qjjg9vy or 07yqmjd for the Supervisor password.

Chapter 2: System utilities 49

# **Chapter 3**

## Replacing notebook components

- Preventing static electricity discharge
- Preparing your work space
- Tools required
- Preparing the notebook
- Adding or replacing memory modules
- Replacing the graphics card
- Replacing the primary hard drive
- □ Replacing the IEEE 802.11 wireless card
- Replacing the CMOS battery
- Replacing the secondary hard drive
- Replacing the optical drive
- Replacing the keyboard cover
- Replacing the keyboard
- Replacing the power button board
- Replacing the LCD assembly
- Replacing the inverter
- Replacing the LCD panel
- Replacing the LCD panel hinges
- Replacing the web cam
- Replacing the palm rest
- Replacing the microphone and speakers
- Replacing the touchpad button board/fingerprint assembly
- Replacing the button board
- Replacing the ExpressCard (NewCard) assembly
- Replacing the Bluetooth card
- Replacing the modem
- Replacing the system board
- Replacing the cooling assembly
- Replacing the processor

## Preventing static electricity discharge

Warning: To avoid exposure to dangerous electrical voltages and moving parts, turn off your notebook, remove the battery, and unplug the power cord, modem cable, and network cable before opening the case.

Warning: To prevent risk of electric shock, do not insert any object into the vent holes of the notebook.

Important: Before performing maintenance on the notebook, you should read and understand the information in this section.

The components inside your notebook are extremely sensitive to static electricity, also known as *electrostatic discharge* (ESD).

Before performing maintenance on the notebook, follow these guidelines:

- Avoid static-causing surfaces such as carpeted floors, plastic, and packing foam.
- Remove components from their antistatic bags only when you are ready to use them. Do not lay components on the outside of antistatic bags because only the inside of the bags provide electrostatic protection.
- Always hold components by their edges. Avoid touching the edge connectors.
   Never slide components over any surface.
- Wear a grounding wrist strap (available at most electronics stores) and attach it to a bare metal part of your workbench or other grounded connection.
- Touch a bare metal surface on your workbench or other grounded object.

### **Tape**

Some of the procedures in this guide involve removing tape that holds cables or components. Two types of tape are used in this notebook:

- Mylar, non-conductive tape is typically transparent, with a red or brown tint.
- Conductive tape is typically grey or silver.

If the existing tape cannot be reused, replace it with the same type (conductivity) of tape. Both types of replacement tape should be non-ESD generating tape.

Do not use cellophane tape.

## Preparing your work space

Before performing maintenance on the notebook, make sure that your work space and the notebook are correctly prepared.

- □ Wear a grounding (ESD) wrist strap, and use a grounded or dissipative work mat.
- Use a stable and strong table, and make sure that the table top is large enough to hold each component as you remove it.
- Use bright lighting to make part identification easier.
- Keep your work surface free from clutter and dust that may damage components.
- Use a magnetized screwdriver for removing screws.
- When removing components that are attached to the notebook by a cable, unplug the cable before removing the screws, when possible, to avoid damaging the cable.
- As you remove components and screws, lay them toward the rear of your work surface (behind the notebook) or far enough to the side that your arms do not accidentally brush them onto the floor.
- To help keep track of screws, try the following:
  - Place each component's screws in their own section of a parts sorter.
  - Place each component's screws next to the component on your work surface.
  - Print the first page of each task, then place the page toward the rear of your work surface. As you remove screws, place the screws in their respective boxes on the page.
  - After loosening screws that are deeply recessed in a hole (for example, on the bottom of the base assembly), you can leave the screws in the holes if you place small pieces of masking tape over the hole openings. When reassembling the component, just remove the tape and tighten the screws.
  - When you place flat-headed screws on your work surface, stand them on their heads to prevent the screws from rolling off the table.

# **Tools required**

To disassemble the notebook, you need the following tools:

Wrist grounding strap and conductive mat for preventing electrostatic discharge

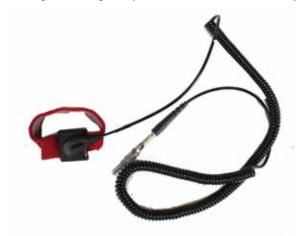

Flat screwdriver

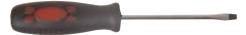

Philips screwdriver

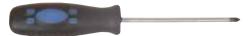

- □ Scribe or non-marring tool
- Tweezers

## Preparing the notebook

### To prepare the notebook for maintenance:

- 1 Make sure that the disc drive is empty.
- 2 Turn off the notebook.
- 3 Close the LCD panel
- 4 Disconnect the AC adapter, modem cable, and network cable.
- 5 Disconnect all peripheral devices connected to the notebook and remove any PC Cards, Express Cards, and memory cards.
- 6 Remove the battery.

### Remove a PC Card

#### To remove a PC Card:

1 Release the eject button by pressing the PC Card eject button once.

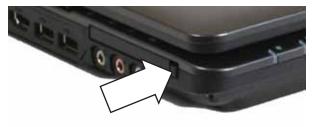

2 Eject the PC Card by pressing the eject button again.

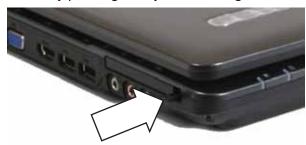

## Removing an ExpressCard

#### To remove an ExpressCard:

1 Push the ExpressCard all the way into the notebook.

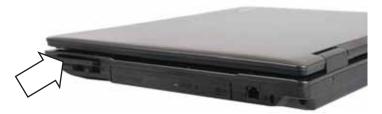

2 Pull the ExpressCard all the way out of the notebook.

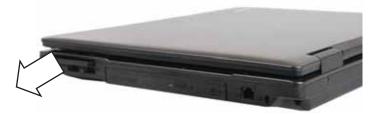

## Removing a memory card

#### To remove a memory card:

1 Push the memory card all the way into the notebook.

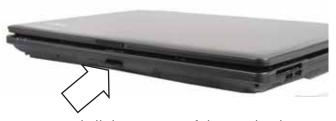

2 Pull the memory card all the way out of the notebook.

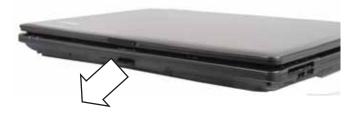

## Removing the battery

### To remove the battery:

- 1 Turn the notebook over so the bottom is facing up.
- 2 Slide the battery lock to the unlocked position.

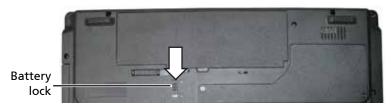

3 Slide the battery release latch, then lift the battery out of the notebook.

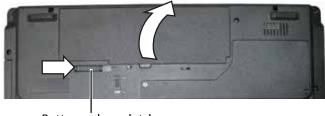

Battery release latch

# Adding or replacing memory modules

Important: Use only memory modules designed for this notebook.

### Tools you need to complete this task:

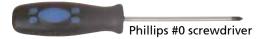

### Locating components:

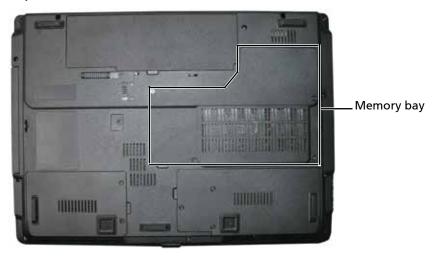

### To add or replace memory modules:

- 1 Complete the steps in "Preparing the notebook" on page 55.
- 2 Loosen the memory bay cover screws (these screws cannot be removed).

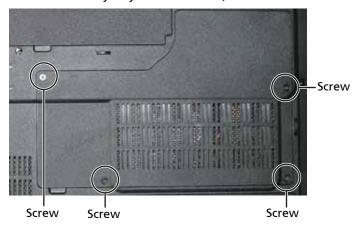

3 Use the thumb notch to lift the memory bay cover, then remove it. Be careful not to break off the tabs located on the end of the cover opposite the thumb notch.

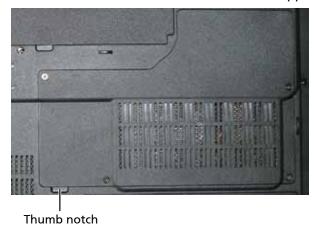

If you are removing a module, gently press outward on the clip at each end of the memory module until the module tilts upward.

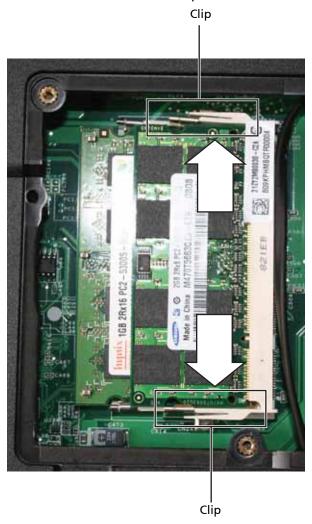

5 Pull the memory module out of the slot.

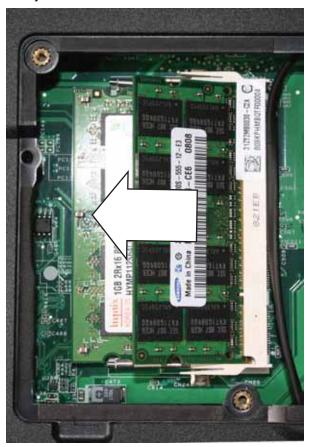

6 Hold the new or replacement module at a 30-degree angle and press it into the empty memory slot. This module is keyed so it can only be inserted in one direction. If the module does not fit, make sure that the notch in the module lines up with the tab in the memory slot.

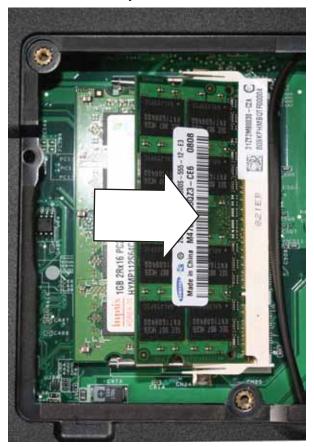

- 7 Press the card down until it click into place.
- 8 Replace the memory bay cover, then tighten the cover screws.

## Replacing the graphics card

Important: Use only graphics cards designed for this notebook.

### Tools you need to complete this task:

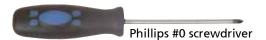

### Additional materials you need to complete this task:

X-23-7762 thermal grease < Athena: Is this the right grease?>

### Screws removed during this task:

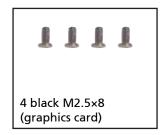

### Locating components:

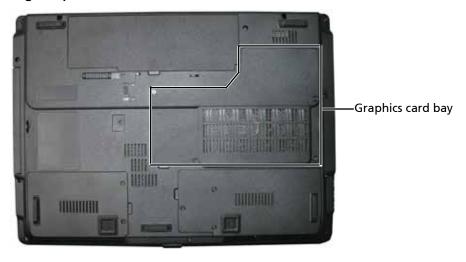

### To replace the graphics card:

1 Complete the steps in "Preparing the notebook" on page 55.

2 Loosen the graphics card bay cover screws (these screws cannot be removed).

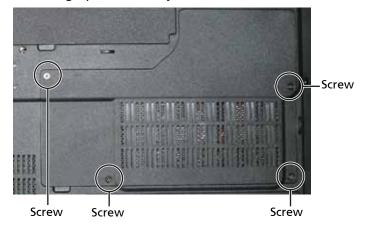

3 Use the thumb notch to lift the graphics card bay cover, then remove it. Be careful not to break off the tabs located on the end of the cover opposite the thumb notch.

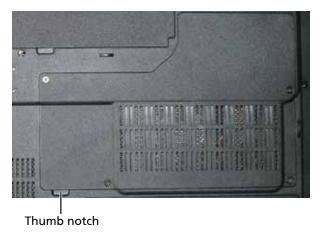

4 Remove the graphics card screws.

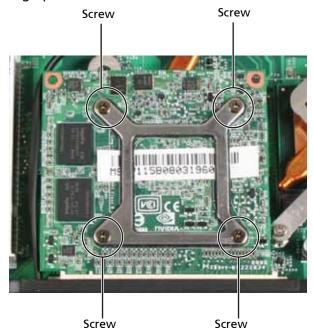

5 Pull the card out of the slot.

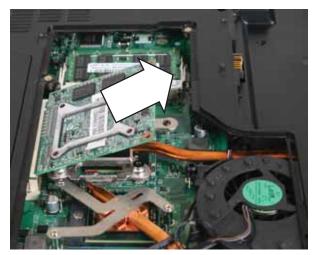

6 Remove any thermal grease residue from the cooling assembly using a soft cloth and isopropyl alcohol.

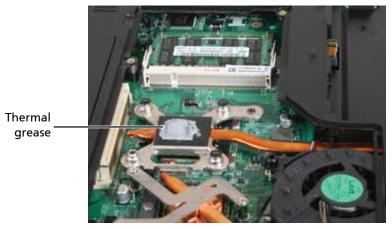

- 7 Place new thermal grease on the graphics card. Use only enough to cover the graphics processor die.
- 8 Hold the new card at a 30-degree angle and slide it into the empty slot. This card is keyed so it can only be inserted in one direction. If the card does not fit, make sure that the notch in the card lines up with the tab in the card slot.
- **9** Replace the screws removed in Step 4.
- 10 Replace the graphics card bay cover, then tighten the cover screws.

## Replacing the primary hard drive

Tools you need to complete this task:

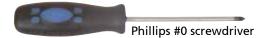

### Screws removed during this task:

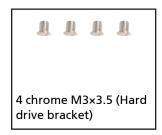

### Locating components:

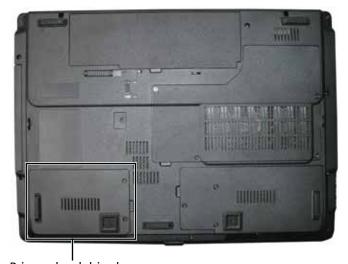

### Primary hard drive bay

### To replace the primary hard drive:

- 1 Complete the steps in "Preparing the notebook" on page 55.
- Loosen the hard drive bay cover screws (these screws cannot be removed).

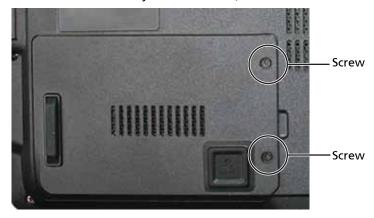

3 Use the thumb notch to lift the hard drive bay cover, then remove it. Be careful not to break off the tabs located on the end of the cover opposite the thumb notch.

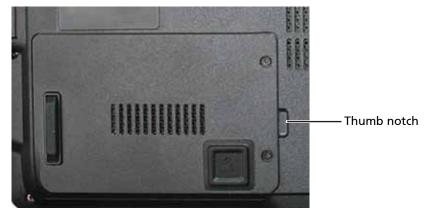

4 Using the plastic tab, lift straight up on the hard drive, then remove it.

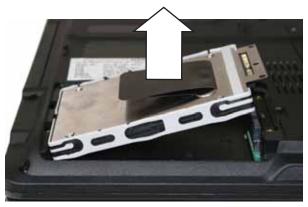

- 5 If your new hard drive already includes the hard drive bracket, go to step Step 10.
  -OR-
  - If you need to move the hard drive bracket from your old hard drive to your new hard drive, go to step Step 6.
- 6 Remove the screws that secure the hard drive to the hard drive bracket.

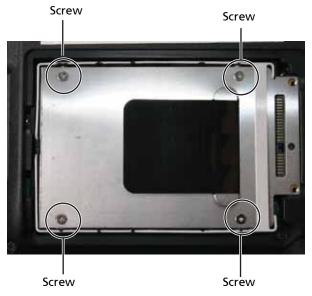

7 Remove the bracket from the old drive.

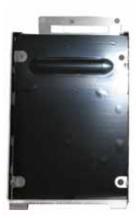

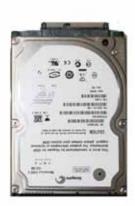

- 8 Insert the new drive label side up onto the bracket so the screw holes line up.
- 9 Replace the screws that secure the bracket to the drive.
- 10 Slide the new hard drive kit into your notebook.
- 11 Replace the cover, then tighten the screws.

# Replacing the IEEE 802.11 wireless card

Important: Use only wireless cards designed for this notebook.

#### Tools you need to complete this task:

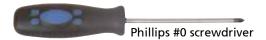

#### Screws removed during this task:

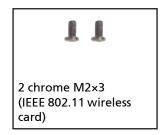

#### Locating components:

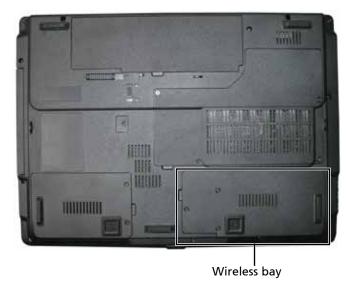

## To replace the IEEE 802.11 wireless card:

- 1 Complete the steps in "Preparing the notebook" on page 55.
- 2 Loosen the wireless bay cover screws (these screws cannot be removed).

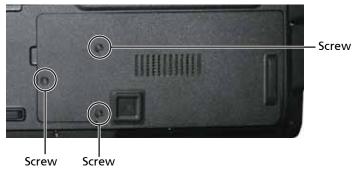

3 Use the thumb notch to lift the wireless bay cover, then remove it. Be careful not to break off the tabs located on the end of the cover opposite the thumb notch.

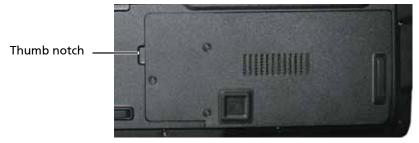

4 Unplug the antenna cables. Note which color cable is connected to each of the connectors.

Important: The number of antenna cables varies by the type of wireless network used by the notebook. IEEE 802.11N cards typically have three antenna cables. Other types of wireless network cards typically have two antenna cables.

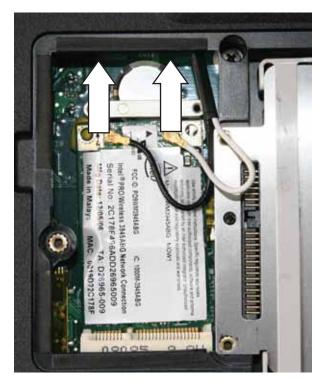

5 Remove the wireless card screws.

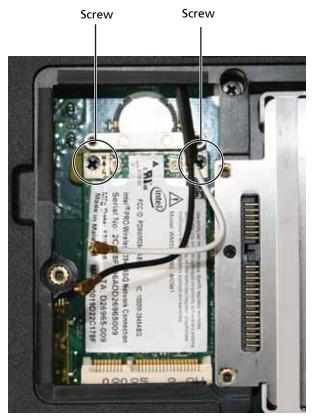

6 Pull the card out of the slot.

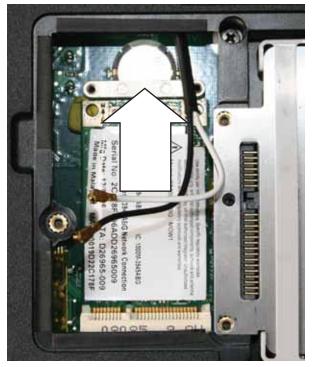

- 7 Move the antenna cables out of the way.
- 8 Hold the new card at a 30-degree angle and slide it into the empty slot. This card is keyed so it can only be inserted in one direction. If the card does not fit, make sure that the notch in the card lines up with the tab in the card slot.

- 9 Replace the screws removed in Step 5.
- 10 Reattach the antenna cables to the connectors.

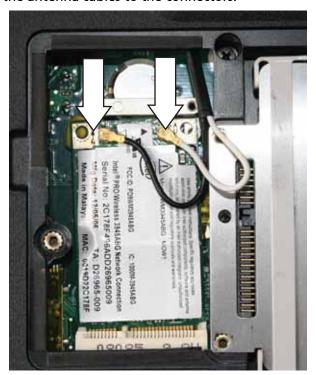

11 Replace the wireless bay cover, then tighten the cover screws.

# Replacing the CMOS battery

Important: Use only CMOS batteries designed for this notebook.

## Tools you need to complete this task:

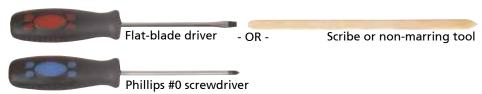

#### Screws removed during this task:

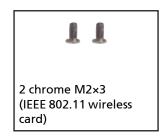

#### Locating components:

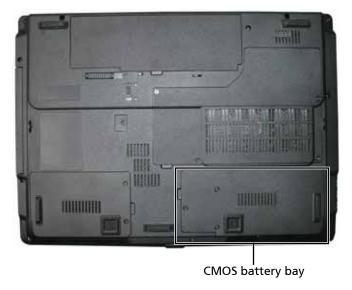

#### To replace the CMOS battery:

- 1 Complete the steps in "Preparing the notebook" on page 55.
- 2 Remove the optional IEEE 802.11 wireless card by following the instructions in "Replacing the IEEE 802.11 wireless card" on page 67.

Insert the small flat-blade screwdriver or non-marring tool under the old battery and gently pry it up until it pops out of the socket.

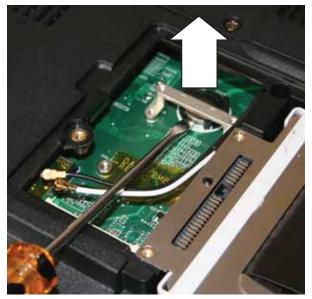

- 4 Make sure that the positive (+) side of the new battery is facing up, then press the battery into the socket until it snaps into place.
- 5 Replace the optional IEEE 802.11 wireless card by following the instructions in "Replacing the IEEE 802.11 wireless card" on page 67.

# Replacing the secondary hard drive

Tools you need to complete this task:

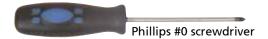

#### Screws removed during this task:

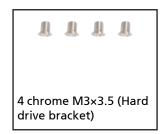

#### **Locating components:**

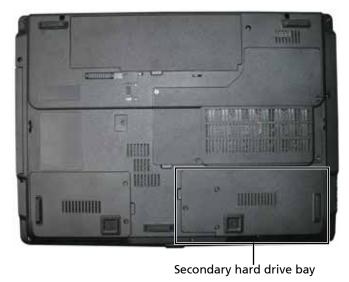

### To replace the secondary hard drive:

- 1 Complete the steps in "Preparing the notebook" on page 55.
- 2 Loosen the hard drive bay cover screws (these screws cannot be removed).

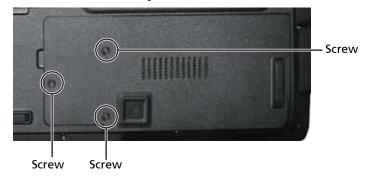

3 Use the thumb notch to lift the hard drive bay cover, then remove it. Be careful not to break off the tabs located on the end of the cover opposite the thumb notch.

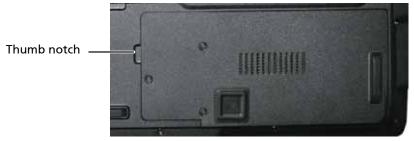

4 Using the plastic tab, lift straight up on the hard drive, then remove it.

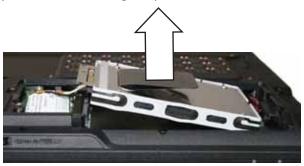

5 If your new hard drive already includes the hard drive bracket, go to step Step 10.
-OR-

If you need to move the hard drive bracket from your old hard drive to your new hard drive, go to step Step 6.

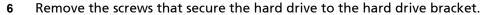

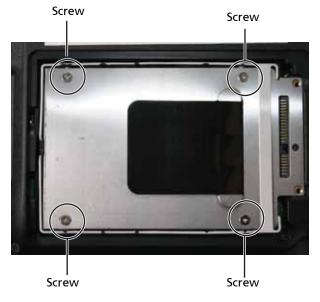

7 Remove the bracket from the old drive.

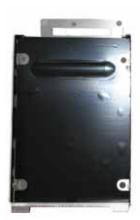

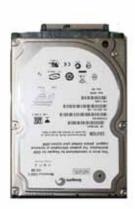

- 8 Insert the new drive label side up onto the bracket so the screw holes line up.
- 9 Replace the screws that secure the bracket to the drive.
- 10 Slide the new hard drive kit into your notebook.
- 11 Replace the cover, then tighten the screws.

# Replacing the optical drive

## Tools you need to complete this task:

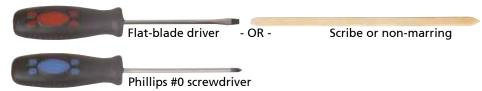

#### Locating components:

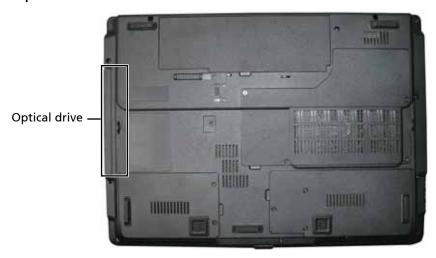

## To replace the optical drive:

- 1 Complete the steps in "Preparing the notebook" on page 55.
- 2 Remove the screw and cover that secures the DVD drive to your notebook.

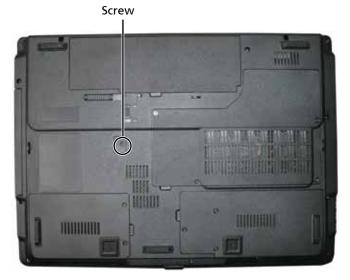

3 Carefully slide the drive out of the drive bay.

Important: Use a small screwdriver or other pointed tool to push on the DVD bracket and slide the drive out of the bay.

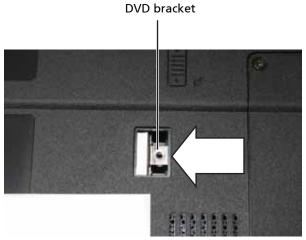

- 4 Slide the new DVD drive into the drive bay. Make sure that the drive fits securely in the bay.
- 5 Replace the screw and cover removed in Step 2.

# Replacing the keyboard cover

#### Tools you need to complete this task

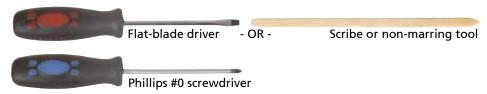

#### Screws removed during this task:

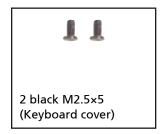

#### To replace the keyboard cover:

- 1 Complete the steps in "Preparing the notebook" on page 55.
- 2 Remove the two keyboard cover screws from the inside of the battery compartment.

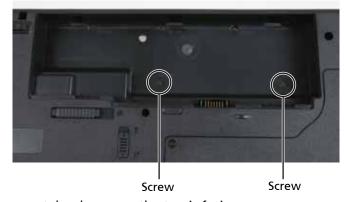

- 3 Turn your notebook over so the top is facing up.
- 4 Open the LCD panel to the fully opened position.
- Insert the small flat-blade screwdriver under each of the hinge covers and gently pry them up.

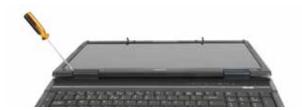

6 Insert the small flat-blade screwdriver under each end of the keyboard cover and gently pry it up.

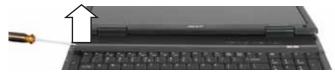

7 Pull the cover off the notebook by lifting the back corners of the cover. Be careful to not damage the LCD panel.

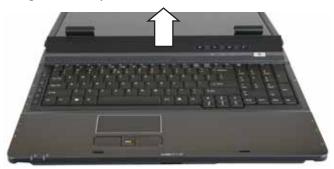

8 Replace the keyboard cover by first inserting the tabs located on the front of the cover into the slots provided, then pressing down on the back. Press down on the cover in several places until it clicks in place. The cover is correctly mounted when you can run you finger along the cover and find no loose spots. The cover should be flat all the way across.

Caution: If the cover is not correctly replaced, your notebook could be damaged when you try to close the LCD panel.

- 9 Close the LCD panel.
- 10 Turn your notebook over so the bottom is facing up.
- 11 Replace the screws removed in Step 2.

## Replacing the keyboard

#### Tools you need to complete this task:

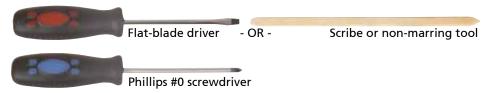

#### Screws removed during this task:

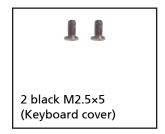

#### To replace the keyboard:

- 1 Complete the steps in "Preparing the notebook" on page 55.
- 2 Remove the keyboard cover by following the steps in "Replacing the keyboard cover" on page 78.
- Lift the center of the back edge of the keyboard slightly and, at the same time, press inward on the left side and then the right side. This will release the keyboard from the side tabs.
- 4 Slowly slide the keyboard toward the LCD panel to release the keyboard retaining tabs located on the front edge of the keyboard.

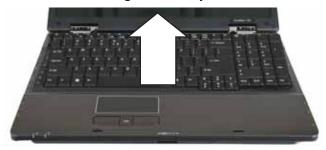

5 Carefully rotate the keyboard toward you so it lies keys-down on top of your notebook. Be careful not to damage the LCD panel.

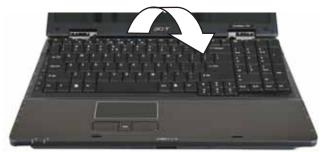

6 Swing the keyboard connector clip upward, then slide the cable out of the clip. Be careful not to touch or damage any other components.

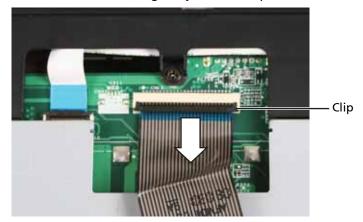

- 7 Place the new keyboard **keys-down** on your notebook with the space bar away from you.
- 8 Make sure the keyboard connector clip is fully lifted up, insert the cable into the connector, then swing the clip downward to lock the connector in place.

Important: The keyboard cable is correctly oriented if it is not twisted and the blue band is facing up.

Insert the tabs on the front edge of the keyboard into the slots under the palm rest. You may need to press down on the keyboard keys along the front edge of the keyboard to seat the retaining tabs into their corresponding slots.

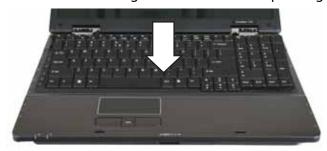

- 10 Gently press the keyboard down until it is flat all the way across. Be careful to not damage the LCD panel.
- 11 Press down on the right side and left side of the keyboard to make sure that the side tabs secure the keyboard.
- Replace the keyboard cover by following the steps in "Replacing the keyboard cover" on page 78.

## Replacing the power button board

#### Tools you need to complete this task:

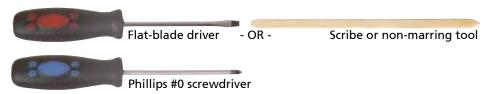

#### Screws removed during this task:

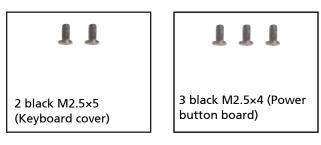

#### To replace the status indicator board:

- 1 Complete the steps in "Preparing the notebook" on page 55.
- 2 Remove the keyboard cover by following the steps in "Replacing the keyboard cover" on page 78.
- Open the keyboard compartment by following the steps in "Replacing the keyboard" on page 80.

Important: You do not need to disconnect the keyboard cable from the system board to complete this procedure.

4 Swing the black connector clip upward, then lift the cable out of the connector. Be careful not to touch or damage any other components.

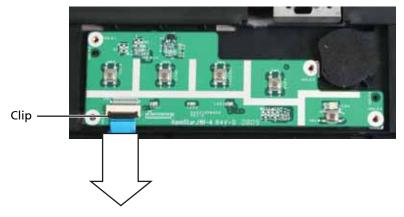

**5** Remove the screws connecting the power button board to the notebook.

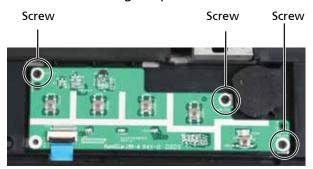

- 6 Replace the power button board, then replace the screws removed in Step 5.
- 7 Make sure the black connector clip on the new power button board is swung upward, insert the cable into the connector, then swing the clip down to lock the connector in place.

Important: The cable is correctly oriented if it is not twisted and the blue band is facing up.

- 8 Close the keyboard compartment by following the steps in "Replacing the keyboard" on page 80.
- 9 Replace the keyboard cover by following the steps in "Replacing the keyboard cover" on page 78.

## Replacing the LCD assembly

#### Tools you need to complete this task:

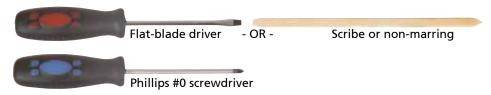

#### Screws removed during this task:

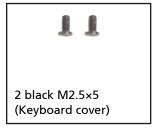

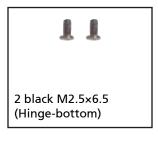

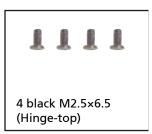

#### To replace the LCD assembly:

- 1 Complete the steps in "Preparing the notebook" on page 55.
- 2 Open the memory bay by following the steps in "Adding or replacing memory modules" on page 57.
- Open the wireless bay by following the steps in "Replacing the IEEE 802.11 wireless card" on page 67.
- If the notebook has wireless networking built in, unplug the wireless antennas by following the steps in "Replacing the IEEE 802.11 wireless card" on page 67.
- 5 Taking care to note the cables' routing and positions as they are installed from Acer, slide the antenna cables out of the wireless bay.

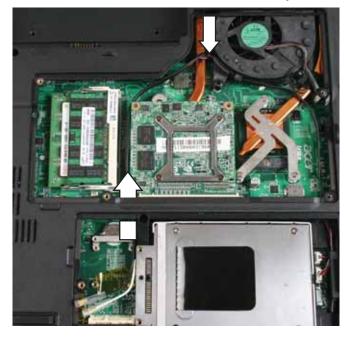

6 Remove the screws on the bottom that secure the LCD panel hinges to the chassis.

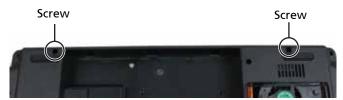

- 7 Remove the keyboard cover by following the steps in "Replacing the keyboard cover" on page 78.
- 8 Remove the keyboard by following the steps in "Replacing the keyboard" on page 80.
- 9 Detach the LCD cable from the system board. Use a scribe or other non-marring tool to gently push the plug out of the connector.

Caution: The LCD video cable connector is fragile.

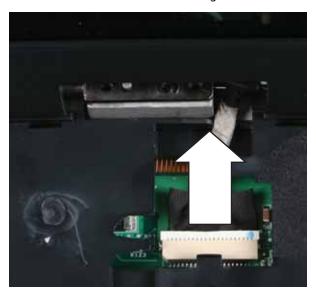

Taking care to note the cables' routing and positions as they are installed from Acer, pull the antenna cables out from under the system board, then slide the antenna cables and LCD cables out from under the retaining clips.

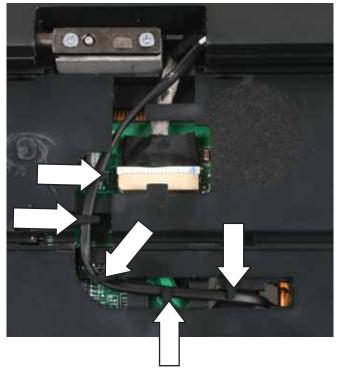

11 Remove the screws on the top that secure the LCD panel hinge to the chassis.

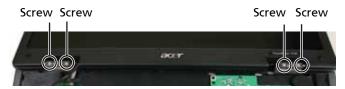

- 12 Lift the LCD panel assembly up and away from the notebook.
- 13 Place the new LCD panel assembly onto the notebook, then replace the hinge screws removed in Step 11.
- 14 Slide the antenna cables through the retaining clips, then under the system board.
- 15 Slide the LCD cable through the retaining clip, then plug it into the notebook.
- 16 Replace the keyboard by following the steps in "Replacing the keyboard" on page 80.
- 17 Replace the keyboard cover by following the steps in "Replacing the keyboard cover" on page 78.
- 18 Close the LCD panel, turn the notebook over so the bottom is facing up, then replace the bottom hinge screws removed in Step 6.
- 19 Route the antenna cables into the wireless bay, then reconnect the antenna wires to the wireless card by following the steps in "Replacing the IEEE 802.11 wireless card" on page 67.
- 20 Replace the wireless bay cover by following the steps in "Replacing the IEEE 802.11 wireless card" on page 67.
- 21 Replace the memory bay cover by following the steps in "Adding or replacing memory modules" on page 57.

# Replacing the inverter

#### Tools you need to complete this task:

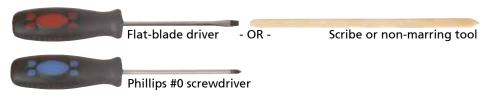

#### Screws removed during this task:

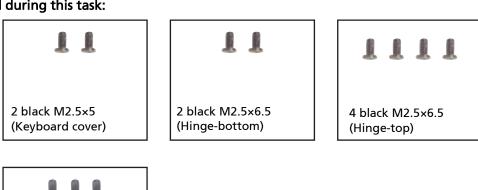

# 6 black M2.5×5 (LCD front panel)

#### To replace the inverter:

- 1 Complete the steps in "Preparing the notebook" on page 55.
- 2 Remove the LCD panel by following the steps in "Replacing the LCD assembly" on page 84.
- 3 Remove the rubber inserts from the front of the LCD panel assembly.

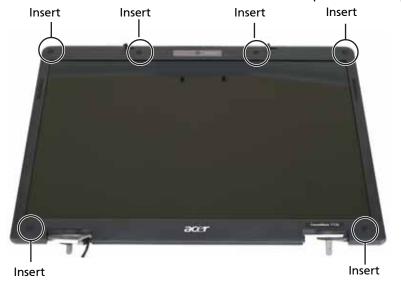

4 Remove the screws from the front of the LCD panel assembly.

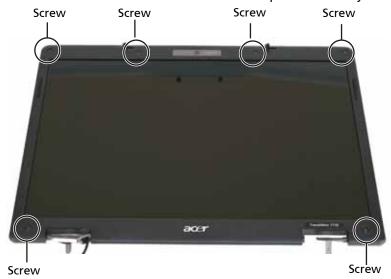

5 Carefully separate the front and back of the LCD panel assembly.

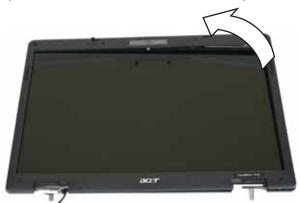

- 6 Lift the inverter from the LCD panel assembly.
- 7 Disconnect the connectors from the old inverter and connect them to the new inverter.

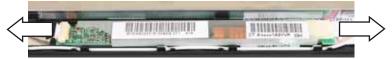

- 8 Align the holes in new inverter with the pegs in the LCD lid, then press the inverter into place.
- Press the LCD panel front and back together. Press the two halves together in several places until they click in place. You should find no loose spots or spots where the two halves do not meet.
- 10 Replace the LCD panel assembly screws removed in Step 4.
- 11 Replace the rubber inserts removed in Step 3.
- 12 Replace the LCD panel by following the steps in "Replacing the LCD assembly" on page 84.

## Replacing the LCD panel

Tools you need to complete this task:

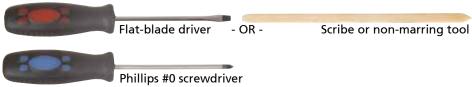

Screws removed during this task: <a href="#">Athena, what screw size the grounding screw?></a>

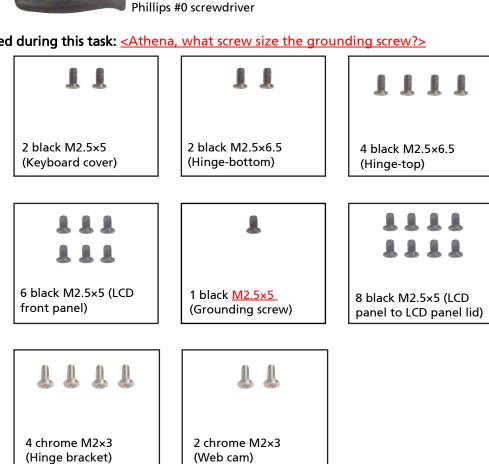

## ▶ To replace the LCD panel:

- Complete the steps in "Preparing the notebook" on page 55.
- Remove the LCD panel by following the steps in "Replacing the LCD assembly" on 2 page 84.

3 Remove the rubber inserts from the front of the LCD panel assembly.

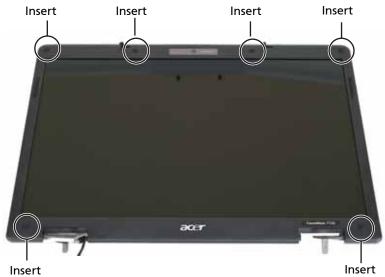

4 Remove the screws from the front of the LCD panel assembly.

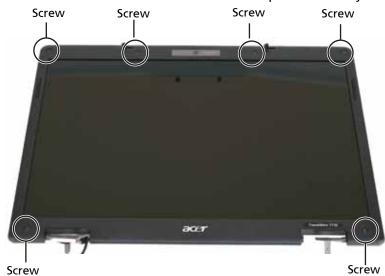

5 Carefully separate the front and back of the LCD panel assembly.

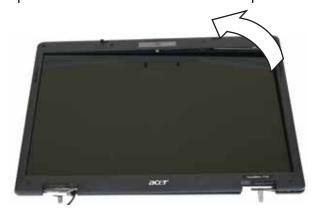

6 Remove the grounding screw from the LCD panel lid.

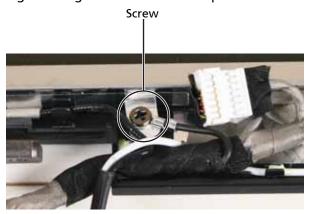

7 Remove the screws that secure the LCD panel to the LCD panel lid.

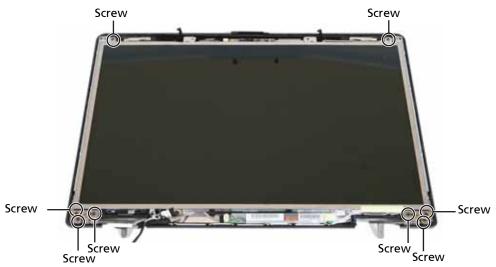

- 8 Remove the inverter by following the steps in "Replacing the inverter" on page 87.
- 9 Remove the old LCD panel from the LCD panel lid.
- 10 Remove the hinges from the old LCD panel and install them on the new panel by following the steps in "Replacing the LCD panel hinges" on page 92.
- Remove the web cam from the old LCD panel and install it on the new panel by following the steps in "Replacing the web cam" on page 94.
- 12 Place the new LCD panel into the LCD panel lid.
- 13 Replace the inverter by following the steps in "Replacing the inverter" on page 87.
- 14 Feed the wiring back into the hinge channels.
- 15 Replace the screws that were removed in Step 7.
- Press the LCD panel front and back together. Press the two halves together in several places until they click in place. You should find no loose spots or spots where the two halves do not meet.
- 17 Replace the LCD panel assembly screws removed in Step 4.
- 18 Replace the rubber inserts removed in Step 3.
- 19 Replace the LCD assembly by following the steps in "Replacing the LCD assembly" on page 84.

## Replacing the LCD panel hinges

#### Tools you need to complete this task:

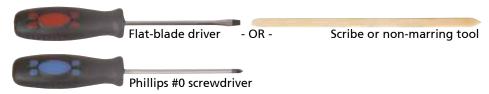

#### Screws removed during this task:

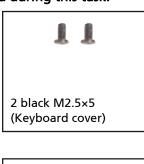

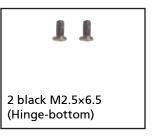

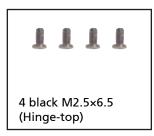

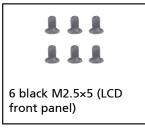

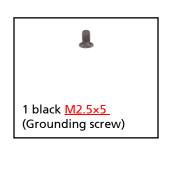

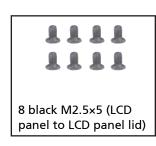

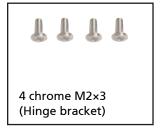

#### ▶ To replace the LCD panel hinges:

- 1 Complete the steps in "Preparing the notebook" on page 55.
- 2 Remove the LCD panel assembly by following the steps in "Replacing the LCD assembly" on page 84.
- 3 Remove the LCD panel by following the steps in "Replacing the LCD panel" on page 89.
- 4 Remove the screws that secure the hinge bracket to the LCD panel.

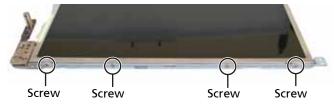

5 Place the new hinge bracket onto the LCD panel.

- 6 Replace the screws that were removed in Step 4.
- 7 Replace the LCD panel by following the steps in "Replacing the LCD panel" on page 89.
- 8 Replace the LCD assembly by following the steps in "Replacing the LCD assembly" on page 84.

## Replacing the web cam

#### Tools you need to complete this task:

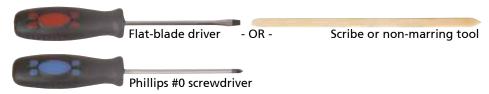

#### Screws removed during this task:

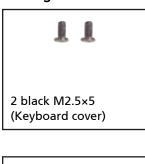

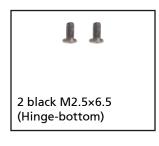

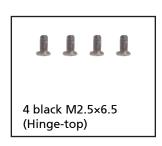

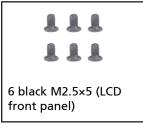

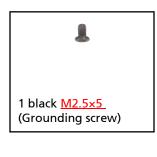

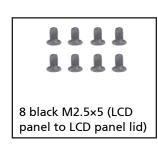

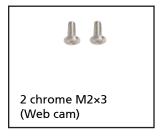

#### ▶ To replace the web cam:

- 1 Complete the steps in "Preparing the notebook" on page 55.
- 2 Remove the LCD panel by following the steps in "Replacing the LCD assembly" on page 84.
- 3 Remove the LCD panel by following the steps in "Replacing the LCD panel" on page 89.
- 4 Disconnect the connector from the web cam.

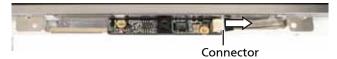

5 Remove the screws that secure the LCD panel to the LCD panel lid.

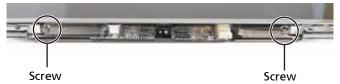

- 6 Replace the screws that were removed in Step 5.
- 7 Reconnect the connector from the web cam.
- 8 Replace the LCD panel by following the steps in "Replacing the LCD panel" on page 89.
- 9 Replace the LCD assembly by following the steps in "Replacing the LCD assembly" on page 84.

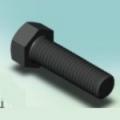

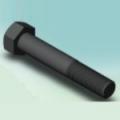

## Replacing the palm rest

Tools you need to complete this task:

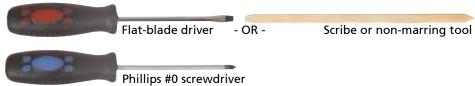

Screws removed during this task: <a href="example:strew-size"><u>Athena, what screw size is the screw in step 8?</u>></a>

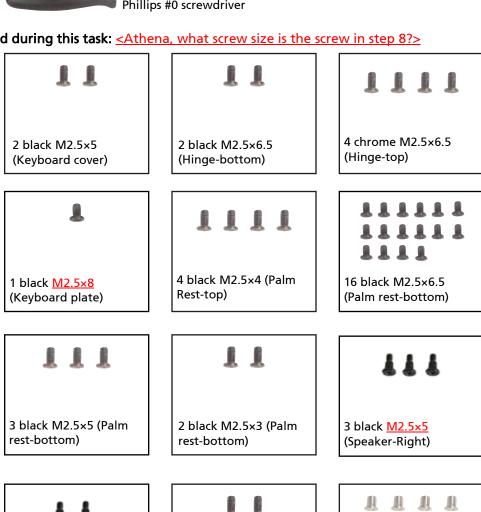

2 black M2.5×4 (Touchpad button

assembly)

board/fingerprint

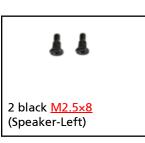

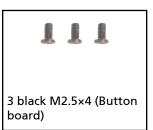

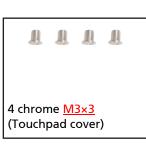

#### To replace the palm rest:

- 1 Complete the steps in "Preparing the notebook" on page 55.
- 2 Remove the memory bay cover by following the steps in "Adding or replacing memory modules" on page 57.
- 3 If the notebook has wireless networking built in, unplug the wireless antennas by following the steps in "Replacing the IEEE 802.11 wireless card" on page 67.
- 4 Remove the hard drive(s) by following the steps in "Replacing the primary hard drive" on page 64 and "Replacing the secondary hard drive" on page 73.
- 5 Remove the keyboard cover by following the steps in "Replacing the keyboard cover" on page 78.
- 6 Remove the keyboard by following the steps in "Replacing the keyboard" on page 80.
- 7 Remove the LCD assembly by following the steps in "Replacing the LCD assembly" on page 84.
- 8 Remove the screw holding the keyboard plate to the notebook, then lift and remove the keyboard plate.

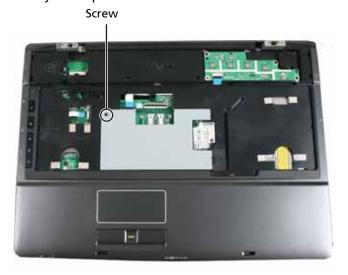

9 Swing the black touchpad connector clip upward, then lift the touchpad cable out of the connector. Be careful not to touch or damage any other components.

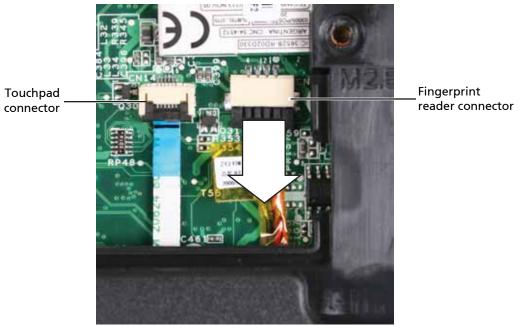

- Disconnect the finger print reader cable from the system board. Use a scribe or other non-marring tool to gently push the plug out of the connector.
- 11 Swing the black power button board connector clip upward, then lift the power button cable out of the connector. Be careful not to touch or damage any other components.

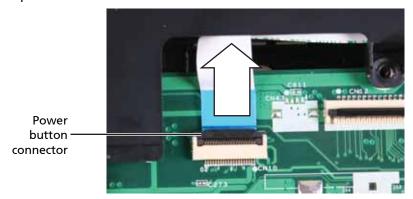

12 Swing the black button board connector clip upward, then lift the button board cable out of the connector. Be careful not to touch or damage any other components.

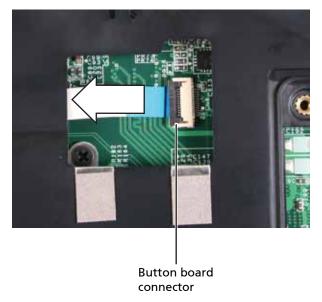

13 Remove the screws from the top of the palm rest.

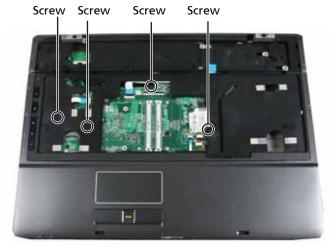

14 Turn the notebook over so the bottom is facing up.

Disconnect the microphone and speaker cables from the system board. Use a scribe or other non-marring tool to gently lift the plugs out of the connectors.

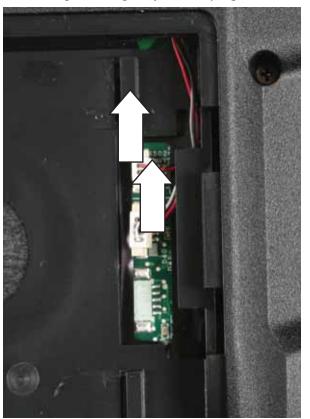

Taking care to note the cables' routing and positions as they are installed from Acer, slide the microphone and speaker cables out of the wireless bay.

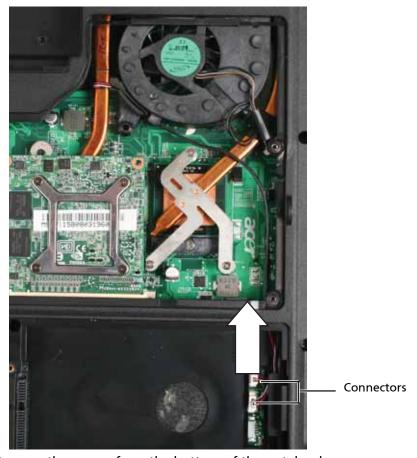

17 Remove the screws from the bottom of the notebook.

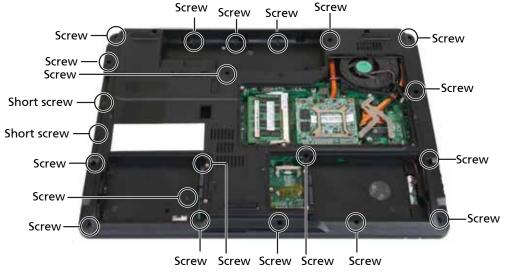

- 18 Turn the notebook over so the top is facing up.
- 19 Taking care to note the cables' routing and positions as they are installed from Acer, pull the microphone and speaker cables out from under the system board.

20 Lift the palm rest assembly up from the notebook.

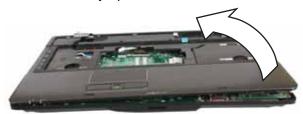

- 21 Remove the speakers and microphone from the old palm rest and install them on the new palm rest by following the instructions in "Replacing the microphone and speakers" on page 103.
- Remove the touchpad button board/fingerprint assembly from the old palm rest and install it on the new palm rest by following the instructions in "Replacing the touchpad button board/fingerprint assembly" on page 106.

<a href="#"><Athena: Do we transfer the green square touchpad board that is on the back side of the touchpad area?></a>

- 23 Remove the button board from the old palm rest and install it on the new palm rest by following the instructions in "Replacing the button board" on page 109.
- 24 Route the microphone and speaker cables under the system board.
- 25 Place the new palm rest assembly onto the notebook, then snap the assembly into place.
- 26 Replace the screws removed in Step 13.
- 27 Make sure the black power button board connector clip is swung upward, insert the cable into the connector, then swing the clip down to lock the connector in place.

Important: The cable is correctly oriented if it is not twisted and the blue band is facing up.

28 Make sure the black button board connector clip is swung upward, insert the cable into the connector, then swing the clip down to lock the connector in place.

Important: The cable is correctly oriented if it is not twisted and the blue band is facing up.

29 Make sure the black touchpad cable connector clip is swung upward, insert the cable into the connector, then swing the clip down to lock the connector in place.

Important: The cable is correctly oriented if it is not twisted and the blue band is facing up.

- 30 Connect the finger print reader cable to the system board.
- 31 Replace the keyboard plate removed in Step 8.
- 32 Turn the notebook over so the bottom is facing up.
- 33 Replace the screws removed in Step 17.
- 34 Connect the microphone and speaker cables to the system board.
- 35 Replace the LCD assembly by following the steps in "Replacing the LCD assembly" on page 84.
- Replace the keyboard by following the steps in "Replacing the keyboard" on page 80.
- 37 Replace the keyboard cover by following the steps in "Replacing the keyboard cover" on page 78.
- 38 Replace the hard drive(s) by following the steps in "Replacing the primary hard drive" on page 64 and "Replacing the secondary hard drive" on page 73.
- If the notebook has wireless networking built in, reconnect the wireless antennas by following the steps in "Replacing the IEEE 802.11 wireless card" on page 67.
- 40 Replace the wireless bay cover by following the steps in "Replacing the IEEE 802.11 wireless card" on page 67.

# Replacing the microphone and speakers

<a href="#">Athena, do speakers and microphone get replaced? The screws are not in the Screw BOM. The</a> microphone and speakers are listed in the Replacement Parts List.>

## Tools you need to complete this task:

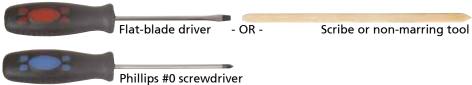

### Screws removed during this task:

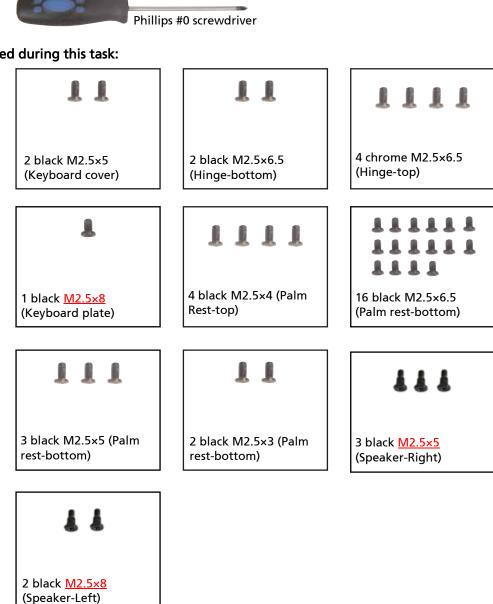

### To replace the microphone and speakers:

- Complete the steps in "Preparing the notebook" on page 55. 1
- Remove the memory bay cover by following the steps in "Adding or replacing memory modules" on page 57.

- 3 If the notebook has wireless networking built in, unplug the wireless antennas by following the steps in "Replacing the IEEE 802.11 wireless card" on page 67.
- 4 Remove the hard drive(s) by following the steps in "Replacing the primary hard drive" on page 64 and "Replacing the secondary hard drive" on page 73.
- 5 Remove the keyboard cover by following the steps in "Replacing the keyboard cover" on page 78.
- 6 Remove the keyboard by following the steps in "Replacing the keyboard" on page 80.
- 7 Remove the LCD assembly by following the steps in "Replacing the LCD assembly" on page 84.
- 8 Remove the palm rest by following the instructions in "Replacing the palm rest" on page 96.
- **9** Remove the screws securing the right speaker to the palm rest.

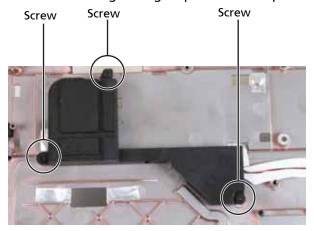

10 Remove the screws securing the left speaker to the palm rest.

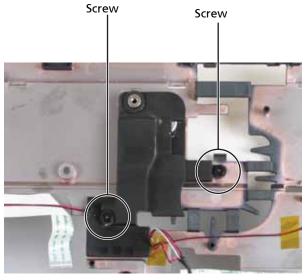

11 Carefully lift the microphone out of its holder and put the new microphone in its place.

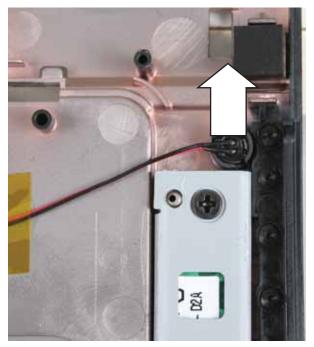

- 12 Replace the left speaker, then replace the screws removed in Step 10.
- 13 Replace the right speaker, then replace the screws removed in Step 9.
- 14 Replace the palm rest by following the steps in "Replacing the palm rest" on page 96.
- 15 Replace the LCD assembly by following the steps in "Replacing the LCD assembly" on page 84.
- Replace the keyboard by following the steps in "Replacing the keyboard" on page 80.
- 17 Replace the keyboard cover by following the steps in "Replacing the keyboard cover" on page 78.
- 18 Replace the hard drive(s) by following the steps in "Replacing the primary hard drive" on page 64 and "Replacing the secondary hard drive" on page 73.
- 19 If the notebook has wireless networking built in, reconnect the wireless antennas by following the steps in "Replacing the IEEE 802.11 wireless card" on page 67.
- 20 Replace the wireless bay cover by following the steps in "Replacing the IEEE 802.11 wireless card" on page 67.

# Replacing the touchpad button board/ fingerprint assembly

Tools you need to complete this task:

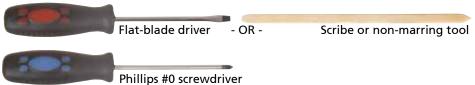

### Screws removed during this task:

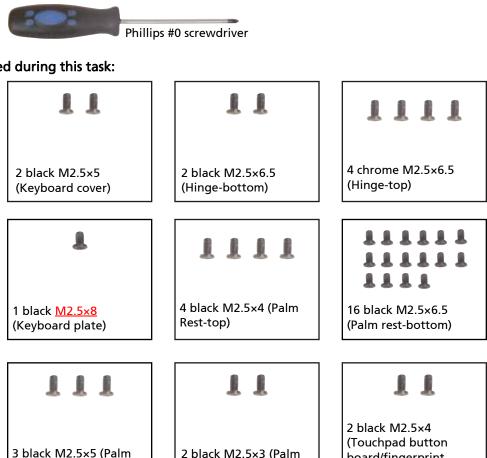

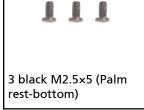

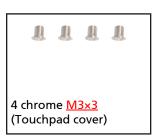

board/fingerprint assembly)

## To replace the touchpad button board/fingerprint assembly:

- Complete the steps in "Preparing the notebook" on page 55. 1
- 2 Remove the memory bay cover by following the steps in "Adding or replacing memory modules" on page 57.
- If the notebook has wireless networking built in, unplug the wireless antennas by following the steps in "Replacing the IEEE 802.11 wireless card" on page 67.

rest-bottom)

- 4 Remove the hard drive(s) by following the steps in "Replacing the primary hard drive" on page 64 and "Replacing the secondary hard drive" on page 73.
- 5 Remove the keyboard cover by following the steps in "Replacing the keyboard cover" on page 78.
- 6 Remove the keyboard by following the steps in "Replacing the keyboard" on page 80.
- 7 Remove the LCD assembly by following the steps in "Replacing the LCD assembly" on page 84.
- 8 Remove the palm rest by following the instructions in "Replacing the palm rest" on page 96.
- 9 Swing the black touchpad connector clip upward, then lift the touchpad cables out of the connectors. Be careful not to touch or damage any other components.

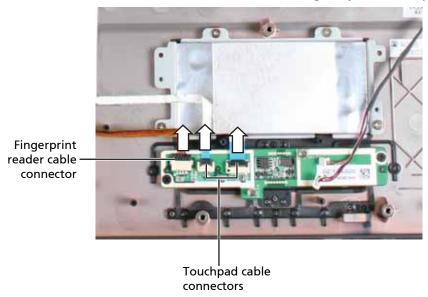

- Disconnect the finger print reader cable from the assembly. Use a scribe or other non-marring tool to gently push the plug out of the connector.
- 11 Remove the screws securing the touchpad button board/fingerprint assembly to the palm rest, then lift the assembly out of the notebook.

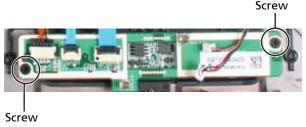

<a href="#"><Athena: Does the green square touchpad board get replaced in this procedure, another procedure, or not at all? I do not see it on the Replacement Parts List and I do not see the bracket screws in the Screw Specs.></a>

- Replace the touchpad button board/fingerprint assembly, then replace the screws removed in Step 5.
- 13 Make sure the black touchpad connector clip is swung upward, insert the cable into the connector, then swing the clip down to lock the connector in place.

Important: The cable is correctly oriented if it is not twisted and the blue band is facing up.

14 Connect the finger print reader cable to the touchpad button board/fingerprint assembly.

- 15 Replace the palm rest by following the steps in "Replacing the palm rest" on page 96.
- 16 Replace the LCD assembly by following the steps in "Replacing the LCD assembly" on page 84.
- 17 Replace the keyboard by following the steps in "Replacing the keyboard" on page 80.
- 18 Replace the keyboard cover by following the steps in "Replacing the keyboard cover" on page 78.
- 19 Replace the hard drive(s) by following the steps in "Replacing the primary hard drive" on page 64 and "Replacing the secondary hard drive" on page 73.
- 20 If the notebook has wireless networking built in, reconnect the wireless antennas by following the steps in "Replacing the IEEE 802.11 wireless card" on page 67.
- 21 Replace the wireless bay cover by following the steps in "Replacing the IEEE 802.11 wireless card" on page 67.

# Replacing the button board

### Tools you need to complete this task:

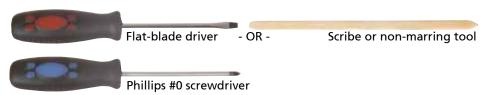

### Screws removed during this task:

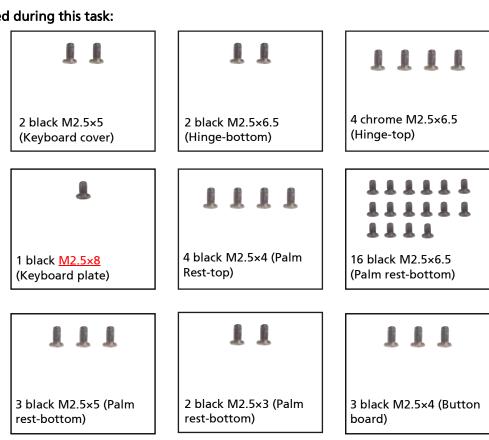

#### To replace the button board:

- Complete the steps in "Preparing the notebook" on page 55.
- Remove the memory bay cover by following the steps in "Adding or replacing memory modules" on page 57.
- If the notebook has wireless networking built in, unplug the wireless antennas by following the steps in "Replacing the IEEE 802.11 wireless card" on page 67.
- Remove the hard drive(s) by following the steps in "Replacing the primary hard drive" on page 64 and "Replacing the secondary hard drive" on page 73.
- Remove the keyboard cover by following the steps in "Replacing the keyboard cover" on page 78.
- Remove the keyboard by following the steps in "Replacing the keyboard" on page
- Remove the LCD assembly by following the steps in "Replacing the LCD assembly" on page 84.
- Remove the palm rest by following the instructions in "Replacing the palm rest" on 8 page 96.

9 Swing the black button board connector clip upward, then lift the button board cable out of the connector. Be careful not to touch or damage any other components.

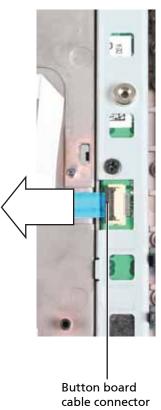

110

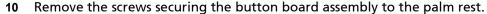

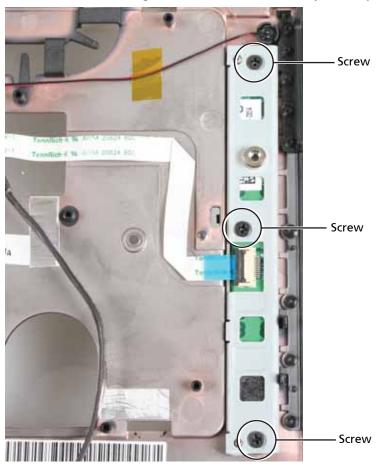

- 11 Separate the old button board from the metal bracket and install the new board into the bracket.
- 12 Replace the button board assembly, then replace the screws removed in Step 10.
- 13 Make sure the black button board connector clip is swung upward, insert the cable into the connector, then swing the clip down to lock the connector in place.

Important: The cable is correctly oriented if it is not twisted and the blue band is facing up.

- 14 Replace the palm rest by following the steps in "Replacing the palm rest" on page 96.
- 15 Replace the LCD assembly by following the steps in "Replacing the LCD assembly" on page 84.
- 16 Replace the keyboard by following the steps in "Replacing the keyboard" on page 80.
- 17 Replace the keyboard cover by following the steps in "Replacing the keyboard cover" on page 78.
- 18 Replace the hard drive(s) by following the steps in "Replacing the primary hard drive" on page 64 and "Replacing the secondary hard drive" on page 73.
- 19 If the notebook has wireless networking built in, reconnect the wireless antennas by following the steps in "Replacing the IEEE 802.11 wireless card" on page 67.
- 20 Replace the wireless bay cover by following the steps in "Replacing the IEEE 802.11 wireless card" on page 67.

# Replacing the ExpressCard (NewCard) assembly

Tools you need to complete this task:

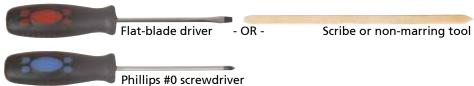

## Screws removed during this task:

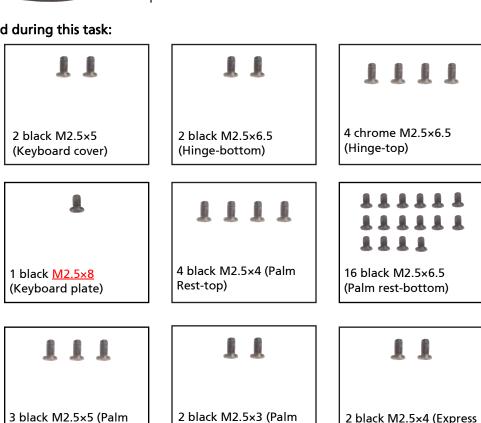

### To replace the Express Card assembly:

rest-bottom)

- Complete the steps in "Preparing the notebook" on page 55. 1
- 2 Remove the memory bay cover by following the steps in "Adding or replacing memory modules" on page 57.
- If the notebook has wireless networking built in, unplug the wireless antennas by 3 following the steps in "Replacing the IEEE 802.11 wireless card" on page 67.

rest-bottom)

- Remove the hard drive(s) by following the steps in "Replacing the primary hard drive" on page 64 and "Replacing the secondary hard drive" on page 73.
- Remove the keyboard cover by following the steps in "Replacing the keyboard cover" on page 78.
- 6 Remove the keyboard by following the steps in "Replacing the keyboard" on page
- Remove the LCD assembly by following the steps in "Replacing the LCD assembly" 7 on page 84.

Card assembly)

- 8 Remove the palm rest by following the instructions in "Replacing the palm rest" on page 96.
- 9 Disconnect the cable from the Express Card assembly. Use a scribe or other nonmarring tool to gently push the plug out of the connector.

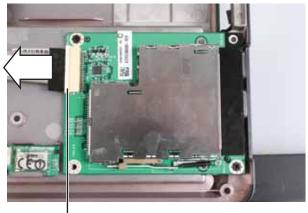

Express Card cable connector

10 Remove the screws securing the old Express Card assembly to the notebook.

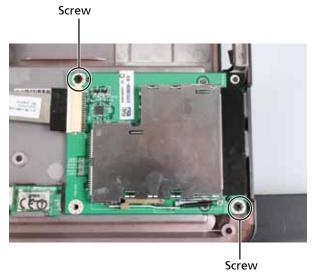

- 11 Replace the Express Card assembly, then replace the screws removed in Step 10.
- 12 Connect the Express Card cable to the Express Card assembly.
- 13 Replace the palm rest by following the steps in "Replacing the palm rest" on page 96.
- 14 Replace the LCD assembly by following the steps in "Replacing the LCD assembly" on page 84.
- 15 Replace the keyboard by following the steps in "Replacing the keyboard" on page 80.
- Replace the keyboard cover by following the steps in "Replacing the keyboard cover" on page 78.
- 17 Replace the hard drive(s) by following the steps in "Replacing the primary hard drive" on page 64 and "Replacing the secondary hard drive" on page 73.
- 18 If the notebook has wireless networking built in, reconnect the wireless antennas by following the steps in "Replacing the IEEE 802.11 wireless card" on page 67.
- 19 Replace the wireless bay cover by following the steps in "Replacing the IEEE 802.11 wireless card" on page 67.

# Replacing the Bluetooth card

### Tools you need to complete this task:

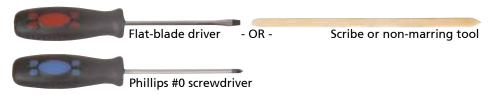

## Screws removed during this task:

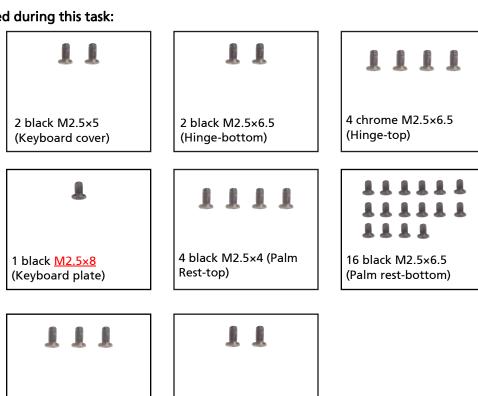

2 black M2.5×3 (Palm

rest-bottom)

### To replace the Bluetooth card:

3 black M2.5×5 (Palm

rest-bottom)

- Complete the steps in "Preparing the notebook" on page 55.
- 2 Remove the memory bay cover by following the steps in "Adding or replacing memory modules" on page 57.
- If the notebook has wireless networking built in, unplug the wireless antennas by 3 following the steps in "Replacing the IEEE 802.11 wireless card" on page 67.
- Remove the hard drive(s) by following the steps in "Replacing the primary hard drive" on page 64 and "Replacing the secondary hard drive" on page 73.
- Remove the keyboard cover by following the steps in "Replacing the keyboard cover" on page 78.
- 6 Remove the keyboard by following the steps in "Replacing the keyboard" on page
- Remove the LCD assembly by following the steps in "Replacing the LCD assembly" 7 on page 84.

- 8 Remove the palm rest by following the instructions in "Replacing the palm rest" on page 96.
- **9** Disconnect the cable from the Bluetooth card. Use a scribe or other non-marring tool to gently push the plug out of the connector.

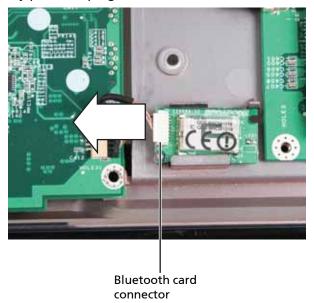

10 Remove the old Bluetooth card from the notebook.

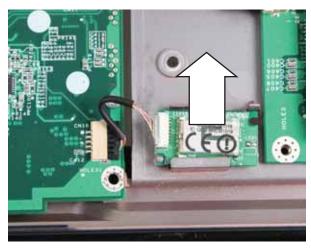

- 11 Insert the new Bluetooth card.
- 12 Connect the Bluetooth cable to the Bluetooth card.
- 13 Replace the palm rest by following the steps in "Replacing the palm rest" on page 96.
- 14 Replace the LCD assembly by following the steps in "Replacing the LCD assembly" on page 84.
- 15 Replace the keyboard by following the steps in "Replacing the keyboard" on page 80.
- Replace the keyboard cover by following the steps in "Replacing the keyboard cover" on page 78.
- 17 Replace the hard drive(s) by following the steps in "Replacing the primary hard drive" on page 64 and "Replacing the secondary hard drive" on page 73.
- 18 If the notebook has wireless networking built in, reconnect the wireless antennas by following the steps in "Replacing the IEEE 802.11 wireless card" on page 67.

19 Replace the wireless bay cover by following the steps in "Replacing the IEEE 802.11 wireless card" on page 67.

# Replacing the modem

### Tools you need to complete this task:

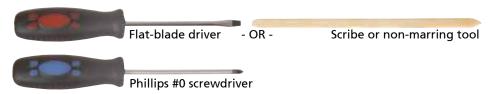

### Screws removed during this task:

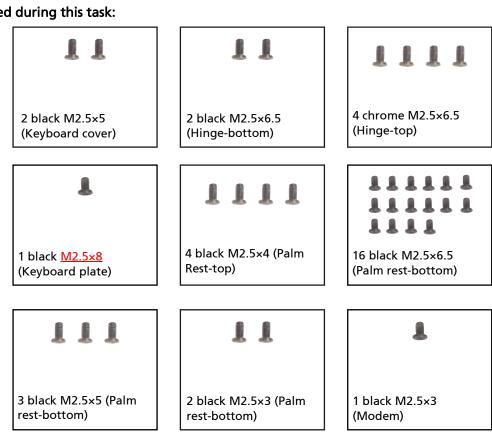

#### To replace the modem:

- Complete the steps in "Preparing the notebook" on page 55.
- Remove the memory bay cover by following the steps in "Adding or replacing memory modules" on page 57.
- If the notebook has wireless networking built in, unplug the wireless antennas by following the steps in "Replacing the IEEE 802.11 wireless card" on page 67.
- Remove the hard drive(s) by following the steps in "Replacing the primary hard 4 drive" on page 64 and "Replacing the secondary hard drive" on page 73.
- Remove the keyboard cover by following the steps in "Replacing the keyboard 5 cover" on page 78.
- Remove the keyboard by following the steps in "Replacing the keyboard" on page
- Remove the LCD assembly by following the steps in "Replacing the LCD assembly" on page 84.
- Remove the palm rest by following the instructions in "Replacing the palm rest" on 8 page 96.

**9** Remove the screw securing the old modem to the system board.

Screw

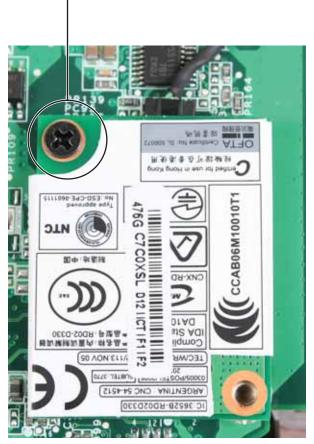

10 Carefully lift the old modem off of the system board.

11 Disconnect the cable from the modem. Use a scribe or other non-marring tool to gently push the plug out of the connector.

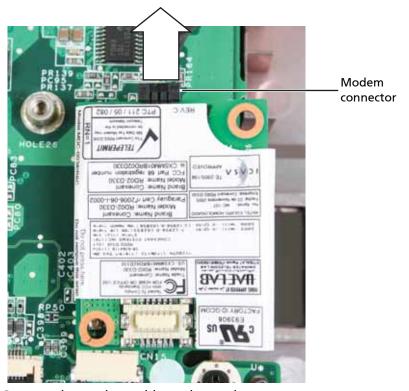

- 12 Connect the modem cable to the modem.
- 13 Insert the new modem into the socket on the system board.
- 14 Replace the screw removed in Step 9.
- 15 Replace the palm rest by following the steps in "Replacing the palm rest" on page 96.
- 16 Replace the LCD assembly by following the steps in "Replacing the LCD assembly" on page 84.
- 17 Replace the keyboard by following the steps in "Replacing the keyboard" on page 80.
- 18 Replace the keyboard cover by following the steps in "Replacing the keyboard cover" on page 78.
- 19 Replace the hard drive(s) by following the steps in "Replacing the primary hard drive" on page 64 and "Replacing the secondary hard drive" on page 73.
- 20 If the notebook has wireless networking built in, reconnect the wireless antennas by following the steps in "Replacing the IEEE 802.11 wireless card" on page 67.
- 21 Replace the wireless bay cover by following the steps in "Replacing the IEEE 802.11 wireless card" on page 67.

# Replacing the system board

Tools you need to complete this task:

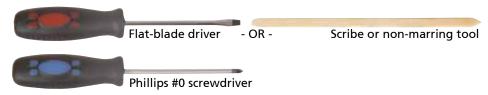

## Additional materials you need to complete this task:

2 black M2.5×6.5 (Cooling assembly)

X-23-7762 thermal grease < Athena: Is this the right grease?>

### Screws removed during this task:

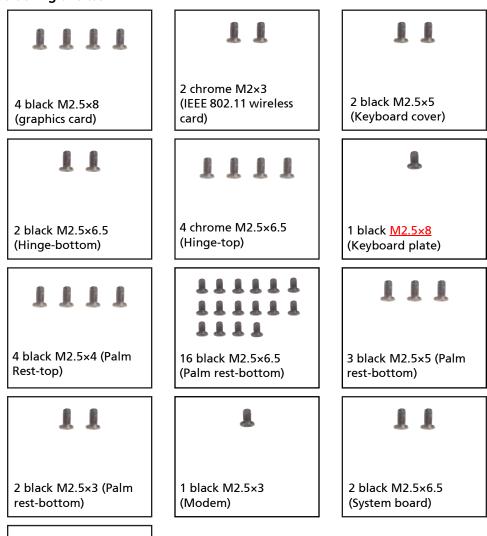

### To replace the system board:

- 1 Complete the steps in "Preparing the notebook" on page 55.
- Remove the memory from the old system board and install it on the new system board by following the steps in "Adding or replacing memory modules" on page 57.
- 3 Remove the graphics card by following the steps in "Replacing the graphics card" on page 61.
- 4 Remove the hard drive(s) by following the steps in "Replacing the primary hard drive" on page 64 and "Replacing the secondary hard drive" on page 73.
- 5 If the notebook has wireless networking built in, remove the wireless card from the old system board and install it on the new system board by following the steps in "Replacing the IEEE 802.11 wireless card" on page 67.
- Remove the keyboard cover by following the steps in "Replacing the keyboard cover" on page 78.
- 7 Remove the keyboard by following the steps in "Replacing the keyboard" on page 80.
- 8 Remove the LCD assembly by following the steps in "Replacing the LCD assembly" on page 84.
- 9 Remove the palm rest by following the instructions in "Replacing the palm rest" on page 96.
- 10 Remove the modem by following the instructions in "Replacing the modem" on page 117.
- 11 Disconnect the Bluetooth and Express Card cables. Use a scribe or other nonmarring tool to gently push the plugs out of the connectors.

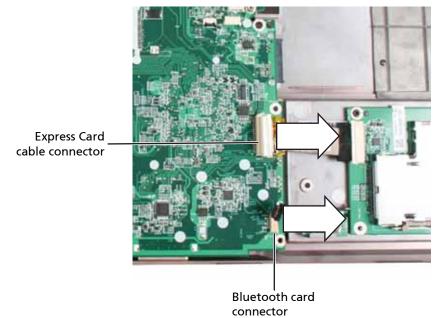

12 Remove the screws securing the old system board to the notebook.

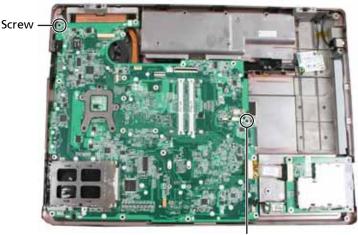

Screw

13 Remove the system board from the notebook.

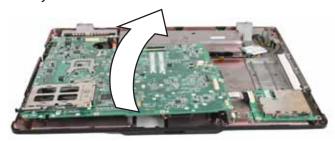

- 14 Turn the system board so the bottom is facing up.
- 15 Remove the cooling assembly from the system board by following the steps in "Replacing the cooling assembly" on page 124.
- Remove the processor from the old system board and install it on the new system board by following the steps in "Replacing the processor" on page 129.
- 17 Replace the cooling assembly by following the steps in "Replacing the cooling assembly" on page 124.
- 18 Insert the new system board into the notebook.
- 19 Replace the screws removed in Step 12.
- 20 Connect the Bluetooth and Express Card cables.
- 21 Replace the modem by following the instructions in "Replacing the modem" on page 117.
- 22 Replace the palm rest by following the steps in "Replacing the palm rest" on page 96.
- 23 Replace the LCD assembly by following the steps in "Replacing the LCD assembly" on page 84.
- 24 Replace the keyboard by following the steps in "Replacing the keyboard" on page
- 25 Replace the keyboard cover by following the steps in "Replacing the keyboard cover" on page 78.
- Replace the hard drive(s) by following the steps in "Replacing the primary hard drive" on page 64 and "Replacing the secondary hard drive" on page 73.
- 27 Replace the graphics card by following the steps in "Replacing the graphics card" on page 61.

- 28 If the notebook has wireless networking built in, reconnect the wireless antennas by following the steps in "Replacing the IEEE 802.11 wireless card" on page 67.
- 29 Replace the wireless bay cover by following the steps in "Replacing the IEEE 802.11 wireless card" on page 67.

# Replacing the cooling assembly

Tools you need to complete this task:

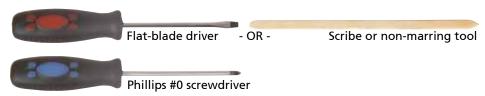

### Additional materials you need to complete this task:

2 black M2.5×6.5 (Cooling assembly)

□ X-23-7762 thermal grease

## Screws removed during this task:

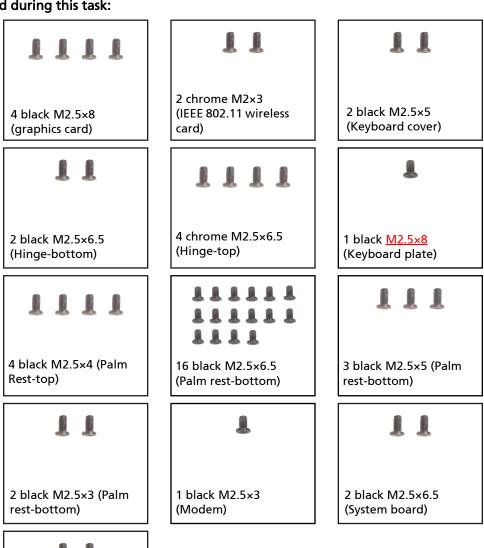

### To replace the cooling assembly:

- 1 Complete the steps in "Preparing the notebook" on page 55.
- Remove the memory from the old system board and install it on the new system board by following the steps in "Adding or replacing memory modules" on page 57.
- 3 Remove the graphics card by following the steps in "Replacing the graphics card" on page 61.
- 4 Remove the hard drive(s) by following the steps in "Replacing the primary hard drive" on page 64 and "Replacing the secondary hard drive" on page 73.
- If the notebook has wireless networking built in, remove the wireless card from the old system board and install it on the new system board by following the steps in "Replacing the IEEE 802.11 wireless card" on page 67.
- 6 Remove the keyboard cover by following the steps in "Replacing the keyboard cover" on page 78.
- 7 Remove the keyboard by following the steps in "Replacing the keyboard" on page 80.
- 8 Remove the LCD assembly by following the steps in "Replacing the LCD assembly" on page 84.
- 9 Remove the palm rest by following the instructions in "Replacing the palm rest" on page 96.
- 10 Remove the modem by following the instructions in "Replacing the modem" on page 117.
- 11 Remove the system board by following the instructions in "Replacing the system board" on page 120.
- 12 Turn the system board so the bottom is facing up.
- Disconnect the fan from the system board. Use a scribe or other non-marring tool to gently push the plugs out of the connectors.

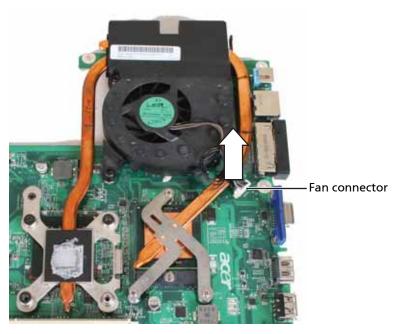

14 Remove the screws as shown and loosen the captive screws that secure the cooling assembly to the system board.

Caution: When loosening or removing the cooling assembly's screws in the numbered holes, loosen them in reverse numerical order.

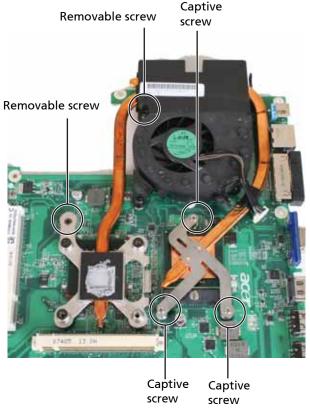

- 15 Remove the old cooling assembly.
- Remove any thermal grease residue from the processor using a soft cloth and isopropyl alcohol.
- 17 Place new thermal grease on the processor. Use only enough to cover the CPU die.

18 Make sure a thermal pad is placed between the new cooling assembly and other components as shown.

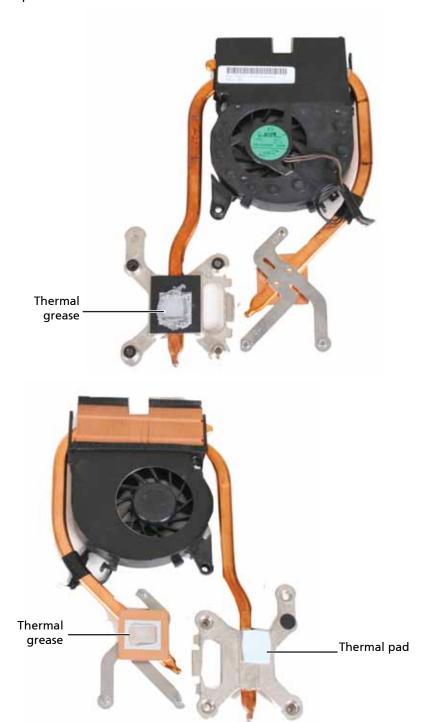

- 19 Insert the new cooling assembly into the notebook.
- Tighten the captive screws that secure the cooling assembly to the system board. Use the numbers stamped in the metal next to each screw and tighten the screws in numerical order (start with 1, then 2, then 3).

Caution: When tightening the cooling assembly's screws into the numbered holes, tighten them in numerical order.

21 Replace the other cooling assembly screws removed in Step 14.

- 22 Replace the system board by following the instructions in "Replacing the system board" on page 120.
- 23 Replace the modem by following the instructions in "Replacing the modem" on page 117.
- 24 Replace the palm rest by following the steps in "Replacing the palm rest" on page 96.
- 25 Replace the LCD assembly by following the steps in "Replacing the LCD assembly" on page 84.
- 26 Replace the keyboard by following the steps in "Replacing the keyboard" on page 80.
- 27 Replace the keyboard cover by following the steps in "Replacing the keyboard cover" on page 78.
- 28 Replace the hard drive(s) by following the steps in "Replacing the primary hard drive" on page 64 and "Replacing the secondary hard drive" on page 73.
- 29 Replace the graphics card by following the steps in "Replacing the graphics card" on page 61.
- 30 If the notebook has wireless networking built in, reconnect the wireless antennas by following the steps in "Replacing the IEEE 802.11 wireless card" on page 67.
- 31 Replace the wireless bay cover by following the steps in "Replacing the IEEE 802.11 wireless card" on page 67.

# Replacing the processor

Tools you need to complete this task:

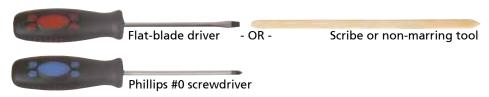

## Additional materials you need to complete this task:

□ X-23-7762 thermal grease

## Screws removed during this task:

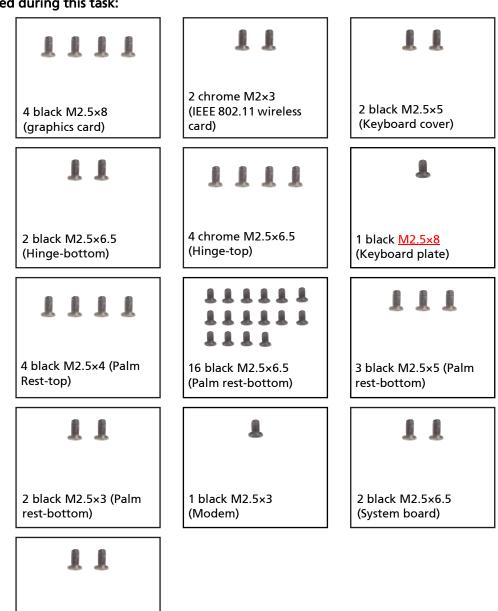

2 black M2.5×6.5 (Cooling assembly)

### To replace the processor:

- 1 Complete the steps in "Preparing the notebook" on page 55.
- Remove the memory from the old system board and install it on the new system board by following the steps in "Adding or replacing memory modules" on page 57.
- 3 Remove the graphics card by following the steps in "Replacing the graphics card" on page 61.
- 4 Remove the hard drive(s) by following the steps in "Replacing the primary hard drive" on page 64 and "Replacing the secondary hard drive" on page 73.
- If the notebook has wireless networking built in, remove the wireless card from the old system board and install it on the new system board by following the steps in "Replacing the IEEE 802.11 wireless card" on page 67.
- Remove the keyboard cover by following the steps in "Replacing the keyboard cover" on page 78.
- 7 Remove the keyboard by following the steps in "Replacing the keyboard" on page 80.
- 8 Remove the LCD assembly by following the steps in "Replacing the LCD assembly" on page 84.
- 9 Remove the palm rest by following the instructions in "Replacing the palm rest" on page 96.
- 10 Remove the modem by following the instructions in "Replacing the modem" on page 117.
- 11 Remove the system board by following the instructions in "Replacing the system board" on page 120.
- 12 Turn the system board so the bottom is facing up.
- 13 Remove the cooling assembly by following the instructions in "Replacing the cooling assembly" on page 124.
- 14 Use a flat-blade screwdriver to turn the processor lock screw 1/2-turn counterclockwise.

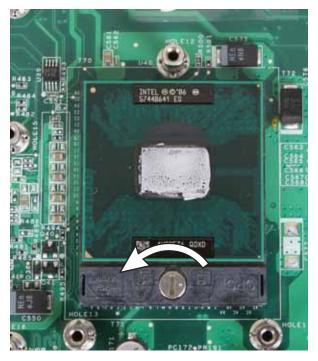

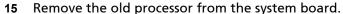

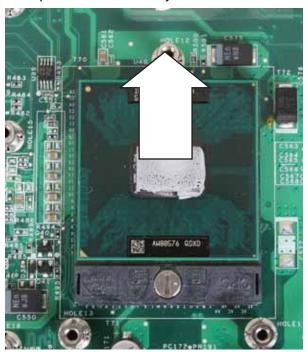

- 16 Install the new processor onto the system board making sure that Pin 1 on the processor (indicated by the silk-screened arrow on the corner of the processor) aligns with Pin 1 on the processor socket (indicated by the absence of a pin hole in the processor socket), then use a flat-blade screwdriver to turn the processor lock screw 1/2-turn clockwise.
- 17 Remove any thermal grease residue from the cooling assembly using a soft cloth and isopropyl alcohol.
- 18 Place new thermal grease on the processor. Use only enough to cover the CPU die.

19 Make sure a thermal pad is placed between the new cooling assembly and other components as shown.

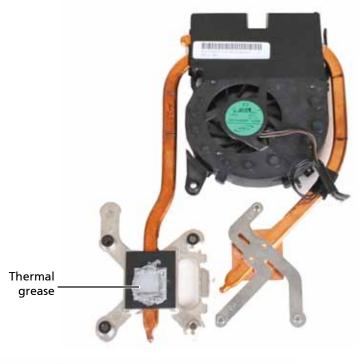

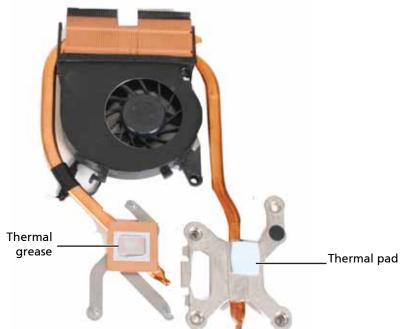

- 20 Replace the cooling assembly by following the instructions in "Replacing the cooling assembly" on page 124.
- 21 Replace the system board by following the instructions in "Replacing the system board" on page 120.
- 22 Replace the modem by following the instructions in "Replacing the modem" on page 117.

- 23 Replace the palm rest by following the steps in "Replacing the palm rest" on page 96.
- 24 Replace the LCD assembly by following the steps in "Replacing the LCD assembly" on page 84.
- 25 Replace the keyboard by following the steps in "Replacing the keyboard" on page 80.
- Replace the keyboard cover by following the steps in "Replacing the keyboard cover" on page 78.
- 27 Replace the hard drive(s) by following the steps in "Replacing the primary hard drive" on page 64 and "Replacing the secondary hard drive" on page 73.
- 28 Replace the graphics card by following the steps in "Replacing the graphics card" on page 61.
- 29 If the notebook has wireless networking built in, reconnect the wireless antennas by following the steps in "Replacing the IEEE 802.11 wireless card" on page 67.
- 30 Replace the wireless bay cover by following the steps in "Replacing the IEEE 802.11 wireless card" on page 67.

# **Chapter 4**

## **Troubleshooting**

- Diagnosing problems
- System test procedures
- Power-On Self-Test (POST) error message
- Index of error messages
- Phoenix BIOS beep codes
- Symptom-to-FRU error messages
- Intermittent problems
- Undetermined problems

## Diagnosing problems

Use the following procedure as a guide for diagnosing notebook problems.

Note: The diagnostic tests are intended to test only Acer products. Non-Acer products, prototype cards, or modified options can give false errors and invalid system responses.

- 1 Obtain the failing symptoms in as much detail as possible.
- 2 Verify the symptoms by attempting to re-create the failure by running the diagnostic test or by repeating the same operation.
- 3 Use the following table with the verified symptom to determine which page to go to.

| Symptoms (Verified)                                             | Go To                                                                                                    |
|-----------------------------------------------------------------|----------------------------------------------------------------------------------------------------|
| Power failure. (The power indicator does not go on or stay on.) | "Testing the power system" on page 138                                                                                                    |
| POST does not complete. No beep or error codes are indicated.   | "Power-On Self-Test (POST) error message" on page 140<br>"Undetermined problems" on page 153                                                                                         |
| POST detects an error and displayed messages on screen.         | "Index of error messages" on page 141                                                                                                    |
| Other symptoms (LCD display problems or others).                | "Power-On Self-Test (POST) error message" on page 140                                                                                                    |
| Symptoms cannot be re-created (intermittent problems).          | Use the customer-reported symptoms and go to "Power-<br>On Self-Test (POST) error message" on page 140<br>"Intermittent problems" on page 152<br>"Undetermined problems" on page 153 |

## System test procedures

### Testing the external diskette drive

Use the following procedure to isolate a problem in a diskette controller, driver, or drive. You must have a write-enabled, diagnostic diskette to complete this test.

Note: Make sure that the diskette does not have more than one label attached to it. Multiple labels can cause damage to the drive or cause the drive to fail.

#### To test the external diskette drive:

- 1 Boot from the diagnostics diskette and start the diagnostics program.
- 2 Run the FDD Test and see if the test completes successfully.
- 3 Follow any instructions in the message window.

If the error still remains:

- 1 Reconnect the external diskette drive/DVD-ROM module to a USB jack.
- 2 Replace the external diskette drive/CD-ROM module.
- 3 Replace the system board.

### Testing the external CD-ROM drive

Use the following procedure to isolate a problem in a CD-ROM controller, driver, or drive.

Note: Make sure that the CD-ROM does not have any label attached to it. The label can cause damage to the drive or can cause the drive to fail.

#### To test the external CD-ROM drive:

- 1 Boot from the diagnostics diskette and start the diagnostics program.
- 2 Run the CD-ROM Test and see if the test completes successfully.
- 3 Follow the instructions in the message window.

If an error occurs, reconnect the connector on the system board.

If the error still remains:

- 1 Reconnect the external diskette drive/CD-ROM module to a USB jack.
- 2 Replace the external diskette drive/CD-ROM module.
- 3 Replace the system board.

### Testing the keyboard or auxiliary input device

If the internal keyboard does not work or an unexpected character appears, make sure that the flexible cable extending from the keyboard is correctly seated in the connector on the system board. If the keyboard cable is connected correctly, run the Keyboard Test.

Note: Disconnect any external keyboards before testing the built-in keyboard

If the tests detect a keyboard problem, do the following one at a time to correct the problem.

- 1 Reconnect the keyboard cable to the system board.
- 2 Replace the keyboard.
- 3 Replace the system board.

Important: Do not replace a non-defective FRU.

The following auxiliary input devices are supported by this notebook:

- Numeric keypad
- External keyboard

If any of these devices do not work, reconnect the cable connector and repeat the failing operation.

### Testing the memory

Memory errors can stop your programs, show error messages on the screen, or hang the system.

### To test the memory:

- 1 Boot from the diagnostics diskette and start the diagnostics program.
- 2 Run the Memory Test and see if the test completes successfully.
- 3 Press F2 in the test items.
- 4 Follow the instructions in the message window.

Note: Make sure that each memory card is fully installed into the connector. A loose connection can cause an error.

### Testing the power system

#### To test for a power problem:

- 1 Turn on the notebook using each of the following power sources:
  - Remove the battery pack, connect the power adapter, then make sure that the notebook turns on using AC power.
  - Disconnect the power adapter, install a charged battery pack, then make sure that power is supplied by the battery pack.

If you suspect a power problem, complete the appropriate power supply check:

- "Check the power adapter" on page 138
- "Check the battery pack" on page 139

#### Check the power adapter

Unplug the power adapter cable from the notebook and measure the output voltage at the power adapter cable plug. See the following figure.

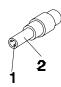

Pin 1: +19 to +20.5V Pin 2: 0V, Ground

- 1 If the voltage is not correct, replace the power adapter.
- 2 If the voltage is within the range, do the following:
  - Replace the system board.
  - If the problem is not corrected, see "Undetermined problems" on page 153.
  - If the voltage is not correct, go to Step 3.

Note: An audible noise from the power adapter does not always indicate a defect.

- 3 If the power-on indicator does not light up, check the power adapter's power cord for correct continuity and installation.
- 4 If the operational charge does not work, see "Check the battery pack" on page 139.

#### Check the battery pack

#### To check the battery pack using software:

- 1 Open Power Management in the Windows Control Panel.
- 2 In Power Meter, make sure that the parameters shown for **Current Power Source** and **Total Battery Power Remaining** are correct.
- 3 Repeat the steps 1 and 2, for both battery and adapter. This helps you identify first the problem is on recharging or discharging.

### To check the battery pack using hardware:

- 1 Turn off the notebook.
- 2 Remove the battery pack and measure the voltage between battery terminals 1 (+) and 6 (ground).
- 3 If the voltage is still less than 7.5 Vdc after recharging, replace the battery.

Note: To check the battery charge operation, use a discharged battery pack or a battery pack that has less than 50% of the total power remaining when installed in the notebook.

If the battery status indicator does not light up, remove the battery pack and let it return to room temperature. Re-install the battery pack.

If the charge indicator still does not light up, replace the battery pack. If the charge indicator still does not light up, replace the DC/DC charger board.

### Testing the touchpad

If the touchpad doesn't work, do the following actions one at a time to correct the problem.

- 1 Reconnect the touchpad cables.
- 2 Replace the touchpad.
- 3 Replace the system board.

Important: Do not replace a non-defective FRU.

After you use the touchpad, the pointer may drift on the screen for a short time. This self-acting pointer movement can occur when a slight, steady pressure is applied to the touchpad pointer. This symptom is not a hardware problem. No service actions are necessary if the pointer movement stops in a short period of time.

## Power-On Self-Test (POST) error message

The POST error message index lists the error message and their possible causes. The most likely cause is listed first.

Note: Perform the FRU replacement or actions in the sequence shown in the FRU/Action column. If the FRU replacement does not solve the problem, put the original part back in the notebook. Do not replace a non-defective FRU.

This index can also help you determine the next possible FRU to be replaced when servicing a notebook.

If the symptom is not listed, see "Undetermined problems" on page 153.

The following lists the error messages that the BIOS displays on the screen and the error symptoms classified by function.

Note: Most of the error messages occur during POST. Some of them display information about a hardware device, such as the amount of memory installed. Others may indicate a problem with a device, such as the way it has been configured.

Note: If the system fails after you make changes in the BIOS Setup Utility menus, reset the notebook, enter Setup, and install Setup defaults or correct the error.

# Index of error messages

### **Error codes**

| Error Codes                | Error Messages                                                                                                    |
|----------------------------|----------------------------------------------------------------------------------------------------|
| 006                        | Equipment Configuration Error                                                                                                   |
|                            | Causes:                                                                                                    |
|                            | 1. CPU BIOS Update Code Mismatch                                                                                                |
|                            | 2. IDE Primary Channel Master Drive Error                                                                                       |
|                            | (The causes are shown before "Equipment Configuration Error")                                                                   |
| 010                        | Memory Error at xxxx:xxxx:xxxxh (R:xxxxh, W:xxxxh)                                                                              |
| 070                        | Real Time Clock Error                                                                                                    |
| 071                        | CMOS Battery Bad                                                                                                    |
| 072                        | CMOS Checksum Error                                                                                                    |
| 110                        | System is disabled. An incorrect password was entered.                                                                          |
| <no code="" error=""></no> | Battery is critically low. In this situation BIOS issues four short beeps, then shuts the system down. No message is displayed. |
| <no code="" error=""></no> | Temperature is critically high. In this situation BIOS shuts the system down.<br>No message is displayed.                       |

### **Error messages**

| Error Messages                                        | FRU/Action Sequence                                                                                                    |
|-------------------------------------------------------|----------------------------------------------------------------------------------------------------|
| Stuck Key                                             | See "Testing the keyboard or auxiliary input device" on page 137.                                                                                                    |
| Keyboard error                                        | See "Testing the keyboard or auxiliary input device" on page 137.                                                                                                    |
| Keyboard Controller Failed                            | See "Testing the keyboard or auxiliary input device" on page 137.                                                                                                    |
| Keyboard locked - Unlock key switch                   | Unlock the external keyboard.                                                                                                    |
| Monitor type does not match CMOS -<br>Run Setup       | Run "Load Setup Defaults" using the BIOS Setup Utility, then reboot the notebook.                                                                                       |
| Shadow RAM Failed at offset: nnnn                     | <ul><li>Test or replace the BIOS ROM.</li><li>Test or replace the system board.</li></ul>                                                                               |
| System RAM Failed at offset: nnnn                     | <ul><li>Test or replace the SO-DIMM.</li><li>Test or replace the system board.</li></ul>                                                                                |
| Extended RAM Failed at offset: nnnn                   | <ul><li>Test or replace the SO-DIMM.</li><li>Test or replace the system board.</li></ul>                                                                                |
| System battery is dead - Replace and run<br>Setup     | Replace the CMOS battery, run the BIOS Setup Utility to reconfigure system time, then reboot the system.                                                                |
| System CMOS checksum bad - Default configuration used | Replace the CMOS battery, run the BIOS Setup Utility to reconfigure system time, then reboot the system.                                                                |
| System timer error                                    | <ul> <li>Replace the CMOS battery, run the BIOS Setup Utility to reconfigure system time, then reboot the system.</li> <li>Test or replace the system board.</li> </ul> |
| Real time clock error                                 | <ul> <li>Replace the CMOS battery, run the BIOS Setup Utility to reconfigure system time, then reboot the system.</li> <li>Test or replace the system board.</li> </ul> |

| Error Messages                                        | FRU/Action Sequence                                                                                                    |
|-------------------------------------------------------|----------------------------------------------------------------------------------------------------|
| Previous boot incomplete - Default configuration used | <ul> <li>Run "Load Setup Defaults" using the BIOS Setup Utility, then reboot the notebook.</li> <li>Replace the CMOS battery, run the BIOS Setup Utility to reconfigure system time, then reboot the system.</li> <li>Test or replace the system board.</li> </ul> |
| Memory size found by POST differed from CMOS          | <ul> <li>Run "Load Setup Defaults" using the BIOS Setup Utility, then reboot the notebook.</li> <li>Test or replace the SO-DIMM.</li> <li>Test or replace the system board.</li> </ul>                                                                             |
| Diskette drive A error                                | <ul> <li>Make sure that the drive is defined with the proper diskette type in the BIOS Setup Utility</li> <li>See "Testing the external diskette drive" on page 137.</li> </ul>                                                                                    |
| Incorrect Drive A type - run SETUP                    | Make sure that the drive is defined with the proper diskette type in the BIOS Setup Utility                                                                                                    |
| System cache error - Cache disabled                   | Test or replace the system board.                                                                                                    |
| CPU ID:                                               | Test or replace the system board.                                                                                                    |
| DMA Test Failed                                       | <ul><li>Test or replace the SO-DIMM.</li><li>Test or replace the system board.</li></ul>                                                                                                    |
| Software NMI Failed                                   | <ul><li>Test or replace the SO-DIMM.</li><li>Test or replace the system board.</li></ul>                                                                                                    |
| Fail-Safe Timer NMI Failed                            | <ul><li>Test or replace the SO-DIMM.</li><li>Test or replace the system board.</li></ul>                                                                                                    |
| Device Address Conflict                               | <ul> <li>Run "Load Setup Defaults" using the BIOS Setup Utility, then reboot the notebook.</li> <li>Replace the CMOS battery, run the BIOS Setup Utility to reconfigure system time, then reboot the system.</li> <li>Test or replace the system board.</li> </ul> |
| Allocation Error for device                           | <ul> <li>Run "Load Setup Defaults" using the BIOS Setup Utility, then reboot the notebook.</li> <li>Replace the CMOS battery, run the BIOS Setup Utility to reconfigure system time, then reboot the system.</li> <li>Test or replace the system board.</li> </ul> |
| Failing Bits: nnnn                                    | <ul> <li>Test or replace the SO-DIMM.</li> <li>Test or replace the BIOS ROM.</li> <li>Test or replace the system board.</li> </ul>                                                                                                    |
| Fixed Disk n                                          | None                                                                                                    |
| Invalid System Configuration Data                     | <ul><li>Test or replace the BIOS ROM.</li><li>Test or replace the system board.</li></ul>                                                                                                    |
| I/O device IRQ conflict                               | <ul> <li>Run "Load Setup Defaults" using the BIOS Setup Utility, then reboot the notebook.</li> <li>Replace the CMOS battery, run the BIOS Setup Utility to reconfigure system time, then reboot the system.</li> <li>Test or replace the system board.</li> </ul> |
| Operating system not found                            | <ul> <li>Run the BIOS Setup Utility and see if fixed disk and drive A: are properly identified.</li> <li>Test or replace the diskette drive</li> <li>Test or replace the hard disk drive</li> <li>Test or replace the system board</li> </ul>                      |

## No-beep error messages

| No-beep Error Messages                                                                                | FRU/Action in Sequence                                                                                                    |
|----------------------------------------------------------------------------------------------------|----------------------------------------------------------------------------------------------------|
| No beep, power-on indicator turns off and LCD is blank.                                               | <ul> <li>Test the power source (battery pack and power adapter). See "Testing the power system" on page 138.</li> <li>Make sure that every connector is connected tightly and correctly.</li> <li>Reconnect the SO-DIMM.</li> <li>Test or replace the LED board.</li> <li>Test or replace the system board.</li> </ul>                                                                     |
| No beep, power-on indicator turns on and LCD is blank.                                                | <ul> <li>Test the power source (battery pack and power adapter). See "Testing the power system" on page 138.</li> <li>Reconnect the LCD connector</li> <li>Check the hard disk drive.</li> <li>Check the LCD inverter ID.</li> <li>Check the LCD cable.</li> <li>Test or replace the LCD inverter.</li> <li>Test or replace the LCD.</li> <li>Test or replace the system board.</li> </ul> |
| No beep, power-on indicator turns on<br>and LCD is blank. But you can see POST<br>on an external CRT. | <ul> <li>Reconnect the LCD connectors.</li> <li>Check the LCD inverter ID.</li> <li>Check the LCD cable.</li> <li>Test or replace the LCD inverter.</li> <li>Test or replace the LCD.</li> <li>Test or replace the system board.</li> </ul>                                                                                                    |
| No beep, power-on indicator turns on and a blinking cursor shown on LCD during POST.                  | <ul> <li>Make sure that every connector is connected tightly and correctly.</li> <li>Test or replace the system board.</li> </ul>                                                                                                    |
| No beep during POST but system runs correctly.                                                        | <ul> <li>Test or replace the speaker.</li> <li>Test or replace the system board.</li> </ul>                                                                                                    |

# Phoenix BIOS beep codes

| Code | Beeps   | POST Routine Description                                 |  |
|------|---------|----------------------------------------------------------|--|
| 02h  |         | Verify Real Mode                                         |  |
| 03h  |         | Disable Non-Maskable Interrupt (NMI)                     |  |
| 04h  |         | Get CPU type                                             |  |
| 06h  |         | Initialize system hardware                               |  |
| 08h  |         | Initialize chipset with initial POST values              |  |
| 09h  |         | Set IN POST flag                                         |  |
| 0Ah  |         | Initialize CPU registers                                 |  |
| 0Bh  |         | Enable CPU cache                                         |  |
| 0Ch  |         | Initialize caches to initial POST values                 |  |
| 0Eh  |         | Initialize I/O component                                 |  |
| 0Fh  |         | Initialize the local bus IDE                             |  |
| 10h  |         | Initialize Power Management                              |  |
| 11h  |         | Load alternate registers with initial POST values        |  |
| 12h  |         | Restore CPU control word during warm boot                |  |
| 13h  |         | Initialize PCI Bus Mastering devices                     |  |
| 14h  |         | Initialize keyboard controller                           |  |
| 16h  | 1-2-2-3 | BIOS ROM checksum                                        |  |
| 17h  |         | Initialize cache before memory autosize                  |  |
| 18h  |         | 8254 timer initialization                                |  |
| 1Ah  |         | 8237 DMA controller initialization                       |  |
| 1Ch  |         | Reset Programmable Interrupt Controller                  |  |
| 20h  | 1-3-1-1 | Test DRAM refresh                                        |  |
| 22h  | 1-3-1-3 | Test 8742 Keyboard Controller                            |  |
| 24h  |         | Set ES segment register to 4 GB                          |  |
| 26h  |         | Enable A20 line                                          |  |
| 28h  |         | Autosize DRAM                                            |  |
| 29h  |         | Initialize POST Memory Manager                           |  |
| 2Ah  |         | Clear 215 KB base RAM                                    |  |
| 2Ch  | 1-3-4-1 | RAM failure on address line xxxx                         |  |
| 2Eh  | 1-3-4-3 | RAM failure on data bits xxxx of low byte of memory bus  |  |
| 2Fh  |         | Enable cache before system BIOS shadow                   |  |
| 30h  | 1-4-1-1 | RAM failure on data bits xxxx of high byte of memory bus |  |
| 32h  |         | Test CPU bus-clock frequency                             |  |
| 33h  |         | Initialize Phoenix Dispatch Manager                      |  |
| 36h  |         | Warm start shut down                                     |  |
| 38h  |         | Shadow system BIOS ROM                                   |  |
| 3Ah  |         | Autosize cache                                           |  |
| 3Ch  |         | Advanced configuration of chipset registers              |  |
| 3Dh  |         | Load alternate registers with CMOS values                |  |
| 42h  |         | Initialize interrupt vectors                             |  |
| 45h  |         | POST device initialization                               |  |

| Code | Beeps   | POST Routine Description                              |  |
|------|---------|-------------------------------------------------------|--|
| 46h  | 2-1-2-3 | Check ROM copyright notice                            |  |
| 48h  |         | Check video configuration against CMOS                |  |
| 49h  |         | Initialize PCI bus and devices                        |  |
| 4Ah  |         | Initialize all video adapters in system               |  |
| 4Bh  |         | QuietBoot start (optional)                            |  |
| 4Ch  |         | Shadow video BIOS ROM                                 |  |
| 4Eh  |         | Display BIOS copyright notice                         |  |
| 50h  |         | Display CPU type and speed                            |  |
| 51h  |         | Initialize EISA board                                 |  |
| 52h  |         | Test keyboard                                         |  |
| 54h  |         | Set key click if enabled                              |  |
| 58h  | 2-2-3-1 | Test for unexpected interrupts                        |  |
| 59h  |         | Initialize POST display service                       |  |
| 5Ah  |         | Display prompt "Press F2 to enter SETUP"              |  |
| 5Bh  |         | Disable CPU cache                                     |  |
| 5Ch  |         | Test RAM between 512 and 640 KB                       |  |
| 60h  |         | Test extended memory                                  |  |
| 62h  |         | Test extended memory address lines                    |  |
| 64h  |         | Jump to User Patch1                                   |  |
| 66h  |         | Configure advanced cache registers                    |  |
| 67h  |         | Initialize Multi Processor APIC                       |  |
| 68h  |         | Enable external and CPU caches                        |  |
| 69h  |         | Setup System Management Mode (SMM) area               |  |
| 6Ah  |         | Display external L2 cache size                        |  |
| 6Bh  |         | Load custom defaults (optional)                       |  |
| 6Ch  |         | Display shadow-area message                           |  |
| 6Eh  |         | Display possible high address for UMB recovery        |  |
| 70h  |         | Display error messages                                |  |
| 72h  |         | Check for configuration errors                        |  |
| 76h  |         | Check for keyboard errors                             |  |
| 7Ch  |         | Set up hardware interrupt vectors                     |  |
| 7Eh  |         | Initialize coprocessor if present                     |  |
| 80h  |         | Disable onboard Super I/O ports and IRQs              |  |
| 81h  |         | Late POST device initialization                       |  |
| 82h  |         | Detect and install external RS232 ports               |  |
| 83h  |         | Configure non-MCD IDE controllers                     |  |
| 84h  |         | Detect and install external parallel ports            |  |
| 85h  |         | Initialize PC-compatible PnP ISA devices              |  |
| 86h  |         | Re-initialize onboard I/O ports                       |  |
| 87h  |         | Configure Motherboard Configurable Devices (optional) |  |
| 88h  |         | Initialize BIOS Area                                  |  |
| 89h  |         | Enable Non-Maskable Interrupts (NMIs)                 |  |
| 8Ah  |         | Initialize Extended BIOS Data Area                    |  |

| Code | Beeps | POST Routine Description                                               |
|------|-------|------------------------------------------------------------------------|
| 8Bh  |       | Test and initialize PS/2 mouse                                         |
| 8Ch  |       | Initialize floppy controller                                           |
| 8Fh  |       | Determine number of ATA drives (optional)                              |
| 90h  |       | Initialize hard-disk controllers                                       |
| 91h  |       | Initialize local-bus hard-disk controllers                             |
| 92h  |       | Jump to UserPatch2                                                     |
| 93h  |       | Build MPTABLE for multi-processor boards                               |
| 95h  |       | Install CD ROM for boot                                                |
| 96h  |       | Clear huge ES segment register                                         |
| 97h  |       | Fixup Multi Processor table                                            |
| 98h  | 1-2   | Search for option ROMs. One long, two short beeps on checksum failure. |
| 99h  |       | Check for SMART drive (optional)                                       |
| 9Ah  |       | Shadow option ROMs                                                     |
| 9Ch  |       | Set up Power Management                                                |
| 9Dh  |       | Initialize security engine (optional)                                  |
| 9Eh  |       | Enable hardware interrupts                                             |
| 9Fh  |       | Determine number of ATA and SCSI drives                                |
| A0h  |       | Set time of day                                                        |
| A2h  |       | Check key lock                                                         |
| A4h  |       | Initialize Typematic rate                                              |
| A8h  |       | Erase F2 prompt                                                        |
| AAh  |       | Scan for F2 key stroke                                                 |
| ACh  |       | Enter SETUP                                                            |
| AEh  |       | Clear Boot flag                                                        |
| B0h  |       | Check for errors                                                       |
| B2h  |       | POST done- prepare to boot operating system                            |
| B4h  | 1     | One short beep before boot                                             |
| B5h  |       | Terminate QuietBoot (optional)                                         |
| B6h  |       | Check password (optional)                                              |
| B9h  |       | Prepare Boot                                                           |
| BAh  |       | Initialize DMI parameters                                              |
| BBh  |       | Initialize PnP Option ROMs                                             |
| BCh  |       | Clear parity checkers                                                  |
| BDh  |       | Display MultiBoot menu                                                 |
| BEh  |       | Clear screen (optional)                                                |
| BFh  |       | Check virus and backup reminders                                       |
| C0h  |       | Try to boot with INT 19                                                |
| C1h  |       | Initialize POST Error Manager (PEM)                                    |
| C2h  |       | Initialize error logging                                               |
| C3h  |       | Initialize error display function                                      |
| C4h  |       | Initialize system error handler                                        |
| C5h  |       | PnPnd dual CMOS (optional)                                             |
| C6h  |       | Initialize notebook docking (optional)                                 |

146

| Code | Beeps | POST Routine Description         |  |
|------|-------|----------------------------------|--|
| C7h  |       | Initialize notebook docking late |  |
| C8h  |       | Force check (optional)           |  |
| C9h  |       | Extended checksum (optional)     |  |
| D2h  |       | Unknown interrupt                |  |

| Code | Beeps |                                   |
|------|-------|-----------------------------------|
| E0h  |       | Initialize the chipset            |
| E1h  |       | Initialize the bridge             |
| E2h  |       | Initialize the CPU                |
| E3h  |       | Initialize the system timer       |
| E4h  |       | Initialize system I/O             |
| E5h  |       | Check force recovery boot         |
| E6h  |       | Checksum BIOS ROM                 |
| E7h  |       | Go to BIOS                        |
| E8h  |       | Set Huge Segment                  |
| E9h  |       | Initialize Multi Processor        |
| EAh  |       | Initialize OEM special code       |
| EBh  |       | Initialize PIC and DMA            |
| ECh  |       | Initialize Memory type            |
| EDh  |       | Initialize Memory size            |
| EEh  |       | Shadow Boot Block                 |
| EFh  |       | System memory test                |
| F0h  |       | Initialize interrupt vectors      |
| F1h  |       | Initialize Run Time Clock         |
| F2h  |       | Initialize video                  |
| F3h  |       | Initialize System Management Mode |
| F4h  | 1     | Output one beep before boot       |
| F5h  |       | Boot to Mini DOS                  |
| F6h  |       | Clear Huge Segment                |
| F7h  |       | Boot to Full DOS                  |

# Symptom-to-FRU error messages

### LCD

| Symptom / Error                                                                                                    | Action in Sequence                                                                                                    |
|----------------------------------------------------------------------------------------------------|----------------------------------------------------------------------------------------------------|
| <ul> <li>The LCD backlight doesn't work.</li> <li>The LCD is too dark.</li> <li>The LCD brightness cannot be adjusted.</li> <li>The LCD contrast cannot be adjusted.</li> </ul> | <ul> <li>Run "Load Setup Defaults" using the BIOS Setup Utility, then reboot the notebook.</li> <li>Reconnect the LCD connectors.</li> <li>Test or replace the keyboard (if contrast and brightness function key doesn't work).</li> <li>Check the LCD inverter ID.</li> <li>Test or replace the LCD cable.</li> <li>Test or replace the LCD inverter.</li> <li>Test or replace the LCD.</li> <li>Test or replace the System board.</li> </ul> |
| <ul> <li>The LCD screen is unreadable.</li> <li>Missing pels in characters.</li> <li>The screen appears abnormal.</li> <li>The wrong color is displayed.</li> </ul>             | <ul> <li>Reconnect the LCD connector.</li> <li>Check the LCD inverter ID.</li> <li>Test or replace the LCD cable.</li> <li>Test or replace the LCD inverter.</li> <li>Test or replace the LCD.</li> <li>Test or replace the system board.</li> </ul>                                                                                                    |
| The LCD is displaying extra horizontal or vertical lines.                                                                                                    | <ul> <li>Check the LCD inverter ID.</li> <li>Test or replace the LCD cable.</li> <li>Test or replace the LCD inverter.</li> <li>Test or replace the LCD.</li> <li>Test or replace the system board.</li> </ul>                                                                                                    |

### Indicator

| Symptom / Error                                                         | Action in Sequence                |
|-------------------------------------------------------------------------|-----------------------------------|
| Indicator incorrectly remains off or on,                                | Reconnect the inverter board.     |
| but system runs correctly. <a href="#"><a href="#">Athena: What</a></a> | Test or replace the LCD inverter. |
| indicator? What relationship does it have                               | Test or replace the system board. |
| to the inverter?>                                                       |                                   |

### **Power**

| Symptom / Error                           | Action in Sequence                                                                                                    |
|-------------------------------------------|----------------------------------------------------------------------------------------------------|
| The notebook shuts down during operation. | <ul> <li>Test the power source (battery pack and power adapter). See "Testing the power system" on page 138.</li> <li>Replace the battery pack.</li> <li>Test or replace the power adapter.</li> <li>Test or replace the system board.</li> </ul> |
| The notebook doesn't turn on.             | <ul> <li>Test the power source (battery pack and power adapter). See "Testing the power system" on page 138.</li> <li>Replace the battery pack.</li> <li>Test or replace the power adapter.</li> <li>Test or replace the system board.</li> </ul> |

| Symptom / Error                | Action in Sequence                                                                                                    |
|--------------------------------|----------------------------------------------------------------------------------------------------|
| The notebook doesn't turn off. | <ul> <li>Test the power source (battery pack and power adapter). See "Testing the power system" on page 138.</li> <li>Press and hold the power button for more than four seconds.</li> <li>Test or replace the system board.</li> </ul> |
| The battery can't be charged.  | <ul> <li>Test the battery pack. See "Check the battery pack" on page 139.</li> <li>Replace the battery pack.</li> <li>Test or replace the system board.</li> </ul>                                                                      |

## ExpressCard (NewCard)

| Symptom / Error                            | Action in Sequence                                                                                                    |
|--------------------------------------------|----------------------------------------------------------------------------------------------------|
| The notebook cannot detect the ExpressCard | <ul> <li>Test or replace the ExpressCard assembly. See     "Replacing the ExpressCard (NewCard) assembly" on     page 112.</li> <li>Test or replace the system board.</li> </ul> |
| ExpressCard slot pin is damaged.           | <ul> <li>Test or replace the ExpressCard assembly. See<br/>"Replacing the ExpressCard (NewCard) assembly" on<br/>page 112.</li> </ul>                                            |

## Memory

| Symptom / Error   | Action in Sequence                                                                                                    |
|-------------------|----------------------------------------------------------------------------------------------------|
| from actual size. | <ul> <li>Run "Load Setup Defaults" using the BIOS Setup Utility, then reboot the notebook.</li> <li>Test or replace the SO-DIMM.</li> <li>Test or replace the system board.</li> </ul> |

### Sound

| Symptom / Error                                    | Action in Sequence                                                                                                    |
|----------------------------------------------------|----------------------------------------------------------------------------------------------------|
|                                                    | <ul> <li>Reinstall the audio driver.</li> <li>Test or replace the speakers.</li> <li>Test or replace the system board.</li> </ul> |
| The internal speakers make noise or emit no sound. | <ul><li>Test or replace the speakers.</li><li>Test or replace the system board.</li></ul>                                         |

## **Power management**

| Symptom / Error                  | Action in Sequence                                                                                                    |
|----------------------------------|----------------------------------------------------------------------------------------------------|
| The notebook will not hibernate. | <ul> <li><a href="Athena: Why are they looking at a spec?">Athena: Why are they looking at a spec?</a> See "Save to Disk (S4)" on page 33.</li> <li>Test or replace the keyboard (if control is from the keyboard).</li> <li>Test or replace the hard disk drive.</li> <li>Test or replace the system board.</li> </ul> |

| Symptom / Error                                                       | Action in Sequence                                                                                                    |
|-----------------------------------------------------------------------|----------------------------------------------------------------------------------------------------|
| The system doesn't hibernate and emits four short beeps every minute. | <ul> <li>Press Fn+O and see if the notebook enters hibernation mode.</li> <li>Test or replace the touchpad.</li> <li>Test or replace the keyboard.</li> <li>Check the hard disk connection to the system board.</li> <li>Test or replace the hard disk drive.</li> <li>Test or replace the system board.</li> </ul> |
| The notebook doesn't enter standby mode after closing the LCD.        | <ul> <li><a spec?=""> See "Save to Disk (S4)" on page 33.</a></li> <li>Test or replace the system board.</li> </ul>                                                                                                    |
| The system doesn't resume from hibernation mode.                      | <ul> <li><a spec?=""> See "Save to Disk (S4)" on page 33.</a></li> <li>Check the hard disk connection to the system board.</li> <li>Test or replace the hard disk drive.</li> <li>Test or replace the system board.</li> </ul>                                                                                      |
| The system doesn't resume from standby mode after opening the LCD.    | <ul> <li><a spec?=""> See "Save to Disk (S4)" on page 33.</a></li> <li>Test or replace the system board.</li> </ul>                                                                                                    |
| The battery fuel gauge in Windows doesn't go higher than 90%.         | <ul> <li>Remove the battery pack and let it cool for two hours.</li> <li>Refresh the battery (use only battery power until the notebook turns off, then charge the battery).</li> <li>Test or replace the battery pack.</li> <li>Test or replace the system board.</li> </ul>                                       |
| The system hangs intermittently.                                      | <ul> <li>Reconnect the hard disk drive and optical drive.</li> <li>Check the hard disk connection to the system board.</li> <li>Test or replace the system board.</li> </ul>                                                                                                    |

## **Devices**

| Symptom / Error                                            | Action in Sequence                                                                                                    |
|------------------------------------------------------------|----------------------------------------------------------------------------------------------------|
| System configuration does not match the installed devices. | Run "Load Setup Defaults" using the BIOS Setup Utility, then reboot the notebook.     Reconnect the hard disk drive and optical drive.                                                                             |
| The external display does not work correctly.              | <ul> <li>Press Fn+F5 repeatedly to switch between LCD, external display, and both displays.</li> <li>Test or replace the system board.</li> </ul>                                                                  |
| USB does not work correctly.                               | <ul> <li>Test or replace the ExpressCard assembly. See     "Replacing the ExpressCard (NewCard) assembly" on     page 112.</li> <li>Test or replace the system board.</li> </ul>                                   |
| Printer problems.                                          | <ul> <li>Run the printer self-test.</li> <li>Reinstall the printer driver.</li> <li>Test or replace the printer cable.</li> <li>Test or replace the printer.</li> <li>Test or replace the system board.</li> </ul> |
| Serial or parallel port device problems.                   | <ul> <li>Reinstall the device driver.</li> <li>Test or replace the device cable.</li> <li>Test or replace the device.</li> <li>Test or replace the system board.</li> </ul>                                        |

**150** 

## Keyboard and touchpad

| Symptom / Error | Action in Sequence                                                                                                    |
|-----------------|----------------------------------------------------------------------------------------------------|
| not work.       | <ul> <li>Reconnect the keyboard cable.</li> <li>Test or replace the keyboard.</li> <li>Test or replace the system board.</li> </ul>       |
| ·               | <ul> <li>Reconnect the touchpad cable.</li> <li>Test or replace the touchpad board.</li> <li>Test or replace the system board.</li> </ul> |

### Modem

| Symptom / Error                             | Action in Sequence                                                                   |
|---------------------------------------------|--------------------------------------------------------------------------------------|
| The internal modem does not work correctly. | <ul><li>Test the modem phone port.</li><li>Test or replace the modem card.</li></ul> |
|                                             | Test or replace the system board.                                                    |

Note: If you cannot find a symptom or an error in this list and the problem remains, see "Undetermined problems" on page 153.

## Intermittent problems

Intermittent system hang problems can be caused by a variety of reasons that have nothing to do with a hardware defect. These reasons include: cosmic radiation, electrostatic discharge, or software errors. FRU replacement should be considered only when a recurring problem exists.

#### To analyze an intermittent problem:

- 1 Run the advanced diagnostic test for the system board in loop mode at least ten times.
  - □ If any error is detected, replace the FRU.
  - If no error is detected, do not replace any FRU.
- 2 Rerun the test to verify that there are no more errors.

## **Undetermined problems**

If the diagnostic test may not identify which adapter or device failed, which installed devices are incorrect, whether a short circuit is suspected, or whether the system is inoperative. Use these procedures to isolate the failing FRU (do not isolate a non-defective FRU).

Note: Verify that all attached devices are supported by the notebook.

Note: Verify that the power supply being used at the time of the failure is operating correctly. (See "Testing the power system" on page 138.):

#### To isolate a failing FRU:

- Turn off the notebook.
- 2 Visually check FRU parts for damage. If you identify any damage, replace the FRU.
- 3 Remove or disconnect all of the following devices:
  - Non-Acer devices
  - Printer, mouse, and other external devices
  - Battery pack
  - Hard disk drive(s)
  - SO-DIMM
  - Optical drive
  - PC Cards and Type 54 ExpressCards
- 4 Turn on the notebook.
- 5 Determine if the problem has changed.
  - If the problem does not recur, reconnect the removed devices one at a time until you find the failing FRU.
  - If the problem does recur, replace the following FRUs one at a time:
    - System board
    - LCD assembly

Important: Do not replace a non-defective FRU.

# **Chapter 5**

## Jumper and connector locations

- System board top connectors
- System board bottom connectors
- Clearing password check and BIOS recovery

# System board top connectors

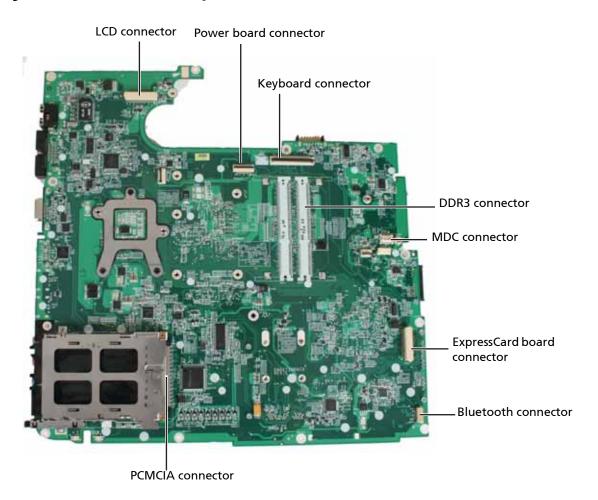

# System board bottom connectors

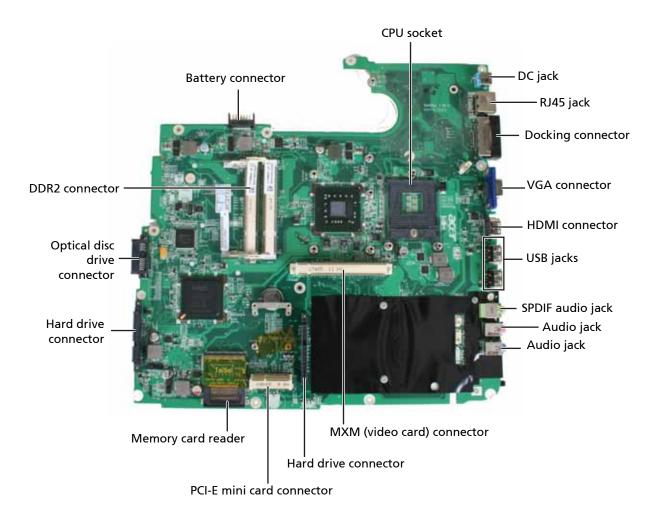

## Clearing password check and BIOS recovery

This section provides you with the standard operating procedures of clearing password and BIOS recovery for Travelmate 7730/7730G. The system board has one Hardware Open Gap for clearing the password check, and one Hotkey for enabling BIOS recovery.

### Clearing the password check

#### Hardware Open Gap Description:

| Hardware | Default Setting | Operation Description           |
|----------|-----------------|---------------------------------|
| Gap      | Open (Normal)   | Short (Clearing Password Check) |

#### Locating the hardware gap on the system board

Gap name in Travelmate 7730/7730G is G71

#### **Steps for Clearing BIOS Password Check**

If users set the BIOS password (Supervisor password and/or User password) for a security reason, BIOS will ask the password during system POST or when the system enters the BIOS Setup Utility. To bypass the password check, users need to short the hardware gap to clear the password.

#### To clear the BIOS password:

- 1 Disconnect the power adapter and remove the battery from the notebook.
- Turn off the notebook and remove hard disk drive. <a href="Athena: both hard drives?">Athena: both hard drives?</a>
  For more information, see "Replacing the primary hard drive" on page 64 and "Replacing the secondary hard drive" on page 73.
- 3 Open the <Athena: which cover?> cover of the machine.
- 4 Locate the hardware gap. <a href="Athena: can you help me find it on the system board?">Athena: can you help me find it on the system board?</a>
  <a href="Richard: Need to shoot new pic once we know where the gap is.">Richard: Need to shoot new pic once we know where the gap is.</a>

5 Use the blade of a flat screwdriver to short the two points of the gap.

- 6 Plug in the power adapter while keeping the screwdriver on the gap, and press the power button to turn on the notebook.
- 7 After the BIOS POST has finished, remove the tool from the gap.
- Restart the notebook. Press the F2 key to enter the BIOS Setup Utility.

  If are not prompted for a password, then the BIOS passwords have been cleared.

  If you are prompted for a password, repeat the procedure.

Note: This procedure only clears the BIOS password (Supervisor password and User password). It does not clear a hard drive password.

9 Reassemble the notebook.

### **BIOS Recovery by Crisis Diskette**

#### **BIOS Recovery Boot Block**

BIOS Recovery Boot Block is a special block of BIOS. It is used to boot up the notebook with minimum BIOS initialization. Users can enable this feature to restore the BIOS firmware to a successful one once the previous BIOS flashing process failed.

#### **BIOS Recovery Hotkey**

The notebook provides a function hotkey: **Fn+Esc**, to enable BIOS Recovery process when notebook is powered on during BIOS POST. If this function is enabled, the notebook forces the BIOS to enter a special BIOS block, called Boot Block.

Important: To use this function, it is strongly recommended that you have the AC adapter plugged in and a charged battery in the battery bay.

#### **Creating a Crisis Diskette**

Before completing this procedure you should prepare a Crisis Diskette. The Crisis Diskette could be made by executing the Crisis Disk program in another notebook <a href="Athena: Can it be any notebook">Athena: Can it be any notebook or does it need to be an Acer notebook? Does it need to have a similar BIOS?> with Windows XP OS.

#### **BIOS Recovery using a Crisis Diskette**

#### To complete a BIOS Recovery using a Crisis Diskette:

1 Turn off the notebook.

the notebook.

- 2 Connect a USB diskette drive to the notebook, then insert the Crisis Diskette into the drive.
- With the notebook turned off, press and hold Fn+Esc, then press the power button. The notebook should start with Crisis BIOS Recovery process running.
  BIOS Boot Block restores the BIOS code from the Crisis Diskette to the BIOS ROM on
- The notebook automatically restarts after the Crisis flashing process is finished. The notebook should have a working BIOS. At this point, a user can update the BIOS to the latest version using the regular BIOS flashing process.

# **Chapter 6**

## FRU (Field-Replaceable Unit) list

- Introduction
- Travelmate 7730/7730G exploded diagram
- Travelmate 7730/7730G FRU list

## Introduction

This chapter gives you the FRU (field-replaceable-unit) listing in global configurations of Travelmate 7730/7730G. Refer to this chapter whenever ordering for parts to repair or for RMA (Return Merchandise Authorization).

Please note that WHEN ORDERING FRU PARTS, you should check the most up-to-date information available on your regional web or channel. For whatever reasons a part number change is made, it will not be noted on the printed Service Guide. For ACER AUTHORIZED SERVICE PROVIDERS, your Acer office may have a DIFFERENT part number code from those given in the FRU list of this printed Service Guide. You MUST use the local FRU list provided by your regional Acer office to order FRU parts for repair and service of customer machines.

Note: To scrap or to return the defective parts, you should follow the local government ordinance or regulations on how to dispose it properly, or follow the rules set by your regional Acer office on how to return it.

## Travelmate 7730/7730G exploded diagram

### Notebook chassis

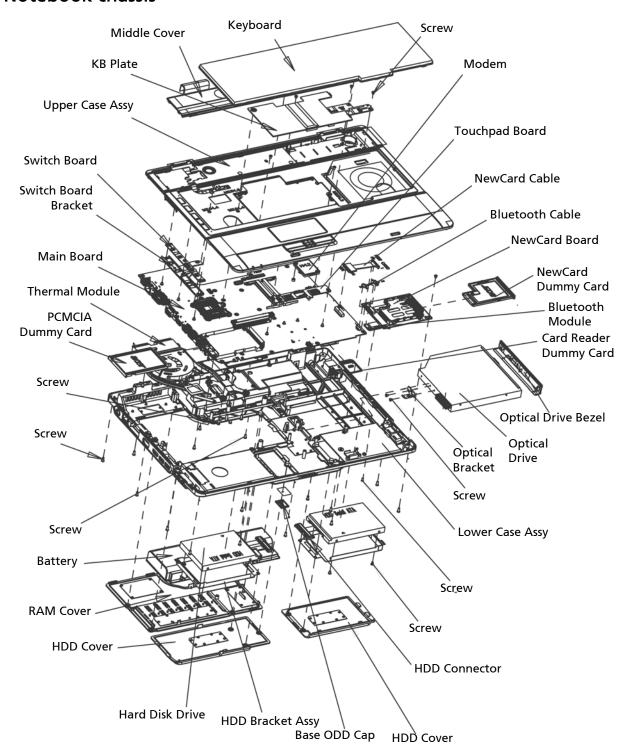

## **Notebook LCD panel**

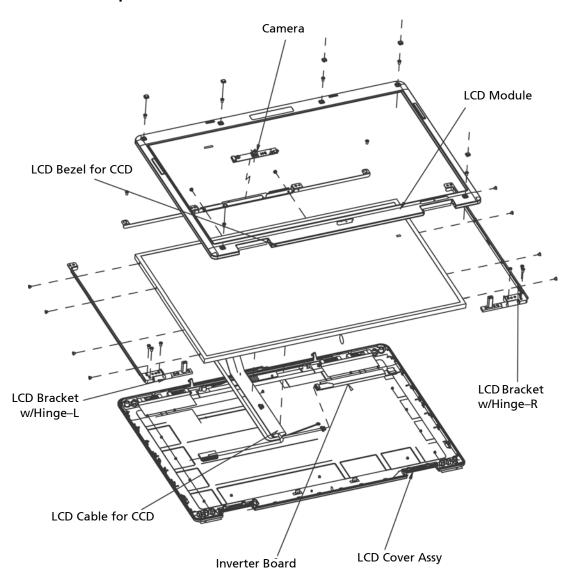

## Travelmate 7730/7730G FRU list

| Category                                                                                                    | Part Name and Description                                                          | Acer Part No. |
|----------------------------------------------------------------------------------------------------|------------------------------------------------------------------------------------|---------------|
|                                                                                                    | Adapters                                                                           |               |
|                                                                                                    | ADAPTER 65W 3PIN DELTA SADP-65KB DFA                                               | AP.06501.013  |
| 159                                                                                                    | ADAPTER 65W LITEON PA-1650-02AC LF                                                 | AP.06503.016  |
| 8                                                                                                    | ADAPTER 65W 3PIN HIPRO AC-OK065B13                                                 | AP.0650A.010  |
| 0-                                                                                                    | ADAPTER DELTA 90W ADP-90SB BBEA LF                                                 | AP.09001.013  |
|                                                                                                    | ADAPTER LITE-ON 90W 19V BLUE PA-1900-24AR LED LF                                   | AP.09003.011  |
|                                                                                                    | ADAPTER HIPRO 90W 19V BLUE HP-OL093B13P LED LF LEVEL 4                             | AP.0900A.001  |
|                                                                                                    | Batteries                                                                          |               |
|                                                                                                    | Battery SANYO AS-2007B Li-lon 3S2P SANYO 6 cell 4400mAh<br>Main COMMON Normal Type | BT.00603.042  |
|                                                                                                    | Battery SONY AS-2007B Li-Ion 3S2P SONY 6 cell 4400mAh Main<br>COMMON Normal Type   | BT.00604.025  |
| ( ) i                                                                                                    | Battery SIMPLO AS-2007B Li-Ion 3S2P PANASONIC 6 cell<br>4400mAh Main COMMON PSS    | BT.00607.016  |
|                                                                                                    | Battery SANYO AS-2007B Li-lon 4S2P SANYO 8 cell 4800mAh<br>Main COMMON             | BT.00803.024  |
|                                                                                                    | Battery SONY AS-2007B Li-Ion 4S2P SONY 8 cell 4800mAh Main COMMON                  | BT.00804.020  |
|                                                                                                    | Battery PANASONIC AS-2007B Li-lon 4S2P PANASONIC 8 cell 4800mAh Main COMMON        | BT.00805.011  |
|                                                                                                    | Battery SIMPLO AS-2007B Li-Ion 4S2P PANASONIC 8 cell<br>4800mAh Main COMMON PSS    | BT.00807.015  |
|                                                                                                    | Blue Ray Disc Combo Modules                                                        |               |
|                                                                                                    | BLUE RAY COMBO MODULE                                                              | 6M.TPL07.001  |
| The second second secon | BLUE RAY COMBO TRAY 2X SONY BC-5500S-AR                                            | KO.0020E.002  |
|                                                                                                    | Boards                                                                             |               |
| AND COLUMN TO THE PARTY OF THE PARTY OF THE  | Lite-On Conexant -Unizion 1.5_3.3v AUS RD02-D330<br>B85247600G                     | FX.22500.021  |
| No.                                                                                                    | BLUETOOTH MODULE (T60H928.11)                                                      | BT.21100.005  |
| De De                                                                                                    | WIRELESS LAN CARD FOXCONN T60h976.00 MINI                                          | 54.AZL07.001  |
|                                                                                                    | WIRELESS LAN BOARD 802.11BG FOXCONN BCM4312<br>T77H030.00                          | NI.23600.029  |
| Manual Color to product on                                                                                                    | Lan Intel WLAN 512AN_HMWG Shirley Peak 5100 MM#895373                              | KI.SPH01.003  |
|                                                                                                    | Lan Intel WLAN 533AN_HMWG Shirley Peak MM#895401                                   | KI.SPH01.001  |
|                                                                                                    | Lan Intel WLAN 533AN_MMWG Shirley Peak MM#895362                                   | KI.SPM01.001  |

| Category                                                                                                    | Part Name and Description                                                                  | Acer Part No. |
|----------------------------------------------------------------------------------------------------|--------------------------------------------------------------------------------------------|---------------|
|                                                                                                    | TOUCHPAD BOARD W/O FP                                                                      | 55.TQ407.001  |
|                                                                                                    | TOUCHPAD BOARD W/ FP                                                                       | 55.TPK07.001  |
| # # # # # # # # # # # # # # # # # # #                                                                                                    | POWER BOARD                                                                                | 55.TPK07.002  |
| O 用面片面片 D 片/图 标· *                                                                                                    | SWITCH BOARD                                                                               | 55.TPK07.003  |
|                                                                                                    | NEWCARD BOARD                                                                              | 55.TPK07.004  |
| and the same of the same of th | MSI VGA Card nVidia NB9P-GS DDRIII 512M 800MHz 32*32<br>MXM II w/ HDCP w/ Intersil PowerIC | VG.9PG06.002  |
|                                                                                                    | MSI VGA Card nVidia NB9M-GS DDRII 256M 400MHz 32*16<br>MXM I w/ HDCP w/ Intersil PowerIC   | VG.9MG06.001  |
| CONTRACTOR DESIGNATION OF                                                                                                    | INVERTER BOARD                                                                             | 19.TPK07.001  |
|                                                                                                    | Cables                                                                                     |               |
| 1 CEO                                                                                                    | BLUETOOTH CABLE                                                                            | 50.TPK07.001  |
|                                                                                                    | NEW CARD CABLE                                                                             | 50.TPK07.002  |
| <a href="mailto:kindings.com"><a href="mailto:kindings.com"><a href="mailto:kindings.com"><a href="mailto:kindings.com">kindings.com</a></a></a></a>                                                                                                    | LCD CABLE FOR CCD                                                                          | 50.TPK07.003  |
|                                                                                                    |                                                                                            |               |

| Category                                                                                                    | Part Name and Description                                             | Acer Part No. |
|----------------------------------------------------------------------------------------------------|-----------------------------------------------------------------------|---------------|
|                                                                                                    | UPPER CASE ASSY W/TP,SPEAKER,MIC,FFC CABLE W/O FP                     | 60.TQ407.001  |
|                                                                                                    | UPPER CASE ASSY W/TP,SPEAKER,MIC,FFC CABLE FOR FP                     | 60.TPK07.001  |
|                                                                                                    | LOWER CASE ASSY W/RJ11                                                | 60.TPK07.002  |
|                                                                                                    | RAM COVER                                                             | 42.TPK07.002  |
|                                                                                                    | KB PLATE FOR DDR3                                                     | 33.TPK07.006  |
|                                                                                                    | KB PLATE FOR DDR2                                                     | 33.TPK07.007  |
|                                                                                                    | SWITCH BOARD BRACKET                                                  | 33.TPK07.008  |
| •                                                                                                    | BASE ODD CAP                                                          | 42.TG607.002  |
| <a href="mailto:&lt;/a&gt;&lt;a href=" mailto:richard:="" need"="">Richard: Need</a> <a href="mailto:Graphic">Graphic</a> <a href="mailto:Need">Need</a> | VGA SUPPORT BRACKET <a href="#">Athena: What is this bracket?&gt;</a> | 33.AHS07.007  |
| 0                                                                                                    | OPTICAL BRACKET                                                       | 33.TPK07.001  |
|                                                                                                    | BD COMBO BEZEL                                                        | 42.TPL07.001  |
|                                                                                                    | DVD/CDRW COMBO BEZEL                                                  | 42.TPK07.005  |
|                                                                                                    | ODD BEZEL - SUPER MULTI                                               | 42.TPK07.006  |
|                                                                                                    | HDD BRACKET ASSY                                                      | 33.TPK07.002  |
|                                                                                                    | HDD COVER-1 ASSY W/RUBBER                                             | 42.TPK07.003  |
| C C                                                                                                    | HDD COVER-2 ASSY W/RUBBER                                             | 42.TPK07.004  |
| <richard: need<br="">Graphic&gt;</richard:>                                                                                                    | HDD CONNECTOR                                                         | 20.TPK07.001  |

| Category                                                                                                    | Part Name and Description                                                                   | Acer Part No. |
|----------------------------------------------------------------------------------------------------|---------------------------------------------------------------------------------------------|---------------|
|                                                                                                    | LCD COVER ASSY W/ANTENNA * 3                                                                | 60.TPK07.003  |
|                                                                                                    | LCD COVER ASSY W/ANTENNA * 2                                                                | 60.TPK07.005  |
|                                                                                                    | LCD BEZEL FOR CCD                                                                           | 60.TPK07.004  |
|                                                                                                    | LCD BRACKET W/HINGE - R                                                                     | 33.TPK07.003  |
| Γ.                                                                                                    | LCD BRACKET W/HINGE - L                                                                     | 33.TPK07.004  |
|                                                                                                    | CCD BRACKET                                                                                 | 33.TPK07.005  |
|                                                                                                    | CPUs/Processors                                                                             |               |
| · MODEL -                                                                                                    | CPU Intel Core2Dual T9600 PGA 2.8G 6M 1066 35W                                              | KC.96001.DTP  |
|                                                                                                    | CPU Intel Core2Dual T9400 PGA 2.53G 6M 1066 35W                                             | KC.94001.DTP  |
|                                                                                                    | CPU Intel Core2Dual P8600 PGA 2.4G 1066 25W 3M                                              | KC.86001.DPP  |
|                                                                                                    | CPU Intel Core2Dual P8400 PGA 2.26G 3M 1066 25W                                             | KC.84001.DPP  |
| N                                                                                                    | CPU Intel Core2Dual P9500 PGA 2.53G 6M 1066 25W                                             | KC.95001.DPP  |
|                                                                                                    | DVD/CDRW Combo Modules                                                                      |               |
|                                                                                                    | DVD/CDRW COMBO MODULE                                                                       | 6M.TPK07.001  |
|                                                                                                    | TOSHIBA COMBO Tray DL 24X TS-L463A LF W/O bezel SATA                                        | KO.02401.006  |
| Company of the company of the compan | SONY COMBO Tray DL 24X CRX890S LF W/O bezel SATA                                            | KO.0240E.009  |
|                                                                                                    | DVD-RW Drives                                                                               |               |
|                                                                                                    | DVD/RW SUPER MULTI SATA MODULE                                                              | 6M.TPK07.002  |
| TOTAL ONLY BROWNING TO THE PARTY OF THE PARTY OF THE PART | TOSHIBA Super-Multi DRIVE Tray DL 8X TS-L633A LF W/O bezel SATA                             | KU.00801.021  |
|                                                                                                    | PIONEER Super-Multi DRIVE Tray DL 8X DVR-TD08RS LF W/O bezel SATA                           | KU.00805.044  |
|                                                                                                    | PANASONIC Super-Multi DRIVE 12.7mm Tray DL 8X UJ-870A LF<br>W/O bezel SATA                  | <u>TBD</u>    |
|                                                                                                    | ODD HLDS Super-Multi DRIVE 12.7mm Tray DL 8X GSA-T50N LF<br>W/O bezel SATA FW:RP05          | KU.0080D.029  |
|                                                                                                    | ODD HLDS Super-Multi DRIVE 12.7mm Tray DL 8X GSA-T50N LF<br>W/O bezel SATA Malaysia FW:RP05 | KU.0080D.034  |

| Category                                                                                                    | Part Name and Description                                                    | Acer Part No. |
|----------------------------------------------------------------------------------------------------|------------------------------------------------------------------------------|---------------|
|                                                                                                    | HDDs/Hard Disk Drives                                                        |               |
| The second second secon | HDD SEAGATE 2.5" 5400rpm 120GB ST9120817AS Corsair<br>SATA LF F/W:3.AAA      | KH.12001.032  |
|                                                                                                    | HDD TOSHIBA 5400rpm 120GB MK1246GSX Leo BS SATA I LF F/W:LB213J              | KH.12004.007  |
|                                                                                                    | HDD HGST 5400rpm 120GB HTS542512K9SA00 Bronco-B SATA II LF F/W:C31P          | KH.12007.014  |
|                                                                                                    | HDD WD 5400rpm 120GB WD1200BEVS-22UST0 ML125 SATA LF F/W:01.01A01            | KH.12008.019  |
|                                                                                                    | HDD(160G) ST9160827AS 9DG133-188 STN B/S SEAGATE F/W:3.AAA                   | KH.16001.029  |
|                                                                                                    | HDD TOSHIBA 5400rpm 160GB MK1646GSX Leo BS SATA I LF<br>F/W:LB113J           | KH.16004.002  |
|                                                                                                    | HDD HGST 2.5" 5400rpm 160GB HTS542516K9SA00 Bronco-B<br>SATA II LF F/W:C31P  | KH.16007.016  |
|                                                                                                    | HDD SEAGATE 2.5" 5400rpm 250GB ST9250827AS Corsair SATA LF F/W:3.AAA         | KH.25001.011  |
|                                                                                                    | HDD TOSHIBA 2.5" 5400rpm 250GB MK2546GSX Leo BS SATA I<br>LF F/W:LB013J      | KH.25004.001  |
|                                                                                                    | HDD 250GB 5400RPM SATA II HGST HTS542525K9SA00 LF<br>F/W:C31P                | KH.25007.011  |
|                                                                                                    | HDD WD 2.5 IN. 5400rpm 250GB WD2500BEVS-22UST0 ML125<br>SATA LF F/W:01.01A01 | KH.25008.018  |
|                                                                                                    | HDD WD 2.5" 5400rpm 320GB WD3200BEVT-22ZCT0 ML160<br>SATA LF F/W:11.01A11    | KH.32008.013  |
|                                                                                                    | HDD TOSHIBA 2.5" 5400rpm 320GB MK3252GSX Virgo BS<br>SATA LF F/W:LV010J      | KH.32004.001  |
|                                                                                                    | Heatsinks                                                                    |               |
| OF                                                                                                    | THERMAL MODULE                                                               | 60.TPK07.006  |

| Category | Part Name and Description                                                | Acer Part No. |
|----------|--------------------------------------------------------------------------|---------------|
|          | Keyboards                                                                |               |
|          | Keyboard 17KB-FV4 Black Monserrat 104KS Black US<br>International        | KB.INT00.627  |
|          | Keyboard 17KB-FV4 Black Monserrat 104KS Black US<br>International Hebrew | KB.INT00.628  |
|          | Keyboard 17KB-FV4 Black Monserrat 105KS Black UK                         | KB.INT00.629  |
|          | Keyboard 17KB-FV4 Black Monserrat 105KS Black Turkish                    | KB.INT00.630  |
|          | Keyboard 17KB-FV4 Black Monserrat 104KS Black Thailand                   | KB.INT00.631  |
|          | Keyboard 17KB-FV4 Black Monserrat 105KS Black Swiss/G                    | KB.INT00.632  |
|          | Keyboard 17KB-FV4 Black Monserrat 105KS Black Swedish                    | KB.INT00.633  |
|          | Keyboard 17KB-FV4 Black Monserrat 105KS Black Spanish                    | KB.INT00.634  |
|          | Keyboard 17KB-FV4 Black Monserrat 105KS Black Slovak                     | KB.INT00.635  |
|          | Keyboard 17KB-FV4 Black Monserrat 105KS Black SLO/CRO                    | KB.INT00.636  |
|          | Keyboard 17KB-FV4 Black Monserrat 104KS Black Russian                    | KB.INT00.637  |
|          | Keyboard 17KB-FV4 Black Monserrat 105KS Black Portuguese                 | KB.INT00.638  |
|          | Keyboard 17KB-FV4 Black Monserrat 105KS Black Polish                     | KB.INT00.639  |
|          | Keyboard 17KB-FV4 Black Monserrat 105KS Black Norwegian                  | KB.INT00.640  |
|          | Keyboard 17KB-FV4 Black Monserrat 104KS Black Korean                     | KB.INT00.642  |
|          | Keyboard 17KB-FV4 Black Monserrat 104KS Black Japanese                   | KB.INT00.643  |
|          | Keyboard 17KB-FV4 Black Monserrat 105KS Black Italian                    | KB.INT00.644  |
|          | Keyboard 17KB-FV4 Black Monserrat 105KS Black Hungarian                  | KB.INT00.647  |
|          | Keyboard 17KB-FV4 Black Monserrat 104KS Black Greek                      | KB.INT00.648  |
|          | Keyboard 17KB-FV4 Black Monserrat 105KS Black German                     | KB.INT00.649  |
|          | Keyboard 17KB-FV4 Black Monserrat 105KS Black French                     | KB.INT00.650  |
|          | Keyboard 17KB-FV4 Black Monserrat 105KS Black Danish                     | KB.INT00.653  |
|          | Keyboard 17KB-FV4 Black Monserrat 105KS Black Czech                      | KB.INT00.654  |
|          | Keyboard 17KB-FV4 Black Monserrat 104KS Black Traditional Chinese        | KB.INT00.655  |
|          | Keyboard 17KB-FV4 Black Monserrat 105KS Black Canadian French            | KB.INT00.656  |
|          | Keyboard 17KB-FV4 Black Monserrat 105KS Black Brazilian Portuguese       | KB.INT00.657  |
|          | Keyboard 17KB-FV4 Black Monserrat 105KS Black Belgium                    | KB.INT00.658  |
|          | Keyboard 17KB-FV4 Black Monserrat 104KS Black<br>Arabic/English          | KB.INT00.659  |
|          | Keyboard 17KB-FV4 Black Monserrat 105KS Black<br>Luxembourgish           | KB.INT00.641  |
|          | Keyboard 17KB-FV4 Black Monserrat 104KS Black Israel                     | KB.INT00.645  |
|          | Keyboard 17KB-FV4 Black Monserrat 105KS Black Irish                      | KB.INT00.646  |

| Category | Part Name and Description                                                | Acer Part No. |
|----------|--------------------------------------------------------------------------|---------------|
|          | Keyboard 17KB-FV4 Black Monserrat 105KS Black Finnish                    | KB.INT00.651  |
|          | Keyboard 17KB-FV4 Black Monserrat 105KS Black Dutch                      | KB.INT00.652  |
|          | Keyboard 17KB-FV4 Black Monserrat 105KS Black<br>Arabic/French           | KB.INT00.660  |
|          | Keyboard 17KB-FV4 Black Monserrat 105KS Black Nordic                     | KB.INT00.661  |
|          | Keyboard 17KB-FV4 Black Monserrat 105KS Black<br>English/Canadian French | KB.INT00.662  |
|          | Keyboard 17KB-FV4 Black Monserrat 109KS Black Japanese                   | KB.INT00.663  |
|          | LCD Modules                                                              |               |
|          | LCD MODULE ASSY MIMO (3WIRE) GLARE W/CCD                                 | 6M.TPK07.003  |
|          | LCD AUO 17.1" WXGA+ Glare B170PW06 V2 LF 220nit 8ms                      | LK.17105.009  |
|          | LCD SAMSUNG 17.1" WXGA+ Glare LTN170BT07-G01 LF 220nit 8ms 500:1         | LK.17106.004  |
|          | LCD LPL 17.1" WXGA+ Glare LP171WP4-TLR1 LF 220nit 8ms                    | LK.17108.011  |
|          | LCD MODULE ASSY MIMO (3WIRE) NON-GLARE W/CCD                             | 6M.TPK07.004  |
|          | LCD AUO 17.1" WXGA+ None Glare B170PW06 V3 LF 220nit<br>8ms              | LK.17105.008  |
|          | LCD LPL 17.1" WXGA+ None Glare LP171WP4-TLR2 LF 220nit<br>8ms            | LK.17108.012  |
|          | LCD MODULE ASSY MIMO (2WIRE) NON-GLARE W/CCD                             | 6M.TPK07.005  |
|          | Main Boards                                                              |               |
|          | MAINBOARD DIS PM45 ICH9 GL DDR2 W/CARD REEADER W/O CPU RAM LF            | MB.TQ506.001  |
|          | MAINBOARD UMA GM45 ICH9 GL DDR2 W/CARD REEADER<br>W/O CPU RAM LF         | MB.TQ406.001  |
|          | MAINBOARD DIS PM45 ICH9 GL DDR3 W/CARD REEADER W/O CPU RAM LF            | MB.TQ506.002  |
|          | Memory Cards                                                             |               |
| SAUTE !  | SO-DIMM DDRII667 512MB NT512T64UH8B0FN-37C<br>(0.09U)\'NANYA             | KN.51203.032  |
|          | Memory HYNIX SO-DIMM DDRII 667 512MB<br>HYMP164S64CP6-Y5 LF              | KN.5120G.024  |
|          | Memory SAMSUNG SO-DIMM DDRII 667 1GB<br>M470T2864QZ3-CE6 LF              | KN.1GB0B.016  |
|          | Memory HYNIX SO-DIMM DDRII 667 1GB HYMP112S64CP6-Y5<br>LF                | KN.1GB0G.012  |
|          | MEMORY HYNIX SO-DIMM DDRII 667 2GB<br>HYMP125S64CP8-Y5 LF                | KN.2GB0G.004  |
|          | Memory SAMSUNG SO-DIMM DDRII 667 2GB<br>M470T5663QZ3-CE6 LF              | KN.2GB0B.003  |
|          | Memory ELPIDA SO-DIMM DDRIII 1066 1GB<br>EBJ11UE6BAU0-AE-E LF            | KN.1GB09.009  |
|          | Memory SAMSUNG SO-DIMM DDRIII 1066 1GB<br>M471B2874DZ1-CF8 LF            | KN.1GB0B.019  |
|          | Memory SAMSUNG SO-DIMM DDRIII 1066 2GB<br>M471B5673DZ1-CF8 LF            | KN.2GB0B.005  |

| Category                                                                                                    | Part Name and Description        | Acer Part No. |
|----------------------------------------------------------------------------------------------------|----------------------------------|---------------|
|                                                                                                    | Miscellaneous                    |               |
| <a href="mailto:kinder.com/red-commons.com/red-commons.com/">Richard: Need Graphic&gt;</a>                                                                                                    | NAME PLATE TM7730                | 40.TPK07.001  |
|                                                                                                    | LCD RUBBER-1                     | 47.TPK07.001  |
|                                                                                                    | LCD RUBBER-2                     | 47.TPK07.002  |
| <richard: need<br="">Graphic&gt;</richard:>                                                                                                    | LOWER CASE FOOT STAND            | 47.AGW07.004  |
|                                                                                                    | Screws                           |               |
| Sint.                                                                                                    | SCREW M2.0*2.5-I(BUWZN)          | 86.TPK07.001  |
|                                                                                                    | SCREW M3.0*3.5-I(BUWZN) IRON     | 86.TPK07.002  |
| 鑩                                                                                                    | SCREW M3*0.5+3.5I                | 86.A03V7.006  |
| <b>3</b>                                                                                                    | SCREW M2.5*6.5-I(BZN(NYLOK-RED)) | 86.ARE07.001  |
|                                                                                                    | SCREW M2.5*5.0-I(BZN)            | 86.ARE07.003  |
|                                                                                                    | SCREW M2.5*3.0-I(BZN)            | 86.TPK07.003  |
|                                                                                                    | SCREW M2.5*8-I BNI NYLOK         | 86.T48V7.001  |
|                                                                                                    | Speakers                         | •             |
| <a href="mailto:kinder.com/red/4"><a href="mailto:kinder.com/red/4"><a hre<="" td=""><td>SPEAKER</td><td>23.TPK07.001</td></a></a></a></a></a></a></a></a></a></a></a></a></a></a></a></a></a></a></a></a></a></a></a></a></a></a></a></a></a></a></a></a></a></a></a></a></a></a></a></a></a></a></a></a></a></a></a></a></a></a></a></a></a></a></a></a></a></a></a></a></a> | SPEAKER                          | 23.TPK07.001  |
| <richard: need<br="">Graphic&gt;</richard:>                                                                                                    | MIC                              | 23.TPK07.002  |

## Appendix A

Model definition and configuration

| Model         | TM7730-843G50Mi                                                        |
|---------------|------------------------------------------------------------------------|
| RO            | PA                                                                     |
| Country       | USA                                                                    |
| Acer Part No. | LX.TPK0Z.001                                                           |
| Description   | TM7730-843G50Mi VB32TRUS1 MC UMACF 2G+1G/250+250/8L/5R_i2_FP_0.3D_EN33 |
| CPU           | C2DP8400                                                               |
| LCD           | N17WXGA+                                                               |
| SO-DIMM 1     | SO2GBII6                                                               |
| SO-DIMM 2     | SO1GBII6                                                               |
| HDD 1 (GB)    | N250GB5.4KS                                                            |
| HDD 2 (GB)    | N250GB5.4KS                                                            |
| ODD           | NSM8XS                                                                 |
| Wireless LAN  | SP1x2MMW                                                               |
| Bluetooth     | N                                                                      |

| Model         | TM7730-843G50Mi                                                        |
|---------------|------------------------------------------------------------------------|
| RO            | PA                                                                     |
| Country       | USA                                                                    |
| Acer Part No. | LX.TPK0Z.002                                                           |
| Description   | TM7730-843G50Mi VB32TRUS1 MC UMACF 2G+1G/250+250/8L/5R_i2_FP_0.3D_EN34 |
| CPU           | C2DP8400                                                               |
| LCD           | N17WXGA+                                                               |
| SO-DIMM 1     | SO2GBII6                                                               |
| SO-DIMM 2     | SO1GBII6                                                               |
| HDD 1 (GB)    | N250GB5.4KS                                                            |
| HDD 2 (GB)    | N250GB5.4KS                                                            |
| ODD           | NSM8XS                                                                 |
| Wireless LAN  | SP1x2MMW                                                               |
| Bluetooth     | N                                                                      |

| Model         | TM7730-843G50Mi                                                        |
|---------------|------------------------------------------------------------------------|
| RO            | PA                                                                     |
| Country       | Canada                                                                 |
| Acer Part No. | LX.TPK0Z.003                                                           |
| Description   | TM7730-843G50Mi VB32TRCA1 MC UMACF 2G+1G/250+250/8L/5R_i2_FP_0.3D_FR31 |
| CPU           | C2DP8400                                                               |
| LCD           | N17WXGA+                                                               |
| SO-DIMM 1     | SO2GBII6                                                               |
| SO-DIMM 2     | SO1GBII6                                                               |
| HDD 1 (GB)    | N250GB5.4KS                                                            |
| HDD 2 (GB)    | N250GB5.4KS                                                            |
| ODD           | NSM8XS                                                                 |
| Wireless LAN  | SP1x2MMW                                                               |
| Bluetooth     | N                                                                      |

| Model         | TM7730-843G50Mi                                                           |
|---------------|---------------------------------------------------------------------------|
| RO            | PA                                                                        |
| Country       | ACLA-Spanish                                                              |
| Acer Part No. | LX.TPK0Z.004                                                              |
| Description   | TM7730-843G50Mi EM VB32TREA3 MC UMACF 2G+1G/250+250/8L/5R_i2_FP_0.3D_ES22 |
| CPU           | C2DP8400                                                                  |
| LCD           | N17WXGA+                                                                  |
| SO-DIMM 1     | SO2GBII6                                                                  |
| SO-DIMM 2     | SO1GBII6                                                                  |
| HDD 1 (GB)    | N250GB5.4KS                                                               |
| HDD 2 (GB)    | N250GB5.4KS                                                               |
| ODD           | NSM8XS                                                                    |
| Wireless LAN  | SP1x2MMW                                                                  |
| Bluetooth     | N                                                                         |

| Model         | TM7730-843G50Mi                                                        |
|---------------|------------------------------------------------------------------------|
| RO            | PA                                                                     |
| Country       | Canada                                                                 |
| Acer Part No. | LX.TPK0Z.005                                                           |
| Description   | TM7730-843G50Mi VB32TRCA1 MC UMACF 2G+1G/250+250/8L/5R_i2_FP_0.3D_FR32 |
| CPU           | C2DP8400                                                               |
| LCD           | N17WXGA+                                                               |
| SO-DIMM 1     | SO2GBII6                                                               |
| SO-DIMM 2     | SO1GBII6                                                               |
| HDD 1 (GB)    | N250GB5.4KS                                                            |
| HDD 2 (GB)    | N250GB5.4KS                                                            |
| ODD           | NSM8XS                                                                 |
| Wireless LAN  | SP1x2MMW                                                               |
| Bluetooth     | N                                                                      |

| Model         | TM7730-843G50Mi                                                           |
|---------------|---------------------------------------------------------------------------|
| RO            | PA                                                                        |
| Country       | ACLA-Spanish                                                              |
| Acer Part No. | LX.TPK0Z.006                                                              |
| Description   | TM7730-843G50Mi EM VB32TREA1 MC UMACF 2G+1G/250+250/8L/5R_i2_FP_0.3D_ES23 |
| CPU           | C2DP8400                                                                  |
| LCD           | N17WXGA+                                                                  |
| SO-DIMM 1     | SO2GBII6                                                                  |
| SO-DIMM 2     | SO1GBII6                                                                  |
| HDD 1 (GB)    | N250GB5.4KS                                                               |
| HDD 2 (GB)    | N250GB5.4KS                                                               |
| ODD           | NSM8XS                                                                    |
| Wireless LAN  | SP1x2MMW                                                                  |
| Bluetooth     | N                                                                         |

| Model         | TM7730-843G50Mi                                                           |
|---------------|---------------------------------------------------------------------------|
| RO            | PA                                                                        |
| Country       | ACLA-Portuguese                                                           |
| Acer Part No. | LX.TPK0Z.007                                                              |
| Description   | TM7730-843G50Mi EM VB32TRXC1 MC UMACF 2G+1G/250+250/8L/5R_i2_FP_0.3D_XC25 |
| CPU           | C2DP8400                                                                  |
| LCD           | N17WXGA+                                                                  |
| SO-DIMM 1     | SO2GBII6                                                                  |
| SO-DIMM 2     | SO1GBII6                                                                  |
| HDD 1 (GB)    | N250GB5.4KS                                                               |
| HDD 2 (GB)    | N250GB5.4KS                                                               |
| ODD           | NSM8XS                                                                    |
| Wireless LAN  | SP1x2MMW                                                                  |
| Bluetooth     | N                                                                         |

| Model         | TM7730-843G50Mi                                                            |
|---------------|----------------------------------------------------------------------------|
| RO            | PA                                                                         |
| Country       | USA                                                                        |
| Acer Part No. | LX.TPK0X.001                                                               |
| Description   | TM7730-843G50Mi VHP32TRUS1 MC UMACF 2G+1G/250+250/8L/5R/CB_i2_FP_0.3D_EN32 |
| CPU           | C2DP8400                                                                   |
| LCD           | N17WXGA+G                                                                  |
| SO-DIMM 1     | SO2GBII6                                                                   |
| SO-DIMM 2     | SO1GBII6                                                                   |
| HDD 1 (GB)    | N250GB5.4KS                                                                |
| HDD 2 (GB)    | N250GB5.4KS                                                                |
| ODD           | NSM8XS                                                                     |
| Wireless LAN  | SP1x2MMW                                                                   |
| Bluetooth     | N                                                                          |

| Model         | TM7730-843G50Mi                                                            |
|---------------|----------------------------------------------------------------------------|
| RO            | PA                                                                         |
| Country       | Canada                                                                     |
| Acer Part No. | LX.TPK0X.002                                                               |
| Description   | TM7730-843G50Mi VHP32TRCA2 MC UMACF 2G+1G/250+250/8L/5R/CB_i2_FP_0.3D_FR31 |
| CPU           | C2DP8400                                                                   |
| LCD           | N17WXGA+G                                                                  |
| SO-DIMM 1     | SO2GBII6                                                                   |
| SO-DIMM 2     | SO1GBII6                                                                   |
| HDD 1 (GB)    | N250GB5.4KS                                                                |
| HDD 2 (GB)    | N250GB5.4KS                                                                |
| ODD           | NSM8XS                                                                     |
| Wireless LAN  | SP1x2MMW                                                                   |
| Bluetooth     | N                                                                          |

| Model         | TM7730-843G50Mi                                                               |
|---------------|-------------------------------------------------------------------------------|
| RO            | PA                                                                            |
| Country       | ACLA-Portuguese                                                               |
| Acer Part No. | LX.TPK0X.003                                                                  |
| Description   | TM7730-843G50Mi EM VHP32TRXC1 MC UMACF 2G+1G/250+250/8L/5R/CB_i2_FP_0.3D_XC22 |
| CPU           | C2DP8400                                                                      |
| LCD           | N17WXGA+G                                                                     |
| SO-DIMM 1     | SO2GBII6                                                                      |
| SO-DIMM 2     | SO1GBII6                                                                      |
| HDD 1 (GB)    | N250GB5.4KS                                                                   |
| HDD 2 (GB)    | N250GB5.4KS                                                                   |
| ODD           | NSM8XS                                                                        |
| Wireless LAN  | SP1x2MMW                                                                      |
| Bluetooth     | N                                                                             |

| Model         | TM7730-843G50Mi                                                               |
|---------------|-------------------------------------------------------------------------------|
| RO            | PA                                                                            |
| Country       | ACLA-Spanish                                                                  |
| Acer Part No. | LX.TPK0X.004                                                                  |
| Description   | TM7730-843G50Mi EM VHP32TREA1 MC UMACF 2G+1G/250+250/8L/5R/CB_i2_FP_0.3D_ES22 |
| CPU           | C2DP8400                                                                      |
| LCD           | N17WXGA+G                                                                     |
| SO-DIMM 1     | SO2GBII6                                                                      |
| SO-DIMM 2     | SO1GBII6                                                                      |
| HDD 1 (GB)    | N250GB5.4KS                                                                   |
| HDD 2 (GB)    | N250GB5.4KS                                                                   |
| ODD           | NSM8XS                                                                        |
| Wireless LAN  | SP1x2MMW                                                                      |
| Bluetooth     | N                                                                             |

| Model         | TM7730-843G50Mi                                                               |
|---------------|-------------------------------------------------------------------------------|
| RO            | PA                                                                            |
| Country       | ACLA-Spanish                                                                  |
| Acer Part No. | LX.TPK0X.005                                                                  |
| Description   | TM7730-843G50Mi EM VHP32TREA3 MC UMACF 2G+1G/250+250/8L/5R/CB_i2_FP_0.3D_ES21 |
| CPU           | C2DP8400                                                                      |
| LCD           | N17WXGA+G                                                                     |
| SO-DIMM 1     | SO2GBII6                                                                      |
| SO-DIMM 2     | SO1GBII6                                                                      |
| HDD 1 (GB)    | N250GB5.4KS                                                                   |
| HDD 2 (GB)    | N250GB5.4KS                                                                   |
| ODD           | NSM8XS                                                                        |
| Wireless LAN  | SP1x2MMW                                                                      |
| Bluetooth     | N                                                                             |

| Model         | TM7730G-843G64Mi                                                                  |
|---------------|-----------------------------------------------------------------------------------|
| RO            | PA                                                                                |
| Country       | USA                                                                               |
| Acer Part No. | LX.TPL0X.001                                                                      |
| Description   | TM7730G-843G64Mi VHP32TRUS1 MC 9MGSHM256CF 2G+1G/320+320/8L/5R/CB_i2_FP_0.3D_EN32 |
| CPU           | C2DP8400                                                                          |
| LCD           | N17WXGA+G                                                                         |
| SO-DIMM 1     | SO2GBII6                                                                          |
| SO-DIMM 2     | SO1GBII6                                                                          |
| HDD 1 (GB)    | N320GB5.4KS                                                                       |
| HDD 2 (GB)    | N320GB5.4KS                                                                       |
| ODD           | NSM8XS                                                                            |
| Wireless LAN  | SP1x2MMW                                                                          |
| Bluetooth     | N                                                                                 |

| Model         | TM7730G-843G64Mi                                                                  |
|---------------|-----------------------------------------------------------------------------------|
| RO            | PA                                                                                |
| Country       | Canada                                                                            |
| Acer Part No. | LX.TPL0X.002                                                                      |
| Description   | TM7730G-843G64Mi VHP32TRCA2 MC 9MGSHM256CF 2G+1G/320+320/8L/5R/CB_i2_FP_0.3D_FR31 |
| CPU           | C2DP8400                                                                          |
| LCD           | N17WXGA+G                                                                         |
| SO-DIMM 1     | SO2GBII6                                                                          |
| SO-DIMM 2     | SO1GBII6                                                                          |
| HDD 1 (GB)    | N320GB5.4KS                                                                       |
| HDD 2 (GB)    | N320GB5.4KS                                                                       |
| ODD           | NSM8XS                                                                            |
| Wireless LAN  | SP1x2MMW                                                                          |
| Bluetooth     | N                                                                                 |

| Model         | TM7730G-843G64Mi                                                                     |
|---------------|--------------------------------------------------------------------------------------|
| RO            | PA                                                                                   |
| Country       | ACLA-Portuguese                                                                      |
| Acer Part No. | LX.TPL0X.003                                                                         |
| Description   | TM7730G-843G64Mi EM VHP32TRXC1 MC 9MGSHM256CF 2G+1G/320+320/8L/5R/CB_i2_FP_0.3D_XC22 |
| CPU           | C2DP8400                                                                             |
| LCD           | N17WXGA+G                                                                            |
| SO-DIMM 1     | SO2GBII6                                                                             |
| SO-DIMM 2     | SO1GBII6                                                                             |
| HDD 1 (GB)    | N320GB5.4KS                                                                          |
| HDD 2 (GB)    | N320GB5.4KS                                                                          |
| ODD           | NSM8XS                                                                               |
| Wireless LAN  | SP1x2MMW                                                                             |
| Bluetooth     | N                                                                                    |

| Model         | TM7730G-843G64Mi                                                                     |
|---------------|--------------------------------------------------------------------------------------|
| RO            | PA                                                                                   |
| Country       | ACLA-Spanish                                                                         |
| Acer Part No. | LX.TPL0X.004                                                                         |
| Description   | TM7730G-843G64Mi EM VHP32TREA1 MC 9MGSHM256CF 2G+1G/320+320/8L/5R/CB_i2_FP_0.3D_ES22 |
| CPU           | C2DP8400                                                                             |
| LCD           | N17WXGA+G                                                                            |
| SO-DIMM 1     | SO2GBII6                                                                             |
| SO-DIMM 2     | SO1GBII6                                                                             |
| HDD 1 (GB)    | N320GB5.4KS                                                                          |
| HDD 2 (GB)    | N320GB5.4KS                                                                          |
| ODD           | NSM8XS                                                                               |
| Wireless LAN  | SP1x2MMW                                                                             |
| Bluetooth     | N                                                                                    |

| Model         | TM7730G-843G64Mi                                                                     |
|---------------|--------------------------------------------------------------------------------------|
| RO            | PA                                                                                   |
| Country       | ACLA-Spanish                                                                         |
| Acer Part No. | LX.TPL0X.005                                                                         |
| Description   | TM7730G-843G64Mi EM VHP32TREA3 MC 9MGSHM256CF 2G+1G/320+320/8L/5R/CB_i2_FP_0.3D_ES21 |
| CPU           | C2DP8400                                                                             |
| LCD           | N17WXGA+G                                                                            |
| SO-DIMM 1     | SO2GBII6                                                                             |
| SO-DIMM 2     | SO1GBII6                                                                             |
| HDD 1 (GB)    | N320GB5.4KS                                                                          |
| HDD 2 (GB)    | N320GB5.4KS                                                                          |
| ODD           | NSM8XS                                                                               |
| Wireless LAN  | SP1x2MMW                                                                             |
| Bluetooth     | N                                                                                    |

| Model         | TM7730G-843G64Mi                                                              |
|---------------|-------------------------------------------------------------------------------|
| RO            | PA                                                                            |
| Country       | USA                                                                           |
| Acer Part No. | LX.TPL0Z.001                                                                  |
| Description   | TM7730G-843G64Mi VB32TRUS1 MC 9MGSHM256CF 2G+1G/320+320/8L/5R_i2_FP_0.3D_EN33 |
| CPU           | C2DP8400                                                                      |
| LCD           | N17WXGA+                                                                      |
| SO-DIMM 1     | SO2GBII6                                                                      |
| SO-DIMM 2     | SO1GBII6                                                                      |
| HDD 1 (GB)    | N320GB5.4KS                                                                   |
| HDD 2 (GB)    | N320GB5.4KS                                                                   |
| ODD           | NSM8XS                                                                        |
| Wireless LAN  | SP1x2MMW                                                                      |
| Bluetooth     | N                                                                             |

| Model         | TM7730G-843G64Mi                                                              |
|---------------|-------------------------------------------------------------------------------|
| RO            | PA                                                                            |
| Country       | Canada                                                                        |
| Acer Part No. | LX.TPL0Z.002                                                                  |
| Description   | TM7730G-843G64Mi VB32TRCA1 MC 9MGSHM256CF 2G+1G/320+320/8L/5R_i2_FP_0.3D_FR31 |
| CPU           | C2DP8400                                                                      |
| LCD           | N17WXGA+                                                                      |
| SO-DIMM 1     | SO2GBII6                                                                      |
| SO-DIMM 2     | SO1GBII6                                                                      |
| HDD 1 (GB)    | N320GB5.4KS                                                                   |
| HDD 2 (GB)    | N320GB5.4KS                                                                   |
| ODD           | NSM8XS                                                                        |
| Wireless LAN  | SP1x2MMW                                                                      |
| Bluetooth     | N                                                                             |

| Model         | TM7730G-843G64Mi                                                              |
|---------------|-------------------------------------------------------------------------------|
| RO            | PA                                                                            |
| Country       | Canada                                                                        |
| Acer Part No. | LX.TPL0Z.003                                                                  |
| Description   | TM7730G-843G64Mi VB32TRCA1 MC 9MGSHM256CF 2G+1G/320+320/8L/5R_i2_FP_0.3D_FR32 |
| CPU           | C2DP8400                                                                      |
| LCD           | N17WXGA+                                                                      |
| SO-DIMM 1     | SO2GBII6                                                                      |
| SO-DIMM 2     | SO1GBII6                                                                      |
| HDD 1 (GB)    | N320GB5.4KS                                                                   |
| HDD 2 (GB)    | N320GB5.4KS                                                                   |
| ODD           | NSM8XS                                                                        |
| Wireless LAN  | SP1x2MMW                                                                      |
| Bluetooth     | N                                                                             |

| Model         | TM7730G-843G64Mi                                                                 |
|---------------|----------------------------------------------------------------------------------|
| RO            | PA                                                                               |
| Country       | ACLA-Spanish                                                                     |
| Acer Part No. | LX.TPL0Z.004                                                                     |
| Description   | TM7730G-843G64Mi EM VB32TREA3 MC 9MGSHM256CF 2G+1G/320+320/8L/5R_i2_FP_0.3D_ES22 |
| CPU           | C2DP8400                                                                         |
| LCD           | N17WXGA+                                                                         |
| SO-DIMM 1     | SO2GBII6                                                                         |
| SO-DIMM 2     | SO1GBII6                                                                         |
| HDD 1 (GB)    | N320GB5.4KS                                                                      |
| HDD 2 (GB)    | N320GB5.4KS                                                                      |
| ODD           | NSM8XS                                                                           |
| Wireless LAN  | SP1x2MMW                                                                         |
| Bluetooth     | N                                                                                |

| Model         | TM7730G-843G64Mi                                                                 |
|---------------|----------------------------------------------------------------------------------|
| RO            | PA                                                                               |
| Country       | ACLA-Spanish                                                                     |
| Acer Part No. | LX.TPL0Z.005                                                                     |
| Description   | TM7730G-843G64Mi EM VB32TREA1 MC 9MGSHM256CF 2G+1G/320+320/8L/5R_i2_FP_0.3D_ES23 |
| CPU           | C2DP8400                                                                         |
| LCD           | N17WXGA+                                                                         |
| SO-DIMM 1     | SO2GBII6                                                                         |
| SO-DIMM 2     | SO1GBII6                                                                         |
| HDD 1 (GB)    | N320GB5.4KS                                                                      |
| HDD 2 (GB)    | N320GB5.4KS                                                                      |
| ODD           | NSM8XS                                                                           |
| Wireless LAN  | SP1x2MMW                                                                         |
| Bluetooth     | N                                                                                |

| Model         | TM7730G-843G64Mi                                                                 |
|---------------|----------------------------------------------------------------------------------|
| RO            | PA                                                                               |
| Country       | ACLA-Portuguese                                                                  |
| Acer Part No. | LX.TPL0Z.006                                                                     |
| Description   | TM7730G-843G64Mi EM VB32TRXC1 MC 9MGSHM256CF 2G+1G/320+320/8L/5R_i2_FP_0.3D_XC25 |
| CPU           | C2DP8400                                                                         |
| LCD           | N17WXGA+                                                                         |
| SO-DIMM 1     | SO2GBII6                                                                         |
| SO-DIMM 2     | SO1GBII6                                                                         |
| HDD 1 (GB)    | N320GB5.4KS                                                                      |
| HDD 2 (GB)    | N320GB5.4KS                                                                      |
| ODD           | NSM8XS                                                                           |
| Wireless LAN  | SP1x2MMW                                                                         |
| Bluetooth     | N                                                                                |

| Model         | TM7730-864G32Mi                                                         |
|---------------|-------------------------------------------------------------------------|
| RO            | PA                                                                      |
| Country       | USA                                                                     |
| Acer Part No. | LX.TPK0Z.008                                                            |
| Description   | TM7730-864G32Mi VB32TRUS1 MC UMACF 2*2G/320/BT/8L/5R/CB_i3_FP_0.3D_EN33 |
| CPU           | C2DP8600                                                                |
| LCD           | N17WXGA+G                                                               |
| SO-DIMM 1     | SO2GBII6                                                                |
| SO-DIMM 2     | SO2GBII6                                                                |
| HDD 1 (GB)    | N320GB5.4KS                                                             |
| HDD 2 (GB)    | N                                                                       |
| ODD           | NSM8XS                                                                  |
| Wireless LAN  | SP3x3MMW                                                                |
| Bluetooth     | BT 2.0                                                                  |

| Model         | TM7730G-864G32Mi                                                               |
|---------------|--------------------------------------------------------------------------------|
| RO            | PA                                                                             |
| Country       | USA                                                                            |
| Acer Part No. | LX.TPL0Z.007                                                                   |
| Description   | TM7730G-864G32Mi VB32TRUS1 MC 9MGSHM256CF 2*2G/320/BT/6L/5R/CB_i3_FP_0.3D_EN33 |
| CPU           | C2DP8600                                                                       |
| LCD           | N17WXGA+G                                                                      |
| SO-DIMM 1     | SO2GBII6                                                                       |
| SO-DIMM 2     | SO2GBII6                                                                       |
| HDD 1 (GB)    | N320GB5.4KS                                                                    |
| HDD 2 (GB)    | N                                                                              |
| ODD           | NSM8XS                                                                         |
| Wireless LAN  | SP3x3MMW                                                                       |
| Bluetooth     | BT 2.0                                                                         |

| Model         | TM7730G-844G50Bi                                                                    |
|---------------|-------------------------------------------------------------------------------------|
| RO            | EMEA                                                                                |
| Country       | Norway                                                                              |
| Acer Part No. | LX.TPL0X.006                                                                        |
| Description   | TM7730G-844G50Bi VHP32TRNO1 MC 9MGSHM256CF 2*2G/250+250/BT/6L/5R/CB_i2_FP_0.3D_NO12 |
| CPU           | C2DP8400                                                                            |
| LCD           | N17WXGA+G                                                                           |
| SO-DIMM 1     | SO2GBII6                                                                            |
| SO-DIMM 2     | SO2GBII6                                                                            |
| HDD 1 (GB)    | N250GB5.4KS                                                                         |
| HDD 2 (GB)    | N250GB5.4KS                                                                         |
| ODD           | NBDCB2XS                                                                            |
| Wireless LAN  | SP1x2MMW                                                                            |
| Bluetooth     | BT 2.0                                                                              |

| Model         | TM7730G-844G50Bi                                                                    |
|---------------|-------------------------------------------------------------------------------------|
| RO            | EMEA                                                                                |
| Country       | Russia                                                                              |
| Acer Part No. | LX.TPL0X.007                                                                        |
| Description   | TM7730G-844G50Bi VHP32TRRU1 MC 9MGSHM256CF 2*2G/250+250/BT/6L/5R/CB_i2_FP_0.3D_RU11 |
| CPU           | C2DP8400                                                                            |
| LCD           | N17WXGA+G                                                                           |
| SO-DIMM 1     | SO2GBII6                                                                            |
| SO-DIMM 2     | SO2GBII6                                                                            |
| HDD 1 (GB)    | N250GB5.4KS                                                                         |
| HDD 2 (GB)    | N250GB5.4KS                                                                         |
| ODD           | NBDCB2XS                                                                            |
| Wireless LAN  | SP1x2MMW                                                                            |
| Bluetooth     | BT 2.0                                                                              |

| Model         | TM7730G-844G50Bi                                                                    |
|---------------|-------------------------------------------------------------------------------------|
| RO            | EMEA                                                                                |
| Country       | Sweden/Finland                                                                      |
| Acer Part No. | LX.TPL0X.008                                                                        |
| Description   | TM7730G-844G50Bi VHP32TRSE1 MC 9MGSHM256CF 2*2G/250+250/BT/6L/5R/CB_i2_FP_0.3D_Fl12 |
| CPU           | C2DP8400                                                                            |
| LCD           | N17WXGA+G                                                                           |
| SO-DIMM 1     | SO2GBII6                                                                            |
| SO-DIMM 2     | SO2GBII6                                                                            |
| HDD 1 (GB)    | N250GB5.4KS                                                                         |
| HDD 2 (GB)    | N250GB5.4KS                                                                         |
| ODD           | NBDCB2XS                                                                            |
| Wireless LAN  | SP1x2MMW                                                                            |
| Bluetooth     | BT 2.0                                                                              |

| Model         | TM7730G-844G50Bi                                                                    |
|---------------|-------------------------------------------------------------------------------------|
| RO            | EMEA                                                                                |
| Country       | Slovenia/Croatia                                                                    |
| Acer Part No. | LX.TPL0X.009                                                                        |
| Description   | TM7730G-844G50Bi VHP32TRSI1 MC 9MGSHM256CF 2*2G/250+250/BT/6L/5R/CB_i2_FP_0.3D_EN12 |
| CPU           | C2DP8400                                                                            |
| LCD           | N17WXGA+G                                                                           |
| SO-DIMM 1     | SO2GBII6                                                                            |
| SO-DIMM 2     | SO2GBII6                                                                            |
| HDD 1 (GB)    | N250GB5.4KS                                                                         |
| HDD 2 (GB)    | N250GB5.4KS                                                                         |
| ODD           | NBDCB2XS                                                                            |
| Wireless LAN  | SP1x2MMW                                                                            |
| Bluetooth     | BT 2.0                                                                              |

| Model         | TM7730G-844G50Bi                                                                    |
|---------------|-------------------------------------------------------------------------------------|
| RO            | EMEA                                                                                |
| Country       | Portugal                                                                            |
| Acer Part No. | LX.TPL0X.010                                                                        |
| Description   | TM7730G-844G50Bi VHP32TRPT1 MC 9MGSHM256CF 2*2G/250+250/BT/6L/5R/CB_i2_FP_0.3D_PT12 |
| CPU           | C2DP8400                                                                            |
| LCD           | N17WXGA+G                                                                           |
| SO-DIMM 1     | SO2GBII6                                                                            |
| SO-DIMM 2     | SO2GBII6                                                                            |
| HDD 1 (GB)    | N250GB5.4KS                                                                         |
| HDD 2 (GB)    | N250GB5.4KS                                                                         |
| ODD           | NBDCB2XS                                                                            |
| Wireless LAN  | SP1x2MMW                                                                            |
| Bluetooth     | BT 2.0                                                                              |

| Model         | TM7730-842G25Mi                                                             |
|---------------|-----------------------------------------------------------------------------|
| RO            | EMEA                                                                        |
| Country       | South Africa                                                                |
| Acer Part No. | LX.TPK0X.006                                                                |
| Description   | TM7730-842G25Mi EM VHP32TRZA2 MC UMACF 1*2G/250/BT/6L/5R/CB_i2_FP_0.3D_EN16 |
| CPU           | C2DP8400                                                                    |
| LCD           | N17WXGA+G                                                                   |
| SO-DIMM 1     | SO2GBII6                                                                    |
| SO-DIMM 2     | N                                                                           |
| HDD 1 (GB)    | N250GB5.4KS                                                                 |
| HDD 2 (GB)    | N                                                                           |
| ODD           | NSM8XS                                                                      |
| Wireless LAN  | SP1x2MMW                                                                    |
| Bluetooth     | BT 2.0                                                                      |

| Model         | TM7730-842G25Mi                                                             |
|---------------|-----------------------------------------------------------------------------|
| RO            | EMEA                                                                        |
| Country       | South Africa                                                                |
| Acer Part No. | LX.TPK0X.007                                                                |
| Description   | TM7730-842G25Mi EM VHP32TRZA1 MC UMACF 1*2G/250/BT/6L/5R/CB_i2_FP_0.3D_FR23 |
| CPU           | C2DP8400                                                                    |
| LCD           | N17WXGA+G                                                                   |
| SO-DIMM 1     | SO2GBII6                                                                    |
| SO-DIMM 2     | N                                                                           |
| HDD 1 (GB)    | N250GB5.4KS                                                                 |
| HDD 2 (GB)    | N                                                                           |
| ODD           | NSM8XS                                                                      |
| Wireless LAN  | SP1x2MMW                                                                    |
| Bluetooth     | BT 2.0                                                                      |

| Model         | TM7730-842G25Mi                                                          |
|---------------|--------------------------------------------------------------------------|
| RO            | EMEA                                                                     |
| Country       | Denmark                                                                  |
| Acer Part No. | LX.TPK0X.008                                                             |
| Description   | TM7730-842G25Mi VHP32TRDK1 MC UMACF 1*2G/250/BT/6L/5R/CB_i2_FP_0.3D_NO13 |
| CPU           | C2DP8400                                                                 |
| LCD           | N17WXGA+G                                                                |
| SO-DIMM 1     | SO2GBII6                                                                 |
| SO-DIMM 2     | N                                                                        |
| HDD 1 (GB)    | N250GB5.4KS                                                              |
| HDD 2 (GB)    | N                                                                        |
| ODD           | NSM8XS                                                                   |
| Wireless LAN  | SP1x2MMW                                                                 |
| Bluetooth     | BT 2.0                                                                   |

| Model         | TM7730-842G25Mi                                                          |
|---------------|--------------------------------------------------------------------------|
| RO            | EMEA                                                                     |
| Country       | France                                                                   |
| Acer Part No. | LX.TPK0X.009                                                             |
| Description   | TM7730-842G25Mi VHP32TRFR1 MC UMACF 1*2G/250/BT/6L/5R/CB_i2_FP_0.3D_FR23 |
| CPU           | C2DP8400                                                                 |
| LCD           | N17WXGA+G                                                                |
| SO-DIMM 1     | SO2GBII6                                                                 |
| SO-DIMM 2     | N                                                                        |
| HDD 1 (GB)    | N250GB5.4KS                                                              |
| HDD 2 (GB)    | N                                                                        |
| ODD           | NSM8XS                                                                   |
| Wireless LAN  | SP1x2MMW                                                                 |
| Bluetooth     | BT 2.0                                                                   |

| Model         | TM7730-842G25Mi                                                          |
|---------------|--------------------------------------------------------------------------|
| RO            | EMEA                                                                     |
| Country       | Germany                                                                  |
| Acer Part No. | LX.TPK0X.010                                                             |
| Description   | TM7730-842G25Mi VHP32TRDE1 MC UMACF 1*2G/250/BT/6L/5R/CB_i2_FP_0.3D_DE13 |
| CPU           | C2DP8400                                                                 |
| LCD           | N17WXGA+G                                                                |
| SO-DIMM 1     | SO2GBII6                                                                 |
| SO-DIMM 2     | N                                                                        |
| HDD 1 (GB)    | N250GB5.4KS                                                              |
| HDD 2 (GB)    | N                                                                        |
| ODD           | NSM8XS                                                                   |
| Wireless LAN  | SP1x2MMW                                                                 |
| Bluetooth     | BT 2.0                                                                   |

| Model         | TM7730-842G25Mi                                                          |
|---------------|--------------------------------------------------------------------------|
| RO            | EMEA                                                                     |
| Country       | Belgium                                                                  |
| Acer Part No. | LX.TPK0X.011                                                             |
| Description   | TM7730-842G25Mi VHP32TRBE1 MC UMACF 1*2G/250/BT/6L/5R/CB_i2_FP_0.3D_NL13 |
| CPU           | C2DP8400                                                                 |
| LCD           | N17WXGA+G                                                                |
| SO-DIMM 1     | SO2GBII6                                                                 |
| SO-DIMM 2     | N                                                                        |
| HDD 1 (GB)    | N250GB5.4KS                                                              |
| HDD 2 (GB)    | N                                                                        |
| ODD           | NSM8XS                                                                   |
| Wireless LAN  | SP1x2MMW                                                                 |
| Bluetooth     | BT 2.0                                                                   |

| Model         | TM7730-842G25Mi                                                          |
|---------------|--------------------------------------------------------------------------|
| RO            | EMEA                                                                     |
| Country       | Holland                                                                  |
| Acer Part No. | LX.TPK0X.012                                                             |
| Description   | TM7730-842G25Mi VHP32TRNL1 MC UMACF 1*2G/250/BT/6L/5R/CB_i2_FP_0.3D_NL12 |
| CPU           | C2DP8400                                                                 |
| LCD           | N17WXGA+G                                                                |
| SO-DIMM 1     | SO2GBII6                                                                 |
| SO-DIMM 2     | N                                                                        |
| HDD 1 (GB)    | N250GB5.4KS                                                              |
| HDD 2 (GB)    | N                                                                        |
| ODD           | NSM8XS                                                                   |
| Wireless LAN  | SP1x2MMW                                                                 |
| Bluetooth     | BT 2.0                                                                   |

| Model         | TM7730-842G25Mi                                                          |
|---------------|--------------------------------------------------------------------------|
| RO            | EMEA                                                                     |
| Country       | Luxembourg                                                               |
| Acer Part No. | LX.TPK0X.013                                                             |
| Description   | TM7730-842G25Mi VHP32TRLU1 MC UMACF 1*2G/250/BT/6L/5R/CB_i2_FP_0.3D_IT42 |
| CPU           | C2DP8400                                                                 |
| LCD           | N17WXGA+G                                                                |
| SO-DIMM 1     | SO2GBII6                                                                 |
| SO-DIMM 2     | N                                                                        |
| HDD 1 (GB)    | N250GB5.4KS                                                              |
| HDD 2 (GB)    | N                                                                        |
| ODD           | NSM8XS                                                                   |
| Wireless LAN  | SP1x2MMW                                                                 |
| Bluetooth     | BT 2.0                                                                   |

| Model         | TM7730-842G25Mi                                                          |
|---------------|--------------------------------------------------------------------------|
| RO            | EMEA                                                                     |
| Country       | Norway                                                                   |
| Acer Part No. | LX.TPK0X.014                                                             |
| Description   | TM7730-842G25Mi VHP32TRNO1 MC UMACF 1*2G/250/BT/6L/5R/CB_i2_FP_0.3D_NO12 |
| CPU           | C2DP8400                                                                 |
| LCD           | N17WXGA+G                                                                |
| SO-DIMM 1     | SO2GBII6                                                                 |
| SO-DIMM 2     | N                                                                        |
| HDD 1 (GB)    | N250GB5.4KS                                                              |
| HDD 2 (GB)    | N                                                                        |
| ODD           | NSM8XS                                                                   |
| Wireless LAN  | SP1x2MMW                                                                 |
| Bluetooth     | BT 2.0                                                                   |

| Model         | TM7730-842G25Mi                                                          |
|---------------|--------------------------------------------------------------------------|
| RO            | EMEA                                                                     |
| Country       | Sweden/Finland                                                           |
| Acer Part No. | LX.TPK0X.015                                                             |
| Description   | TM7730-842G25Mi VHP32TRSE1 MC UMACF 1*2G/250/BT/6L/5R/CB_i2_FP_0.3D_FI12 |
| CPU           | C2DP8400                                                                 |
| LCD           | N17WXGA+G                                                                |
| SO-DIMM 1     | SO2GBII6                                                                 |
| SO-DIMM 2     | N                                                                        |
| HDD 1 (GB)    | N250GB5.4KS                                                              |
| HDD 2 (GB)    | N                                                                        |
| ODD           | NSM8XS                                                                   |
| Wireless LAN  | SP1x2MMW                                                                 |
| Bluetooth     | BT 2.0                                                                   |

| Model         | TM7730-842G25Mi                                                          |
|---------------|--------------------------------------------------------------------------|
| RO            | EMEA                                                                     |
| Country       | Czech                                                                    |
| Acer Part No. | LX.TPK0X.016                                                             |
| Description   | TM7730-842G25Mi VHP32TRCZ1 MC UMACF 1*2G/250/BT/6L/5R/CB_i2_FP_0.3D_SK11 |
| CPU           | C2DP8400                                                                 |
| LCD           | N17WXGA+G                                                                |
| SO-DIMM 1     | SO2GBII6                                                                 |
| SO-DIMM 2     | N                                                                        |
| HDD 1 (GB)    | N250GB5.4KS                                                              |
| HDD 2 (GB)    | N                                                                        |
| ODD           | NSM8XS                                                                   |
| Wireless LAN  | SP1x2MMW                                                                 |
| Bluetooth     | BT 2.0                                                                   |

| Model         | TM7730-842G25Mi                                                          |
|---------------|--------------------------------------------------------------------------|
| RO            | EMEA                                                                     |
| Country       | Russia                                                                   |
| Acer Part No. | LX.TPK0X.017                                                             |
| Description   | TM7730-842G25Mi VHP32TRRU1 MC UMACF 1*2G/250/BT/6L/5R/CB_i2_FP_0.3D_RU11 |
| CPU           | C2DP8400                                                                 |
| LCD           | N17WXGA+G                                                                |
| SO-DIMM 1     | SO2GBII6                                                                 |
| SO-DIMM 2     | N                                                                        |
| HDD 1 (GB)    | N250GB5.4KS                                                              |
| HDD 2 (GB)    | N                                                                        |
| ODD           | NSM8XS                                                                   |
| Wireless LAN  | SP1x2MMW                                                                 |
| Bluetooth     | BT 2.0                                                                   |

| Model         | TM7730-842G25Mi                                                          |
|---------------|--------------------------------------------------------------------------|
| RO            | EMEA                                                                     |
| Country       | Eastern Europe                                                           |
| Acer Part No. | LX.TPK0X.018                                                             |
| Description   | TM7730-842G25Mi VHP32TREU1 MC UMACF 1*2G/250/BT/6L/5R/CB_i2_FP_0.3D_CS21 |
| CPU           | C2DP8400                                                                 |
| LCD           | N17WXGA+G                                                                |
| SO-DIMM 1     | SO2GBII6                                                                 |
| SO-DIMM 2     | N                                                                        |
| HDD 1 (GB)    | N250GB5.4KS                                                              |
| HDD 2 (GB)    | N                                                                        |
| ODD           | NSM8XS                                                                   |
| Wireless LAN  | SP1x2MMW                                                                 |
| Bluetooth     | BT 2.0                                                                   |

| Model         | TM7730-842G25Mi                                                          |
|---------------|--------------------------------------------------------------------------|
| RO            | EMEA                                                                     |
| Country       | Eastern Europe                                                           |
| Acer Part No. | LX.TPK0X.019                                                             |
| Description   | TM7730-842G25Mi VHP32TREU4 MC UMACF 1*2G/250/BT/6L/5R/CB_i2_FP_0.3D_Fl12 |
| CPU           | C2DP8400                                                                 |
| LCD           | N17WXGA+G                                                                |
| SO-DIMM 1     | SO2GBII6                                                                 |
| SO-DIMM 2     | N                                                                        |
| HDD 1 (GB)    | N250GB5.4KS                                                              |
| HDD 2 (GB)    | N                                                                        |
| ODD           | NSM8XS                                                                   |
| Wireless LAN  | SP1x2MMW                                                                 |
| Bluetooth     | BT 2.0                                                                   |

| Model         | TM7730-842G25Mi                                                          |
|---------------|--------------------------------------------------------------------------|
| RO            | EMEA                                                                     |
| Country       | Eastern Europe                                                           |
| Acer Part No. | LX.TPK0X.020                                                             |
| Description   | TM7730-842G25Mi VHP32TREU3 MC UMACF 1*2G/250/BT/6L/5R/CB_i2_FP_0.3D_RU21 |
| CPU           | C2DP8400                                                                 |
| LCD           | N17WXGA+G                                                                |
| SO-DIMM 1     | SO2GBII6                                                                 |
| SO-DIMM 2     | N                                                                        |
| HDD 1 (GB)    | N250GB5.4KS                                                              |
| HDD 2 (GB)    | N                                                                        |
| ODD           | NSM8XS                                                                   |
| Wireless LAN  | SP1x2MMW                                                                 |
| Bluetooth     | BT 2.0                                                                   |

| Model         | TM7730-842G25Mi                                                          |
|---------------|--------------------------------------------------------------------------|
| RO            | EMEA                                                                     |
| Country       | Eastern Europe                                                           |
| Acer Part No. | LX.TPK0X.021                                                             |
| Description   | TM7730-842G25Mi VHP32TREU5 MC UMACF 1*2G/250/BT/6L/5R/CB_i2_FP_0.3D_PL11 |
| CPU           | C2DP8400                                                                 |
| LCD           | N17WXGA+G                                                                |
| SO-DIMM 1     | SO2GBII6                                                                 |
| SO-DIMM 2     | N                                                                        |
| HDD 1 (GB)    | N250GB5.4KS                                                              |
| HDD 2 (GB)    | N                                                                        |
| ODD           | NSM8XS                                                                   |
| Wireless LAN  | SP1x2MMW                                                                 |
| Bluetooth     | BT 2.0                                                                   |

| Model         | TM7730-842G25Mi                                                          |
|---------------|--------------------------------------------------------------------------|
| RO            | EMEA                                                                     |
| Country       | Hungary                                                                  |
| Acer Part No. | LX.TPK0X.022                                                             |
| Description   | TM7730-842G25Mi VHP32TRHU1 MC UMACF 1*2G/250/BT/6L/5R/CB_i2_FP_0.3D_HU11 |
| CPU           | C2DP8400                                                                 |
| LCD           | N17WXGA+G                                                                |
| SO-DIMM 1     | SO2GBII6                                                                 |
| SO-DIMM 2     | N                                                                        |
| HDD 1 (GB)    | N250GB5.4KS                                                              |
| HDD 2 (GB)    | N                                                                        |
| ODD           | NSM8XS                                                                   |
| Wireless LAN  | SP1x2MMW                                                                 |
| Bluetooth     | BT 2.0                                                                   |

| Model         | TM7730-842G25Mi                                                          |
|---------------|--------------------------------------------------------------------------|
| RO            | EMEA                                                                     |
| Country       | Eastern Europe                                                           |
| Acer Part No. | LX.TPK0X.023                                                             |
| Description   | TM7730-842G25Mi VHP32TREU3 MC UMACF 1*2G/250/BT/6L/5R/CB_i2_FP_0.3D_RU11 |
| CPU           | C2DP8400                                                                 |
| LCD           | N17WXGA+G                                                                |
| SO-DIMM 1     | SO2GBII6                                                                 |
| SO-DIMM 2     | N                                                                        |
| HDD 1 (GB)    | N250GB5.4KS                                                              |
| HDD 2 (GB)    | N                                                                        |
| ODD           | NSM8XS                                                                   |
| Wireless LAN  | SP1x2MMW                                                                 |
| Bluetooth     | BT 2.0                                                                   |

| Model         | TM7730-842G25Mi                                                          |
|---------------|--------------------------------------------------------------------------|
| RO            | EMEA                                                                     |
| Country       | Slovenia/Croatia                                                         |
| Acer Part No. | LX.TPK0X.024                                                             |
| Description   | TM7730-842G25Mi VHP32TRSI1 MC UMACF 1*2G/250/BT/6L/5R/CB_i2_FP_0.3D_EN12 |
| CPU           | C2DP8400                                                                 |
| LCD           | N17WXGA+G                                                                |
| SO-DIMM 1     | SO2GBII6                                                                 |
| SO-DIMM 2     | N                                                                        |
| HDD 1 (GB)    | N250GB5.4KS                                                              |
| HDD 2 (GB)    | N                                                                        |
| ODD           | NSM8XS                                                                   |
| Wireless LAN  | SP1x2MMW                                                                 |
| Bluetooth     | BT 2.0                                                                   |

| Model         | TM7730-842G25Mi                                                          |
|---------------|--------------------------------------------------------------------------|
| RO            | EMEA                                                                     |
| Country       | Portugal                                                                 |
| Acer Part No. | LX.TPK0X.025                                                             |
| Description   | TM7730-842G25Mi VHP32TRPT1 MC UMACF 1*2G/250/BT/6L/5R/CB_i2_FP_0.3D_PT12 |
| CPU           | C2DP8400                                                                 |
| LCD           | N17WXGA+G                                                                |
| SO-DIMM 1     | SO2GBII6                                                                 |
| SO-DIMM 2     | N                                                                        |
| HDD 1 (GB)    | N250GB5.4KS                                                              |
| HDD 2 (GB)    | N                                                                        |
| ODD           | NSM8XS                                                                   |
| Wireless LAN  | SP1x2MMW                                                                 |
| Bluetooth     | BT 2.0                                                                   |

| Model         | TM7730-842G25Mi                                                          |
|---------------|--------------------------------------------------------------------------|
| RO            | EMEA                                                                     |
| Country       | Spain                                                                    |
| Acer Part No. | LX.TPK0X.026                                                             |
| Description   | TM7730-842G25Mi VHP32TRES1 MC UMACF 1*2G/250/BT/6L/5R/CB_i2_FP_0.3D_ES22 |
| CPU           | C2DP8400                                                                 |
| LCD           | N17WXGA+G                                                                |
| SO-DIMM 1     | SO2GBII6                                                                 |
| SO-DIMM 2     | N                                                                        |
| HDD 1 (GB)    | N250GB5.4KS                                                              |
| HDD 2 (GB)    | N                                                                        |
| ODD           | NSM8XS                                                                   |
| Wireless LAN  | SP1x2MMW                                                                 |
| Bluetooth     | BT 2.0                                                                   |

| Model         | TM7730-842G25Mi                                                          |
|---------------|--------------------------------------------------------------------------|
| RO            | EMEA                                                                     |
| Country       | Greece                                                                   |
| Acer Part No. | LX.TPK0X.027                                                             |
| Description   | TM7730-842G25Mi VHP32TRGR1 MC UMACF 1*2G/250/BT/6L/5R/CB_i2_FP_0.3D_EL32 |
| CPU           | C2DP8400                                                                 |
| LCD           | N17WXGA+G                                                                |
| SO-DIMM 1     | SO2GBII6                                                                 |
| SO-DIMM 2     | N                                                                        |
| HDD 1 (GB)    | N250GB5.4KS                                                              |
| HDD 2 (GB)    | N                                                                        |
| ODD           | NSM8XS                                                                   |
| Wireless LAN  | SP1x2MMW                                                                 |
| Bluetooth     | BT 2.0                                                                   |

| Model         | TM7730-842G25Mi                                                          |
|---------------|--------------------------------------------------------------------------|
| RO            | EMEA                                                                     |
| Country       | Greece                                                                   |
| Acer Part No. | LX.TPK0X.028                                                             |
| Description   | TM7730-842G25Mi VHP32TRGR1 MC UMACF 1*2G/250/BT/6L/5R/CB_i2_FP_0.3D_EL22 |
| CPU           | C2DP8400                                                                 |
| LCD           | N17WXGA+G                                                                |
| SO-DIMM 1     | SO2GBII6                                                                 |
| SO-DIMM 2     | N                                                                        |
| HDD 1 (GB)    | N250GB5.4KS                                                              |
| HDD 2 (GB)    | N                                                                        |
| ODD           | NSM8XS                                                                   |
| Wireless LAN  | SP1x2MMW                                                                 |
| Bluetooth     | BT 2.0                                                                   |

| Model         | TM7730-842G25Mi                                                          |
|---------------|--------------------------------------------------------------------------|
| RO            | EMEA                                                                     |
| Country       | Israel                                                                   |
| Acer Part No. | LX.TPK0X.029                                                             |
| Description   | TM7730-842G25Mi VHP32TRIL1 MC UMACF 1*2G/250/BT/6L/5R/CB_i2_FP_0.3D_HE11 |
| CPU           | C2DP8400                                                                 |
| LCD           | N17WXGA+G                                                                |
| SO-DIMM 1     | SO2GBII6                                                                 |
| SO-DIMM 2     | N                                                                        |
| HDD 1 (GB)    | N250GB5.4KS                                                              |
| HDD 2 (GB)    | N                                                                        |
| ODD           | NSM8XS                                                                   |
| Wireless LAN  | SP1x2MMW                                                                 |
| Bluetooth     | BT 2.0                                                                   |

| Model         | TM7730-842G25Mi                                                          |
|---------------|--------------------------------------------------------------------------|
| RO            | EMEA                                                                     |
| Country       | Italy                                                                    |
| Acer Part No. | LX.TPK0X.030                                                             |
| Description   | TM7730-842G25Mi VHP32TRIT1 MC UMACF 1*2G/250/BT/6L/5R/CB_i2_FP_0.3D_IT12 |
| CPU           | C2DP8400                                                                 |
| LCD           | N17WXGA+G                                                                |
| SO-DIMM 1     | SO2GBII6                                                                 |
| SO-DIMM 2     | N                                                                        |
| HDD 1 (GB)    | N250GB5.4KS                                                              |
| HDD 2 (GB)    | N                                                                        |
| ODD           | NSM8XS                                                                   |
| Wireless LAN  | SP1x2MMW                                                                 |
| Bluetooth     | BT 2.0                                                                   |

| Model         | TM7730-842G25Mi                                                             |
|---------------|-----------------------------------------------------------------------------|
| RO            | EMEA                                                                        |
| Country       | Turkey                                                                      |
| Acer Part No. | LX.TPK0X.031                                                                |
| Description   | TM7730-842G25Mi EM VHP32TRTR1 MC UMACF 1*2G/250/BT/6L/5R/CB_i2_FP_0.3D_TR22 |
| CPU           | C2DP8400                                                                    |
| LCD           | N17WXGA+G                                                                   |
| SO-DIMM 1     | SO2GBII6                                                                    |
| SO-DIMM 2     | N                                                                           |
| HDD 1 (GB)    | N250GB5.4KS                                                                 |
| HDD 2 (GB)    | N                                                                           |
| ODD           | NSM8XS                                                                      |
| Wireless LAN  | SP1x2MMW                                                                    |
| Bluetooth     | BT 2.0                                                                      |

| Model         | TM7730-842G25Mi                                                             |
|---------------|-----------------------------------------------------------------------------|
| RO            | EMEA                                                                        |
| Country       | Turkey                                                                      |
| Acer Part No. | LX.TPK0X.032                                                                |
| Description   | TM7730-842G25Mi EM VHP32TRTR1 MC UMACF 1*2G/250/BT/6L/5R/CB_i2_FP_0.3D_TR32 |
| CPU           | C2DP8400                                                                    |
| LCD           | N17WXGA+G                                                                   |
| SO-DIMM 1     | SO2GBII6                                                                    |
| SO-DIMM 2     | N                                                                           |
| HDD 1 (GB)    | N250GB5.4KS                                                                 |
| HDD 2 (GB)    | N                                                                           |
| ODD           | NSM8XS                                                                      |
| Wireless LAN  | SP1x2MMW                                                                    |
| Bluetooth     | BT 2.0                                                                      |

| Model         | TM7730-842G25Mi                                                             |
|---------------|-----------------------------------------------------------------------------|
| RO            | EMEA                                                                        |
| Country       | Middle East                                                                 |
| Acer Part No. | LX.TPK0X.033                                                                |
| Description   | TM7730-842G25Mi EM VHP32TRME3 MC UMACF 1*2G/250/BT/6L/5R/CB_i2_FP_0.3D_FR23 |
| CPU           | C2DP8400                                                                    |
| LCD           | N17WXGA+G                                                                   |
| SO-DIMM 1     | SO2GBII6                                                                    |
| SO-DIMM 2     | N                                                                           |
| HDD 1 (GB)    | N250GB5.4KS                                                                 |
| HDD 2 (GB)    | N                                                                           |
| ODD           | NSM8XS                                                                      |
| Wireless LAN  | SP1x2MMW                                                                    |
| Bluetooth     | BT 2.0                                                                      |

| Model         | TM7730-842G25Mi                                                             |
|---------------|-----------------------------------------------------------------------------|
| RO            | EMEA                                                                        |
| Country       | Middle East                                                                 |
| Acer Part No. | LX.TPK0X.034                                                                |
| Description   | TM7730-842G25Mi EM VHP32TRME2 MC UMACF 1*2G/250/BT/6L/5R/CB_i2_FP_0.3D_AR23 |
| CPU           | C2DP8400                                                                    |
| LCD           | N17WXGA+G                                                                   |
| SO-DIMM 1     | SO2GBII6                                                                    |
| SO-DIMM 2     | N                                                                           |
| HDD 1 (GB)    | N250GB5.4KS                                                                 |
| HDD 2 (GB)    | N                                                                           |
| ODD           | NSM8XS                                                                      |
| Wireless LAN  | SP1x2MMW                                                                    |
| Bluetooth     | BT 2.0                                                                      |

| Model         | TM7730-842G25Mi                                                             |
|---------------|-----------------------------------------------------------------------------|
| RO            | EMEA                                                                        |
| Country       | Middle East                                                                 |
| Acer Part No. | LX.TPK0X.035                                                                |
| Description   | TM7730-842G25Mi EM VHP32TRME6 MC UMACF 1*2G/250/BT/6L/5R/CB_i2_FP_0.3D_EN15 |
| CPU           | C2DP8400                                                                    |
| LCD           | N17WXGA+G                                                                   |
| SO-DIMM 1     | SO2GBII6                                                                    |
| SO-DIMM 2     | N                                                                           |
| HDD 1 (GB)    | N250GB5.4KS                                                                 |
| HDD 2 (GB)    | N                                                                           |
| ODD           | NSM8XS                                                                      |
| Wireless LAN  | SP1x2MMW                                                                    |
| Bluetooth     | BT 2.0                                                                      |

| Model         | TM7730-842G25Mi                                                             |
|---------------|-----------------------------------------------------------------------------|
| RO            | EMEA                                                                        |
| Country       | Middle East                                                                 |
| Acer Part No. | LX.TPK0X.036                                                                |
| Description   | TM7730-842G25Mi EM VHP32TRME9 MC UMACF 1*2G/250/BT/6L/5R/CB_i2_FP_0.3D_FR22 |
| CPU           | C2DP8400                                                                    |
| LCD           | N17WXGA+G                                                                   |
| SO-DIMM 1     | SO2GBII6                                                                    |
| SO-DIMM 2     | N                                                                           |
| HDD 1 (GB)    | N250GB5.4KS                                                                 |
| HDD 2 (GB)    | N                                                                           |
| ODD           | NSM8XS                                                                      |
| Wireless LAN  | SP1x2MMW                                                                    |
| Bluetooth     | BT 2.0                                                                      |

| Model         | TM7730-842G25Mi                                                             |
|---------------|-----------------------------------------------------------------------------|
| RO            | EMEA                                                                        |
| Country       | Middle East                                                                 |
| Acer Part No. | LX.TPK0X.037                                                                |
| Description   | TM7730-842G25Mi EM VHP32TRME2 MC UMACF 1*2G/250/BT/6L/5R/CB_i2_FP_0.3D_AR13 |
| CPU           | C2DP8400                                                                    |
| LCD           | N17WXGA+G                                                                   |
| SO-DIMM 1     | SO2GBII6                                                                    |
| SO-DIMM 2     | N                                                                           |
| HDD 1 (GB)    | N250GB5.4KS                                                                 |
| HDD 2 (GB)    | N                                                                           |
| ODD           | NSM8XS                                                                      |
| Wireless LAN  | SP1x2MMW                                                                    |
| Bluetooth     | BT 2.0                                                                      |

| Model         | TM7730-842G25Mi                                                             |
|---------------|-----------------------------------------------------------------------------|
| RO            | EMEA                                                                        |
| Country       | Middle East                                                                 |
| Acer Part No. | LX.TPK0X.038                                                                |
| Description   | TM7730-842G25Mi EM VHP32TRME2 MC UMACF 1*2G/250/BT/6L/5R/CB_i2_FP_0.3D_EN15 |
| CPU           | C2DP8400                                                                    |
| LCD           | N17WXGA+G                                                                   |
| SO-DIMM 1     | SO2GBII6                                                                    |
| SO-DIMM 2     | N                                                                           |
| HDD 1 (GB)    | N250GB5.4KS                                                                 |
| HDD 2 (GB)    | N                                                                           |
| ODD           | NSM8XS                                                                      |
| Wireless LAN  | SP1x2MMW                                                                    |
| Bluetooth     | BT 2.0                                                                      |

| Model         | TM7730-842G25Mi                                                          |
|---------------|--------------------------------------------------------------------------|
| RO            | EMEA                                                                     |
| Country       | Switzerland                                                              |
| Acer Part No. | LX.TPK0X.039                                                             |
| Description   | TM7730-842G25Mi VHP32TRCH1 MC UMACF 1*2G/250/BT/6L/5R/CB_i2_FP_0.3D_IT42 |
| CPU           | C2DP8400                                                                 |
| LCD           | N17WXGA+G                                                                |
| SO-DIMM 1     | SO2GBII6                                                                 |
| SO-DIMM 2     | N                                                                        |
| HDD 1 (GB)    | N250GB5.4KS                                                              |
| HDD 2 (GB)    | N                                                                        |
| ODD           | NSM8XS                                                                   |
| Wireless LAN  | SP1x2MMW                                                                 |
| Bluetooth     | BT 2.0                                                                   |

| Model         | TM7730-842G25Mi                                                          |
|---------------|--------------------------------------------------------------------------|
| RO            | EMEA                                                                     |
| Country       | UK                                                                       |
| Acer Part No. | LX.TPK0X.040                                                             |
| Description   | TM7730-842G25Mi VHP32TRGB1 MC UMACF 1*2G/250/BT/6L/5R/CB_i2_FP_0.3D_EN14 |
| CPU           | C2DP8400                                                                 |
| LCD           | N17WXGA+G                                                                |
| SO-DIMM 1     | SO2GBII6                                                                 |
| SO-DIMM 2     | N                                                                        |
| HDD 1 (GB)    | N250GB5.4KS                                                              |
| HDD 2 (GB)    | N                                                                        |
| ODD           | NSM8XS                                                                   |
| Wireless LAN  | SP1x2MMW                                                                 |
| Bluetooth     | BT 2.0                                                                   |

| Model         | TM7730G-844G32Mi                                                                   |
|---------------|------------------------------------------------------------------------------------|
| RO            | EMEA                                                                               |
| Country       | South Africa                                                                       |
| Acer Part No. | LX.TPL0X.011                                                                       |
| Description   | TM7730G-844G32Mi EM VHP32TRZA2 MC 9MGSHM256CF 2*2G/320/BT/6L/5R/CB_i2_FP_0.3D_EN16 |
| CPU           | C2DP8400                                                                           |
| LCD           | N17WXGA+G                                                                          |
| SO-DIMM 1     | SO2GBII6                                                                           |
| SO-DIMM 2     | SO2GBII6                                                                           |
| HDD 1 (GB)    | N320GB5.4KS                                                                        |
| HDD 2 (GB)    | N                                                                                  |
| ODD           | NSM8XS                                                                             |
| Wireless LAN  | SP1x2MMW                                                                           |
| Bluetooth     | BT 2.0                                                                             |

| Model         | TM7730G-844G32Mi                                                                   |
|---------------|------------------------------------------------------------------------------------|
| RO            | EMEA                                                                               |
| Country       | South Africa                                                                       |
| Acer Part No. | LX.TPL0X.012                                                                       |
| Description   | TM7730G-844G32Mi EM VHP32TRZA1 MC 9MGSHM256CF 2*2G/320/BT/6L/5R/CB_i2_FP_0.3D_FR23 |
| CPU           | C2DP8400                                                                           |
| LCD           | N17WXGA+G                                                                          |
| SO-DIMM 1     | SO2GBII6                                                                           |
| SO-DIMM 2     | SO2GBII6                                                                           |
| HDD 1 (GB)    | N320GB5.4KS                                                                        |
| HDD 2 (GB)    | N                                                                                  |
| ODD           | NSM8XS                                                                             |
| Wireless LAN  | SP1x2MMW                                                                           |
| Bluetooth     | BT 2.0                                                                             |

| Model         | TM7730G-844G32Mi                                                                |
|---------------|---------------------------------------------------------------------------------|
| RO            | EMEA                                                                            |
| Country       | Denmark                                                                         |
| Acer Part No. | LX.TPL0X.013                                                                    |
| Description   | TM7730G-844G32Mi VHP32TRDK1 MC 9MGSHM256CF 2*2G/320/BT/6L/5R/CB_i2_FP_0.3D_NO13 |
| CPU           | C2DP8400                                                                        |
| LCD           | N17WXGA+G                                                                       |
| SO-DIMM 1     | SO2GBII6                                                                        |
| SO-DIMM 2     | SO2GBII6                                                                        |
| HDD 1 (GB)    | N320GB5.4KS                                                                     |
| HDD 2 (GB)    | N                                                                               |
| ODD           | NSM8XS                                                                          |
| Wireless LAN  | SP1x2MMW                                                                        |
| Bluetooth     | BT 2.0                                                                          |

| Model         | TM7730G-844G32Mi                                                                |
|---------------|---------------------------------------------------------------------------------|
| RO            | EMEA                                                                            |
| Country       | Denmark                                                                         |
| Acer Part No. | LX.TPL0X.026                                                                    |
| Description   | TM7730G-844G32Mi VHP32TRFR1 MC 9MGSHM256CF 2*2G/320/BT/6L/5R/CB_i2_FP_0.3D_FR23 |
| CPU           | C2DP8400                                                                        |
| LCD           | N17WXGA+G                                                                       |
| SO-DIMM 1     | SO2GBII6                                                                        |
| SO-DIMM 2     | SO2GBII6                                                                        |
| HDD 1 (GB)    | N320GB5.4KS                                                                     |
| HDD 2 (GB)    | N                                                                               |
| ODD           | NSM8XS                                                                          |
| Wireless LAN  | SP1x2MMW                                                                        |
| Bluetooth     | BT 2.0                                                                          |

| Model         | TM7730G-844G32Mi                                                                |
|---------------|---------------------------------------------------------------------------------|
| RO            | EMEA                                                                            |
| Country       | Germany                                                                         |
| Acer Part No. | LX.TPL0X.014                                                                    |
| Description   | TM7730G-844G32Mi VHP32TRDE1 MC 9MGSHM256CF 2*2G/320/BT/6L/5R/CB_i2_FP_0.3D_DE13 |
| CPU           | C2DP8400                                                                        |
| LCD           | N17WXGA+G                                                                       |
| SO-DIMM 1     | SO2GBII6                                                                        |
| SO-DIMM 2     | SO2GBII6                                                                        |
| HDD 1 (GB)    | N320GB5.4KS                                                                     |
| HDD 2 (GB)    | N                                                                               |
| ODD           | NSM8XS                                                                          |
| Wireless LAN  | SP1x2MMW                                                                        |
| Bluetooth     | BT 2.0                                                                          |

| Model         | TM7730G-844G32Mi                                                                |
|---------------|---------------------------------------------------------------------------------|
| RO            | EMEA                                                                            |
| Country       | Belgium                                                                         |
| Acer Part No. | LX.TPL0X.015                                                                    |
| Description   | TM7730G-844G32Mi VHP32TRBE1 MC 9MGSHM256CF 2*2G/320/BT/6L/5R/CB_i2_FP_0.3D_NL13 |
| CPU           | C2DP8400                                                                        |
| LCD           | N17WXGA+G                                                                       |
| SO-DIMM 1     | SO2GBII6                                                                        |
| SO-DIMM 2     | SO2GBII6                                                                        |
| HDD 1 (GB)    | N320GB5.4KS                                                                     |
| HDD 2 (GB)    | N                                                                               |
| ODD           | NSM8XS                                                                          |
| Wireless LAN  | SP1x2MMW                                                                        |
| Bluetooth     | BT 2.0                                                                          |

| Model         | TM7730G-844G32Mi                                                                |
|---------------|---------------------------------------------------------------------------------|
| RO            | EMEA                                                                            |
| Country       | Holland                                                                         |
| Acer Part No. | LX.TPL0X.027                                                                    |
| Description   | TM7730G-844G32Mi VHP32TRNL1 MC 9MGSHM256CF 2*2G/320/BT/6L/5R/CB_i2_FP_0.3D_NL12 |
| CPU           | C2DP8400                                                                        |
| LCD           | N17WXGA+G                                                                       |
| SO-DIMM 1     | SO2GBII6                                                                        |
| SO-DIMM 2     | SO2GBII6                                                                        |
| HDD 1 (GB)    | N320GB5.4KS                                                                     |
| HDD 2 (GB)    | N                                                                               |
| ODD           | NSM8XS                                                                          |
| Wireless LAN  | SP1x2MMW                                                                        |
| Bluetooth     | BT 2.0                                                                          |

| Model         | TM7730G-844G32Mi                                                                |
|---------------|---------------------------------------------------------------------------------|
| RO            | EMEA                                                                            |
| Country       | Czech                                                                           |
| Acer Part No. | LX.TPL0X.016                                                                    |
| Description   | TM7730G-844G32Mi VHP32TRCZ1 MC 9MGSHM256CF 2*2G/320/BT/6L/5R/CB_i2_FP_0.3D_SK11 |
| CPU           | C2DP8400                                                                        |
| LCD           | N17WXGA+G                                                                       |
| SO-DIMM 1     | SO2GBII6                                                                        |
| SO-DIMM 2     | SO2GBII6                                                                        |
| HDD 1 (GB)    | N320GB5.4KS                                                                     |
| HDD 2 (GB)    | N                                                                               |
| ODD           | NSM8XS                                                                          |
| Wireless LAN  | SP1x2MMW                                                                        |
| Bluetooth     | BT 2.0                                                                          |

| Model         | TM7730G-844G32Mi                                                                |
|---------------|---------------------------------------------------------------------------------|
| RO            | EMEA                                                                            |
| Country       | Luxembourg                                                                      |
| Acer Part No. | LX.TPL0X.028                                                                    |
| Description   | TM7730G-844G32Mi VHP32TRLU1 MC 9MGSHM256CF 2*2G/320/BT/6L/5R/CB_i2_FP_0.3D_IT42 |
| CPU           | C2DP8400                                                                        |
| LCD           | N17WXGA+G                                                                       |
| SO-DIMM 1     | SO2GBII6                                                                        |
| SO-DIMM 2     | SO2GBII6                                                                        |
| HDD 1 (GB)    | N320GB5.4KS                                                                     |
| HDD 2 (GB)    | N                                                                               |
| ODD           | NSM8XS                                                                          |
| Wireless LAN  | SP1x2MMW                                                                        |
| Bluetooth     | BT 2.0                                                                          |

| Model         | TM7730G-844G32Mi                                                                |
|---------------|---------------------------------------------------------------------------------|
| RO            | EMEA                                                                            |
| Country       | Norway                                                                          |
| Acer Part No. | LX.TPL0X.029                                                                    |
| Description   | TM7730G-844G32Mi VHP32TRNO1 MC 9MGSHM256CF 2*2G/320/BT/6L/5R/CB_i2_FP_0.3D_NO12 |
| CPU           | C2DP8400                                                                        |
| LCD           | N17WXGA+G                                                                       |
| SO-DIMM 1     | SO2GBII6                                                                        |
| SO-DIMM 2     | SO2GBII6                                                                        |
| HDD 1 (GB)    | N320GB5.4KS                                                                     |
| HDD 2 (GB)    | N                                                                               |
| ODD           | NSM8XS                                                                          |
| Wireless LAN  | SP1x2MMW                                                                        |
| Bluetooth     | BT 2.0                                                                          |

| Model         | TM7730G-844G32Mi                                                                |
|---------------|---------------------------------------------------------------------------------|
| RO            | EMEA                                                                            |
| Country       | Sweden/Finland                                                                  |
| Acer Part No. | LX.TPL0X.030                                                                    |
| Description   | TM7730G-844G32Mi VHP32TRSE1 MC 9MGSHM256CF 2*2G/320/BT/6L/5R/CB_i2_FP_0.3D_FI12 |
| CPU           | C2DP8400                                                                        |
| LCD           | N17WXGA+G                                                                       |
| SO-DIMM 1     | SO2GBII6                                                                        |
| SO-DIMM 2     | SO2GBII6                                                                        |
| HDD 1 (GB)    | N320GB5.4KS                                                                     |
| HDD 2 (GB)    | N                                                                               |
| ODD           | NSM8XS                                                                          |
| Wireless LAN  | SP1x2MMW                                                                        |
| Bluetooth     | BT 2.0                                                                          |

| Model         | TM7730G-844G32Mi                                                                |
|---------------|---------------------------------------------------------------------------------|
| RO            | EMEA                                                                            |
| Country       | Sweden/Finland                                                                  |
| Acer Part No. | LX.TPL0X.030                                                                    |
| Description   | TM7730G-844G32Mi VHP32TRSE1 MC 9MGSHM256CF 2*2G/320/BT/6L/5R/CB_i2_FP_0.3D_FI12 |
| CPU           | C2DP8400                                                                        |
| LCD           | N17WXGA+G                                                                       |
| SO-DIMM 1     | SO2GBII6                                                                        |
| SO-DIMM 2     | SO2GBII6                                                                        |
| HDD 1 (GB)    | N320GB5.4KS                                                                     |
| HDD 2 (GB)    | N                                                                               |
| ODD           | NSM8XS                                                                          |
| Wireless LAN  | SP1x2MMW                                                                        |
| Bluetooth     | BT 2.0                                                                          |

| Model         | TM7730G-844G32Mi                                                                |
|---------------|---------------------------------------------------------------------------------|
| RO            | EMEA                                                                            |
| Country       | Russia                                                                          |
| Acer Part No. | LX.TPL0X.031                                                                    |
| Description   | TM7730G-844G32Mi VHP32TRRU1 MC 9MGSHM256CF 2*2G/320/BT/6L/5R/CB_i2_FP_0.3D_RU11 |
| CPU           | C2DP8400                                                                        |
| LCD           | N17WXGA+G                                                                       |
| SO-DIMM 1     | SO2GBII6                                                                        |
| SO-DIMM 2     | SO2GBII6                                                                        |
| HDD 1 (GB)    | N320GB5.4KS                                                                     |
| HDD 2 (GB)    | N                                                                               |
| ODD           | NSM8XS                                                                          |
| Wireless LAN  | SP1x2MMW                                                                        |
| Bluetooth     | BT 2.0                                                                          |

| Model         | TM7730G-844G50Bi                                                                       |
|---------------|----------------------------------------------------------------------------------------|
| RO            | EMEA                                                                                   |
| Country       | South Africa                                                                           |
| Acer Part No. | LX.TPL0X.047                                                                           |
| Description   | TM7730G-844G50Bi EM VHP32TRZA1 MC 9MGSHM256CF 2*2G/250+250/BT/6L/5R/CB_i2_FP_0.3D_FR23 |
| CPU           | C2DP8400                                                                               |
| LCD           | N17WXGA+G                                                                              |
| SO-DIMM 1     | SO2GBII6                                                                               |
| SO-DIMM 2     | SO2GBII6                                                                               |
| HDD 1 (GB)    | N250GB5.4KS                                                                            |
| HDD 2 (GB)    | N250GB5.4KS                                                                            |
| ODD           | NBDCB2XS                                                                               |
| Wireless LAN  | SP1x2MMW                                                                               |
| Bluetooth     | BT 2.0                                                                                 |

| Model         | TM7730G-844G50Bi                                                                    |
|---------------|-------------------------------------------------------------------------------------|
| RO            | EMEA                                                                                |
| Country       | Denmark                                                                             |
| Acer Part No. | LX.TPL0X.048                                                                        |
| Description   | TM7730G-844G50Bi VHP32TRDK1 MC 9MGSHM256CF 2*2G/250+250/BT/6L/5R/CB_i2_FP_0.3D_NO13 |
| CPU           | C2DP8400                                                                            |
| LCD           | N17WXGA+G                                                                           |
| SO-DIMM 1     | SO2GBII6                                                                            |
| SO-DIMM 2     | SO2GBII6                                                                            |
| HDD 1 (GB)    | N250GB5.4KS                                                                         |
| HDD 2 (GB)    | N250GB5.4KS                                                                         |
| ODD           | NBDCB2XS                                                                            |
| Wireless LAN  | SP1x2MMW                                                                            |
| Bluetooth     | BT 2.0                                                                              |

| Model         | TM7730G-844G32Mi                                                                   |
|---------------|------------------------------------------------------------------------------------|
| RO            | EMEA                                                                               |
| Country       | Middle East                                                                        |
| Acer Part No. | LX.TPL0X.020                                                                       |
| Description   | TM7730G-844G32Mi EM VHP32TRME2 MC 9MGSHM256CF 2*2G/320/BT/6L/5R/CB_i2_FP_0.3D_AR23 |
| CPU           | C2DP8400                                                                           |
| LCD           | N17WXGA+G                                                                          |
| SO-DIMM 1     | SO2GBII6                                                                           |
| SO-DIMM 2     | SO2GBII6                                                                           |
| HDD 1 (GB)    | N320GB5.4KS                                                                        |
| HDD 2 (GB)    | N                                                                                  |
| ODD           | NSM8XS                                                                             |
| Wireless LAN  | SP1x2MMW                                                                           |
| Bluetooth     | BT 2.0                                                                             |

| Model         | TM7730G-844G32Mi                                                                   |
|---------------|------------------------------------------------------------------------------------|
| RO            | EMEA                                                                               |
| Country       | Middle East                                                                        |
| Acer Part No. | LX.TPL0X.021                                                                       |
| Description   | TM7730G-844G32Mi EM VHP32TRME6 MC 9MGSHM256CF 2*2G/320/BT/6L/5R/CB_i2_FP_0.3D_EN15 |
| CPU           | C2DP8400                                                                           |
| LCD           | N17WXGA+G                                                                          |
| SO-DIMM 1     | SO2GBII6                                                                           |
| SO-DIMM 2     | SO2GBII6                                                                           |
| HDD 1 (GB)    | N320GB5.4KS                                                                        |
| HDD 2 (GB)    | N                                                                                  |
| ODD           | NSM8XS                                                                             |
| Wireless LAN  | SP1x2MMW                                                                           |
| Bluetooth     | BT 2.0                                                                             |

| Model         | TM7730G-844G32Mi                                                                   |
|---------------|------------------------------------------------------------------------------------|
| RO            | EMEA                                                                               |
| Country       | Middle East                                                                        |
| Acer Part No. | LX.TPL0X.022                                                                       |
| Description   | TM7730G-844G32Mi EM VHP32TRME9 MC 9MGSHM256CF 2*2G/320/BT/6L/5R/CB_i2_FP_0.3D_FR22 |
| CPU           | C2DP8400                                                                           |
| LCD           | N17WXGA+G                                                                          |
| SO-DIMM 1     | SO2GBII6                                                                           |
| SO-DIMM 2     | SO2GBII6                                                                           |
| HDD 1 (GB)    | N320GB5.4KS                                                                        |
| HDD 2 (GB)    | N                                                                                  |
| ODD           | NSM8XS                                                                             |
| Wireless LAN  | SP1x2MMW                                                                           |
| Bluetooth     | BT 2.0                                                                             |

| Model         | TM7730G-844G32Mi                                                                   |
|---------------|------------------------------------------------------------------------------------|
| RO            | EMEA                                                                               |
| Country       | Middle East                                                                        |
| Acer Part No. | LX.TPL0X.023                                                                       |
| Description   | TM7730G-844G32Mi EM VHP32TRME2 MC 9MGSHM256CF 2*2G/320/BT/6L/5R/CB_i2_FP_0.3D_AR13 |
| CPU           | C2DP8400                                                                           |
| LCD           | N17WXGA+G                                                                          |
| SO-DIMM 1     | SO2GBII6                                                                           |
| SO-DIMM 2     | SO2GBII6                                                                           |
| HDD 1 (GB)    | N320GB5.4KS                                                                        |
| HDD 2 (GB)    | N                                                                                  |
| ODD           | NSM8XS                                                                             |
| Wireless LAN  | SP1x2MMW                                                                           |
| Bluetooth     | BT 2.0                                                                             |

| Model         | TM7730G-844G32Mi                                                                   |
|---------------|------------------------------------------------------------------------------------|
| RO            | EMEA                                                                               |
| Country       | Middle East                                                                        |
| Acer Part No. | LX.TPL0X.024                                                                       |
| Description   | TM7730G-844G32Mi EM VHP32TRME2 MC 9MGSHM256CF 2*2G/320/BT/6L/5R/CB_i2_FP_0.3D_EN15 |
| CPU           | C2DP8400                                                                           |
| LCD           | N17WXGA+G                                                                          |
| SO-DIMM 1     | SO2GBII6                                                                           |
| SO-DIMM 2     | SO2GBII6                                                                           |
| HDD 1 (GB)    | N320GB5.4KS                                                                        |
| HDD 2 (GB)    | N                                                                                  |
| ODD           | NSM8XS                                                                             |
| Wireless LAN  | SP1x2MMW                                                                           |
| Bluetooth     | BT 2.0                                                                             |

| Model         | TM7730G-844G32Mi                                                                |
|---------------|---------------------------------------------------------------------------------|
| RO            | EMEA                                                                            |
| Country       | Switzerland                                                                     |
| Acer Part No. | LX.TPL0X.025                                                                    |
| Description   | TM7730G-844G32Mi VHP32TRCH1 MC 9MGSHM256CF 2*2G/320/BT/6L/5R/CB_i2_FP_0.3D_IT42 |
| CPU           | C2DP8400                                                                        |
| LCD           | N17WXGA+G                                                                       |
| SO-DIMM 1     | SO2GBII6                                                                        |
| SO-DIMM 2     | SO2GBII6                                                                        |
| HDD 1 (GB)    | N320GB5.4KS                                                                     |
| HDD 2 (GB)    | N                                                                               |
| ODD           | NSM8XS                                                                          |
| Wireless LAN  | SP1x2MMW                                                                        |
| Bluetooth     | BT 2.0                                                                          |

| Model         | TM7730G-844G32Mi                                                                |
|---------------|---------------------------------------------------------------------------------|
| RO            | EMEA                                                                            |
| Country       | UK                                                                              |
| Acer Part No. | LX.TPL0X.045                                                                    |
| Description   | TM7730G-844G32Mi VHP32TRGB1 MC 9MGSHM256CF 2*2G/320/BT/6L/5R/CB_i2_FP_0.3D_EN14 |
| CPU           | C2DP8400                                                                        |
| LCD           | N17WXGA+G                                                                       |
| SO-DIMM 1     | SO2GBII6                                                                        |
| SO-DIMM 2     | SO2GBII6                                                                        |
| HDD 1 (GB)    | N320GB5.4KS                                                                     |
| HDD 2 (GB)    | N                                                                               |
| ODD           | NSM8XS                                                                          |
| Wireless LAN  | SP1x2MMW                                                                        |
| Bluetooth     | BT 2.0                                                                          |

| Model         | TM7730G-844G50Bi                                                                      |
|---------------|---------------------------------------------------------------------------------------|
| RO            | EMEA                                                                                  |
| Country       | South Africa                                                                          |
| Acer Part No. | LX.TPL0X.046                                                                          |
| Description   | M7730G-844G50Bi EM VHP32TRZA2 MC 9MGSHM256CF 2*2G/250+250/BT/6L/5R/CB_i2_FP_0.3D_EN16 |
| CPU           | C2DP8400                                                                              |
| LCD           | N17WXGA+G                                                                             |
| SO-DIMM 1     | SO2GBII6                                                                              |
| SO-DIMM 2     | SO2GBII6                                                                              |
| HDD 1 (GB)    | N250GB5.4KS                                                                           |
| HDD 2 (GB)    | N250GB5.4KS                                                                           |
| ODD           | NBDCB2XS                                                                              |
| Wireless LAN  | SP1x2MMW                                                                              |
| Bluetooth     | BT 2.0                                                                                |

| Model         | TM7730G-844G32Mi                                                                |
|---------------|---------------------------------------------------------------------------------|
| RO            | EMEA                                                                            |
| Country       | Eastern Europe                                                                  |
| Acer Part No. | LX.TPL0X.032                                                                    |
| Description   | TM7730G-844G32Mi VHP32TREU1 MC 9MGSHM256CF 2*2G/320/BT/6L/5R/CB_i2_FP_0.3D_CS21 |
| CPU           | C2DP8400                                                                        |
| LCD           | N17WXGA+G                                                                       |
| SO-DIMM 1     | SO2GBII6                                                                        |
| SO-DIMM 2     | SO2GBII6                                                                        |
| HDD 1 (GB)    | N320GB5.4KS                                                                     |
| HDD 2 (GB)    | N                                                                               |
| ODD           | NSM8XS                                                                          |
| Wireless LAN  | SP1x2MMW                                                                        |
| Bluetooth     | BT 2.0                                                                          |

| Model         | TM7730G-844G32Mi                                                                |
|---------------|---------------------------------------------------------------------------------|
| RO            | EMEA                                                                            |
| Country       | Eastern Europe                                                                  |
| Acer Part No. | LX.TPL0X.033                                                                    |
| Description   | TM7730G-844G32Mi VHP32TREU4 MC 9MGSHM256CF 2*2G/320/BT/6L/5R/CB_i2_FP_0.3D_FI12 |
| CPU           | C2DP8400                                                                        |
| LCD           | N17WXGA+G                                                                       |
| SO-DIMM 1     | SO2GBII6                                                                        |
| SO-DIMM 2     | SO2GBII6                                                                        |
| HDD 1 (GB)    | N320GB5.4KS                                                                     |
| HDD 2 (GB)    | N                                                                               |
| ODD           | NSM8XS                                                                          |
| Wireless LAN  | SP1x2MMW                                                                        |
| Bluetooth     | BT 2.0                                                                          |

| Model         | TM7730G-844G32Mi                                                                |
|---------------|---------------------------------------------------------------------------------|
| RO            | EMEA                                                                            |
| Country       | Eastern Europe                                                                  |
| Acer Part No. | LX.TPL0X.034                                                                    |
| Description   | TM7730G-844G32Mi VHP32TREU3 MC 9MGSHM256CF 2*2G/320/BT/6L/5R/CB_i2_FP_0.3D_RU21 |
| CPU           | C2DP8400                                                                        |
| LCD           | N17WXGA+G                                                                       |
| SO-DIMM 1     | SO2GBII6                                                                        |
| SO-DIMM 2     | SO2GBII6                                                                        |
| HDD 1 (GB)    | N320GB5.4KS                                                                     |
| HDD 2 (GB)    | N                                                                               |
| ODD           | NSM8XS                                                                          |
| Wireless LAN  | SP1x2MMW                                                                        |
| Bluetooth     | BT 2.0                                                                          |

| Model         | TM7730G-844G32Mi                                                                |
|---------------|---------------------------------------------------------------------------------|
| RO            | EMEA                                                                            |
| Country       | Eastern Europe                                                                  |
| Acer Part No. | LX.TPL0X.035                                                                    |
| Description   | TM7730G-844G32Mi VHP32TREU5 MC 9MGSHM256CF 2*2G/320/BT/6L/5R/CB_i2_FP_0.3D_PL11 |
| CPU           | C2DP8400                                                                        |
| LCD           | N17WXGA+G                                                                       |
| SO-DIMM 1     | SO2GBII6                                                                        |
| SO-DIMM 2     | SO2GBII6                                                                        |
| HDD 1 (GB)    | N320GB5.4KS                                                                     |
| HDD 2 (GB)    | N                                                                               |
| ODD           | NSM8XS                                                                          |
| Wireless LAN  | SP1x2MMW                                                                        |
| Bluetooth     | BT 2.0                                                                          |

| Model         | TM7730G-844G32Mi                                                                |
|---------------|---------------------------------------------------------------------------------|
| RO            | EMEA                                                                            |
| Country       | Hungary                                                                         |
| Acer Part No. | LX.TPL0X.036                                                                    |
| Description   | TM7730G-844G32Mi VHP32TRHU1 MC 9MGSHM256CF 2*2G/320/BT/6L/5R/CB_i2_FP_0.3D_HU11 |
| CPU           | C2DP8400                                                                        |
| LCD           | N17WXGA+G                                                                       |
| SO-DIMM 1     | SO2GBII6                                                                        |
| SO-DIMM 2     | SO2GBII6                                                                        |
| HDD 1 (GB)    | N320GB5.4KS                                                                     |
| HDD 2 (GB)    | N                                                                               |
| ODD           | NSM8XS                                                                          |
| Wireless LAN  | SP1x2MMW                                                                        |
| Bluetooth     | BT 2.0                                                                          |

| Model         | TM7730G-844G32Mi                                                                |
|---------------|---------------------------------------------------------------------------------|
| RO            | EMEA                                                                            |
| Country       | Eastern Europe                                                                  |
| Acer Part No. | LX.TPL0X.037                                                                    |
| Description   | TM7730G-844G32Mi VHP32TREU3 MC 9MGSHM256CF 2*2G/320/BT/6L/5R/CB_i2_FP_0.3D_RU11 |
| CPU           | C2DP8400                                                                        |
| LCD           | N17WXGA+G                                                                       |
| SO-DIMM 1     | SO2GBII6                                                                        |
| SO-DIMM 2     | SO2GBII6                                                                        |
| HDD 1 (GB)    | N320GB5.4KS                                                                     |
| HDD 2 (GB)    | N                                                                               |
| ODD           | NSM8XS                                                                          |
| Wireless LAN  | SP1x2MMW                                                                        |
| Bluetooth     | BT 2.0                                                                          |

| Model         | TM7730G-844G32Mi                                                                |
|---------------|---------------------------------------------------------------------------------|
| RO            | EMEA                                                                            |
| Country       | Slovenia/Croatia                                                                |
| Acer Part No. | LX.TPL0X.038                                                                    |
| Description   | TM7730G-844G32Mi VHP32TRSI1 MC 9MGSHM256CF 2*2G/320/BT/6L/5R/CB_i2_FP_0.3D_EN12 |
| CPU           | C2DP8400                                                                        |
| LCD           | N17WXGA+G                                                                       |
| SO-DIMM 1     | SO2GBII6                                                                        |
| SO-DIMM 2     | SO2GBII6                                                                        |
| HDD 1 (GB)    | N320GB5.4KS                                                                     |
| HDD 2 (GB)    | N                                                                               |
| ODD           | NSM8XS                                                                          |
| Wireless LAN  | SP1x2MMW                                                                        |
| Bluetooth     | BT 2.0                                                                          |

| Model         | TM7730G-844G32Mi                                                                |
|---------------|---------------------------------------------------------------------------------|
| RO            | EMEA                                                                            |
| Country       | Portugal                                                                        |
| Acer Part No. | LX.TPL0X.039                                                                    |
| Description   | TM7730G-844G32Mi VHP32TRPT1 MC 9MGSHM256CF 2*2G/320/BT/6L/5R/CB_i2_FP_0.3D_PT12 |
| CPU           | C2DP8400                                                                        |
| LCD           | N17WXGA+G                                                                       |
| SO-DIMM 1     | SO2GBII6                                                                        |
| SO-DIMM 2     | SO2GBII6                                                                        |
| HDD 1 (GB)    | N320GB5.4KS                                                                     |
| HDD 2 (GB)    | N                                                                               |
| ODD           | NSM8XS                                                                          |
| Wireless LAN  | SP1x2MMW                                                                        |
| Bluetooth     | BT 2.0                                                                          |

| Model         | TM7730G-844G32Mi                                                                |
|---------------|---------------------------------------------------------------------------------|
| RO            | EMEA                                                                            |
| Country       | Spain                                                                           |
| Acer Part No. | LX.TPL0X.040                                                                    |
| Description   | TM7730G-844G32Mi VHP32TRES1 MC 9MGSHM256CF 2*2G/320/BT/6L/5R/CB_i2_FP_0.3D_ES22 |
| CPU           | C2DP8400                                                                        |
| LCD           | N17WXGA+G                                                                       |
| SO-DIMM 1     | SO2GBII6                                                                        |
| SO-DIMM 2     | SO2GBII6                                                                        |
| HDD 1 (GB)    | N320GB5.4KS                                                                     |
| HDD 2 (GB)    | N                                                                               |
| ODD           | NSM8XS                                                                          |
| Wireless LAN  | SP1x2MMW                                                                        |
| Bluetooth     | BT 2.0                                                                          |

| Model         | TM7730G-844G32Mi                                                                |
|---------------|---------------------------------------------------------------------------------|
| RO            | EMEA                                                                            |
| Country       | Greece                                                                          |
| Acer Part No. | LX.TPL0X.041                                                                    |
| Description   | TM7730G-844G32Mi VHP32TRGR1 MC 9MGSHM256CF 2*2G/320/BT/6L/5R/CB_i2_FP_0.3D_EL32 |
| CPU           | C2DP8400                                                                        |
| LCD           | N17WXGA+G                                                                       |
| SO-DIMM 1     | SO2GBII6                                                                        |
| SO-DIMM 2     | SO2GBII6                                                                        |
| HDD 1 (GB)    | N320GB5.4KS                                                                     |
| HDD 2 (GB)    | N                                                                               |
| ODD           | NSM8XS                                                                          |
| Wireless LAN  | SP1x2MMW                                                                        |
| Bluetooth     | BT 2.0                                                                          |

| Model         | TM7730G-844G32Mi                                                                |
|---------------|---------------------------------------------------------------------------------|
| RO            | EMEA                                                                            |
| Country       | Greece                                                                          |
| Acer Part No. | LX.TPL0X.042                                                                    |
| Description   | TM7730G-844G32Mi VHP32TRGR1 MC 9MGSHM256CF 2*2G/320/BT/6L/5R/CB_i2_FP_0.3D_EL22 |
| CPU           | C2DP8400                                                                        |
| LCD           | N17WXGA+G                                                                       |
| SO-DIMM 1     | SO2GBII6                                                                        |
| SO-DIMM 2     | SO2GBII6                                                                        |
| HDD 1 (GB)    | N320GB5.4KS                                                                     |
| HDD 2 (GB)    | N                                                                               |
| ODD           | NSM8XS                                                                          |
| Wireless LAN  | SP1x2MMW                                                                        |
| Bluetooth     | BT 2.0                                                                          |

| Model         | TM7730G-844G32Mi                                                                |
|---------------|---------------------------------------------------------------------------------|
| RO            | EMEA                                                                            |
| Country       | Israel                                                                          |
| Acer Part No. | LX.TPL0X.043                                                                    |
| Description   | TM7730G-844G32Mi VHP32TRIL1 MC 9MGSHM256CF 2*2G/320/BT/6L/5R/CB_i2_FP_0.3D_HE11 |
| CPU           | C2DP8400                                                                        |
| LCD           | N17WXGA+G                                                                       |
| SO-DIMM 1     | SO2GBII6                                                                        |
| SO-DIMM 2     | SO2GBII6                                                                        |
| HDD 1 (GB)    | N320GB5.4KS                                                                     |
| HDD 2 (GB)    | N                                                                               |
| ODD           | NSM8XS                                                                          |
| Wireless LAN  | SP1x2MMW                                                                        |
| Bluetooth     | BT 2.0                                                                          |

| Model         | TM7730G-844G32Mi                                                                |
|---------------|---------------------------------------------------------------------------------|
| RO            | EMEA                                                                            |
| Country       | Italy                                                                           |
| Acer Part No. | LX.TPL0X.044                                                                    |
| Description   | TM7730G-844G32Mi VHP32TRIT1 MC 9MGSHM256CF 2*2G/320/BT/6L/5R/CB_i2_FP_0.3D_IT12 |
| CPU           | C2DP8400                                                                        |
| LCD           | N17WXGA+G                                                                       |
| SO-DIMM 1     | SO2GBII6                                                                        |
| SO-DIMM 2     | SO2GBII6                                                                        |
| HDD 1 (GB)    | N320GB5.4KS                                                                     |
| HDD 2 (GB)    | N                                                                               |
| ODD           | NSM8XS                                                                          |
| Wireless LAN  | SP1x2MMW                                                                        |
| Bluetooth     | BT 2.0                                                                          |

| Model         | TM7730G-844G32Mi                                                                   |
|---------------|------------------------------------------------------------------------------------|
| RO            | EMEA                                                                               |
| Country       | Turkey                                                                             |
| Acer Part No. | LX.TPL0X.017                                                                       |
| Description   | TM7730G-844G32Mi EM VHP32TRTR1 MC 9MGSHM256CF 2*2G/320/BT/6L/5R/CB_i2_FP_0.3D_TR22 |
| CPU           | C2DP8400                                                                           |
| LCD           | N17WXGA+G                                                                          |
| SO-DIMM 1     | SO2GBII6                                                                           |
| SO-DIMM 2     | SO2GBII6                                                                           |
| HDD 1 (GB)    | N320GB5.4KS                                                                        |
| HDD 2 (GB)    | N                                                                                  |
| ODD           | NSM8XS                                                                             |
| Wireless LAN  | SP1x2MMW                                                                           |
| Bluetooth     | BT 2.0                                                                             |

| Model         | TM7730G-844G32Mi                                                                   |
|---------------|------------------------------------------------------------------------------------|
| RO            | EMEA                                                                               |
| Country       | Turkey                                                                             |
| Acer Part No. | LX.TPL0X.018                                                                       |
| Description   | TM7730G-844G32Mi EM VHP32TRTR1 MC 9MGSHM256CF 2*2G/320/BT/6L/5R/CB_i2_FP_0.3D_TR32 |
| CPU           | C2DP8400                                                                           |
| LCD           | N17WXGA+G                                                                          |
| SO-DIMM 1     | SO2GBII6                                                                           |
| SO-DIMM 2     | SO2GBII6                                                                           |
| HDD 1 (GB)    | N320GB5.4KS                                                                        |
| HDD 2 (GB)    | N                                                                                  |
| ODD           | NSM8XS                                                                             |
| Wireless LAN  | SP1x2MMW                                                                           |
| Bluetooth     | BT 2.0                                                                             |

| Model         | TM7730G-844G32Mi                                                                   |
|---------------|------------------------------------------------------------------------------------|
| RO            | EMEA                                                                               |
| Country       | Middle East                                                                        |
| Acer Part No. | LX.TPL0X.019                                                                       |
| Description   | TM7730G-844G32Mi EM VHP32TRME3 MC 9MGSHM256CF 2*2G/320/BT/6L/5R/CB_i2_FP_0.3D_FR23 |
| CPU           | C2DP8400                                                                           |
| LCD           | N17WXGA+G                                                                          |
| SO-DIMM 1     | SO2GBII6                                                                           |
| SO-DIMM 2     | SO2GBII6                                                                           |
| HDD 1 (GB)    | N320GB5.4KS                                                                        |
| HDD 2 (GB)    | N                                                                                  |
| ODD           | NSM8XS                                                                             |
| Wireless LAN  | SP1x2MMW                                                                           |
| Bluetooth     | BT 2.0                                                                             |

| Model         | TM7730G-844G50Bi                                                                    |
|---------------|-------------------------------------------------------------------------------------|
| RO            | EMEA                                                                                |
| Country       | France                                                                              |
| Acer Part No. | LX.TPL0X.049                                                                        |
| Description   | TM7730G-844G50Bi VHP32TRFR1 MC 9MGSHM256CF 2*2G/250+250/BT/6L/5R/CB_i2_FP_0.3D_FR23 |
| CPU           | C2DP8400                                                                            |
| LCD           | N17WXGA+G                                                                           |
| SO-DIMM 1     | SO2GBII6                                                                            |
| SO-DIMM 2     | SO2GBII6                                                                            |
| HDD 1 (GB)    | N250GB5.4KS                                                                         |
| HDD 2 (GB)    | N250GB5.4KS                                                                         |
| ODD           | NBDCB2XS                                                                            |
| Wireless LAN  | SP1x2MMW                                                                            |
| Bluetooth     | BT 2.0                                                                              |

| Model         | TM7730G-844G50Bi                                                                    |
|---------------|-------------------------------------------------------------------------------------|
| RO            | EMEA                                                                                |
| Country       | Germany                                                                             |
| Acer Part No. | LX.TPL0X.050                                                                        |
| Description   | TM7730G-844G50Bi VHP32TRDE1 MC 9MGSHM256CF 2*2G/250+250/BT/6L/5R/CB_i2_FP_0.3D_DE13 |
| CPU           | C2DP8400                                                                            |
| LCD           | N17WXGA+G                                                                           |
| SO-DIMM 1     | SO2GBII6                                                                            |
| SO-DIMM 2     | SO2GBII6                                                                            |
| HDD 1 (GB)    | N250GB5.4KS                                                                         |
| HDD 2 (GB)    | N250GB5.4KS                                                                         |
| ODD           | NBDCB2XS                                                                            |
| Wireless LAN  | SP1x2MMW                                                                            |
| Bluetooth     | BT 2.0                                                                              |

| Model         | TM7730G-844G50Bi                                                                    |
|---------------|-------------------------------------------------------------------------------------|
| RO            | EMEA                                                                                |
| Country       | Luxembourg                                                                          |
| Acer Part No. | LX.TPL0X.053                                                                        |
| Description   | TM7730G-844G50Bi VHP32TRLU1 MC 9MGSHM256CF 2*2G/250+250/BT/6L/5R/CB_i2_FP_0.3D_IT42 |
| CPU           | C2DP8400                                                                            |
| LCD           | N17WXGA+G                                                                           |
| SO-DIMM 1     | SO2GBII6                                                                            |
| SO-DIMM 2     | SO2GBII6                                                                            |
| HDD 1 (GB)    | N250GB5.4KS                                                                         |
| HDD 2 (GB)    | N250GB5.4KS                                                                         |
| ODD           | NBDCB2XS                                                                            |
| Wireless LAN  | SP1x2MMW                                                                            |
| Bluetooth     | BT 2.0                                                                              |

| Model         | TM7730G-844G50Bi                                                                    |
|---------------|-------------------------------------------------------------------------------------|
| RO            | EMEA                                                                                |
| Country       | Belgium                                                                             |
| Acer Part No. | LX.TPL0X.051                                                                        |
| Description   | TM7730G-844G50Bi VHP32TRBE1 MC 9MGSHM256CF 2*2G/250+250/BT/6L/5R/CB_i2_FP_0.3D_NL13 |
| CPU           | C2DP8400                                                                            |
| LCD           | N17WXGA+G                                                                           |
| SO-DIMM 1     | SO2GBII6                                                                            |
| SO-DIMM 2     | SO2GBII6                                                                            |
| HDD 1 (GB)    | N250GB5.4KS                                                                         |
| HDD 2 (GB)    | N250GB5.4KS                                                                         |
| ODD           | NBDCB2XS                                                                            |
| Wireless LAN  | SP1x2MMW                                                                            |
| Bluetooth     | BT 2.0                                                                              |

| Model         | TM7730G-844G50Bi                                                                    |
|---------------|-------------------------------------------------------------------------------------|
| RO            | EMEA                                                                                |
| Country       | Holland                                                                             |
| Acer Part No. | LX.TPL0X.052                                                                        |
| Description   | TM7730G-844G50Bi VHP32TRNL1 MC 9MGSHM256CF 2*2G/250+250/BT/6L/5R/CB_i2_FP_0.3D_NL12 |
| CPU           | C2DP8400                                                                            |
| LCD           | N17WXGA+G                                                                           |
| SO-DIMM 1     | SO2GBII6                                                                            |
| SO-DIMM 2     | SO2GBII6                                                                            |
| HDD 1 (GB)    | N250GB5.4KS                                                                         |
| HDD 2 (GB)    | N250GB5.4KS                                                                         |
| ODD           | NBDCB2XS                                                                            |
| Wireless LAN  | SP1x2MMW                                                                            |
| Bluetooth     | BT 2.0                                                                              |

| Model         | TM7730G-844G50Bi                                                                    |
|---------------|-------------------------------------------------------------------------------------|
| RO            | EMEA                                                                                |
| Country       | Spain                                                                               |
| Acer Part No. | LX.TPL0X.061                                                                        |
| Description   | TM7730G-844G50Bi VHP32TRES1 MC 9MGSHM256CF 2*2G/250+250/BT/6L/5R/CB_i2_FP_0.3D_ES22 |
| CPU           | C2DP8400                                                                            |
| LCD           | N17WXGA+G                                                                           |
| SO-DIMM 1     | SO2GBII6                                                                            |
| SO-DIMM 2     | SO2GBII6                                                                            |
| HDD 1 (GB)    | N250GB5.4KS                                                                         |
| HDD 2 (GB)    | N250GB5.4KS                                                                         |
| ODD           | NBDCB2XS                                                                            |
| Wireless LAN  | SP1x2MMW                                                                            |
| Bluetooth     | BT 2.0                                                                              |

| Model         | TM7730G-844G50Bi                                                                    |
|---------------|-------------------------------------------------------------------------------------|
| RO            | EMEA                                                                                |
| Country       | Eastern Europe                                                                      |
| Acer Part No. | LX.TPL0X.060                                                                        |
| Description   | TM7730G-844G50Bi VHP32TREU3 MC 9MGSHM256CF 2*2G/250+250/BT/6L/5R/CB_i2_FP_0.3D_RU11 |
| CPU           | C2DP8400                                                                            |
| LCD           | N17WXGA+G                                                                           |
| SO-DIMM 1     | SO2GBII6                                                                            |
| SO-DIMM 2     | SO2GBII6                                                                            |
| HDD 1 (GB)    | N250GB5.4KS                                                                         |
| HDD 2 (GB)    | N250GB5.4KS                                                                         |
| ODD           | NBDCB2XS                                                                            |
| Wireless LAN  | SP1x2MMW                                                                            |
| Bluetooth     | BT 2.0                                                                              |

| Model         | TM7730G-844G50Bi                                                                    |
|---------------|-------------------------------------------------------------------------------------|
| RO            | EMEA                                                                                |
| Country       | Greece                                                                              |
| Acer Part No. | LX.TPL0X.062                                                                        |
| Description   | TM7730G-844G50Bi VHP32TRGR1 MC 9MGSHM256CF 2*2G/250+250/BT/6L/5R/CB_i2_FP_0.3D_EL32 |
| CPU           | C2DP8400                                                                            |
| LCD           | N17WXGA+G                                                                           |
| SO-DIMM 1     | SO2GBII6                                                                            |
| SO-DIMM 2     | SO2GBII6                                                                            |
| HDD 1 (GB)    | N250GB5.4KS                                                                         |
| HDD 2 (GB)    | N250GB5.4KS                                                                         |
| ODD           | NBDCB2XS                                                                            |
| Wireless LAN  | SP1x2MMW                                                                            |
| Bluetooth     | BT 2.0                                                                              |

| Model         | TM7730G-844G50Bi                                                                    |
|---------------|-------------------------------------------------------------------------------------|
| RO            | EMEA                                                                                |
| Country       | Greece                                                                              |
| Acer Part No. | LX.TPL0X.063                                                                        |
| Description   | TM7730G-844G50Bi VHP32TRGR1 MC 9MGSHM256CF 2*2G/250+250/BT/6L/5R/CB_i2_FP_0.3D_EL22 |
| CPU           | C2DP8400                                                                            |
| LCD           | N17WXGA+G                                                                           |
| SO-DIMM 1     | SO2GBII6                                                                            |
| SO-DIMM 2     | SO2GBII6                                                                            |
| HDD 1 (GB)    | N250GB5.4KS                                                                         |
| HDD 2 (GB)    | N250GB5.4KS                                                                         |
| ODD           | NBDCB2XS                                                                            |
| Wireless LAN  | SP1x2MMW                                                                            |
| Bluetooth     | BT 2.0                                                                              |

| Model         | TM7730G-844G50Bi                                                                    |
|---------------|-------------------------------------------------------------------------------------|
| RO            | EMEA                                                                                |
| Country       | Israel                                                                              |
| Acer Part No. | LX.TPL0X.064                                                                        |
| Description   | TM7730G-844G50Bi VHP32TRIL1 MC 9MGSHM256CF 2*2G/250+250/BT/6L/5R/CB_i2_FP_0.3D_HE11 |
| CPU           | C2DP8400                                                                            |
| LCD           | N17WXGA+G                                                                           |
| SO-DIMM 1     | SO2GBII6                                                                            |
| SO-DIMM 2     | SO2GBII6                                                                            |
| HDD 1 (GB)    | N250GB5.4KS                                                                         |
| HDD 2 (GB)    | N250GB5.4KS                                                                         |
| ODD           | NBDCB2XS                                                                            |
| Wireless LAN  | SP1x2MMW                                                                            |
| Bluetooth     | BT 2.0                                                                              |

| Model         | TM7730G-844G50Bi                                                                    |
|---------------|-------------------------------------------------------------------------------------|
| RO            | EMEA                                                                                |
| Country       | Italy                                                                               |
| Acer Part No. | LX.TPL0X.065                                                                        |
| Description   | TM7730G-844G50Bi VHP32TRIT1 MC 9MGSHM256CF 2*2G/250+250/BT/6L/5R/CB_i2_FP_0.3D_IT12 |
| CPU           | C2DP8400                                                                            |
| LCD           | N17WXGA+G                                                                           |
| SO-DIMM 1     | SO2GBII6                                                                            |
| SO-DIMM 2     | SO2GBII6                                                                            |
| HDD 1 (GB)    | N250GB5.4KS                                                                         |
| HDD 2 (GB)    | N250GB5.4KS                                                                         |
| ODD           | NBDCB2XS                                                                            |
| Wireless LAN  | SP1x2MMW                                                                            |
| Bluetooth     | BT 2.0                                                                              |

| Model         | TM7730G-844G50Bi                                                                    |
|---------------|-------------------------------------------------------------------------------------|
| RO            | EMEA                                                                                |
| Country       | Czech                                                                               |
| Acer Part No. | LX.TPL0X.054                                                                        |
| Description   | TM7730G-844G50Bi VHP32TRCZ1 MC 9MGSHM256CF 2*2G/250+250/BT/6L/5R/CB_i2_FP_0.3D_SK11 |
| CPU           | C2DP8400                                                                            |
| LCD           | N17WXGA+G                                                                           |
| SO-DIMM 1     | SO2GBII6                                                                            |
| SO-DIMM 2     | SO2GBII6                                                                            |
| HDD 1 (GB)    | N250GB5.4KS                                                                         |
| HDD 2 (GB)    | N250GB5.4KS                                                                         |
| ODD           | NBDCB2XS                                                                            |
| Wireless LAN  | SP1x2MMW                                                                            |
| Bluetooth     | BT 2.0                                                                              |

| Model         | TM7730G-844G50Bi                                                                    |
|---------------|-------------------------------------------------------------------------------------|
| RO            | EMEA                                                                                |
| Country       | Eastern Europe                                                                      |
| Acer Part No. | LX.TPL0X.055                                                                        |
| Description   | TM7730G-844G50Bi VHP32TREU1 MC 9MGSHM256CF 2*2G/250+250/BT/6L/5R/CB_i2_FP_0.3D_CS21 |
| CPU           | C2DP8400                                                                            |
| LCD           | N17WXGA+G                                                                           |
| SO-DIMM 1     | SO2GBII6                                                                            |
| SO-DIMM 2     | SO2GBII6                                                                            |
| HDD 1 (GB)    | N250GB5.4KS                                                                         |
| HDD 2 (GB)    | N250GB5.4KS                                                                         |
| ODD           | NBDCB2XS                                                                            |
| Wireless LAN  | SP1x2MMW                                                                            |
| Bluetooth     | BT 2.0                                                                              |

| Model         | TM7730G-844G50Bi                                                                    |
|---------------|-------------------------------------------------------------------------------------|
| RO            | EMEA                                                                                |
| Country       | Eastern Europe                                                                      |
| Acer Part No. | LX.TPL0X.056                                                                        |
| Description   | TM7730G-844G50Bi VHP32TREU4 MC 9MGSHM256CF 2*2G/250+250/BT/6L/5R/CB_i2_FP_0.3D_FI12 |
| CPU           | C2DP8400                                                                            |
| LCD           | N17WXGA+G                                                                           |
| SO-DIMM 1     | SO2GBII6                                                                            |
| SO-DIMM 2     | SO2GBII6                                                                            |
| HDD 1 (GB)    | N250GB5.4KS                                                                         |
| HDD 2 (GB)    | N250GB5.4KS                                                                         |
| ODD           | NBDCB2XS                                                                            |
| Wireless LAN  | SP1x2MMW                                                                            |
| Bluetooth     | BT 2.0                                                                              |

| Model         | TM7730G-844G50Bi                                                                    |
|---------------|-------------------------------------------------------------------------------------|
| RO            | EMEA                                                                                |
| Country       | Eastern Europe                                                                      |
| Acer Part No. | LX.TPL0X.057                                                                        |
| Description   | TM7730G-844G50Bi VHP32TREU3 MC 9MGSHM256CF 2*2G/250+250/BT/6L/5R/CB_i2_FP_0.3D_RU21 |
| CPU           | C2DP8400                                                                            |
| LCD           | N17WXGA+G                                                                           |
| SO-DIMM 1     | SO2GBII6                                                                            |
| SO-DIMM 2     | SO2GBII6                                                                            |
| HDD 1 (GB)    | N250GB5.4KS                                                                         |
| HDD 2 (GB)    | N250GB5.4KS                                                                         |
| ODD           | NBDCB2XS                                                                            |
| Wireless LAN  | SP1x2MMW                                                                            |
| Bluetooth     | BT 2.0                                                                              |

| Model         | TM7730G-844G50Bi                                                                    |
|---------------|-------------------------------------------------------------------------------------|
| RO            | EMEA                                                                                |
| Country       | Eastern Europe                                                                      |
| Acer Part No. | LX.TPL0X.058                                                                        |
| Description   | TM7730G-844G50Bi VHP32TREU5 MC 9MGSHM256CF 2*2G/250+250/BT/6L/5R/CB_i2_FP_0.3D_PL11 |
| CPU           | C2DP8400                                                                            |
| LCD           | N17WXGA+G                                                                           |
| SO-DIMM 1     | SO2GBII6                                                                            |
| SO-DIMM 2     | SO2GBII6                                                                            |
| HDD 1 (GB)    | N250GB5.4KS                                                                         |
| HDD 2 (GB)    | N250GB5.4KS                                                                         |
| ODD           | NBDCB2XS                                                                            |
| Wireless LAN  | SP1x2MMW                                                                            |
| Bluetooth     | BT 2.0                                                                              |

| Model         | TM7730G-844G50Bi                                                                    |
|---------------|-------------------------------------------------------------------------------------|
| RO            | EMEA                                                                                |
| Country       | Hungary                                                                             |
| Acer Part No. | LX.TPL0X.059                                                                        |
| Description   | TM7730G-844G50Bi VHP32TRHU1 MC 9MGSHM256CF 2*2G/250+250/BT/6L/5R/CB_i2_FP_0.3D_HU11 |
| CPU           | C2DP8400                                                                            |
| LCD           | N17WXGA+G                                                                           |
| SO-DIMM 1     | SO2GBII6                                                                            |
| SO-DIMM 2     | SO2GBII6                                                                            |
| HDD 1 (GB)    | N250GB5.4KS                                                                         |
| HDD 2 (GB)    | N250GB5.4KS                                                                         |
| ODD           | NBDCB2XS                                                                            |
| Wireless LAN  | SP1x2MMW                                                                            |
| Bluetooth     | BT 2.0                                                                              |

| Model         | TM7730G-844G50Bi                                                                       |
|---------------|----------------------------------------------------------------------------------------|
| RO            | EMEA                                                                                   |
| Country       | Turkey                                                                                 |
| Acer Part No. | LX.TPL0X.066                                                                           |
| Description   | TM7730G-844G50Bi EM VHP32TRTR1 MC 9MGSHM256CF 2*2G/250+250/BT/6L/5R/CB_i2_FP_0.3D_TR22 |
| CPU           | C2DP8400                                                                               |
| LCD           | N17WXGA+G                                                                              |
| SO-DIMM 1     | SO2GBII6                                                                               |
| SO-DIMM 2     | SO2GBII6                                                                               |
| HDD 1 (GB)    | N250GB5.4KS                                                                            |
| HDD 2 (GB)    | N250GB5.4KS                                                                            |
| ODD           | NBDCB2XS                                                                               |
| Wireless LAN  | SP1x2MMW                                                                               |
| Bluetooth     | BT 2.0                                                                                 |

| Model         | TM7730G-844G50Bi                                                                       |
|---------------|----------------------------------------------------------------------------------------|
| RO            | EMEA                                                                                   |
| Country       | Turkey                                                                                 |
| Acer Part No. | LX.TPL0X.067                                                                           |
| Description   | TM7730G-844G50Bi EM VHP32TRTR1 MC 9MGSHM256CF 2*2G/250+250/BT/6L/5R/CB_i2_FP_0.3D_TR32 |
| CPU           | C2DP8400                                                                               |
| LCD           | N17WXGA+G                                                                              |
| SO-DIMM 1     | SO2GBII6                                                                               |
| SO-DIMM 2     | SO2GBII6                                                                               |
| HDD 1 (GB)    | N250GB5.4KS                                                                            |
| HDD 2 (GB)    | N250GB5.4KS                                                                            |
| ODD           | NBDCB2XS                                                                               |
| Wireless LAN  | SP1x2MMW                                                                               |
| Bluetooth     | BT 2.0                                                                                 |

| Model         | TM7730G-844G50Bi                                                                       |
|---------------|----------------------------------------------------------------------------------------|
| RO            | EMEA                                                                                   |
| Country       | Middle East                                                                            |
| Acer Part No. | LX.TPL0X.068                                                                           |
| Description   | TM7730G-844G50Bi EM VHP32TRME3 MC 9MGSHM256CF 2*2G/250+250/BT/6L/5R/CB_i2_FP_0.3D_FR23 |
| CPU           | C2DP8400                                                                               |
| LCD           | N17WXGA+G                                                                              |
| SO-DIMM 1     | SO2GBII6                                                                               |
| SO-DIMM 2     | SO2GBII6                                                                               |
| HDD 1 (GB)    | N250GB5.4KS                                                                            |
| HDD 2 (GB)    | N250GB5.4KS                                                                            |
| ODD           | NBDCB2XS                                                                               |
| Wireless LAN  | SP1x2MMW                                                                               |
| Bluetooth     | BT 2.0                                                                                 |

| Model         | TM7730G-844G50Bi                                                                       |
|---------------|----------------------------------------------------------------------------------------|
| RO            | EMEA                                                                                   |
| Country       | Middle East                                                                            |
| Acer Part No. | LX.TPL0X.069                                                                           |
| Description   | TM7730G-844G50Bi EM VHP32TRME2 MC 9MGSHM256CF 2*2G/250+250/BT/6L/5R/CB_i2_FP_0.3D_AR23 |
| CPU           | C2DP8400                                                                               |
| LCD           | N17WXGA+G                                                                              |
| SO-DIMM 1     | SO2GBII6                                                                               |
| SO-DIMM 2     | SO2GBII6                                                                               |
| HDD 1 (GB)    | N250GB5.4KS                                                                            |
| HDD 2 (GB)    | N250GB5.4KS                                                                            |
| ODD           | NBDCB2XS                                                                               |
| Wireless LAN  | SP1x2MMW                                                                               |
| Bluetooth     | BT 2.0                                                                                 |

| Model         | TM7730G-844G50Bi                                                                       |
|---------------|----------------------------------------------------------------------------------------|
| RO            | EMEA                                                                                   |
| Country       | Middle East                                                                            |
| Acer Part No. | LX.TPL0X.070                                                                           |
| Description   | TM7730G-844G50Bi EM VHP32TRME6 MC 9MGSHM256CF 2*2G/250+250/BT/6L/5R/CB_i2_FP_0.3D_EN15 |
| CPU           | C2DP8400                                                                               |
| LCD           | N17WXGA+G                                                                              |
| SO-DIMM 1     | SO2GBII6                                                                               |
| SO-DIMM 2     | SO2GBII6                                                                               |
| HDD 1 (GB)    | N250GB5.4KS                                                                            |
| HDD 2 (GB)    | N250GB5.4KS                                                                            |
| ODD           | NBDCB2XS                                                                               |
| Wireless LAN  | SP1x2MMW                                                                               |
| Bluetooth     | BT 2.0                                                                                 |

| Model         | TM7730G-844G50Bi                                                                       |
|---------------|----------------------------------------------------------------------------------------|
| RO            | EMEA                                                                                   |
| Country       | Middle East                                                                            |
| Acer Part No. | LX.TPL0X.071                                                                           |
| Description   | TM7730G-844G50Bi EM VHP32TRME9 MC 9MGSHM256CF 2*2G/250+250/BT/6L/5R/CB_i2_FP_0.3D_FR22 |
| CPU           | C2DP8400                                                                               |
| LCD           | N17WXGA+G                                                                              |
| SO-DIMM 1     | SO2GBII6                                                                               |
| SO-DIMM 2     | SO2GBII6                                                                               |
| HDD 1 (GB)    | N250GB5.4KS                                                                            |
| HDD 2 (GB)    | N250GB5.4KS                                                                            |
| ODD           | NBDCB2XS                                                                               |
| Wireless LAN  | SP1x2MMW                                                                               |
| Bluetooth     | BT 2.0                                                                                 |

| Model         | TM7730G-844G50Bi                                                                       |
|---------------|----------------------------------------------------------------------------------------|
| RO            | EMEA                                                                                   |
| Country       | Middle East                                                                            |
| Acer Part No. | LX.TPL0X.072                                                                           |
| Description   | TM7730G-844G50Bi EM VHP32TRME2 MC 9MGSHM256CF 2*2G/250+250/BT/6L/5R/CB_i2_FP_0.3D_AR13 |
| CPU           | C2DP8400                                                                               |
| LCD           | N17WXGA+G                                                                              |
| SO-DIMM 1     | SO2GBII6                                                                               |
| SO-DIMM 2     | SO2GBII6                                                                               |
| HDD 1 (GB)    | N250GB5.4KS                                                                            |
| HDD 2 (GB)    | N250GB5.4KS                                                                            |
| ODD           | NBDCB2XS                                                                               |
| Wireless LAN  | SP1x2MMW                                                                               |
| Bluetooth     | BT 2.0                                                                                 |

| Model         | TM7730G-844G50Bi                                                                       |
|---------------|----------------------------------------------------------------------------------------|
| RO            | EMEA                                                                                   |
| Country       | Middle East                                                                            |
| Acer Part No. | LX.TPL0X.073                                                                           |
| Description   | TM7730G-844G50Bi EM VHP32TRME2 MC 9MGSHM256CF 2*2G/250+250/BT/6L/5R/CB_i2_FP_0.3D_EN15 |
| CPU           | C2DP8400                                                                               |
| LCD           | N17WXGA+G                                                                              |
| SO-DIMM 1     | SO2GBII6                                                                               |
| SO-DIMM 2     | SO2GBII6                                                                               |
| HDD 1 (GB)    | N250GB5.4KS                                                                            |
| HDD 2 (GB)    | N250GB5.4KS                                                                            |
| ODD           | NBDCB2XS                                                                               |
| Wireless LAN  | SP1x2MMW                                                                               |
| Bluetooth     | BT 2.0                                                                                 |

| Model         | TM7730G-844G50Bi                                                                    |
|---------------|-------------------------------------------------------------------------------------|
| RO            | EMEA                                                                                |
| Country       | Switzerland                                                                         |
| Acer Part No. | LX.TPL0X.074                                                                        |
| Description   | TM7730G-844G50Bi VHP32TRCH1 MC 9MGSHM256CF 2*2G/250+250/BT/6L/5R/CB_i2_FP_0.3D_IT42 |
| CPU           | C2DP8400                                                                            |
| LCD           | N17WXGA+G                                                                           |
| SO-DIMM 1     | SO2GBII6                                                                            |
| SO-DIMM 2     | SO2GBII6                                                                            |
| HDD 1 (GB)    | N250GB5.4KS                                                                         |
| HDD 2 (GB)    | N250GB5.4KS                                                                         |
| ODD           | NBDCB2XS                                                                            |
| Wireless LAN  | SP1x2MMW                                                                            |
| Bluetooth     | BT 2.0                                                                              |

| Model         | TM7730G-844G50Bi                                                                    |
|---------------|-------------------------------------------------------------------------------------|
| RO            | EMEA                                                                                |
| Country       | UK                                                                                  |
| Acer Part No. | LX.TPL0X.075                                                                        |
| Description   | TM7730G-844G50Bi VHP32TRGB1 MC 9MGSHM256CF 2*2G/250+250/BT/6L/5R/CB_i2_FP_0.3D_EN14 |
| CPU           | C2DP8400                                                                            |
| LCD           | N17WXGA+G                                                                           |
| SO-DIMM 1     | SO2GBII6                                                                            |
| SO-DIMM 2     | SO2GBII6                                                                            |
| HDD 1 (GB)    | N250GB5.4KS                                                                         |
| HDD 2 (GB)    | N250GB5.4KS                                                                         |
| ODD           | NBDCB2XS                                                                            |
| Wireless LAN  | SP1x2MMW                                                                            |
| Bluetooth     | BT 2.0                                                                              |

| Model         | TM7730-863G32Mi                                                          |
|---------------|--------------------------------------------------------------------------|
| RO            | AAP                                                                      |
| Country       | Australia/New Zealand                                                    |
| Acer Part No. | LX.TPK0Z.009                                                             |
| Description   | TM7730-863G32Mi VB32TRAU1 MC UMACF 2G+1G/320/BT/6L/5R/CB_i3_FP_0.3D_EN13 |
| CPU           | C2DP8600                                                                 |
| LCD           | N17WXGA+G                                                                |
| SO-DIMM 1     | SO2GBII6                                                                 |
| SO-DIMM 2     | SO1GBII6                                                                 |
| HDD 1 (GB)    | N320GB5.4KS                                                              |
| HDD 2 (GB)    | N                                                                        |
| ODD           | NSM8XS                                                                   |
| Wireless LAN  | SP3x3MMW                                                                 |
| Bluetooth     | BT 2.0                                                                   |

| Model         | TM7730-863G32Mi                                                           |
|---------------|---------------------------------------------------------------------------|
| RO            | AAP                                                                       |
| Country       | Australia/New Zealand                                                     |
| Acer Part No. | LX.TPK0X.041                                                              |
| Description   | TM7730-863G32Mi VHP32TRAU1 MC UMACF 2G+1G/320/BT/6L/5R/CB_i3_FP_0.3D_EN12 |
| CPU           | C2DP8600                                                                  |
| LCD           | N17WXGA+G                                                                 |
| SO-DIMM 1     | SO2GBII6                                                                  |
| SO-DIMM 2     | SO1GBII6                                                                  |
| HDD 1 (GB)    | N320GB5.4KS                                                               |
| HDD 2 (GB)    | N                                                                         |
| ODD           | NSM8XS                                                                    |
| Wireless LAN  | SP3x3MMW                                                                  |
| Bluetooth     | BT 2.0                                                                    |

| Model         | TM7730G-944G50Mi                                                                    |
|---------------|-------------------------------------------------------------------------------------|
| RO            | AAP                                                                                 |
| Country       | Australia/New Zealand                                                               |
| Acer Part No. | LX.TQ30X.001                                                                        |
| Description   | TM7730G-944G50Mi VHP32TRAU1 MC 9PGSHM512CF 2*2G/250+250/BT/8L/5R/CB_i3_FP_0.3D_EN12 |
| CPU           | C2DT9400                                                                            |
| LCD           | N17WXGA+G                                                                           |
| SO-DIMM 1     | SO2GBII6                                                                            |
| SO-DIMM 2     | SO2GBII6                                                                            |
| HDD 1 (GB)    | N250GB5.4KS                                                                         |
| HDD 2 (GB)    | N250GB5.4KS                                                                         |
| ODD           | NSM8XS                                                                              |
| Wireless LAN  | SP3x3MMW                                                                            |
| Bluetooth     | BT 2.0                                                                              |

| Model         | TM7730G-944G50Mi                                                                   |
|---------------|------------------------------------------------------------------------------------|
| RO            | AAP                                                                                |
| Country       | Australia/New Zealand                                                              |
| Acer Part No. | LX.TQ30Z.001                                                                       |
| Description   | TM7730G-944G50Mi VB32TRAU1 MC 9PGSHM512CF 2*2G/250+250/BT/8L/5R/CB_i3_FP_0.3D_EN13 |
| CPU           | C2DT9400                                                                           |
| LCD           | N17WXGA+G                                                                          |
| SO-DIMM 1     | SO2GBII6                                                                           |
| SO-DIMM 2     | SO2GBII6                                                                           |
| HDD 1 (GB)    | N250GB5.4KS                                                                        |
| HDD 2 (GB)    | N250GB5.4KS                                                                        |
| ODD           | NSM8XS                                                                             |
| Wireless LAN  | SP3x3MMW                                                                           |
| Bluetooth     | BT 2.0                                                                             |

| Model         | TM7730-842G25Mi                                                         |
|---------------|-------------------------------------------------------------------------|
| RO            | EMEA                                                                    |
| Country       | South Africa                                                            |
| Acer Part No. | LX.TPK0Z.010                                                            |
| Description   | TM7730-842G25Mi EM VB32TRZA2 MC UMACF 1*2G/250/BT/6L/5R_i2_FP_0.3D_EN17 |
| CPU           | C2DP8400                                                                |
| LCD           | N17WXGA+                                                                |
| SO-DIMM 1     | SO2GBII6                                                                |
| SO-DIMM 2     | N                                                                       |
| HDD 1 (GB)    | N250GB5.4KS                                                             |
| HDD 2 (GB)    | N                                                                       |
| ODD           | NSM8XS                                                                  |
| Wireless LAN  | SP1x2MMW                                                                |
| Bluetooth     | BT 2.0                                                                  |

| Model         | TM7730-842G25Mi                                                         |
|---------------|-------------------------------------------------------------------------|
| RO            | EMEA                                                                    |
| Country       | South Africa                                                            |
| Acer Part No. | LX.TPK0Z.011                                                            |
| Description   | TM7730-842G25Mi EM VB32TRZA1 MC UMACF 1*2G/250/BT/6L/5R_i2_FP_0.3D_FR24 |
| CPU           | C2DP8400                                                                |
| LCD           | N17WXGA+                                                                |
| SO-DIMM 1     | SO2GBII6                                                                |
| SO-DIMM 2     | N                                                                       |
| HDD 1 (GB)    | N250GB5.4KS                                                             |
| HDD 2 (GB)    | N                                                                       |
| ODD           | NSM8XS                                                                  |
| Wireless LAN  | SP1x2MMW                                                                |
| Bluetooth     | BT 2.0                                                                  |

| Model         | TM7730-842G25Mi                                                      |
|---------------|----------------------------------------------------------------------|
| RO            | EMEA                                                                 |
| Country       | Holland                                                              |
| Acer Part No. | LX.TPK0Z.012                                                         |
| Description   | TM7730-842G25Mi VB32TRNL1 MC UMACF 1*2G/250/BT/6L/5R_i2_FP_0.3D_NL12 |
| CPU           | C2DP8400                                                             |
| LCD           | N17WXGA+                                                             |
| SO-DIMM 1     | SO2GBII6                                                             |
| SO-DIMM 2     | N                                                                    |
| HDD 1 (GB)    | N250GB5.4KS                                                          |
| HDD 2 (GB)    | N                                                                    |
| ODD           | NSM8XS                                                               |
| Wireless LAN  | SP1x2MMW                                                             |
| Bluetooth     | BT 2.0                                                               |

| Model         | TM7730-842G25Mi                                                         |
|---------------|-------------------------------------------------------------------------|
| RO            | EMEA                                                                    |
| Country       | South Africa                                                            |
| Acer Part No. | LX.TPK0Z.013                                                            |
| Description   | TM7730-842G25Mi EM VB32TRZA2 MC UMACF 1*2G/250/BT/6L/5R_i2_FP_0.3D_EN18 |
| CPU           | C2DP8400                                                                |
| LCD           | N17WXGA+                                                                |
| SO-DIMM 1     | SO2GBII6                                                                |
| SO-DIMM 2     | N                                                                       |
| HDD 1 (GB)    | N250GB5.4KS                                                             |
| HDD 2 (GB)    | N                                                                       |
| ODD           | NSM8XS                                                                  |
| Wireless LAN  | SP1x2MMW                                                                |
| Bluetooth     | BT 2.0                                                                  |

| Model         | TM7730-842G25Mi                                                         |
|---------------|-------------------------------------------------------------------------|
| RO            | EMEA                                                                    |
| Country       | South Africa                                                            |
| Acer Part No. | LX.TPK0Z.014                                                            |
| Description   | TM7730-842G25Mi EM VB32TRZA1 MC UMACF 1*2G/250/BT/6L/5R_i2_FP_0.3D_FR25 |
| CPU           | C2DP8400                                                                |
| LCD           | N17WXGA+                                                                |
| SO-DIMM 1     | SO2GBII6                                                                |
| SO-DIMM 2     | N                                                                       |
| HDD 1 (GB)    | N250GB5.4KS                                                             |
| HDD 2 (GB)    | N                                                                       |
| ODD           | NSM8XS                                                                  |
| Wireless LAN  | SP1x2MMW                                                                |
| Bluetooth     | BT 2.0                                                                  |

| Model         | TM7730-842G25Mi                                                      |
|---------------|----------------------------------------------------------------------|
| RO            | EMEA                                                                 |
| Country       | Denmark                                                              |
| Acer Part No. | LX.TPK0Z.015                                                         |
| Description   | TM7730-842G25Mi VB32TRDK1 MC UMACF 1*2G/250/BT/6L/5R_i2_FP_0.3D_NO13 |
| CPU           | C2DP8400                                                             |
| LCD           | N17WXGA+                                                             |
| SO-DIMM 1     | SO2GBII6                                                             |
| SO-DIMM 2     | N                                                                    |
| HDD 1 (GB)    | N250GB5.4KS                                                          |
| HDD 2 (GB)    | N                                                                    |
| ODD           | NSM8XS                                                               |
| Wireless LAN  | SP1x2MMW                                                             |
| Bluetooth     | BT 2.0                                                               |

| Model         | TM7730-842G25Mi                                                      |
|---------------|----------------------------------------------------------------------|
| RO            | EMEA                                                                 |
| Country       | France                                                               |
| Acer Part No. | LX.TPK0Z.016                                                         |
| Description   | TM7730-842G25Mi VB32TRFR1 MC UMACF 1*2G/250/BT/6L/5R_i2_FP_0.3D_FR23 |
| CPU           | C2DP8400                                                             |
| LCD           | N17WXGA+                                                             |
| SO-DIMM 1     | SO2GBII6                                                             |
| SO-DIMM 2     | N                                                                    |
| HDD 1 (GB)    | N250GB5.4KS                                                          |
| HDD 2 (GB)    | N                                                                    |
| ODD           | NSM8XS                                                               |
| Wireless LAN  | SP1x2MMW                                                             |
| Bluetooth     | BT 2.0                                                               |

| Model         | TM7730-842G25Mi                                                      |
|---------------|----------------------------------------------------------------------|
| RO            | EMEA                                                                 |
| Country       | France                                                               |
| Acer Part No. | LX.TPK0Z.017                                                         |
| Description   | TM7730-842G25Mi VB32TRFR1 MC UMACF 1*2G/250/BT/6L/5R_i2_FP_0.3D_FR24 |
| CPU           | C2DP8400                                                             |
| LCD           | N17WXGA+                                                             |
| SO-DIMM 1     | SO2GBII6                                                             |
| SO-DIMM 2     | N                                                                    |
| HDD 1 (GB)    | N250GB5.4KS                                                          |
| HDD 2 (GB)    | N                                                                    |
| ODD           | NSM8XS                                                               |
| Wireless LAN  | SP1x2MMW                                                             |
| Bluetooth     | BT 2.0                                                               |

| Model         | TM7730-842G25Mi                                                      |
|---------------|----------------------------------------------------------------------|
| RO            | EMEA                                                                 |
| Country       | Germany                                                              |
| Acer Part No. | LX.TPK0Z.018                                                         |
| Description   | TM7730-842G25Mi VB32TRDE1 MC UMACF 1*2G/250/BT/6L/5R_i2_FP_0.3D_DE13 |
| CPU           | C2DP8400                                                             |
| LCD           | N17WXGA+                                                             |
| SO-DIMM 1     | SO2GBII6                                                             |
| SO-DIMM 2     | N                                                                    |
| HDD 1 (GB)    | N250GB5.4KS                                                          |
| HDD 2 (GB)    | N                                                                    |
| ODD           | NSM8XS                                                               |
| Wireless LAN  | SP1x2MMW                                                             |
| Bluetooth     | BT 2.0                                                               |

| Model         | TM7730-842G25Mi                                                      |
|---------------|----------------------------------------------------------------------|
| RO            | EMEA                                                                 |
| Country       | Germany                                                              |
| Acer Part No. | LX.TPK0Z.019                                                         |
| Description   | TM7730-842G25Mi VB32TRDE1 MC UMACF 1*2G/250/BT/6L/5R_i2_FP_0.3D_DE14 |
| CPU           | C2DP8400                                                             |
| LCD           | N17WXGA+                                                             |
| SO-DIMM 1     | SO2GBII6                                                             |
| SO-DIMM 2     | N                                                                    |
| HDD 1 (GB)    | N250GB5.4KS                                                          |
| HDD 2 (GB)    | N                                                                    |
| ODD           | NSM8XS                                                               |
| Wireless LAN  | SP1x2MMW                                                             |
| Bluetooth     | BT 2.0                                                               |

| Model         | TM7730-842G25Mi                                                      |
|---------------|----------------------------------------------------------------------|
| RO            | EMEA                                                                 |
| Country       | Belgium                                                              |
| Acer Part No. | LX.TPK0Z.020                                                         |
| Description   | TM7730-842G25Mi VB32TRBE1 MC UMACF 1*2G/250/BT/6L/5R_i2_FP_0.3D_NL13 |
| CPU           | C2DP8400                                                             |
| LCD           | N17WXGA+                                                             |
| SO-DIMM 1     | SO2GBII6                                                             |
| SO-DIMM 2     | N                                                                    |
| HDD 1 (GB)    | N250GB5.4KS                                                          |
| HDD 2 (GB)    | N                                                                    |
| ODD           | NSM8XS                                                               |
| Wireless LAN  | SP1x2MMW                                                             |
| Bluetooth     | BT 2.0                                                               |

| Model         | TM7730-842G25Mi                                                      |
|---------------|----------------------------------------------------------------------|
| RO            | EMEA                                                                 |
| Country       | Luxembourg                                                           |
| Acer Part No. | LX.TPK0Z.021                                                         |
| Description   | TM7730-842G25Mi VB32TRLU1 MC UMACF 1*2G/250/BT/6L/5R_i2_FP_0.3D_IT42 |
| CPU           | C2DP8400                                                             |
| LCD           | N17WXGA+                                                             |
| SO-DIMM 1     | SO2GBII6                                                             |
| SO-DIMM 2     | N                                                                    |
| HDD 1 (GB)    | N250GB5.4KS                                                          |
| HDD 2 (GB)    | N                                                                    |
| ODD           | NSM8XS                                                               |
| Wireless LAN  | SP1x2MMW                                                             |
| Bluetooth     | BT 2.0                                                               |

| Model         | TM7730-842G25Mi                                                      |
|---------------|----------------------------------------------------------------------|
| RO            | EMEA                                                                 |
| Country       | Norway                                                               |
| Acer Part No. | LX.TPK0Z.022                                                         |
| Description   | TM7730-842G25Mi VB32TRNO1 MC UMACF 1*2G/250/BT/6L/5R_i2_FP_0.3D_NO12 |
| CPU           | C2DP8400                                                             |
| LCD           | N17WXGA+                                                             |
| SO-DIMM 1     | SO2GBII6                                                             |
| SO-DIMM 2     | N                                                                    |
| HDD 1 (GB)    | N250GB5.4KS                                                          |
| HDD 2 (GB)    | N                                                                    |
| ODD           | NSM8XS                                                               |
| Wireless LAN  | SP1x2MMW                                                             |
| Bluetooth     | BT 2.0                                                               |

| Model         | TM7730-842G25Mi                                                      |
|---------------|----------------------------------------------------------------------|
| RO            | EMEA                                                                 |
| Country       | Russia                                                               |
| Acer Part No. | LX.TPK0Z.023                                                         |
| Description   | TM7730-842G25Mi VB32TRRU1 MC UMACF 1*2G/250/BT/6L/5R_i2_FP_0.3D_RU11 |
| CPU           | C2DP8400                                                             |
| LCD           | N17WXGA+                                                             |
| SO-DIMM 1     | SO2GBII6                                                             |
| SO-DIMM 2     | N                                                                    |
| HDD 1 (GB)    | N250GB5.4KS                                                          |
| HDD 2 (GB)    | N                                                                    |
| ODD           | NSM8XS                                                               |
| Wireless LAN  | SP1x2MMW                                                             |
| Bluetooth     | BT 2.0                                                               |

| Model         | TM7730-842G25Mi                                                      |
|---------------|----------------------------------------------------------------------|
| RO            | EMEA                                                                 |
| Country       | Russia                                                               |
| Acer Part No. | LX.TPK0Z.024                                                         |
| Description   | TM7730-842G25Mi VB32TRRU1 MC UMACF 1*2G/250/BT/6L/5R_i2_FP_0.3D_RU12 |
| CPU           | C2DP8400                                                             |
| LCD           | N17WXGA+                                                             |
| SO-DIMM 1     | SO2GBII6                                                             |
| SO-DIMM 2     | N                                                                    |
| HDD 1 (GB)    | N250GB5.4KS                                                          |
| HDD 2 (GB)    | N                                                                    |
| ODD           | NSM8XS                                                               |
| Wireless LAN  | SP1x2MMW                                                             |
| Bluetooth     | BT 2.0                                                               |

| Model         | TM7730-842G25Mi                                                      |
|---------------|----------------------------------------------------------------------|
| RO            | EMEA                                                                 |
| Country       | Sweden/Finland                                                       |
| Acer Part No. | LX.TPK0Z.025                                                         |
| Description   | TM7730-842G25Mi VB32TRSE1 MC UMACF 1*2G/250/BT/6L/5R_i2_FP_0.3D_FI12 |
| CPU           | C2DP8400                                                             |
| LCD           | N17WXGA+                                                             |
| SO-DIMM 1     | SO2GBII6                                                             |
| SO-DIMM 2     | N                                                                    |
| HDD 1 (GB)    | N250GB5.4KS                                                          |
| HDD 2 (GB)    | N                                                                    |
| ODD           | NSM8XS                                                               |
| Wireless LAN  | SP1x2MMW                                                             |
| Bluetooth     | BT 2.0                                                               |

| Model         | TM7730-842G25Mi                                                      |
|---------------|----------------------------------------------------------------------|
| RO            | EMEA                                                                 |
| Country       | Czech                                                                |
| Acer Part No. | LX.TPK0Z.026                                                         |
| Description   | TM7730-842G25Mi VB32TRCZ1 MC UMACF 1*2G/250/BT/6L/5R_i2_FP_0.3D_SK11 |
| CPU           | C2DP8400                                                             |
| LCD           | N17WXGA+                                                             |
| SO-DIMM 1     | SO2GBII6                                                             |
| SO-DIMM 2     | N                                                                    |
| HDD 1 (GB)    | N250GB5.4KS                                                          |
| HDD 2 (GB)    | N                                                                    |
| ODD           | NSM8XS                                                               |
| Wireless LAN  | SP1x2MMW                                                             |
| Bluetooth     | BT 2.0                                                               |

| Model         | TM7730-842G25Mi                                                      |
|---------------|----------------------------------------------------------------------|
| RO            | EMEA                                                                 |
| Country       | Eastern Europe                                                       |
| Acer Part No. | LX.TPK0Z.027                                                         |
| Description   | TM7730-842G25Mi VB32TREU1 MC UMACF 1*2G/250/BT/6L/5R_i2_FP_0.3D_CS21 |
| CPU           | C2DP8400                                                             |
| LCD           | N17WXGA+                                                             |
| SO-DIMM 1     | SO2GBII6                                                             |
| SO-DIMM 2     | N                                                                    |
| HDD 1 (GB)    | N250GB5.4KS                                                          |
| HDD 2 (GB)    | N                                                                    |
| ODD           | NSM8XS                                                               |
| Wireless LAN  | SP1x2MMW                                                             |
| Bluetooth     | BT 2.0                                                               |

| Model         | TM7730-842G25Mi                                                      |
|---------------|----------------------------------------------------------------------|
| RO            | EMEA                                                                 |
| Country       | Eastern Europe                                                       |
| Acer Part No. | LX.TPK0Z.028                                                         |
| Description   | TM7730-842G25Mi VB32TREU4 MC UMACF 1*2G/250/BT/6L/5R_i2_FP_0.3D_FI12 |
| CPU           | C2DP8400                                                             |
| LCD           | N17WXGA+                                                             |
| SO-DIMM 1     | SO2GBII6                                                             |
| SO-DIMM 2     | N                                                                    |
| HDD 1 (GB)    | N250GB5.4KS                                                          |
| HDD 2 (GB)    | N                                                                    |
| ODD           | NSM8XS                                                               |
| Wireless LAN  | SP1x2MMW                                                             |
| Bluetooth     | BT 2.0                                                               |

| Model         | TM7730-842G25Mi                                                      |
|---------------|----------------------------------------------------------------------|
| RO            | EMEA                                                                 |
| Country       | Eastern Europe                                                       |
| Acer Part No. | LX.TPK0Z.029                                                         |
| Description   | TM7730-842G25Mi VB32TREU3 MC UMACF 1*2G/250/BT/6L/5R_i2_FP_0.3D_RU11 |
| CPU           | C2DP8400                                                             |
| LCD           | N17WXGA+                                                             |
| SO-DIMM 1     | SO2GBII6                                                             |
| SO-DIMM 2     | N                                                                    |
| HDD 1 (GB)    | N250GB5.4KS                                                          |
| HDD 2 (GB)    | N                                                                    |
| ODD           | NSM8XS                                                               |
| Wireless LAN  | SP1x2MMW                                                             |
| Bluetooth     | BT 2.0                                                               |

| Model         | TM7730-842G25Mi                                                      |
|---------------|----------------------------------------------------------------------|
| RO            | EMEA                                                                 |
| Country       | Eastern Europe                                                       |
| Acer Part No. | LX.TPK0Z.030                                                         |
| Description   | TM7730-842G25Mi VB32TREU2 MC UMACF 1*2G/250/BT/6L/5R_i2_FP_0.3D_HU21 |
| CPU           | C2DP8400                                                             |
| LCD           | N17WXGA+                                                             |
| SO-DIMM 1     | SO2GBII6                                                             |
| SO-DIMM 2     | N                                                                    |
| HDD 1 (GB)    | N250GB5.4KS                                                          |
| HDD 2 (GB)    | N                                                                    |
| ODD           | NSM8XS                                                               |
| Wireless LAN  | SP1x2MMW                                                             |
| Bluetooth     | BT 2.0                                                               |

| Model         | TM7730-842G25Mi                                                      |
|---------------|----------------------------------------------------------------------|
| RO            | EMEA                                                                 |
| Country       | Eastern Europe                                                       |
| Acer Part No. | LX.TPK0Z.031                                                         |
| Description   | TM7730-842G25Mi VB32TREU5 MC UMACF 1*2G/250/BT/6L/5R_i2_FP_0.3D_PL11 |
| CPU           | C2DP8400                                                             |
| LCD           | N17WXGA+                                                             |
| SO-DIMM 1     | SO2GBII6                                                             |
| SO-DIMM 2     | N                                                                    |
| HDD 1 (GB)    | N250GB5.4KS                                                          |
| HDD 2 (GB)    | N                                                                    |
| ODD           | NSM8XS                                                               |
| Wireless LAN  | SP1x2MMW                                                             |
| Bluetooth     | BT 2.0                                                               |

| Model         | TM7730-842G25Mi                                                      |
|---------------|----------------------------------------------------------------------|
| RO            | EMEA                                                                 |
| Country       | Hungary                                                              |
| Acer Part No. | LX.TPK0Z.032                                                         |
| Description   | TM7730-842G25Mi VB32TRHU1 MC UMACF 1*2G/250/BT/6L/5R_i2_FP_0.3D_HU11 |
| CPU           | C2DP8400                                                             |
| LCD           | N17WXGA+                                                             |
| SO-DIMM 1     | SO2GBII6                                                             |
| SO-DIMM 2     | N                                                                    |
| HDD 1 (GB)    | N250GB5.4KS                                                          |
| HDD 2 (GB)    | N                                                                    |
| ODD           | NSM8XS                                                               |
| Wireless LAN  | SP1x2MMW                                                             |
| Bluetooth     | BT 2.0                                                               |

| Model         | TM7730-842G25Mi                                                      |
|---------------|----------------------------------------------------------------------|
| RO            | EMEA                                                                 |
| Country       | Eastern Europe                                                       |
| Acer Part No. | LX.TPK0Z.033                                                         |
| Description   | TM7730-842G25Mi VB32TREU3 MC UMACF 1*2G/250/BT/6L/5R_i2_FP_0.3D_RU12 |
| CPU           | C2DP8400                                                             |
| LCD           | N17WXGA+                                                             |
| SO-DIMM 1     | SO2GBII6                                                             |
| SO-DIMM 2     | N                                                                    |
| HDD 1 (GB)    | N250GB5.4KS                                                          |
| HDD 2 (GB)    | N                                                                    |
| ODD           | NSM8XS                                                               |
| Wireless LAN  | SP1x2MMW                                                             |
| Bluetooth     | BT 2.0                                                               |

| Model         | TM7730-842G25Mi                                                      |
|---------------|----------------------------------------------------------------------|
| RO            | EMEA                                                                 |
| Country       | Slovenia/Croatia                                                     |
| Acer Part No. | LX.TPK0Z.034                                                         |
| Description   | TM7730-842G25Mi VB32TRSI1 MC UMACF 1*2G/250/BT/6L/5R_i2_FP_0.3D_EN11 |
| CPU           | C2DP8400                                                             |
| LCD           | N17WXGA+                                                             |
| SO-DIMM 1     | SO2GBII6                                                             |
| SO-DIMM 2     | N                                                                    |
| HDD 1 (GB)    | N250GB5.4KS                                                          |
| HDD 2 (GB)    | N                                                                    |
| ODD           | NSM8XS                                                               |
| Wireless LAN  | SP1x2MMW                                                             |
| Bluetooth     | BT 2.0                                                               |

| Model         | TM7730-842G25Mi                                                      |
|---------------|----------------------------------------------------------------------|
| RO            | EMEA                                                                 |
| Country       | Slovenia/Croatia                                                     |
| Acer Part No. | LX.TPK0Z.035                                                         |
| Description   | TM7730-842G25Mi VB32TRSI1 MC UMACF 1*2G/250/BT/6L/5R_i2_FP_0.3D_EN12 |
| CPU           | C2DP8400                                                             |
| LCD           | N17WXGA+                                                             |
| SO-DIMM 1     | SO2GBII6                                                             |
| SO-DIMM 2     | N                                                                    |
| HDD 1 (GB)    | N250GB5.4KS                                                          |
| HDD 2 (GB)    | N                                                                    |
| ODD           | NSM8XS                                                               |
| Wireless LAN  | SP1x2MMW                                                             |
| Bluetooth     | BT 2.0                                                               |

| Model         | TM7730-842G25Mi                                                      |
|---------------|----------------------------------------------------------------------|
| RO            | EMEA                                                                 |
| Country       | Portugal                                                             |
| Acer Part No. | LX.TPK0Z.036                                                         |
| Description   | TM7730-842G25Mi VB32TRPT1 MC UMACF 1*2G/250/BT/6L/5R_i2_FP_0.3D_PT12 |
| CPU           | C2DP8400                                                             |
| LCD           | N17WXGA+                                                             |
| SO-DIMM 1     | SO2GBII6                                                             |
| SO-DIMM 2     | N                                                                    |
| HDD 1 (GB)    | N250GB5.4KS                                                          |
| HDD 2 (GB)    | N                                                                    |
| ODD           | NSM8XS                                                               |
| Wireless LAN  | SP1x2MMW                                                             |
| Bluetooth     | BT 2.0                                                               |

| Model         | TM7730-842G25Mi                                                      |
|---------------|----------------------------------------------------------------------|
| RO            | EMEA                                                                 |
| Country       | Spain                                                                |
| Acer Part No. | LX.TPK0Z.037                                                         |
| Description   | TM7730-842G25Mi VB32TRES1 MC UMACF 1*2G/250/BT/6L/5R_i2_FP_0.3D_ES22 |
| CPU           | C2DP8400                                                             |
| LCD           | N17WXGA+                                                             |
| SO-DIMM 1     | SO2GBII6                                                             |
| SO-DIMM 2     | N                                                                    |
| HDD 1 (GB)    | N250GB5.4KS                                                          |
| HDD 2 (GB)    | N                                                                    |
| ODD           | NSM8XS                                                               |
| Wireless LAN  | SP1x2MMW                                                             |
| Bluetooth     | BT 2.0                                                               |

| Model         | TM7730-842G25Mi                                                      |
|---------------|----------------------------------------------------------------------|
| RO            | EMEA                                                                 |
| Country       | UK                                                                   |
| Acer Part No. | LX.TPK0Z.056                                                         |
| Description   | TM7730-842G25Mi VB32TRGB1 MC UMACF 1*2G/250/BT/6L/5R_i2_FP_0.3D_EN15 |
| CPU           | C2DP8400                                                             |
| LCD           | N17WXGA+                                                             |
| SO-DIMM 1     | SO2GBII6                                                             |
| SO-DIMM 2     | N                                                                    |
| HDD 1 (GB)    | N250GB5.4KS                                                          |
| HDD 2 (GB)    | N                                                                    |
| ODD           | NSM8XS                                                               |
| Wireless LAN  | SP1x2MMW                                                             |
| Bluetooth     | BT 2.0                                                               |

| Model         | TM7730-842G25Mi                                                         |
|---------------|-------------------------------------------------------------------------|
| RO            | EMEA                                                                    |
| Country       | Middle East                                                             |
| Acer Part No. | LX.TPK0Z.052                                                            |
| Description   | TM7730-842G25Mi EM VB32TRME9 MC UMACF 1*2G/250/BT/6L/5R_i2_FP_0.3D_FR24 |
| CPU           | C2DP8400                                                                |
| LCD           | N17WXGA+                                                                |
| SO-DIMM 1     | SO2GBII6                                                                |
| SO-DIMM 2     | N                                                                       |
| HDD 1 (GB)    | N250GB5.4KS                                                             |
| HDD 2 (GB)    | N                                                                       |
| ODD           | NSM8XS                                                                  |
| Wireless LAN  | SP1x2MMW                                                                |
| Bluetooth     | BT 2.0                                                                  |

| Model         | TM7730-842G25Mi                                                         |
|---------------|-------------------------------------------------------------------------|
| RO            | EMEA                                                                    |
| Country       | Middle East                                                             |
| Acer Part No. | LX.TPK0Z.053                                                            |
| Description   | TM7730-842G25Mi EM VB32TRME3 MC UMACF 1*2G/250/BT/6L/5R_i2_FP_0.3D_FR25 |
| CPU           | C2DP8400                                                                |
| LCD           | N17WXGA+                                                                |
| SO-DIMM 1     | SO2GBII6                                                                |
| SO-DIMM 2     | N                                                                       |
| HDD 1 (GB)    | N250GB5.4KS                                                             |
| HDD 2 (GB)    | N                                                                       |
| ODD           | NSM8XS                                                                  |
| Wireless LAN  | SP1x2MMW                                                                |
| Bluetooth     | BT 2.0                                                                  |

| Model         | TM7730-842G25Mi                                                      |
|---------------|----------------------------------------------------------------------|
| RO            | EMEA                                                                 |
| Country       | Switzerland                                                          |
| Acer Part No. | LX.TPK0Z.054                                                         |
| Description   | TM7730-842G25Mi VB32TRCH1 MC UMACF 1*2G/250/BT/6L/5R_i2_FP_0.3D_IT42 |
| CPU           | C2DP8400                                                             |
| LCD           | N17WXGA+                                                             |
| SO-DIMM 1     | SO2GBII6                                                             |
| SO-DIMM 2     | N                                                                    |
| HDD 1 (GB)    | N250GB5.4KS                                                          |
| HDD 2 (GB)    | N                                                                    |
| ODD           | NSM8XS                                                               |
| Wireless LAN  | SP1x2MMW                                                             |
| Bluetooth     | BT 2.0                                                               |

| Model         | TM7730-842G25Mi                                                      |
|---------------|----------------------------------------------------------------------|
| RO            | EMEA                                                                 |
| Country       | UK                                                                   |
| Acer Part No. | LX.TPK0Z.055                                                         |
| Description   | TM7730-842G25Mi VB32TRGB1 MC UMACF 1*2G/250/BT/6L/5R_i2_FP_0.3D_EN14 |
| CPU           | C2DP8400                                                             |
| LCD           | N17WXGA+                                                             |
| SO-DIMM 1     | SO2GBII6                                                             |
| SO-DIMM 2     | N                                                                    |
| HDD 1 (GB)    | N250GB5.4KS                                                          |
| HDD 2 (GB)    | N                                                                    |
| ODD           | NSM8XS                                                               |
| Wireless LAN  | SP1x2MMW                                                             |
| Bluetooth     | BT 2.0                                                               |

| Model         | TM7730-842G25Mi                                                      |
|---------------|----------------------------------------------------------------------|
| RO            | EMEA                                                                 |
| Country       | Spain                                                                |
| Acer Part No. | LX.TPK0Z.038                                                         |
| Description   | TM7730-842G25Mi VB32TRES1 MC UMACF 1*2G/250/BT/6L/5R_i2_FP_0.3D_ES23 |
| CPU           | C2DP8400                                                             |
| LCD           | N17WXGA+                                                             |
| SO-DIMM 1     | SO2GBII6                                                             |
| SO-DIMM 2     | N                                                                    |
| HDD 1 (GB)    | N250GB5.4KS                                                          |
| HDD 2 (GB)    | N                                                                    |
| ODD           | NSM8XS                                                               |
| Wireless LAN  | SP1x2MMW                                                             |
| Bluetooth     | BT 2.0                                                               |

| Model         | TM7730-842G25Mi                                                      |
|---------------|----------------------------------------------------------------------|
| RO            | EMEA                                                                 |
| Country       | Greece                                                               |
| Acer Part No. | LX.TPK0Z.039                                                         |
| Description   | TM7730-842G25Mi VB32TRGR1 MC UMACF 1*2G/250/BT/6L/5R_i2_FP_0.3D_EL32 |
| CPU           | C2DP8400                                                             |
| LCD           | N17WXGA+                                                             |
| SO-DIMM 1     | SO2GBII6                                                             |
| SO-DIMM 2     | N                                                                    |
| HDD 1 (GB)    | N250GB5.4KS                                                          |
| HDD 2 (GB)    | N                                                                    |
| ODD           | NSM8XS                                                               |
| Wireless LAN  | SP1x2MMW                                                             |
| Bluetooth     | BT 2.0                                                               |

| Model         | TM7730-842G25Mi                                                      |
|---------------|----------------------------------------------------------------------|
| RO            | EMEA                                                                 |
| Country       | Israel                                                               |
| Acer Part No. | LX.TPK0Z.040                                                         |
| Description   | TM7730-842G25Mi VB32TRIL1 MC UMACF 1*2G/250/BT/6L/5R_i2_FP_0.3D_HE31 |
| CPU           | C2DP8400                                                             |
| LCD           | N17WXGA+                                                             |
| SO-DIMM 1     | SO2GBII6                                                             |
| SO-DIMM 2     | N                                                                    |
| HDD 1 (GB)    | N250GB5.4KS                                                          |
| HDD 2 (GB)    | N                                                                    |
| ODD           | NSM8XS                                                               |
| Wireless LAN  | SP1x2MMW                                                             |
| Bluetooth     | BT 2.0                                                               |

| Model         | TM7730-842G25Mi                                                      |
|---------------|----------------------------------------------------------------------|
| RO            | EMEA                                                                 |
| Country       | Italy                                                                |
| Acer Part No. | LX.TPK0Z.041                                                         |
| Description   | TM7730-842G25Mi VB32TRIT1 MC UMACF 1*2G/250/BT/6L/5R_i2_FP_0.3D_IT12 |
| CPU           | C2DP8400                                                             |
| LCD           | N17WXGA+                                                             |
| SO-DIMM 1     | SO2GBII6                                                             |
| SO-DIMM 2     | N                                                                    |
| HDD 1 (GB)    | N250GB5.4KS                                                          |
| HDD 2 (GB)    | N                                                                    |
| ODD           | NSM8XS                                                               |
| Wireless LAN  | SP1x2MMW                                                             |
| Bluetooth     | BT 2.0                                                               |

| Model         | TM7730-842G25Mi                                                      |
|---------------|----------------------------------------------------------------------|
| RO            | EMEA                                                                 |
| Country       | Italy                                                                |
| Acer Part No. | LX.TPK0Z.042                                                         |
| Description   | TM7730-842G25Mi VB32TRIT1 MC UMACF 1*2G/250/BT/6L/5R_i2_FP_0.3D_IT14 |
| CPU           | C2DP8400                                                             |
| LCD           | N17WXGA+                                                             |
| SO-DIMM 1     | SO2GBII6                                                             |
| SO-DIMM 2     | N                                                                    |
| HDD 1 (GB)    | N250GB5.4KS                                                          |
| HDD 2 (GB)    | N                                                                    |
| ODD           | NSM8XS                                                               |
| Wireless LAN  | SP1x2MMW                                                             |
| Bluetooth     | BT 2.0                                                               |

| Model         | TM7730-842G25Mi                                                         |  |
|---------------|-------------------------------------------------------------------------|--|
| RO            | EMEA                                                                    |  |
| Country       | Turkey                                                                  |  |
| Acer Part No. | .X.TPK0Z.043                                                            |  |
| Description   | TM7730-842G25Mi EM VB32TRTR1 MC UMACF 1*2G/250/BT/6L/5R_i2_FP_0.3D_TR12 |  |
| CPU           | C2DP8400                                                                |  |
| LCD           | N17WXGA+                                                                |  |
| SO-DIMM 1     | SO2GBII6                                                                |  |
| SO-DIMM 2     | N                                                                       |  |
| HDD 1 (GB)    | N250GB5.4KS                                                             |  |
| HDD 2 (GB)    | N                                                                       |  |
| ODD           | NSM8XS                                                                  |  |
| Wireless LAN  | SP1x2MMW                                                                |  |
| Bluetooth     | BT 2.0                                                                  |  |

| Model         | TM7730-842G25Mi                                                         |
|---------------|-------------------------------------------------------------------------|
| RO            | EMEA                                                                    |
| Country       | Turkey                                                                  |
| Acer Part No. | LX.TPK0Z.044                                                            |
| Description   | TM7730-842G25Mi EM VB32TRTR1 MC UMACF 1*2G/250/BT/6L/5R_i2_FP_0.3D_TR42 |
| CPU           | C2DP8400                                                                |
| LCD           | N17WXGA+                                                                |
| SO-DIMM 1     | SO2GBII6                                                                |
| SO-DIMM 2     | N                                                                       |
| HDD 1 (GB)    | N250GB5.4KS                                                             |
| HDD 2 (GB)    | N                                                                       |
| ODD           | NSM8XS                                                                  |
| Wireless LAN  | SP1x2MMW                                                                |
| Bluetooth     | BT 2.0                                                                  |

| Model         | TM7730-842G25Mi                                                         |
|---------------|-------------------------------------------------------------------------|
| RO            | EMEA                                                                    |
| Country       | Middle East                                                             |
| Acer Part No. | LX.TPK0Z.045                                                            |
| Description   | TM7730-842G25Mi EM VB32TRME2 MC UMACF 1*2G/250/BT/6L/5R_i2_FP_0.3D_AR24 |
| CPU           | C2DP8400                                                                |
| LCD           | N17WXGA+                                                                |
| SO-DIMM 1     | SO2GBII6                                                                |
| SO-DIMM 2     | N                                                                       |
| HDD 1 (GB)    | N250GB5.4KS                                                             |
| HDD 2 (GB)    | N                                                                       |
| ODD           | NSM8XS                                                                  |
| Wireless LAN  | SP1x2MMW                                                                |
| Bluetooth     | BT 2.0                                                                  |

| Model         | ГМ7730-842G25Mi                                                         |  |
|---------------|-------------------------------------------------------------------------|--|
| RO            | EMEA                                                                    |  |
| Country       | Aiddle East                                                             |  |
| Acer Part No. | X.TPK0Z.046                                                             |  |
| Description   | TM7730-842G25Mi EM VB32TRME3 MC UMACF 1*2G/250/BT/6L/5R_i2_FP_0.3D_FR24 |  |
| CPU           | C2DP8400                                                                |  |
| LCD           | N17WXGA+                                                                |  |
| SO-DIMM 1     | SO2GBII6                                                                |  |
| SO-DIMM 2     | N                                                                       |  |
| HDD 1 (GB)    | N250GB5.4KS                                                             |  |
| HDD 2 (GB)    | N                                                                       |  |
| ODD           | NSM8XS                                                                  |  |
| Wireless LAN  | SP1x2MMW                                                                |  |
| Bluetooth     | BT 2.0                                                                  |  |

| Model         | TM7730-842G25Mi                                                         |  |
|---------------|-------------------------------------------------------------------------|--|
| RO            | EMEA                                                                    |  |
| Country       | Middle East                                                             |  |
| Acer Part No. | X.TPK0Z.047                                                             |  |
| Description   | TM7730-842G25Mi EM VB32TRME6 MC UMACF 1*2G/250/BT/6L/5R_i2_FP_0.3D_EN16 |  |
| CPU           | C2DP8400                                                                |  |
| LCD           | N17WXGA+                                                                |  |
| SO-DIMM 1     | SO2GBII6                                                                |  |
| SO-DIMM 2     | N                                                                       |  |
| HDD 1 (GB)    | N250GB5.4KS                                                             |  |
| HDD 2 (GB)    | N                                                                       |  |
| ODD           | NSM8XS                                                                  |  |
| Wireless LAN  | SP1x2MMW                                                                |  |
| Bluetooth     | BT 2.0                                                                  |  |

| Model         | TM7730-842G25Mi                                                         |
|---------------|-------------------------------------------------------------------------|
| RO            | EMEA                                                                    |
| Country       | Middle East                                                             |
| Acer Part No. | LX.TPK0Z.048                                                            |
| Description   | TM7730-842G25Mi EM VB32TRME2 MC UMACF 1*2G/250/BT/6L/5R_i2_FP_0.3D_AR25 |
| CPU           | C2DP8400                                                                |
| LCD           | N17WXGA+                                                                |
| SO-DIMM 1     | SO2GBII6                                                                |
| SO-DIMM 2     | N                                                                       |
| HDD 1 (GB)    | N250GB5.4KS                                                             |
| HDD 2 (GB)    | N                                                                       |
| ODD           | NSM8XS                                                                  |
| Wireless LAN  | SP1x2MMW                                                                |
| Bluetooth     | BT 2.0                                                                  |

| Model         | TM7730-842G25Mi                                                         |  |
|---------------|-------------------------------------------------------------------------|--|
| RO            | EMEA                                                                    |  |
| Country       | Middle East                                                             |  |
| Acer Part No. | X.TPK0Z.049                                                             |  |
| Description   | TM7730-842G25Mi EM VB32TRME9 MC UMACF 1*2G/250/BT/6L/5R_i2_FP_0.3D_FR23 |  |
| CPU           | C2DP8400                                                                |  |
| LCD           | N17WXGA+                                                                |  |
| SO-DIMM 1     | SO2GBII6                                                                |  |
| SO-DIMM 2     | N                                                                       |  |
| HDD 1 (GB)    | N250GB5.4KS                                                             |  |
| HDD 2 (GB)    | N                                                                       |  |
| ODD           | NSM8XS                                                                  |  |
| Wireless LAN  | SP1x2MMW                                                                |  |
| Bluetooth     | BT 2.0                                                                  |  |

| Model         | TM7730-842G25Mi                                                         |  |
|---------------|-------------------------------------------------------------------------|--|
| RO            | EMEA                                                                    |  |
| Country       | 1iddle East                                                             |  |
| Acer Part No. | LX.TPK0Z.050                                                            |  |
| Description   | TM7730-842G25Mi EM VB32TRME6 MC UMACF 1*2G/250/BT/6L/5R_i2_FP_0.3D_EN17 |  |
| CPU           | C2DP8400                                                                |  |
| LCD           | N17WXGA+                                                                |  |
| SO-DIMM 1     | SO2GBII6                                                                |  |
| SO-DIMM 2     | N                                                                       |  |
| HDD 1 (GB)    | N250GB5.4KS                                                             |  |
| HDD 2 (GB)    | N                                                                       |  |
| ODD           | NSM8XS                                                                  |  |
| Wireless LAN  | SP1x2MMW                                                                |  |
| Bluetooth     | BT 2.0                                                                  |  |

| Model         | TM7730-842G25Mi                                                         |  |
|---------------|-------------------------------------------------------------------------|--|
| RO            | EMEA                                                                    |  |
| Country       | Aiddle East                                                             |  |
| Acer Part No. | X.TPK0Z.051                                                             |  |
| Description   | TM7730-842G25Mi EM VB32TRME2 MC UMACF 1*2G/250/BT/6L/5R_i2_FP_0.3D_AR13 |  |
| CPU           | C2DP8400                                                                |  |
| LCD           | N17WXGA+                                                                |  |
| SO-DIMM 1     | SO2GBII6                                                                |  |
| SO-DIMM 2     | N                                                                       |  |
| HDD 1 (GB)    | N250GB5.4KS                                                             |  |
| HDD 2 (GB)    | N                                                                       |  |
| ODD           | NSM8XS                                                                  |  |
| Wireless LAN  | SP1x2MMW                                                                |  |
| Bluetooth     | BT 2.0                                                                  |  |

## **Appendix B**

## Test compatible components

This notebook's compatibility is tested and verified by Acer's internal testing department. All of its system functions are tested under Windows® XP Home, Windows® XP Pro environment.

Refer to the following lists for components, adapter cards, and peripherals which have passed these tests. Regarding configuration, combination and test procedures, please refer to the Travelmate 7730/7730G series Compatibility Test Report released by the Acer Mobile System Testing Department.

## Microsoft® Windows® Vista Environment Test

<Athena: Is this the correct test environment list?>

| Item                 | Specification                                                                                                    |
|----------------------|----------------------------------------------------------------------------------------------------|
|                      | CRT Port Test                                                                                                    |
| CRT Monitor          | Acer 211c 21", ViewSonic G220F, ViewSonic PF790 19"                                                                                                    |
| LCD Monitor          | Acer FP751 17" TFT LCD, Acer AL1521, Acer AL1721, ViewSonic VD201b, Westinghouse W37G, HP LP2065, HP S9500                                                                                                    |
| Projector            | Dell 3300MP                                                                                                    |
|                      | USB Port Test                                                                                                    |
| USB Keyboard/Mouse   | Microsoft Natural Keyboard Pro Dell USB Keyboard Logicool USB Mouse (OWCM-USB) Logitech USB Wheel Mouse Logitech First Wheel Mouse Dell Dell by Logitech Dell Internet Navigator Keyboard Dell Smart Card Keyboard HP USB Optical Austin Mouse Belkin Miniglow Optical USB Mouse HP USB Optical Mouse (RB129AA) |
| USB Speaker/Joystick | Aiwa Multimedia Digital Speaker (SC-UC78) Panasonic USB Speaker EAB-MPC57USB                                                                                                    |
| USB Storage Drive    | Iomega USB Zip 250MB Transcend 80G HDD Plextor DVD+R/RW LG DVD+R/RW Sony DVD+R/RW                                                                                                    |
| USB Camera           | Intel Easy PC Camera (A20953-001)<br>Orange Micro USB 2.0 Web Cam                                                                                                    |
| USB HUB and Others   | A TEN UH-204<br>IOGEAR 4-Port Hub<br>Corega CG-WLUSBST11                                                                                                    |
| USB Printer/Scanner  | HP 450WBT Deskjet Printer                                                                                                    |
| USB Flash Drive      | Sony Memory Key 128MB Sony Micro Vault Pro USD-5G IBM 128MB Memory Key IBM 512MB Memory Key Apacer Handy Drive Apacer The USB Flash Drive 256MB                                                                                                    |
| USB ODD              | Logitec CDRW+DVDROM combo<br>LG DVD+R/RW<br>Sony DVD+R/RW                                                                                                    |
| 1394 Camera          | Sony DV-TRV10                                                                                                    |
| Access Point 802.11a | Intel Pro/Wireless 5000<br>NetGear HE 102                                                                                                    |
| Access Point 802.11g | D-Link Building Networks People WiFi Certified a/b/g Wireless 108AG                                                                                                    |
| Access Point 802.11n | Belkin N1MIMO Wireless Router High Performance wireless 802.11n                                                                                                    |
| Bluetooth Device     | Sony Ericsson Wireless Headset<br>Sony Ericsson T610<br>X Bridge Bluetooth Access Point BT300                                                                                                    |

| Item                                                               | Specification                                                                                                    |  |  |  |  |  |
|--------------------------------------------------------------------|----------------------------------------------------------------------------------------------------|--|--|--|--|--|
| PCMCIA Test                                                        |                                                                                                    |  |  |  |  |  |
| LAN/Modem Card                                                     | OK CardBus Ethernet 10/100 32-Bit CBE-10/100BTX                                                                                      |  |  |  |  |  |
| Storage Card                                                       | Hitachi Microdrive 4G                                                                                                    |  |  |  |  |  |
| 1394 Card                                                          | Buffalo 1394 Interface Cardbus (IFC-ILCB/DV)                                                                                         |  |  |  |  |  |
| USB2.0 Card                                                        | IBM EtherJet CardBus Adapter 10/100                                                                                                  |  |  |  |  |  |
| Wireless Lan Card<br>(Not recommended for<br>wireless ready model) | commended for NETGEAR Wireless LAN card 802.11a                                                                                      |  |  |  |  |  |
| ISDN Card                                                          | Toshiba Type B for Bluetooth 128K ISDN Card                                                                                          |  |  |  |  |  |
| GPRS Card                                                          | Vodafone QL1ACC-21581 3G/GPRS card<br>Sony Ericsson GC83 GPRS card<br>Sony Ericsson GC89 GPRS card                                   |  |  |  |  |  |
| ExpressCard Test                                                   |                                                                                                    |  |  |  |  |  |
| Express Card                                                       | Abcom 5-in-1 Adapter ExpressCard Reader<br>Abcom GigaLan ExpressCard<br>Sunix ECF2400 2 Ports 1394A ExpressCard                      |  |  |  |  |  |
| Memory Card Test (SD/MS/MMC/SM/CF/Microdrive/XD)                   |                                                                                                    |  |  |  |  |  |
| SD Card                                                            | Apacer 128/256MB SanDisk 256MB Apacer 2GB (150x Hi-Speed) KINGMAX 1GB (66x Hi-Speed) SanDisk 1GB RIDATA 4GB SD PRO Memory Card       |  |  |  |  |  |
| MS Card                                                            | Sony 512 MS PRO Lexar 512MB MS PRO Lexar 1GB MS PRO Sony 2GB MS PRO                                                                  |  |  |  |  |  |
| MMC Card                                                           | SanDisk 32MB Transcend 64/128MB Transcend 256MB SanDisk RS-MMC 128MB PQI RS-MMC 256MB Transcend 512MB A-DATA Turbo 200X 2GB MMC Card |  |  |  |  |  |
| XD Card                                                            | Apacer 256/512MB SanDisk 2GB Olympus 512MB                                                                                           |  |  |  |  |  |
| CF Card                                                            | Apacer 256/512<br>SanDisk 2GB                                                                                                    |  |  |  |  |  |

# Appendix C

### Online support information

This section describes online technical support services available to help you repair your Acer Systems.

If you are a distributor, dealer, ASP or TPM, please refer your technical queries to your local Acer branch office. Acer Branch Offices and Regional Business Units may access our website. However some information sources will require a user i.d. and password. These can be obtained directly from Acer CSD Taiwan.

Acer's Website offers you convenient and valuable support resources whenever you need them. In the Technical Information section you can download information on all of Acer's Notebook, Desktop and Server models including:

- Service guides for all models
- User's manuals
- Training materials
- BIOS updates
- Software utilities
- Spare parts lists
- TABs (Technical Announcement Bulletin)

For these purposes, we have included an Acrobat File to facilitate the problem-free downloading of our technical material. Also contained on this website are:

- Detailed information on Acer's International Traveller's Warranty (ITW)
- Returned material authorization procedures
- An overview of all the support services we offer, accompanied by a list of telephone, fax and email contacts for all your technical queries.

We are always looking for ways to optimize and improve our services, so if you have any suggestions or comments, please do not hesitate to communicate these to us.

| Λ      |                                                                                                    |                                                                                                    |
|--------|----------------------------------------------------------------------------------------------------|----------------------------------------------------------------------------------------------------|
|        | 1                                                                                                    |                                                                                                    |
| _      | ,                                                                                                    |                                                                                                    |
|        | AFLASH Utility 47                                                                                                    | jumper and connector locations 155                                                                                                    |
|        | ALASTI Othicy 47                                                                                                    |                                                                                                    |
|        |                                                                                                    | top view 156                                                                                                    |
| В      |                                                                                                    |                                                                                                    |
|        | K                                                                                                    |                                                                                                    |
|        | BIOS                                                                                                    |                                                                                                    |
|        | package 18                                                                                                    | keyboard or auxiliary input device check 137                                                                                                    |
|        | password control 19                                                                                                    | Reybourd of duminary impat device check 137                                                                                                    |
|        | 2014                                                                                                    |                                                                                                    |
|        | ROM size 18                                                                                                    |                                                                                                    |
|        | ROM type 18                                                                                                    |                                                                                                    |
|        | supported protocols 19                                                                                                    | media access                                                                                                    |
|        | vendor 18                                                                                                    | on indicator 12                                                                                                    |
|        | version 18                                                                                                    |                                                                                                    |
|        |                                                                                                    | memory check 138                                                                                                    |
|        | BIOS Utility 36, 47                                                                                                    | model definition 173                                                                                                    |
|        | navigating 36                                                                                                    |                                                                                                    |
|        | onboard device configuration 42, 43                                                                                                    |                                                                                                    |
|        | security 41                                                                                                    |                                                                                                    |
|        | system security 46                                                                                                    | Notobook Managar                                                                                                    |
|        |                                                                                                    | Notebook Manager                                                                                                    |
|        | brightness                                                                                                    | hotkey 17                                                                                                    |
|        | hotkeys 17                                                                                                    | Num Lock                                                                                                    |
|        |                                                                                                    | on indicator 12                                                                                                    |
| C      |                                                                                                    | off findicator 12                                                                                                    |
|        |                                                                                                    |                                                                                                    |
|        | Caps Lock O                                                                                                    |                                                                                                    |
|        | on indicator 12                                                                                                    |                                                                                                    |
|        |                                                                                                    | online support 239                                                                                                    |
|        | computer                                                                                                    |                                                                                                    |
|        | on indicator 12, 13                                                                                                    |                                                                                                    |
|        | ·                                                                                                    |                                                                                                    |
| Ь      |                                                                                                    | panel 6                                                                                                    |
| D      |                                                                                                    | bottom 11                                                                                                    |
|        | dienlay E                                                                                                    |                                                                                                    |
|        | display 5                                                                                                    | left 7                                                                                                    |
|        | hotkeys 17                                                                                                    |                                                                                                    |
|        | Hoticy's 17                                                                                                    | PC Card 12                                                                                                    |
|        | Houseys 17                                                                                                    |                                                                                                    |
| F      | noticys 17                                                                                                    | power system check 138                                                                                                    |
| E      | noticys 17                                                                                                    | power system check 138<br>battery pack 139                                                                                                    |
| E      | ·                                                                                                    | power system check 138                                                                                                    |
| E      | error symptom-to-spare part index 140                                                                                                    | power system check 138<br>battery pack 139                                                                                                    |
| E      | error symptom-to-spare part index 140                                                                                                    | power system check 138<br>battery pack 139                                                                                                    |
| E      | error symptom-to-spare part index 140                                                                                                    | power system check 138<br>battery pack 139                                                                                                    |
|        | error symptom-to-spare part index 140                                                                                                    | power system check 138<br>battery pack 139<br>power adapter 138                                                                                                    |
| E<br>F | error symptom-to-spare part index 140                                                                                                    | power system check 138 battery pack 139 power adapter 138 speakers                                                                                                    |
|        | error symptom-to-spare part index 140 external CD-ROM drive check 137                                                                                                    | power system check 138 battery pack 139 power adapter 138  speakers hotkey 17                                                                                                    |
|        | error symptom-to-spare part index 140 external CD-ROM drive check 137                                                                                                    | power system check 138 battery pack 139 power adapter 138 speakers                                                                                                    |
|        | error symptom-to-spare part index 140 external CD-ROM drive check 137 <b>S</b> features 2 flash utility 47                                                                                     | power system check 138 battery pack 139 power adapter 138  speakers hotkey 17 support 239                                                                                                    |
|        | error symptom-to-spare part index 140 external CD-ROM drive check 137                                                                                                    | power system check 138 battery pack 139 power adapter 138  speakers hotkey 17 support 239 system                                                                                                    |
|        | error symptom-to-spare part index 140 external CD-ROM drive check 137 <b>S</b> features 2 flash utility 47                                                                                     | power system check 138 battery pack 139 power adapter 138  speakers hotkey 17 support 239 system block diagram 5                                                                                                    |
| F      | error symptom-to-spare part index 140 external CD-ROM drive check 137 <b>S</b> features 2 flash utility 47                                                                                     | power system check 138 battery pack 139 power adapter 138  speakers hotkey 17 support 239 system block diagram 5 check procedures 137                                                                                               |
|        | error symptom-to-spare part index 140 external CD-ROM drive check 137 <b>S</b> features 2 flash utility 47                                                                                     | power system check 138 battery pack 139 power adapter 138  speakers hotkey 17 support 239 system block diagram 5                                                                                                    |
| F      | error symptom-to-spare part index 140 external CD-ROM drive check 137 <b>S</b> features 2 flash utility 47 FRU (field-replaceable unit) list 161                                               | power system check 138 battery pack 139 power adapter 138  speakers hotkey 17 support 239 system block diagram 5 check procedures 137                                                                                               |
| F      | error symptom-to-spare part index 140 external CD-ROM drive check 137 <b>S</b> features 2 flash utility 47 FRU (field-replaceable unit) list 161  Hibernation mode                             | power system check 138 battery pack 139 power adapter 138  speakers hotkey 17 support 239 system block diagram 5 check procedures 137                                                                                               |
| F      | error symptom-to-spare part index 140 external CD-ROM drive check 137  features 2 flash utility 47 FRU (field-replaceable unit) list 161  Hibernation mode hotkey 17                           | power system check 138 battery pack 139 power adapter 138  speakers hotkey 17 support 239 system block diagram 5 check procedures 137                                                                                               |
| F      | error symptom-to-spare part index 140 external CD-ROM drive check 137  features 2 flash utility 47 FRU (field-replaceable unit) list 161  Hibernation mode hotkey 17                           | power system check 138 battery pack 139 power adapter 138  speakers hotkey 17 support 239 system block diagram 5 check procedures 137 utilities 35                                                                                  |
| F      | error symptom-to-spare part index 140 external CD-ROM drive check 137 <b>S</b> features 2 flash utility 47 FRU (field-replaceable unit) list 161  Hibernation mode                             | power system check 138 battery pack 139 power adapter 138  speakers hotkey 17 support 239 system block diagram 5 check procedures 137 utilities 35  technical support 239                                                           |
| F      | error symptom-to-spare part index 140 external CD-ROM drive check 137  features 2 flash utility 47 FRU (field-replaceable unit) list 161  Hibernation mode hotkey 17                           | power system check 138 battery pack 139 power adapter 138  speakers hotkey 17 support 239 system block diagram 5 check procedures 137 utilities 35  technical support 239 test compatible components 235                            |
| F      | error symptom-to-spare part index 140 external CD-ROM drive check 137  features 2 flash utility 47 FRU (field-replaceable unit) list 161  Hibernation mode hotkey 17                           | power system check 138 battery pack 139 power adapter 138  speakers hotkey 17 support 239 system block diagram 5 check procedures 137 utilities 35  technical support 239                                                           |
| F      | error symptom-to-spare part index 140 external CD-ROM drive check 137  features 2 flash utility 47 FRU (field-replaceable unit) list 161  Hibernation mode hotkey 17 hotkeys 14                | power system check 138 battery pack 139 power adapter 138  speakers hotkey 17 support 239 system block diagram 5 check procedures 137 utilities 35  technical support 239 test compatible components 235 top 156                    |
| F      | error symptom-to-spare part index 140 external CD-ROM drive check 137  features 2 flash utility 47 FRU (field-replaceable unit) list 161  Hibernation mode hotkey 17                           | power system check 138 battery pack 139 power adapter 138  speakers hotkey 17 support 239 system block diagram 5 check procedures 137 utilities 35  technical support 239 test compatible components 235 top 156 touchpad           |
| F      | error symptom-to-spare part index 140 external CD-ROM drive check 137  features 2 flash utility 47 FRU (field-replaceable unit) list 161  Hibernation mode hotkey 17 hotkeys 14  indicators 12 | power system check 138 battery pack 139 power adapter 138  speakers hotkey 17 support 239 system block diagram 5 check procedures 137 utilities 35  technical support 239 test compatible components 235 top 156 touchpad check 139 |
| F      | error symptom-to-spare part index 140 external CD-ROM drive check 137  features 2 flash utility 47 FRU (field-replaceable unit) list 161  Hibernation mode hotkey 17 hotkeys 14                | power system check 138 battery pack 139 power adapter 138  speakers hotkey 17 support 239 system block diagram 5 check procedures 137 utilities 35  technical support 239 test compatible components 235 top 156 touchpad           |
| F      | error symptom-to-spare part index 140 external CD-ROM drive check 137  features 2 flash utility 47 FRU (field-replaceable unit) list 161  Hibernation mode hotkey 17 hotkeys 14  indicators 12 | power system check 138 battery pack 139 power adapter 138  speakers hotkey 17 support 239 system block diagram 5 check procedures 137 utilities 35  technical support 239 test compatible components 235 top 156 touchpad check 139 |

*Index* 241

### U

```
undetermined problems 153
utility
BIOS 36, 47
Flash Utility 47
Notebook Manager 17
system 35
```

#### W

Windows 2000 environment test 236

242

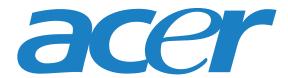

MAN MONSERRAT SVC GDE RO 06/08